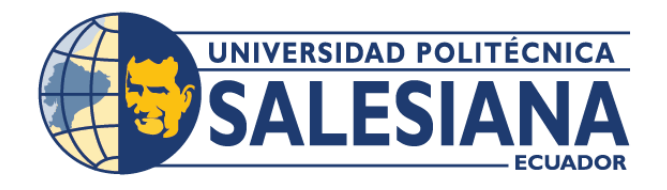

# **I POSGRADOSI**

## MAESTRÍA EN **RECURSOS NATURALES** RENOVABLES CON MENCIÓN EN REMEDIACIÓN Y RESTAURACIÓN

RPC-SO-17-NO.363-2020

### OPCIÓN DE TITULACIÓN:

PROYECTO DE TITULACIÓN CON COMPONENTES DE INVESTIGACIÓN APLICADA Y/O DE DESARROLLO

### TEMA:

ANÁLISIS MULTITEMPORAL DE LA COBERTURA VEGETAL Y USO DEL SUELO EN EL ÁREA DE INFLUENCIA DE LA CARRETERA GUALACEO – PLAN DE MILAGRO EN EL PERIODO 2013-2020 PARA LA DEFINICIÓN DE ZONAS PRIORITARIAS DE RESTAURACIÓN ECOLÓGICA

### **AUTOR(ES)**

RENÉ MANUEL CORONEL CASTRO

### DIRECTOR:

ESTEFANÍA CARIDAD AVILÉS SACOTO

 $CUFNCA - ECUADOR$ 2022

#### *Autor:*

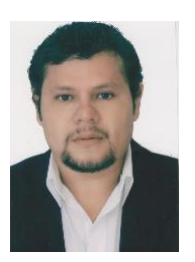

#### **René Manuel Coronel Castro**

Ingeniero en Manejo de Conservación del Medio Ambiente. Candidato a Magíster en Recursos Naturales Renovables con Mención en Remediación y Restauración por la Universidad Politécnica Salesiana – Sede Cuenca. rcoronelc@est.usp.edu.ec

#### *Dirigido por:*

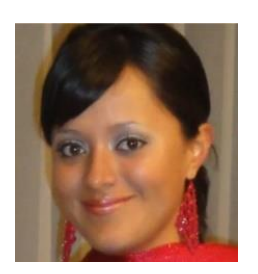

#### **Estefanía Caridad Avilés Sacoto**  Ingeniera Ambiental. Maestría de Segundo Nivel en Ecopolis: Políticas Ambientales y Territoriales Para La Sostenibilidad y el Desarrollo Local. Máster Universitario en Planificación Territorial y Gestión Ambiental. Dottorato di Ricerca in Engineering Science. eaviles@est.ups.edu.ec

Todos los derechos reservados.

Queda prohibida, salvo excepción prevista en la Ley, cualquier forma de reproducción, distribución, comunicación pública y transformación de esta obra para fines comerciales, sin contar con autorización de los titulares de propiedad intelectual. La infracción de los derechos mencionados puede ser constitutiva de delito contra la propiedad intelectual. Se permite la libre difusión de este texto con fines académicos investigativos por cualquier medio, con la debida notificación a los autores.

#### DERECHOS RESERVADOS

2022 © Universidad Politécnica Salesiana.

CUENCA – ECUADOR – SUDAMÉRICA

RENÉ MANUEL CORONEL CASTRO

Análisis multitemporal de la cobertura vegetal y uso del suelo en el área de influencia de la carretera Gualaceo – Plan de Milagro en el periodo 2013-2020 para la definición de zonas prioritarias de restauración ecológica

#### *DEDICATORIA*

El presente trabajo investigativo va dedicado con todo mi amor y cariño a mis amados hijos Sophia Renata, Martin Isaac y mi amada esposa Verónica Carrión, quienes con su sacrificio y esfuerzo me apoyaron y brindaron con sus palabras de aliento a seguir adelante para alcanzar esta meta profesional planteada en nuestras vidas, por creer en mi capacidad, aunque hemos pasado momentos difíciles siempre hemos estado como una familia unida y brindándome su comprensión amor y cariño.

A mi madre amada Melva Castro quien, con sus palabras de aliento y sus manos, no me han dejo decaer para que siguiera adelanta, con la cabeza en alto, perseverante y que siempre cumpla con mis objetivos planteadas.

Sobre todo, está dedicado a Dios y a la Virgen del Cisne por guiar el camino y concederme sabiduría y humildad necesaria para el cumplimiento de esta meta profesional.

René Coronel Castro.

#### *AGRADECIMIENTO*

Agradezco a Dios por guiar mi camino para la obtención de esta meta profesional. Gracias a mi tutora de tesis Ing. Estefanía Avilés, quien, con su formación profesional y don de gente, su paciencia, constancia y consejos fueron siempre útiles para plasmar y construir este trabajo investigativo.

Agradezco al Ministerio de Transporte y Obras Públicas, Subsecretaria Zonal 6, por brindar las facilidades y permitir el acceso a la información a los proyectos viales que se encuentran a su cargo.

Gracias a la Universidad Politécnica Salesiana, en especial al área de posgrados que con su grupo de docentes brindaron sus conocimientos de manera profesional, que permitieron una formación académica de calidad.

René Coronel Castro.

## TABLA DE CONTENIDO

## CONTENIDO

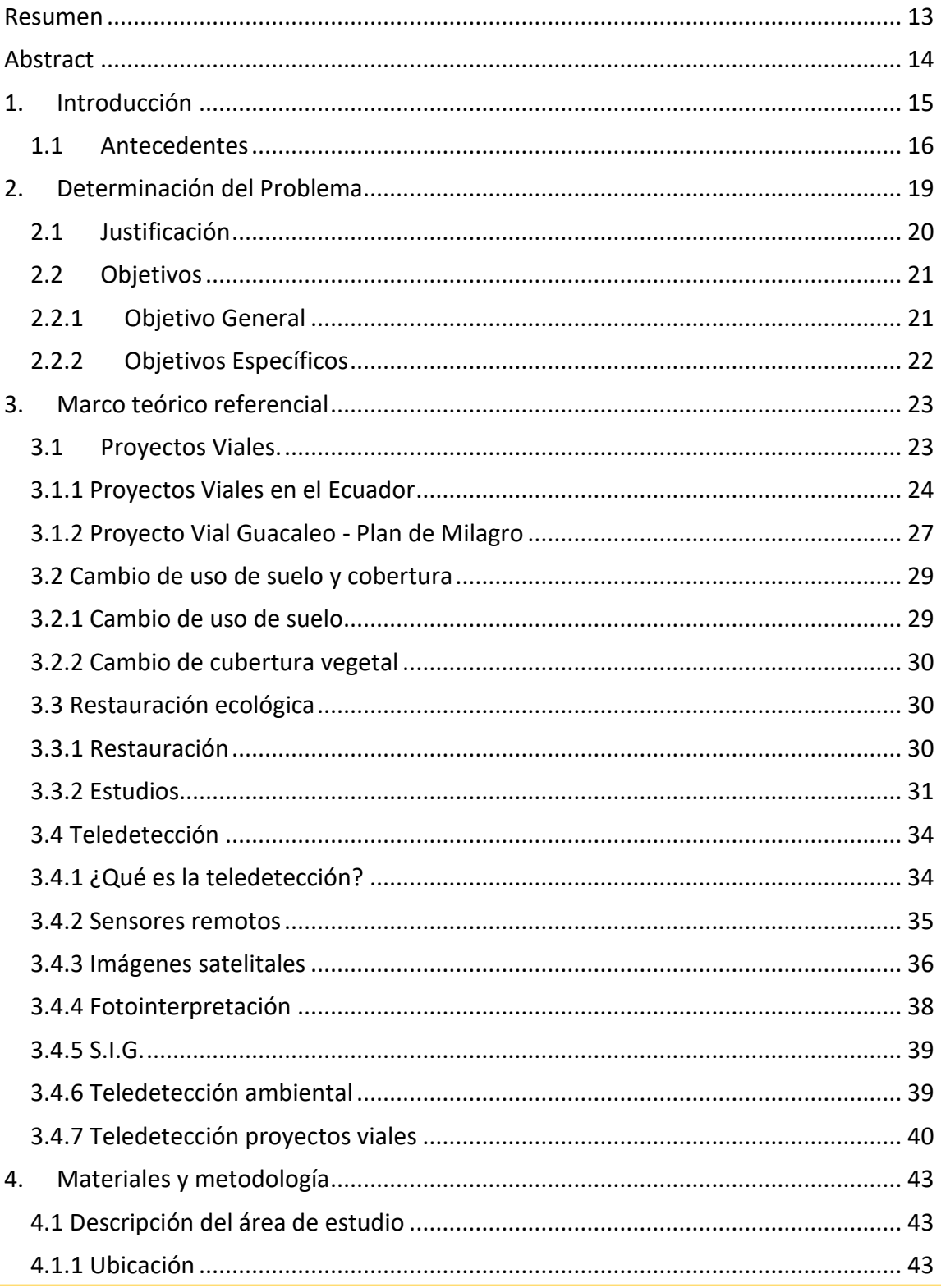

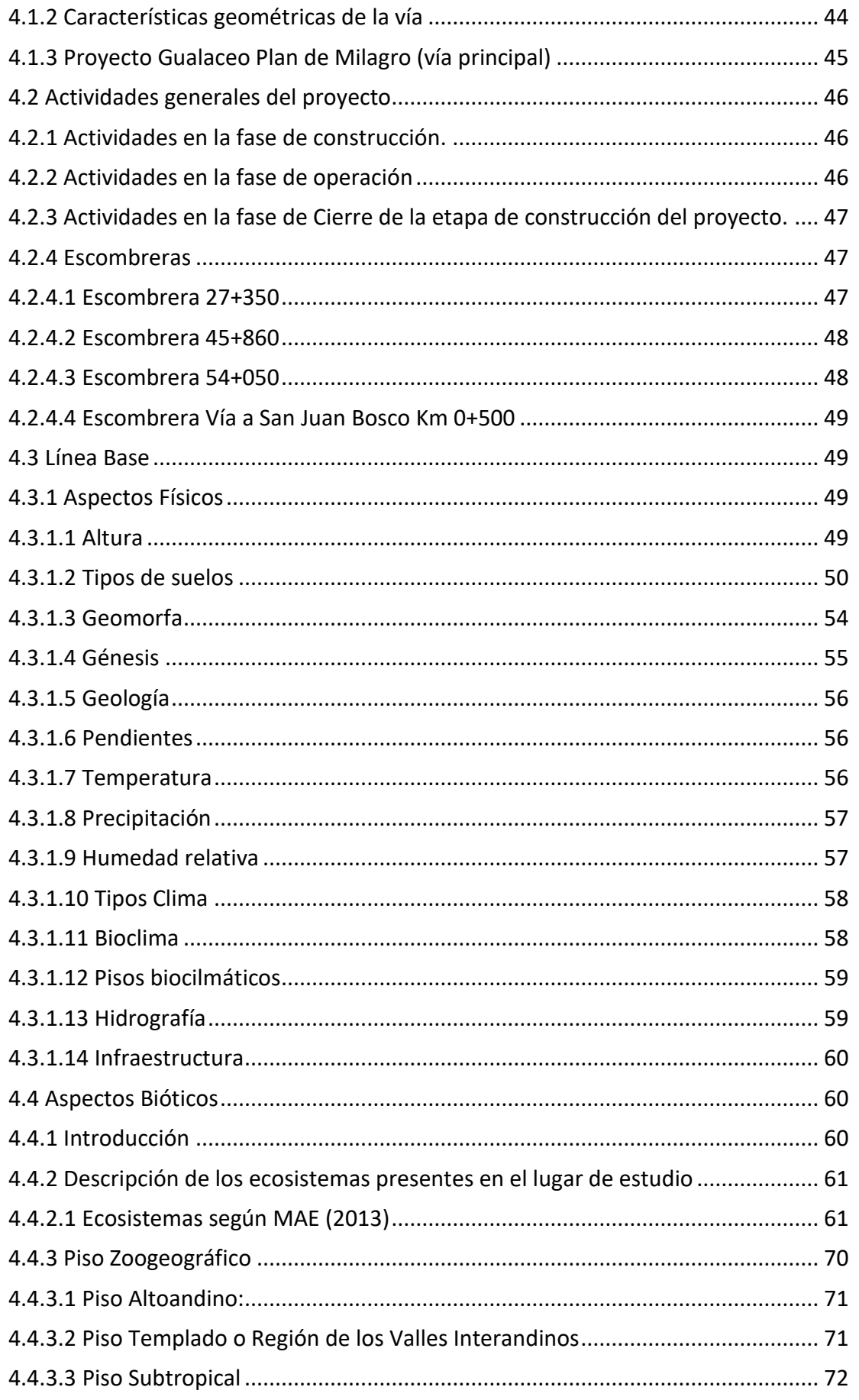

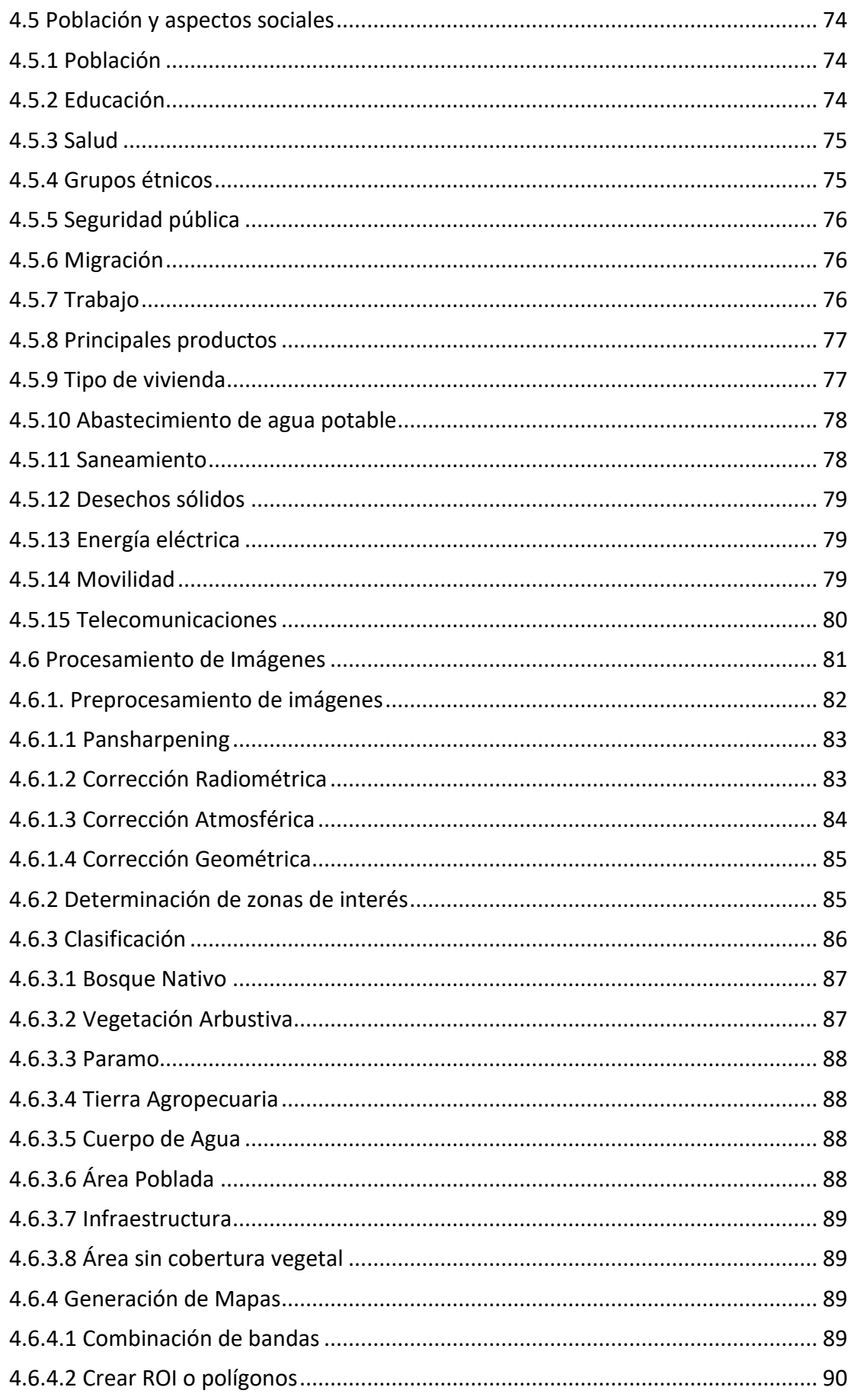

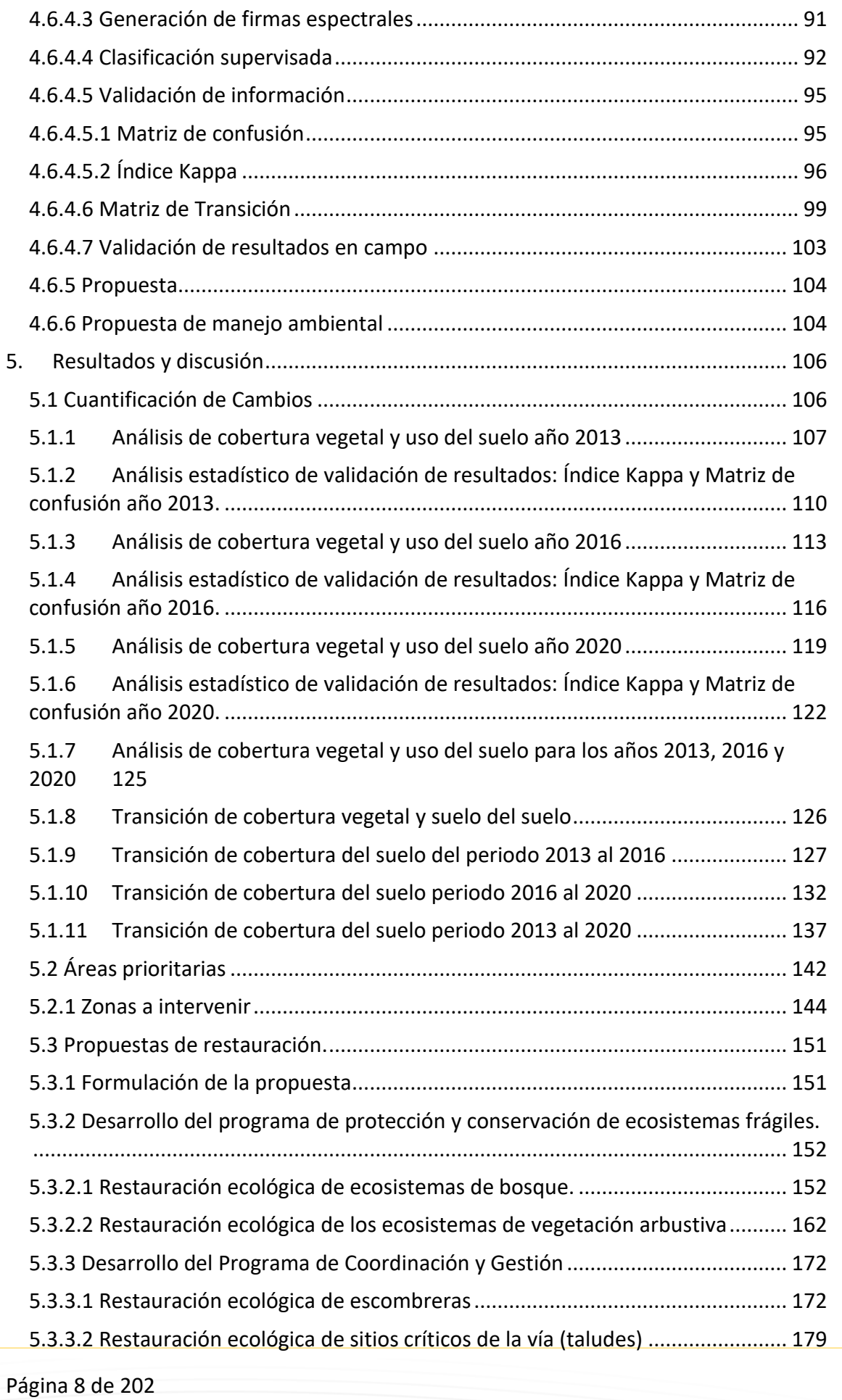

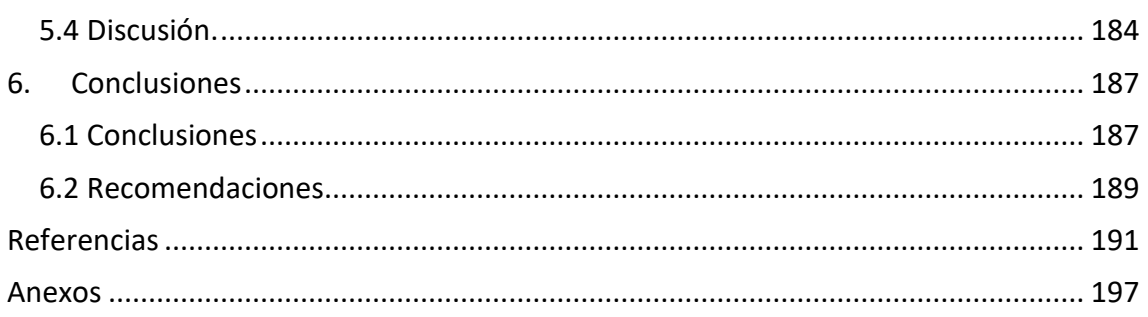

## LISTA DE TABLAS

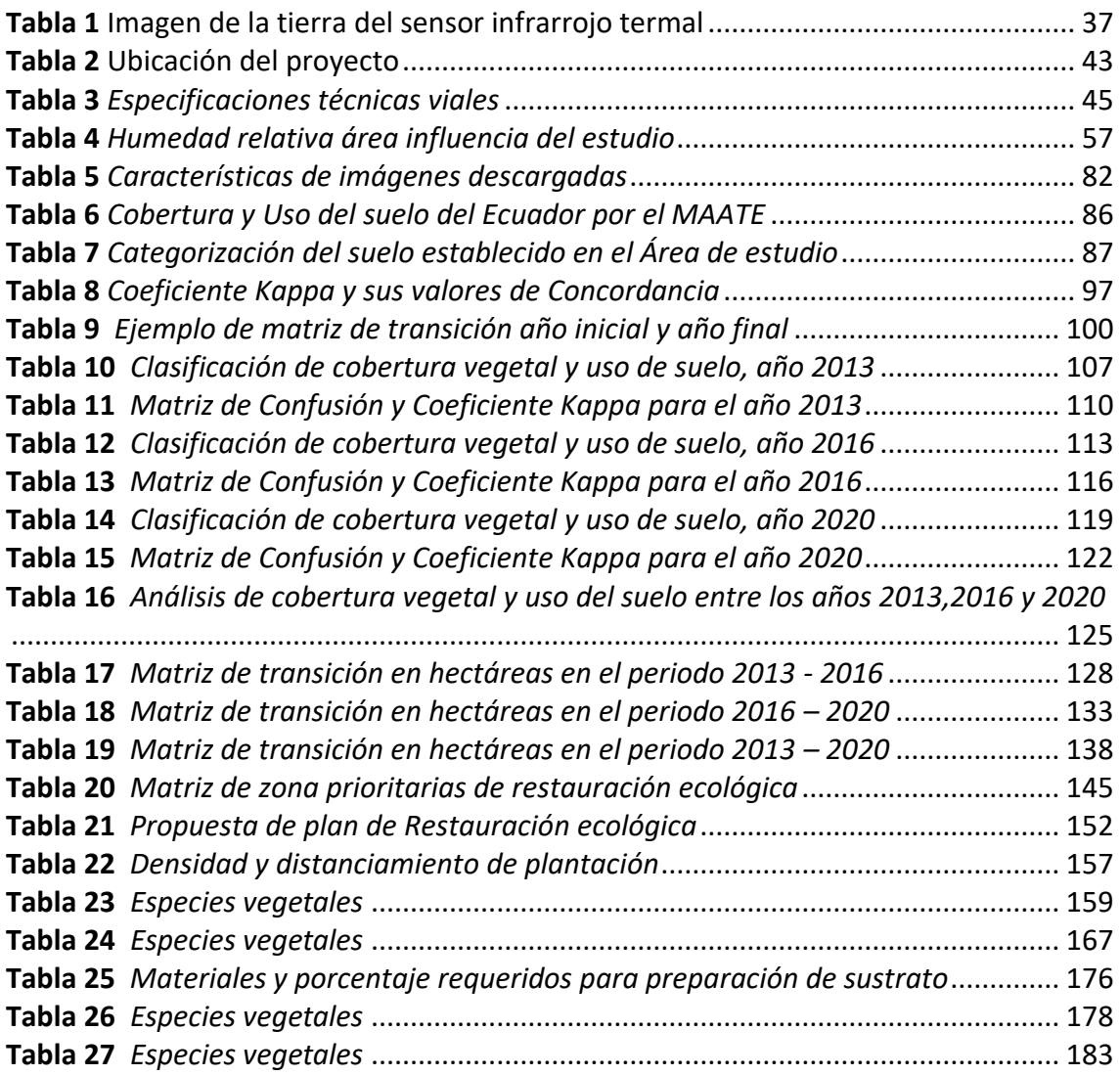

## LISTA DE FIGURAS

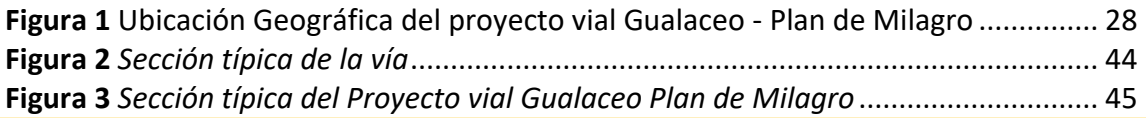

Página 9 de 202

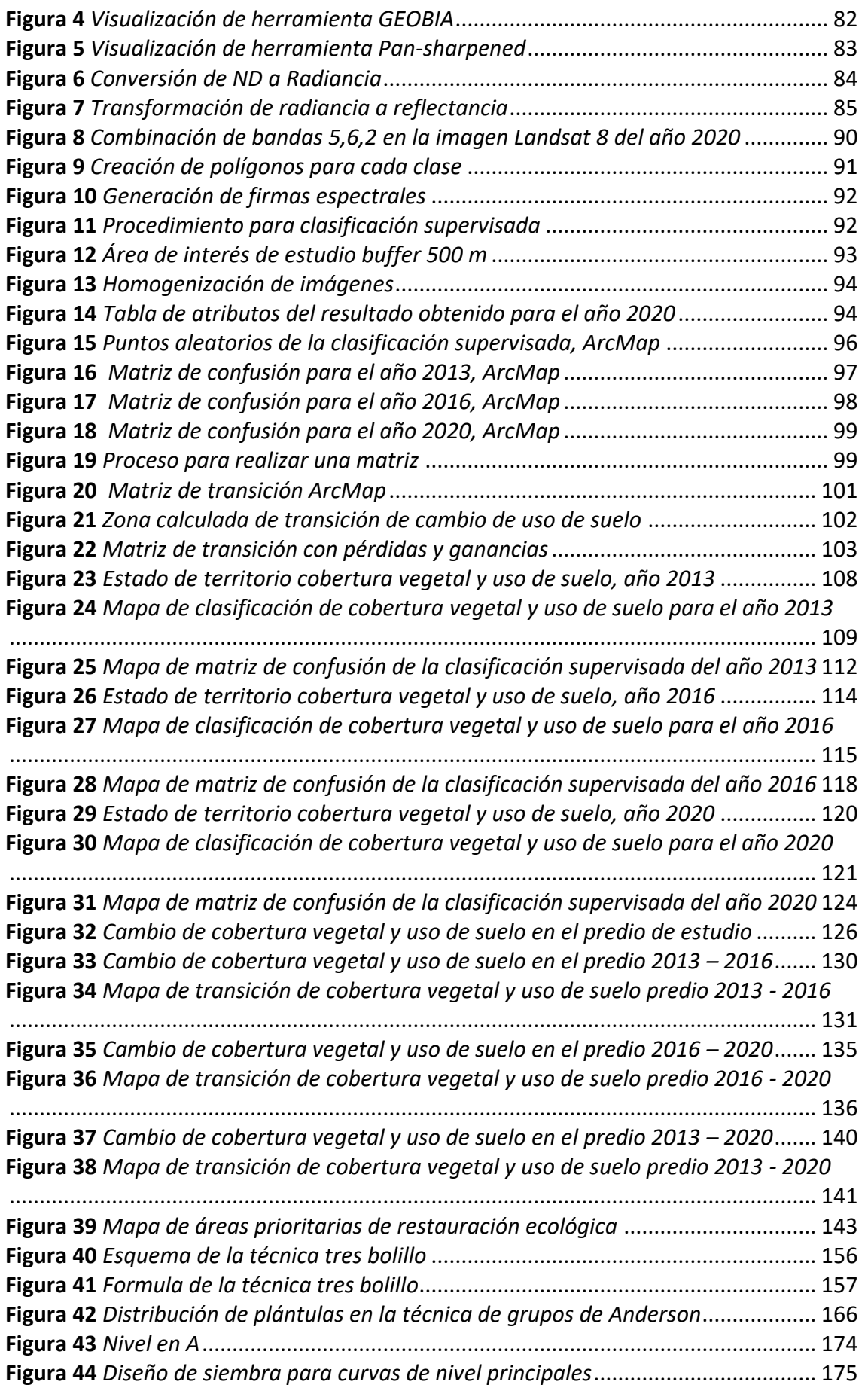

Página 10 de 202

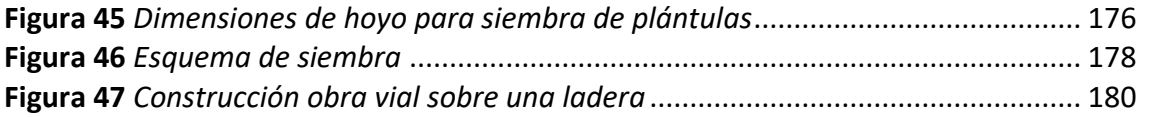

ANÁLISIS MULTITEMPORAL DE LA COBERTURA VEGETAL Y USO DEL SUELO EN EL ÁREA DE INFLUENCIA DE LA CARRETERA GUALACEO-PLAN DE MILAGRO EN EL PERIODO 2013-2020 PARA LA DEFINICIÓN DE ZONAS PRIORITARIAS DE RESTAURACIÓN ECOLÓGICA.

**AUTOR(ES):** 

RENÉ MANUEL CORONEL CASTRO

Página 12 de 202

## <span id="page-12-0"></span>**RESUMEN**

El presente estudio se fundamentó en el análisis mutitemporal de la cobertura vegetal y uso del suelo del área de influencia de la carretera Gualaceo - Plan de Milagro en el periodo 2013 - 2020 con la finalidad de definir zonas prioritarias de restauración ecológica, la investigación se basó en imágenes satelitales Landsat 8, mediante el uso de técnicas de teledetección que consistió en el procesamiento, clasificación de la cobertura vegetal y composición de mapas a través de la herramienta GEOBIA y SIG. En base a los datos obtenidos de los periodos 2013-2016, 2016-2020 y 2013-2020, se evidencio el cambio de la cobertura vegetal del área de influencia del proyecto vial que para los 7 años de intervención presenta una transición de cobertura del 45.60%; las coberturas con mayor pérdida es el bosque y vegetación arbustiva y con mayor ganancia en superficie tierra agropecuaria debido al avance de la frontera agrícola, transformación de áreas para pastizales, aumento de asentamientos humanos, implementación de infraestructura civil, siendo la infraestructura vial una amenaza significativa. Las áreas a intervenir con prioridad de restauración ecológica se concentran en zonas boscosas y de vegetación arbustiva, que han resultado degradadas por diversos usos antrópicos, y en algunos casos con problemas de erosión por encontrarse desprovistas de vegetación; la priorización de la restauración está enfocada a las áreas donde el proyecto vial desarrolló intervenciones como escombreras, sitios críticos para la estabilización de taludes o descubiertas de vegetación que requieren atención a corto y mediano plazo con la finalidad de evitar procesos erosivos y de acelerado deterioro.

#### **Palabras clave:**

Análisis multitemporal, cobertura vegetal, restauración ecológica, matriz de transición

## <span id="page-13-0"></span>ABSTRACT

The recent study was based on the multi-temporal analysis of the vegetation cover and land use of the area of influence of the Gualaceo - Plan de Milagro highway in the period 2013 - 2020 in order to define priority areas for ecological restoration, the study was based on Landsat 8 satellite images, through the use of remote sensing techniques that consisted of the processing, classification of vegetation cover and composition of maps through the GEOBIA and SIG tools. Based on the data obtained from the periods 2013- 2016, 2016-2020 and 2013-2020, the change in the vegetation cover of the area of influence of the road project was evidenced, which for the 7 years of intervention presents an area transition of 45.60 %; the area with the greatest loss is in the forest and shrub vegetation and with the greatest gain in agricultural land surface due to the advance in the agricultural frontier, transformation of areas for grasslands, increase in human settlements, implementation of civil infrastructure, with road infrastructure being a significant threat. The areas to be intervened with ecological restoration priority are concentrated in wooded areas and shrubby vegetation, which have been degraded by various anthropic uses, and in some cases with erosion problems because they are devoid of vegetation; the prioritization of the restoration is focused on the areas where the road project developed interventions such as dumps.

#### **Keywords:**

multi-temporal analysis, vegetation cover, ecological restoration, transition matrix.

## <span id="page-14-0"></span>1. INTRODUCCIÓN

La implementación de infraestructura vial en cada una de las regiones del Ecuador, conduce al adelanto de la organización de la red de carreteras, provocando cambios en el valor de los servicios ecosistémicos. Las afectaciones de los servicios ecológicos se concentran en el cambio o transición del uso del suelo.

Los estudios desarrollados para analizar el cambio de uso del suelo y cobertura vegetal, constituyen una plataforma para determinar las tendencias de los procesos de alteración, degradación y detrimento de la biodiversidad de los distintos ecosistemas.

En este sentido, (Mera-Parra et al., 2021), han elaborado varios modelos de transición de cobertura del suelo para determinar las causas de los mismos; y con ello, identificar los impactos presentes, los que se han desarrollado en el pasado ocasionados por las diversas acciones humanas, todo ello con la finalidad de plantear estrategias que permitan mitigar dichos impactos y contar con un manejo idóneo del territorio y de sus recursos naturales.

La carretera Gualaceo - Plan de Milagro, se encuentra ubicada entre las provincias del Azuay y Morona Santiago la cual es objeto de estudio para el actual trabajo; la misma que presenta alteraciones en su cobertura vegetal y uso del suelo en el área de influencia de la vía, ocasionados por las actividades antrópicas, derivadas de la intervención del proyecto constructivo, agricultura y ganadería.

En la presente investigación, se analizaron las transiciones en el uso de suelo, producidos por la construcción del proyecto vial 'Carretera Gualaceo - Plan de Milagro', a través del procesamiento de imágenes satelitales de Landsat 8 durante el período comprendido entre 2013 y 2020.

Desde la determinación del origen de la problemática, se consideraron las normativas vigentes en la protección de este tipo de ecosistemas, y desde allí, se desplegó el análisis sobre cambio o transición del estado del suelo en el lapso de tiempo de análisis y se elaboró una estrategia de gestión de reposición para recobrar las especies vegetales originarias y ayudar en la regeneración del suelo, y de esta forma, contribuir a restaurar la cobertura vegetal.

Mediante la obtención del uso del suelo, se interpretaron resultados y se definieron zonas prioritarias para restauración afectadas por la intervención del proyecto vial.

## <span id="page-15-0"></span>1.1 ANTECEDENTES

La ejecución y mantenimiento de obras viales involucran actividades y obras que inevitablemente modifican el suelo y el paisaje, generando efectos ambientales que, como cualquier otra actividad, afectan directamente las áreas donde se desarrollan. Los factores determinantes de los efectos ambientales resultantes son la ubicación geográfica del proyecto, el tipo de trabajos/obras, frecuencia e intensidad, el área de influencia, el uso del suelo y la vegetación antes de la construcción. (Secretaria de Comunicaciones y Transportes de Mexico, 2016)

(Salinas-Castillo et al., 2020), menciona que, en diferentes sitios en los que se han llevado a cabo estudio usado imágenes Landsat, concluyeron que los cambios en la cobertura natural del terreno estaban siendo ocasionado por actividades antropogénicas, y que la detección de estos cambios era posible gracias al análisis multitemporal.

Como resultado de la escasa información generada en los estudios de cambio de vegetación, no se ha dimensionado con precisión la magnitud del problema de estos procesos de intervención para cambios de uso de suelo. Con base en lo anterior, los estudios globales sobre cambios en el uso del suelo en relación con los problemas ambientales aún continúan a nivel global. (Leija, 2017)

En el trabajo desarrollado por (Mandle & Del Rio, 2016) se menciona que, la incorporación de los servicios ecosistémicos en el diseño y la construcción de redes viales puede mejorar la sostenibilidad vial, aumentando los beneficios tanto para los usuarios y las empresas de transporte, evitando consigo impactos negativos en las comunidades aledañas.

Por su parte (Flórez-Yepes et al., 2017), muestran que el uso de herramientas de teledetección y SIG permite el análisis de sistemas ecológicos a escala espacial y temporal, proporcionando mejor información y pronósticos para el uso y manejo de ecosistemas. GIS se ha utilizado como una herramienta para completar los análisis ambientales: específicamente para identificar los impactos ambientales de los problemas de uso de la tierra, la deforestación, entre otros.

Esto crea la necesidad de realizar análisis en diferentes escalas de tiempo y espacio, lo que requiere un abordaje interdisciplinario en el uso de conceptos, conocimientos y metodologías de diferentes campos del saber. (Leija, 2017)

Al realizar estimaciones en los cambios espacio-temporales de la cobertura vegetal y uso del suelo, es posible estimar la dinámica de la cobertura vegetal durante un período determinado a partir de los mapas del proceso de fotointerpretación de las imágenes y el análisis de la tasa de decrecimiento, cambio de vegetación y uso del suelo.

El Ministerio de Transporte y Obras Públicas (MTOP), a través de sus competencias contrató la construcción del Proyecto Reconstrucción de la Vía Gualaceo - Plan de Milagro con 60,77 Km de Longitud. La ejecución de este proyecto, localizado en las provincias del Azuay y Morona Santiago, establece un factor primordial para la conectividad, intercambio comercial, turístico y sobre todo de progreso integral de estas provincias.

Durante el periodo 2013-2020, se realizó un importante avance para la construcción de este proyecto, ocasionando con ello la fragmentación de hábitats existentes en las

Página 17 de 202

zonas de influencia directa de esta vía como producto de las actividades constructivas que esto conlleva.

De la revisión bibliográfica desarrollada se puede concluir que es muy importante realizar este estudio para identificar y priorizar las áreas que requieren una intervención prioritaria en la implementación de un programa de restauración ecológica que conduzca a su recuperación.

## <span id="page-18-0"></span>2. DETERMINACIÓN DEL PROBLEMA

La implementación de cualquier tipo de obra de infraestructura vial genera cambios notables en el paisaje local, siendo los impactos negativos más notables aquellos que alteran la vegetación circundante al proyecto, y el cambio del uso del suelo.

El deterioro de la cobertura vegetal, y la transición del uso del suelo, conllevan a plantearnos la búsqueda de estrategias que permitan establecer propuestas de restauración ecológica adecuadas, y que, con la implementación de tecnologías como herramientas de teledetección satelital permitan la identificación y recuperación de las áreas afectadas.

En las últimas décadas, el crecimiento poblacional se viene desarrollando exponencialmente en todo el mundo, con ello se ha producido también la necesidad de contar con infraestructura como es el caso de construcción de Redes Viales.

La consecución de estas obras de origen antrópico, conllevan a la destrucción de la capa boscosa, y alteración en el uso del suelo, como producto de los grandes movimientos de tierras que se efectúan, alterando con ello a los diferentes ecosistemas naturales, que constituyen las áreas de influencia directa de las zonas de intervención de estos proyectos de infraestructura vial.

En el caso del presente estudio de la construcción del Proyecto Vial Gualaceo - Plan de Milagro ubicado en las provincias del Azuay y Morona Santiago, constantemente se han realizado alteraciones de la cobertura vegetal de las zonas de influencia directa, modificando con ello el uso del suelo, por lo que resulta imperioso zonificar los lugares con mayor necesidad a fin de realizar técnicas de restauración ecológica y con ello la regeneración de hábitats degradados.

Ante el escenario mostrado se origina la interrogación de la investigación:

¿Cómo se ha venido dando el cambio de la cobertura vegetal y uso del suelo por la intervención del proyecto vial en el área de influencia directa de la vía Gualaceo - Plan de Milagro, ubicada en las provincias del Azuay y Morona Santiago, ¿en el periodo 2013- 2020 y en donde se requieren procesos de restauración ecológica?

## 2.1 JUSTIFICACIÓN

<span id="page-19-0"></span>En la actualidad, la pérdida de la capa de vegetación forestal es un problema mundial debido al crecimiento demográfico y su extensión a espacios naturales afectando a diferentes ecosistemas. Según (MAGBMA y & FAO, 2018), la ejecución de obras de infraestructura, como la construcción de carreteras, acarrea consigo, consecuencias inmediatas como la deforestación y la degradación de la tierra, sumando a esto el crecimiento de la frontera agrícola y la necesidad de obras de infraestructura para satisfacer las necesidades ambientales y de saneamiento e higiene básicas, a fin de mejorar el desarrollo económico y turístico de las regiones.

El deterioro de los recursos naturales genera la necesidad de restaurarlos a través de técnicas o herramientas de restauración ecológica, en tal sentido, es ineludible identificar fácilmente las áreas a restaurar y priorizar las actividades a realizar; y el uso de sensores remotos para establecer puntos de referencia para las áreas a restaurar. La importancia de la restauración ecológica procede del hecho de que están muy extendidas diversas formas de degradación de los recursos naturales y de las condiciones ambientales, que se manifiestan en la pérdida de vegetación y suelo, contaminación del agua, contaminación del aire, pérdida de recursos genéticos, destrucción de partes esenciales del hábitat, cambios climáticos, geológicos y de desarrollo. (González Ovando et al., 2016)

Un factor importante que contribuye al crecimiento excesivo, la falta de regulación del uso del recurso suelo y de garantizar su disponibilidad para las generaciones futuras es la falta de información sobre el uso de la tierra y el estado de la cobertura del suelo, y,

lo que es más importante, la falta de información sobre el uso y la cobertura de la tierra. El impacto de la implementación de la infraestructura vial puede generarse mediante la implementación de técnicas de teledetección, especialmente utilizando imágenes satelitales, que pueden identificar y evaluar el espacio afectado, y facilitar la estimación de su daño en el tiempo.

Por lo tanto, es imperativo realizar este estudio de evaluación de la vegetación y los cambios en el uso del suelo a lo largo del tiempo, porque permite la cuantificación y zonificación de las superficies modificadas y alteradas por la ejecución del Proyecto Vial Gualaceo - Plan de Milagro, ubicado en las provincias del Azuay y Morona Santiago, ofreciendo así un programa de restauración ecológica en las zonas de mayor impacto, el área de influencia inmediata de la carretera, que define las áreas prioritarias a reordenar en consecuencia. Es así como prevalece el concepto de desarrollo sostenible.

Es necesario contar con un análisis multitemporal del área de impacto directo del proyecto vial, que se utilizará como una herramienta de diagnóstico para darnos una visión clara de lo que está sucediendo en el área de estudio y así introducir las opciones de restauración, que mejor se adapten a las características del área de investigación; técnicas como: análisis y teledetección satelital y sistemas de información geográfica, cuyos resultados se mostrarán en mapas temáticos que ayudarán a implementar planes de restauración ecológica.

### <span id="page-20-0"></span>2.2 OBJETIVOS

### 2.2.1 OBJETIVO GENERAL

<span id="page-20-1"></span>• Evaluar el cambio de la cobertura vegetal y uso del suelo del área de influencia del proyecto vial Gualaceo - Plan de Milagro en el periodo 2013-2020, usando SIG y sensores remotos, para establecer zonas prioritarias de recuperación y restauración de sitios degradados.

## 2.2.2 OBJETIVOS ESPECÍFICOS

- <span id="page-21-0"></span>• Establecer las tendencias del cambio de la cobertura vegetal y uso del suelo en el área de influencia directa del proyecto vial entre los años 2013 al 2020, con el empleo de imágenes satelitales y el uso de sistemas de información geográfica.
- Determinar las zonas prioritarias de restauración y/o regeneración en el área de influencia directa de la vía, a través del empleo de sistemas de información geográfica.
- Elaborar una propuesta de manejo ambiental que permita coadyuvar a la protección de zonas prioritarias de restauración ecológica en el área de influencia directa del proyecto vial.

## <span id="page-22-0"></span>3. MARCO TEÓRICO REFERENCIAL

#### <span id="page-22-1"></span>PROYECTOS VIALES. 31

Según el Plan de Estratégico de movilidad del Ecuador (PEM), tiene como objetivo desarrollar el Sistema de Transporte de Ecuador para el periodo 2013-2037, puntualizando programas de intervención en referencia con la infraestructura, equipamientos, marco institucional y gestión.

La planificación, y reconstrucción técnica de la red vial, constituyen la herramienta para alcanzar el desarrollo territorial del país, contribuyendo a alcanzar el objetivo de nuestra Carta Magna que es el Buen Vivir de toda la Población de nuestro país.

Así también el PEM ha considerado oportuno que la orientación principal para acceder a las zonas protegidas del SNAP y las vías de acceso y servicio de las áreas productivas especiales, marcadamente las petroleras, sean parte de la Red Vial Estatal, lo que representaría que su definición, construcción y explotación serían encaminadas por el beneficio general del país y las áreas afectadas obtendrían una protección equilibrada. (Ministerio de Transporte y Obras Públicas, 2016)

En este sentido la vialidad terrestre constituye el pilar fundamental para garantizar la movilidad de las personas, es así como un proyecto de construcción de carreteras comprende un sistema de componentes técnicos, ambientales y administrativos, que nacen de la planificación y gestión, con la finalidad de contar con infraestructura vial de las mejores características técnicas. Las actividades para ejecutar un proyecto vial son:

- Definición de la problemática y objetivos a resolver.
- Diagnóstico de la actual situación.
- Ideas de alternativas.
- Valoración de las alternativas y elección de anteproyecto.

Página 23 de 202

- Pre factibilidad de anteproyecto.
- Ingeniería de detalle del proyecto definitivo.
- Informe Final de ingeniería.

En esto la implementación de este tipo de infraestructura vial presenta impactos tanto positivos como: generación de fuentes de trabajo, interconexión vial, dinamismo de la economía, entre otros, así como, impactos negativos como: fragmentación de habitas, cambios de suelo, perdida de cobertura vegetal, alteración del paisaje. Por lo que resulta imperioso contar con herramientas que permitan la ejecución de medidas que reduzcan, mitiguen o eliminen las externalidades ambientales negativas y potencialicen los impactos positivos inherentes de obra.

Las carreteras son fundamentales para el desarrollo económico, así mismo, mejoran la calidad de vida de las poblaciones, ya que permiten el acceso a servicios básicos, como la educación, salud y saneamiento ambiental. Así también, proporcionan el acceso a mercados, lo que aumenta las oportunidades de trabajo y amenora los costes de producción. Las carreteras cumplen un rol esencial en el crecimiento y bienestar económico. Por otro lado, los caminos vecinales, contribuyen en el progreso de los mercados y de las economías de las poblaciones locales, es así que se contribuye a la disminución de la pobreza. De la misma manera, se ha constatado que la inversión pública en infraestructura vial aporta significativamente a la producción y al ejercicio económico de la industria privada. Si la implementación de la red vial se despliega de manera estratégica, cumplen un rol primordial en el crecimiento económico, socioambiental y turístico. (Calatayud & Katz, 2019)

## <span id="page-23-0"></span>3.1.1 PROYECTOS VIALES EN EL ECUADOR

#### **Normativa**

El Ministerio de Transporte y Obras Públicas MTOP tiene como enfoque ser el eje del desarrollo nacional y zonal mediante la gestión del transporte intermodal y multimodal

Página 24 de 202

y su infraestructura con estándares de eficiencia y calidad, así mismo cumplir con la normativa legal ambiental entorno a su competencia:

Con el propósito de que en nuestro país se desarrollen los diferentes proyectos viales según el ámbito de competencias conferido a cada una de las instancias estales se cuentan con marcos jurídicos como:

**Ley Orgánica del Sistema Nacional de Infraestructura Vial del Transporte Terrestre**, publicada en el Suplemento 998 del Registro Oficial del 05 de mayo del 2017. Donde se manifiesta en su artículo 314 se dispone que el Estado será responsable de la provisión de servicios públicos entre los que se incluye a la vialidad, bajo los principios de obligatoriedad, generalidad, uniformidad, eficiencia, responsabilidad, universalidad, accesibilidad, regularidad, continuidad y calidad. En el CAPITULO I OBJETO Y ÁMBITO DE APLICACIÓN Articulo 1, Objeto. La presente Ley tiene por objeto establecer el régimen jurídico para el diseño, planificación, ejecución, construcción, mantenimiento, regulación y control de la infraestructura del transporte terrestre y sus servicios complementarios, cuya rectoría está a cargo del ministerio encargado de la competencia de vialidad, sin perjuicio de las competencias de los gobiernos autónomos descentralizados. (Ley Orgánica Del Sistema Nacional de Infraestructura Vial Del Transporte Terrestre, 2017)

Mediante Decreto Ejecutivo 436. Publicado en el Suplemento 278 Registro Oficial del 06 de julio del 2018 se expidió el **Reglamento de la Ley Orgánica del Sistema Nacional de Infraestructura Vial del Transporte Terrestre.** Dentro del Capítulo II "Clasificación de las vías", Art. 4.- Concepto y clases de vías: estructuras de diferentes tipos clasificados por su diseño en: autopistas, autovías, vías rápidas, carreteras, caminos vecinales, urbanas; por su funcionalidad en: vías nacionales, vías locales, vías de servidumbre; por su dominio en: caminos públicos, caminos privados; por su uso: carreteras, ferrovía, ciclovías, senderos, vías exclusivas; por su jurisdicción y competencia: red vial nacional, red vial estatal, red vial regional, red vial provincial, red vial cantonal urbana; por su tráfico promedio diario anual: Carretera RI, RII, Clase (I, II, III, IV, V). Art. 65.- la prevención de riesgo de derrumbes en donde se realizarán los trabajos técnicos

Página 25 de 202

necesarios que precautelen la obra pública. Art. 67.- Paso de semovientes y fauna silvestre: en donde se especifica que, dentro de la planificación y construcción del sistema vial, se adoptarán medidas necesarias para facilitar la circulación de semovientes y/o fauna silvestre en las vías. (Reglamento Ley Orgánica Del Sistema Nacional de Infraestructura Vial Del Transporte Terrestre, 2018)

El Ministerio de Transporte y Obras Públicas del Ecuador, en acatamiento de los objetivos del Gobierno Nacional y como ente rector del Sistema Nacional de Transporte y con la finalidad de contribuir en el adelanto del país formula políticas, normas, planes, programas y proyectos, que garantizan un Sistema Nacional del Transporte Intermodal y Multimodal, sostenido con una red de Transporte de estándares internacionales de calidad y fundamentados con directrices económicas, sociales, ambientales y del plan nacional de desarrollo, para lo que cuenta con "Especificaciones Generales para la Construcción de Caminos y Puentes" MOP 001-F-2000. (Ministerio de Transporte y Obras Públicas del Ecuador, 2002).

Además, en el ámbito ambiental el Ministerio de Transporte y Obras Públicas debe acatar la normativa ambiental para la ejecución de sus obras como es el **Código Orgánico Ambiental (Registro Oficial Nº 983), del 12 de abril 2017,** en donde en sus Disposiciones Derogatorias, Primera. – indica la derogación de la Codificación de la Ley de Gestión Ambiental, Segunda. - se deroga la Ley para la Prevención y Control de la Contaminación Ambiental, Sexta. – se deroga la Codificación de la Ley Forestal y de Conservación de Áreas Naturales y Vida Silvestre; así también se menciona en el Título III, Régimen de responsabilidad ambiental. (Codigo Orgánico Del Ambiente, 2017)

**Reglamento al Código Orgánico del Ambiente, Registro Oficial Nº 507 del 12 de junio de 2019**. El siguiente Reglamento prescribe y dicta la norma necesaria para dotar de aplicabilidad a lo establecido en el Código Orgánico del Ambiente. Elabora disposiciones de cumplimiento obligatorio a todas las unidades estructurales, instituciones, incluyendo la dependencia de un sector publico central y descentralizado, personas naturales y jurídicas, municipios, comunas, pueblos, nacionalidades y agrupaciones,

ubicadas permanente o temporalmente en el territorio del estado. (Reglamento Al Código Orgánico Del Ambiente, 2019)

## <span id="page-26-0"></span>3.1.2 PROYECTO VIAL GUACALEO - PLAN DE **MILAGRO**

El proyecto vial Gualaceo - Plan de Milagro, se localiza en la parte sur-oriental del territorio ecuatoriano, entre las provincias de Azuay y Morona Santiago, teniendo su punto de partida en el cantón Gualaceo en las coordenadas (Datum WGS84) 747,652E – 9,680,666N y su finalización en Plan de Milagro en las coordenadas 779,727E; 9,666,608N. La carretera posee una longitud aproximada de 60.77 km que atraviesa localidades importantes como Laguán, Quillun, Pigzaray, Calvario, Palma, Angel Sabio y Plan de Milagro.

La carretera Gualaceo - Plan de Milagro, constituyo el primer acceso a la provincia de Morona Santiago, se construyó de manera rudimentaria a pico y pala hace aproximadamente cuarenta años, y se mantuvo a cargo del extinto Centro de Reconversión Económica de Azuay, Cañar y Morona Santiago (ex CREA), desde entonces, esta vía se ha mantenido en precarias condiciones, casi intransitable, condición que han hecho que el Gobierno Nacional invierta recursos en su rehabilitación y reconstrucción.

El tiempo de viaje entre Gualaceo - Limón o viceversa se veían alterados como producto del mal estado en que se encontraba la vía, los deslizamientos continuos, provocando tiempos de viaje mucho más prolongados, o en su defecto realizar cambio de la ruta programada, que les permita llegar a su lugar de destino. Los valores de operación de los vehículos se ven afectados por las situaciones antes descritas.

Por otro lado, la comercialización de la producción de origen agrícola y pecuaria de las poblaciones de Limón y Guacaleo se ven afectados para llegar a su lugar de destino. Cuando se dio inicio a los trabajos de construcción la carretera Gualaceo – Limón, mantenía condiciones de una vía sinuoso, con una geometría que pertenecía a un camino vecinal tipo 4, con un ancho promedio entre 4 y 6 metros a nivel de corona con un defectuoso sistema de drenaje por la falta de puentes definitivos, alcantarillas y cunetas, derivando consigo elevar los precios de operación de automotores y reducción de velocidad de circulación. (Mosquera & Ministerio de Transporte y Obras Públicas, 2018)

#### <span id="page-27-0"></span>**Figura 1**

*Ubicación Geográfica del proyecto vial Gualaceo - Plan de Milagro*

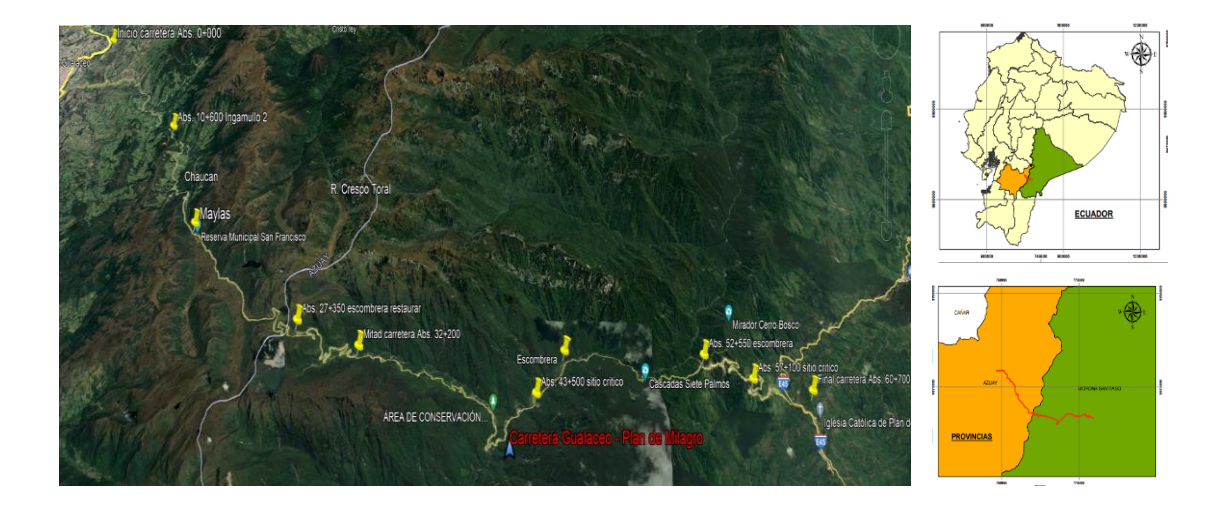

#### *Fuente:* Autor

Según información actualizada y proporcionada por el Ministerio de Transporte y Obras Públicas (MTOP), la carretera Gualaceo - Plan de Milagro tiene una longitud de 60,77 km, de los cuales 14 Km se encuentran concluidos a nivel de Losa de Hormigón Hidráulico (100%) y de los 46 km a nivel de Carpeta Asfáltica se encuentra terminado el 93,35%. La estructura de pavimento colocada en los sitios críticos fue de acuerdo al Diseño de pavimento flexible que abarca los tramos: 0+360 – 16+000 y 30+000 – 60+285.

El Ministerio del Ambiente, Agua y Transición Ecológica (MAATE), con Resolución No. 008 de fecha 22 de marzo de 2013, emitió la Licencia Ambiental para el Proyecto "Rectificación, Mejoramiento y Mantenimiento de la Carretera Gualaceo – Plan de Milagro", con base al Estudio de Impacto Ambiental y al Plan de Manejo Ambiental, pueda seguir operando el proyecto ubicado en las provincias de Azuay y Morona Santiago.

Página 28 de 202

El proyecto vial cuenta, además, con 6 escombreras, las cuales disponen de su respectivo plan de manejo ambiental, que incluyen programa de cierre, aprobados por el MAATE, y ubicadas en las abscisas: 27+350, 45+860, 54+050, 0+500 (acceso San Juan Bosco), en la mina Guayaquil y en la corona de Ingamullo 2 (sitio critico). (Rubio & Ministerio de Transporte y Obras Públicas, 2020)

## <span id="page-28-1"></span><span id="page-28-0"></span>3.2 CAMBIO DE USO DE SUELO Y COBERTURA 3.2.1 CAMBIO DE USO DE SUELO

A lo largo de los años, los procesos de cambio de la cobertura del suelo siempre han ocurrido en el contexto de alteraciones en los ecosistemas, comportamientos que causan pérdida de biodiversidad y cambios en el ambiente o en los servicios ecosistémicos, lo que constituye un alto grado de perturbación como consecuencia del cambio climático, siendo argumentos de gran importancia para la conservación de los recursos naturales y el desarrollo sostenible. (Leija, 2017)

Por otra parte (Pineda, 2011), menciona que el uso del suelo, hace referencia al modo con el cual las coberturas vegetales son empleadas por el ser humano, para satisfacer sus necesidades materiales y espirituales.

En otro contexto el tipo de uso del suelo define las actividades antrópicas que se realizan sobre la superficie de la tierra y la influencia del hombre en el ambiente para producir bienes y servicios por lo que este uso tiende a modificarse.

La transición o cambio de uso de suelo se puntualiza como "La alteración total o parcial de la capa vegetal de los suelos boscosos, a fin de predestinar a otro tipo de actividades productivas" (SEMARNAT, 2008). De manera experta, la conceptualización de cambio del suelo hace referencia a la consecuencia de las actividades productivas que se desenvuelven en un ecosistema. Por otro lado, el cambio de uso de suelo se logra

comprender como la alteración física del uso del suelo acompañado de las interacciones humanas a través de un lapso de tiempo. (Bocco et al., 2001)

También se indica que el concepto de uso del suelo se refiere al conjunto de actividades que la actividad humana realiza de determinada manera sobre un determinado tipo de cobertura del suelo. El cambio de uso de la tierra (CUT), hace alusión a modificación en el madejo o uso o de la tierra que consiguen derivar cambios en la cobertura del suelo acorde al Panel Intergubernamental sobre Cambio Climático. (Salinas-Castillo et al., 2020).

### <span id="page-29-0"></span>3.2.2 CAMBIO DE CUBERTURA VEGETAL

Los procesos de detrimento de la cobertura vegetal, ocurren por una dinámica compleja procedente de un sin número de variables asociadas a las interacciones entre el ambiente físico, actividades antrópicas, socio-económicas, y comportamiento social. Estos procedimientos pueden ser previsibles, sin embargo, otros son de naturaleza estocástica (al azar). La producción de más de un factor vinculado con las etapas de cambio en la cobertura y uso del suelo pueden derivar una consecuencia sinérgica, al transcurrir de modo paralelo o, por lo contrario, prohibir que ocurran al mismo tiempo. (Leija-Loredo et al., 2016).

El término cobertura vegetal, se enmarca en el tipo de ocupación existente sobre él, ya sea ésta espacios urbanizados, cultivos, o vegetación. La cartografía de cobertura vegetal, es básica para la planificación territorial, ya que permite conocer la ocupación actual del terreno. (Chuvieco, 2010)

## <span id="page-29-2"></span><span id="page-29-1"></span>3.3 RESTAURACIÓN ECOLÓGICA 3.3.1 RESTAURACIÓN

El objetivo de la restauración ecológica es dividir el sistema a lo largo de una ruta de estados (herbáceo, arbustivo y arbóreo) encaminados a restaurar la estructura de las especies y las interrelaciones que mantenía el ecosistema original en un lapso de tiempo limitadamente corto (Martínez-Romero, 1996), citado en (González Ovando et al., 2016)

Para (Valladares et al., 2011), la recuperación de ecosistemas, está comprendida como la contribución al desarrollo de asociaciones comunitarias específicas de organismos para optimizar la calidad general del ecosistemas, crea herramientas esenciales dentro de los planes de manejo, gestión y conservación de espacio y especie. El termino restauración consta de dos propósitos previstos que son:

- a) Dirigir la vitalidad espontánea del sistema hacia un definido mosaico dado de biomas, y
- b) Acelerar procesos que pueden o no ocurrir espontáneamente en acontecer en un tiempo determinado o no podría haber acontecido por sí solo.

El adjetivo ecológico se refiere a los métodos y criterios empleados por el restaurador.

## <span id="page-30-0"></span>3.3.2 ESTUDIOS

En el estudio realizado por (González Ovando et al., 2016) se indica que la degradación de los recursos naturales genera la necesidad de restaurarlos a través de estrategias de recuperación ecológica, donde es necesario identificar áreas con necesidad de restauración y priorización de medidas ambientales a desarrollar, mediante acciones de la evaluación multicriterio para identificar las zonas prioritarias de restauración; utilizando un proceso de análisis jerárquico con SIG para determinar el enfoque de intervención. En este sentido, se analizaron 12 criterios ambientales, también a partir del criterio de 21 expertos en restauración ecológica, incorporando todo en matrices de comparación pareada. La ubicación de referencia se determinó utilizando la clasificación de imágenes satelitales supervisadas, y excluyendo áreas con cambios conocidos. Los resultados mostraron que alrededor del 80% de las áreas fueron clasificadas como prioritarias a ser restauradas. Sin embrago, solo 0.8% tiene la máxima prioridad de recuperación. Por otra parte, el área con potencial de regeneración es de 4753 ha.

Además, se elabora un mapa de áreas clave de atención prioritaria de restauración ecológica; obedeciendo a una planificación eficaz de las áreas a recuperar.

Por su parte (Vallejos & Navarro, 2019), analizaron las transiciones generadas en el uso del suelo como consecuencia de la extracción de áridos en el Abanico de Punata, siendo los impactos más destacadas el deterioro de la vegetación y formación de superficies desérticas. En este sentido, se propone la restauración ecológica de estas zonas, la cual contribuirá a la recuperación de la vegetación combinándola con actividades antrópicas locales. De esta manera se disminuirán los impactos provocados de la extracción de áridos y pétreos.

En investigaciones desarrolladas se menciona que en áreas de influencia directa de construcción de carreteras es un término utilizado para describir el impacto de la obra en la zona influencia del proyecto vial. El propósito principal del estudio fue evaluar el impacto de la implementación de la carretera en la composición de especies herbáceas y la regeneración de árboles (hasta 100 m de distancia de la vía en la zona boscosa); el régimen de luz; y propiedades del suelo, potencialmente relacionadas con cambios en las funciones y composición de los ecosistemas. Se observó que la zona forestal o boscosa puede tener impactos significativos en el suelo, las características del dosel y la composición de la vegetación. La zona de efecto de la carretera estimada se extendía hasta 30 m desde el borde de la carretera. Los planificadores del paisaje deben ser conscientes de que las zonas con efecto de carretera pueden influir potencialmente en la ecología y las condiciones ambientales de un área de hasta a 30 m del borde de la carretera. (Deljouei et al., 2018)

(Mann et al., 2019) , evaluó los cambios en la densidad del dosel forestal (FCD) utilizando índices basados en satélites y la fragmentación del bosque empleando el Análisis de patrón espacial morfológico (MSPA) para 2000 y 2016 en el Himalaya central para carreteras. El análisis informa una reducción en áreas con alto FCD del 85% del área geográfica en 2000 al 76% en 2016. Específicamente para los sitios de carreteras, el cambio máximo se ha producido debido a la expansión de la carretera nacional (NH) 72 de dos carriles en 2000 a cuatro carriles en 2016. Los resultados de la MSPA también

Página 32 de 202

apoyan este argumento, ya que la fragmentación del bosque ha aumentado sustancialmente a lo largo de los transeptos viales, especialmente los NH y las carreteras asfaltadas. El estudio afirma que los caminos forestales asfaltados en elevaciones más bajas y más cerca de la periferia del bosque tienen mayores efectos perjudiciales en los ecosistemas circundantes que los caminos forestales sin asfaltar. La razón es la perturbación continúa debido a la gran carga de tráfico, la facilidad de acceso al bosque y las perturbaciones antropogénicas adicionales cerca de la periferia. Dado que los impactos ecológicos de la red de carreteras no se han integrado en la investigación y la formulación de políticas en el Himalaya, los hallazgos de este estudio mejorarán el conocimiento sobre el estado actual y las posibles vías futuras de desarrollo de infraestructura sostenible en el Himalaya en particular y las montañas de todo el mundo en general.

(Luo et al., 2021), desarrolló una investigación a fin de explorar las disparidades espaciales en la relación de los impactos de las carreteras a nivel continental en Australia en el periodo 2011 a 2016, utilizando datos de teledetección y modelos de heterogeneidad espacial. La economía local y el entorno de la carretera se presentan respectivamente utilizando los ingresos de los residentes y el cambio de Índice de Vegetación Mejorado (EVI) en la carretera. Los impactos viales de las variables y su interacción en la economía y entorno se calcularon utilizando un modelo de detectores geográficos basado en parámetros óptimos (OPGD). En general, en las ciudades más grandes, el EVI en las carreteras se reduce, mientras que el nivel de Profundidad Óptica de Aerosol (AOD) creció notablemente junto con crecimiento económico. Sin embargo, en zonas suburbanas y rurales, el EVI se incrementa, y el AOD en la carretera es mucho más bajo que en las principales ciudades, aunque el desarrollo económico es relativo. Por lo tanto, este estudio revela que la presión ambiental del transporte por carreteras en las principales ciudades es mucho mayor que en áreas suburbanas y rurales. Los resultados muestran que efectos de las acciones para la mejora tanto económica como el crecimiento y el entorno de la vía en los suburbios y las zonas rurales son más importantes que en las principales ciudades. La razón primordial es que las principales ciudades, presentan mayor presión ambiental que las zonas suburbanas y zonas rurales. Los resultados de esta investigación dan una idea de interacciones y compensaciones de

Página 33 de 202

los impactos viales en las economías locales y el medio ambiente. El enfoque del estudio sobre las compensaciones geoespaciales y la evaluación del impacto se puede aplicar de manera más amplia para lograr los objetivos de desarrollo sostenible.

## <span id="page-33-1"></span><span id="page-33-0"></span>**3.4 TELEDETECCIÓN** 3.4.1 ¿QUÉ ES LA TELEDETECCIÓN?

La teledetección o teledetección espacial se refiere a una técnica o serie de métodos que pueden obtener información sobre la tierra, sobre las propiedades físicas de los objetos, los recursos naturales y las actividades humanas basadas mediciones y estudios realizados a distancia, es decir, no tienen relación con ellos. (Soria & Matar, 2016)

Para precisar un proceso de teledetección acontecen cuatro componentes fundamentales:

- a. Energía, que su mayor parte corresponde al sol (energía electromagnética).
- b. Un medio que propaga la energía electromagnética, por ejemplo, la atmósfera.
- c. Las diferentes coberturas de la superficie que se debe determinar su comportamiento y, a que cada tipo de objeto sobre la superficie terrestre que interactúan de varias maneras con la energía electromagnética.
- d. El sistema o herramienta de medición y representación de cada objeto ante la presencia de la energía electromagnética.

Por su parte (Peguero, 2016), menciona que que la Teledetección es un conjunto de técnicas y conocimientos que forman parte de la ciencia espacial, y se caracterizan por que permite el estudio de los recursos terrestres, a partir de datos registrados por sensores ubicados en plataformas aerotransportadas, en la tierra o en satelitales, que están lejos del objeto a analizar, utilizando un método científico".

Una definición más cercana a los estudios ambientales es que la Teledetección es una técnica basada en el muestreo de varios tipos de energía electromagnética reflejada desde la superficie de la tierra por sus distintas coberturas.

### <span id="page-34-0"></span>**3.4.2 SENSORES REMOTOS**

Los sensores remotos son instrumentos o sistemas que se utilizan para recopilar información de objetos, fenómenos o áreas distantes los más rápido posible. Esta información puede ser interpretada o procesada a través de la utilización de Sistemas de Información Geográfica (SIG) con la finalidad de tener una mejor comprensión. En los últimos años, los sensores remotos montados en plataformas han sido los más utilizados. Registran energía electromagnética en varias bandas del espectro electromagnético reflejado o emitido por la superficie del objeto. Estas observaciones incluyen longitudes de onda largas (microondas y de radiodifusión) y, cortas (gamma y radiográficas). La más corta de ellas es la longitud de onda ultravioleta, que es muy útil para los sensores (Veneros et al., 2020)

Así también (Peguero, 2016), menciona que: captador o sensor, es un punto de conexión creado para recoger o recibir información del exterior para convertirla en otra cantidad, normalmente eléctrica, que pueda ser cuantificada y manipulada.

Estos dispositivos a menudo usan componentes pasivos (resistencias variables, NTC, LDR, PTC, etc., todos estos componentes transforman su magnitud en función de alguna variable), y usan componentes activos.

Es un dispositivo preparado para percibir diferentes tipos de parámetros y materiales, con el objetivo de proporcionar una señal que permita la continuación del proceso monitoreado, o para detectar anomalías con un sistema previamente configurado.

## <span id="page-35-0"></span>3.4.3 IMÁGENES SATELITALES

Las imágenes satelitales constituyen un acumulado de matrices, una por cada canal del sensor, en la que aparecen números del 0 al 255. El cero significa que la radicación no se extiende desde ese punto, es decir no presenta nada de radicación y el 255 indica que llega el valor máximo de radiación. Estos valores se indican como niveles digitales.

Las matrices pueden verse individualmente configurando cada valor un tono más claro o más oscuro, en escala de gris u otro color, o configurando colores. Dado que son imágenes rectangulares desarrolladas con pixeles (unidad de color homogénea), es muy conveniente procesarlas digital o visualmente con un programa adecuado. Los programas más efectivos serían la evaluación de imágenes para el procesamiento visual y los sistemas de información geografía para el análisis numérico y su integración con otro tipo de datos espaciales. (Chuvieco Salinero, 1996)

#### **Imágenes Landsat**

La serie de imágenes Landsat, se usa más ampliamente en aplicaciones agrícolas. Actualmente existen tres series de satélites en órbita, Landsat 5, Landsat 7 y Landsat 8, con características similares entre sí, en cuanto a las bandas (visible 4 en el infrarrojo y 3 en el verde), resolución espectral.

*Imágenes Landsat 8*: El programa comenzó en 1972 como ERTS (Satélite Tecnológico de Recursos Terrestres) con el propósito de la teledetección en el monitoreo de los recursos naturales, y en enero de 1975 cambió su nombre a Landsat (Earth and Satellite). La nueva plataforma Landsat 8, tiene una órbita descendente, es decir se mueve de norte a sur en el lado iluminado de la tierra. Al igual que Landsat 7, este último satélite orbita a una altitud de 705 kilómetros (438 millas); en esa configuración puede completar una órbita en aproximadamente 98,9 minutos, 14 órbitas diarias, dando una resolución temporal de 16 días. La serie Landsat 8 (Tabla .1), incluye dos instrumentos, el primero conocido por las siglas OLI (National Operational Earth Camera), y cuenta con tres bandas nuevas respecto a su antecesor ETM+ (Enhanced Thematic Map Generator Plus);
banda azul profundo (0,433 -0,453µm), principalmente para estudios costeros y de aerosoles, banda infrarroja de onda corta (1,36-1,38 µm) para la detección de cirros, una tercera banda que evalúa datos de calidad de información (Quality Assessment band) y TIRS (Sensor Térmico Infrarrojo) de bandas térmicas. Una de las características más destacables de estos nuevos sensores es la mejor relación señal – ruido (SNR) con un rango dinámico de 12 bits, lo cual se traduce en 4.096 tonos de grises posibles en la imagen. En comparación, esto supera con creses los datos de sensores anteriores que sólo destacaban 256 niveles de grises cuando operan a 8 bits. En principio, la mejora del rendimiento de señal/ruido permite, por ejemplo, una mejor separación y caracterización del estado de la vegetación. Posteriormente los productos se distribuirán en el formato Geo Tiffmetadata gratuito, que consta de paquetes de 11 bandas re escaladas a un rango dinámico de 16 bits, lo que se traduce en 65.535 tonos de grises. (Miranda, 2017)

#### *Tabla 1*

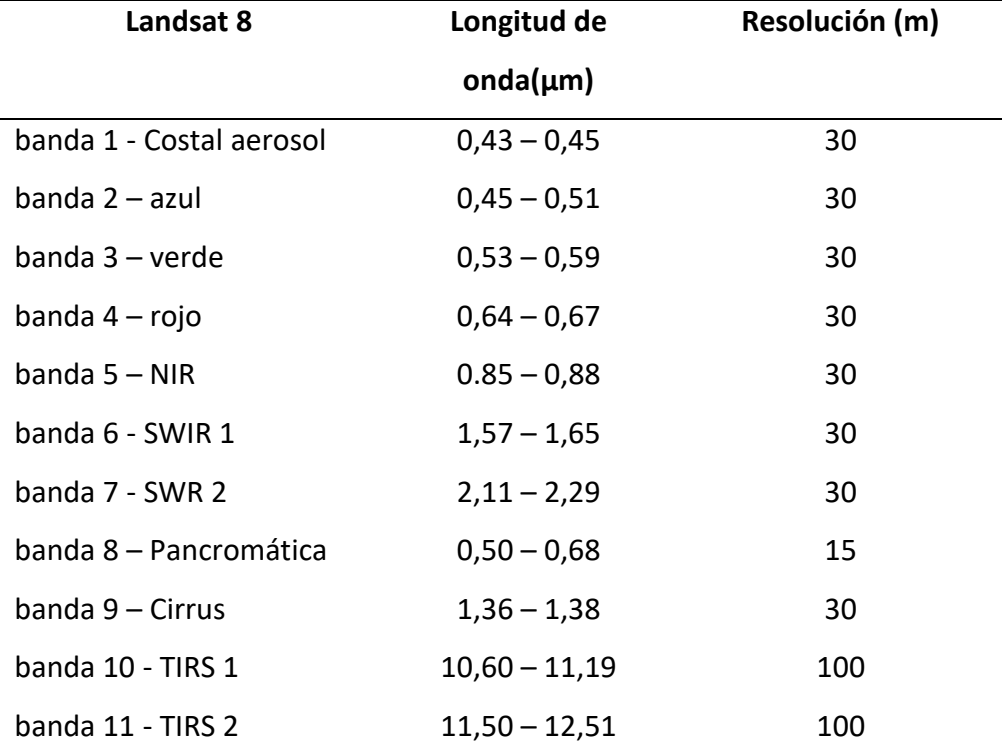

*Imagen de la tierra del sensor infrarrojo termal*

*Fuente:* (Miranda, 2017)

Página 37 de 202

#### **Imágenes CBERS**

El programa CBERS, es un programa desarrollado entre Brasil y China para mejorar los satélites de observación de la tierra. Hasta el momento, han lanzado los satélites CBERS 1, 2 y 2B, que, aunque fuera de servicio, proporcionaron imágenes multiespectrales equivalentes a las Landsat durante un tiempo. La resolución espacial es mejor en este caso.

#### **Satélite argentino SACC**

Una de las cámaras del SAC-C era una cámara multiespectral, con 5 bandas en el visible e infrarrojo llamada MMRS. A pesar de esto, su resolución espacial no es la más adecuada, para aplicaciones a nivel de grupo, pero son muy adecuadas para levantamientos de área debido a su ancho de escaneo y resolución espacial.

#### **Imágenes de alta resolución**

Las Imágenes de alta resolución espacial son aquellas con un tamaño de píxel típicamente inferior a 5 mestro. Ejemplos de esta categoría de imágenes son: QUICKBIRD, IKONOS, y GEOEYE. Las resoluciones espaciales, de las imágenes multiespectrales, son de 1.65 m, 2.4 m y 4 m, respectivamente. (Mieza et al., 2012)

### 3.4.4 FOTOINTERPRETACIÓN

La Fotointerpretación (reconocimiento de fotografías), es el análisis de las imágenes obtenidas por sensores remotos a partir de las cuales se consigue información cualitativa, caracterización e identificación del terreno. (Zapata, 2003). La fotointerpretación es utilizada en la ejecución de estudios forestales, geológicos, y ambientales.

## 3.4.5 S.I.G.

Como se explica en (Buzai, 2013), los SIG se han utilizado para abordar problemas socioespaciales, en muchas disciplinas diferentes y por muchos investigares para quienes se ha considerado una herramienta multidisciplinaria desde su inicio. Este hecho hace que existan varias visiones a la hora de dar una definición.

Los Sistemas de Información Geografía (SIG), según (Olaya, 2014) permiten leer, editar, almacenar y gestionar datos espaciales. Además, muestra que, al analizar los datos resultantes, se pueden construir modelos complejos en basados en el componente espacial o el componente temático de los datos, produciendo resultados como mapas, informes y gráficos. También se menciona que el carácter fijo de los SIG lo convierte en la herramienta más adecuada para procesar, gestionar elementos y resultados producidos por otras tecnologías.

En este sentido el significado y el papel de los SIG, hoy en día no es solo un software y hardware diseñado específicamente para la adquisición, mantenimiento y uso de datos cartográficos; sino que cerca del 70% de la información que conocemos en cualquier disciplina esta georreferenciada. En otras palabras, es información a la que se le puede asignar una ubicación geográfica específica, y es por lo tanto que estos datos podrían ser informados por otra información adicional sobre su ubicación, pues su contribución a la geografía del horizonte es fundamental para promoverla y capturarla a su ubicación actual. En una sociedad donde la tecnología y la información son los dos pilares principales, los SIG son, sin duda, la tecnología estandarte para conocer la información geográfica, y los elementos básicos que canalizan toda la administración que, de una u otra forma conforma el componente geográfico que puede usarse.

## 3.4.6 TELEDETECCIÓN AMBIENTAL

La Teledetección Ambiental se basa en sus principios de un sistema que proporciona información remota sobre la biósfera, las propiedades de la radiación electromagnética

Página 39 de 202

y las relaciones con materiales en la región de la Tierra. Todos los elementos naturales tienen una respuesta espectral apropiada llamada firma espectral. La Teledetección estudia las variaciones espaciales, espectrales, y temporales de las ondas electromagnéticas, y revela las relaciones existentes entre ellas y las propiedades de diversos materiales terrestres. El objetivo principal es el que se centra en la detección de materiales en el área terrestre, y los fenómenos que operan en ella a través de la identificación espectral.

Los datos se recopilan desde plataformas de observación que pueden ser tanto espaciales como aéreas, ya que los datos de los sistemas terrestres forman la fase preliminar de la detección remota en sí, considerándose como campañas terrestres reales.

Las plataformas de observación cuentan con sensores o instrumentos que son capaces de medir la intensidad de la radiación proveniente del suelo en un determinado rango de longitudes de onda y convertirla en una señal que permita registrar, digitalizar y localizar la información en forma de imágenes digitales o fotografías almacenadas en cinta magnética compatible con computadora (CCT).

Los instrumentos puede ser radiómetros de barrido multiespectral (MSS), cámaras, láseres, y sondas, que crean imágenes comparando la radiación reflejada o emitida de objetos y formas en la superficie de la tierra en longitudes de onda a las que son sensibles (ultravioleta, infrarrojo técnico, hiperfrecuencia, visible, infrarrojo cercano), para identificar diferentes formas y objetos. (Sacristán, 2007)

# 3.4.7 TELEDETECCIÓN PROYECTOS VIALES

El uso de imágenes de sensores remotos y datos relacionados en proyectos de transporte es un campo emocionante y en desarrollo. Casi todos los sectores de transporte pueden usar esta tecnología para resolver problemas críticos. Cuando la teledetección se combinada con un Sistema de Información Geográfica (SIG), se vuelve

muy poderosa. Los SIG permiten a los usuarios procesar, almacenar y mostrar datos geográficos; incluyendo imágenes de teledetección (Bowen et al., 2004).

Por otro lado, es importante saber que es posible controlar varias capas de datos; como caminos, tipos de suelo, censos, catastros, entre otros. (Campell, 2002). La planificación de la tecnología de detección remota y sus aplicaciones potenciales puede ser difícil. Antes de optar por una tecnología para para un problema de transporte en particular, hay muchas consideraciones como el tipo de plataforma de sensores (satélite, aérea o terrestre), el tipo de resolución (espectral, temporal, espacial y radiométrica) en particular (Valladares et al., 2011).

Las posibles aplicaciones de la teledetección en el transporte pueden ser: evaluación del impacto ambiental, planificación, respuesta y riesgo de desastres, gestión de infraestructura, seguridad nacional y la evaluación de tráfico. Las agencias gubernamentales responsables de estas áreas, necesitan formas rentables, rápidas, y precisas de recopilar información sobre los sistemas de transporte. La solución a muchos de los problemas más complejos en los sistemas de transporte puede resolverse mediante métodos de teledetección. (González et al., 2014).

Hay varias ideas importantes que hacen que esta ciencia sea muy útil para los profesionales de la infraestructura del transporte. La teledetección combina una visión esquemática amplia con capacidad de encontrar de forma rápida y rutinaria permutaciones de las características de la superficie terrestre. Solo las imágenes de satélite pueden cubrir un área de manera rápida y uniforme. La capacidad de recopilar información casi en tiempo real proporciona una gran ventaja a los expertos en la materia. El Internet ha facilitado y oportunamente la transmisión de información e imágenes. (González et al., 2014).

Los datos de teledetección pueden reducir el error humano y estar muy actualizados según (González et al., 2014). Dependiendo de la aplicación, el uso de tecnología de detección remota puede ser beneficioso. Además, puede proporcionar acceso a áreas de difícil ingreso. Puentes y carreteras en áreas remotas del país podrían ser analizados

Página 41 de 202

mediante la teledetección. Esto puede limitar o incluso impedir algunos trabajos de campo; porque ahorran tiempo y aumentan la seguridad de la información obtenida.

La USIG Unidad de Sistemas de Información Geoespacial, del Instituto mexicano del Transporte, desarrolló herramientas para el análisis y gestión de proyectos de accesibilidad y servicios de transporte utilizando las técnicas de manejo de información georreferenciada de vanguardia. Inventarios de infraestructura de transito: generación y actualización de datos espaciales de la red vial e infraestructura relacionada mediante el registro directamente en campo con uso de GPS. (González et al., 2014)

# 4. MATERIALES Y METODOLOGÍA

# 4.1 DESCRIPCIÓN DEL ÁREA DE ESTUDIO 4.1.1 UBICACIÓN

La zona de desarrollo del estudio, es el proyecto vial Gualaceo – Plan de Milagro, mismo que se localiza en la parte Sur - Oriental del Ecuador, delimitando las provincias de Azuay y Morona Santiago, partiendo desde el cantón Gualaceo en las coordenadas 748,753 E – 9,681,538 N y hasta alcanzar la comunidad Plan de Milagro en las coordenadas 779,995 E; 9,667,030 N (Datum WGS 84). La longitud aproximada de 60,70 Km, la vía a su vez atraviesa diferentes comunidades y recintos como: Quillun, Laguán, Pigzaray, Calvario, y Palma (Mosquera & Ministerio de Transporte y Obras Públicas, 2018).

#### **Tabla 2**

#### *Ubicación del proyecto*

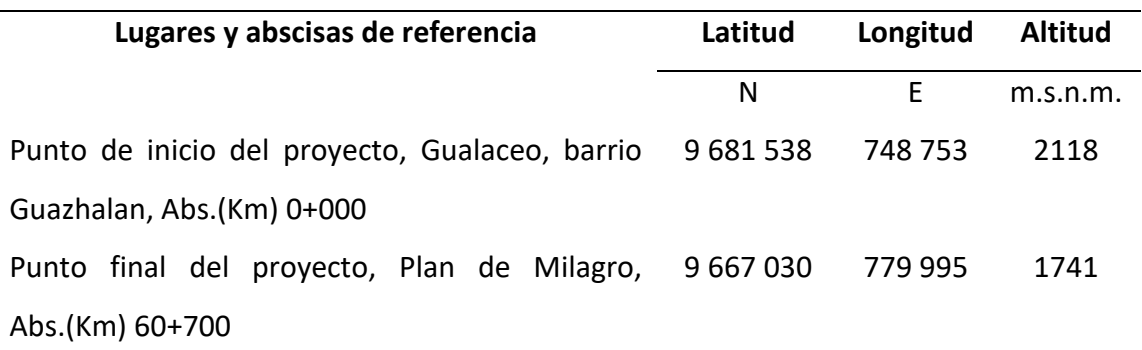

#### *Fuente:* MTOP 2018

El trabajo de investigación se basa en un diseño no experimental, puesto que se efectuará la observación de información histórica de imágenes tipo satelitales Landsat 8 durante el periodo 2013-2020. Constituyendo un trabajo de carácter descriptivo – analítico. Descriptivo ya que se destallará información y particularidades del área de estudio; lo que permitirá conocer la afectación de la cobertura del suelo para la posterior comparación multianual; y de carácter analítico, que proporcionará realizar el análisis, cuantificación y verificación en campo, a partir de la cartografía de cambio de

Página 43 de 202

uso de suelo generada en SIG (sistemas de información geográfico) aplicados en teledetección.

### 4.1.2 CARACTERÍSTICAS GEOMÉTRICAS DE LA VÍA

El área de estudio corresponde a la realización de los distintos trabajos efectuados para la RECONSTRUCCIÓN DE LA CARRETERA GUALACEO - LIMÓN, TRAMO: GUALACEO - PLAN DE MILAGRO, CON 60.77 KM DE LONGITUD, emplazada en las provincias de Azuay y Morona Santiago, se replanteó el eje de la vía de acuerdo con los planos Asbuilt elaborados por el Consorcio U Cuenca EP - Consulproy. El eje principal del proyecto vial incluye el acceso al puente Jaime Roldós, inicia en la intersección de la vía al Oriente (Gualaceo - Plan de Milagro) con la vía colectora E40 (vía Gualaceo - Chordeleg - Sígsig), inicia en la abscisa 0+360, y culmina en la comunidad Plan de Milagro (60+770) con una longitud de 60.770,00 m. En la siguiente figura se presenta el corte vertical de la vía.

#### **Figura 2**

*Sección típica de la vía*

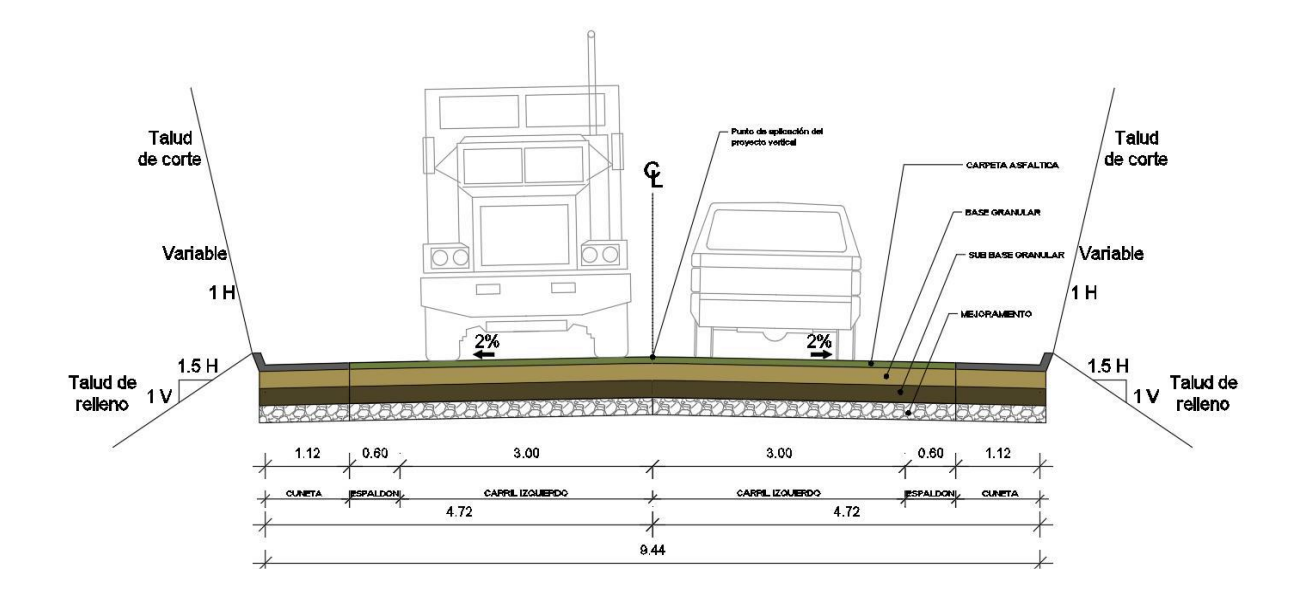

*Fuente:* MTOP 2018

Página 44 de 202

# 4.1.3 PROYECTO GUALACEO PLAN DE MILAGRO (VÍA PRINCIPAL)

Para el estudio a continuación, se puntualizan las descripciones principales de la carretera Gualaceo – Plan de Milagro:

#### **Tabla 3**

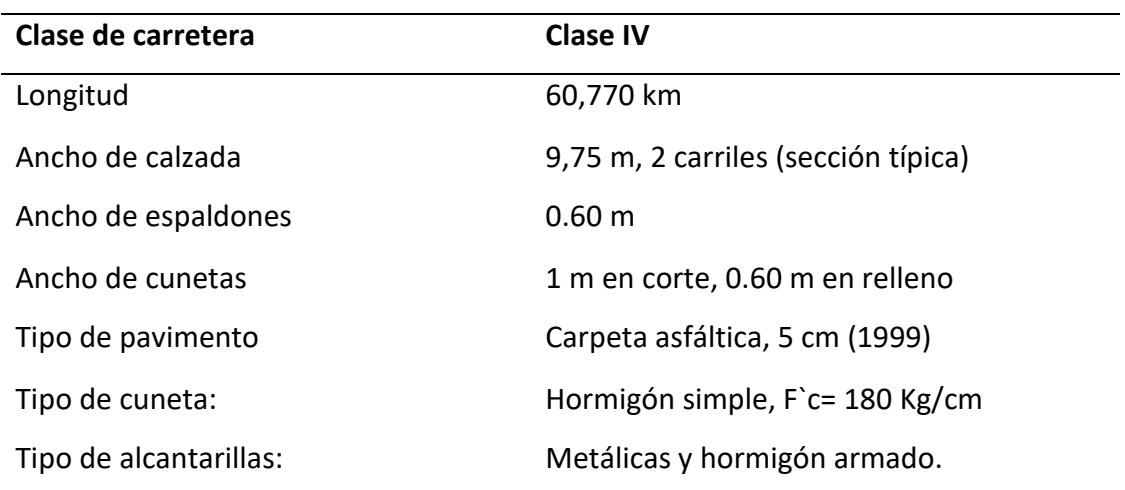

*Especificaciones técnicas viales*

*Fuente:* MTOP 2018

Mediante la siguiente figura, se muestra la sección típica de la vía:

#### **Figura 3**

*Sección típica del Proyecto vial Gualaceo Plan de Milagro*

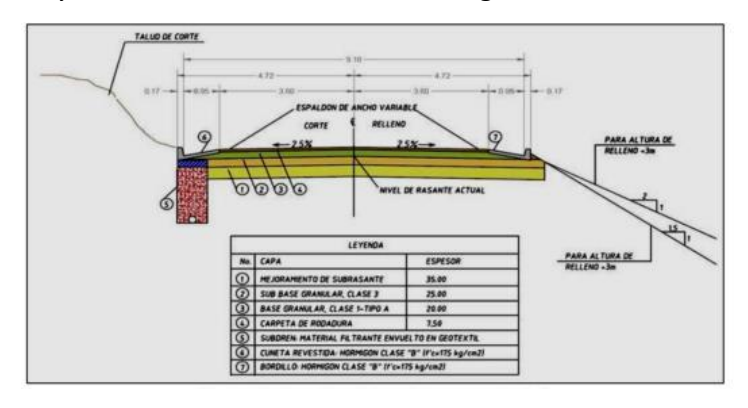

*Fuente:* MTOP 2018

Página 45 de 202

# **4.2 ACTIVIDADES GENERALES DEL PROYECTO**

Dentro del estudio se describe las diferentes actividades que involucra el desarrollo del proyecto vial, se puede identificar 3 grupos principales, las de la fase de Construcción, fase de Operación y la fase de Cierre de la etapa constructiva del Proyecto.

# 4.2.1 ACTIVIDADES EN LA FASE DE CONSTRUCCIÓN.

- Instalación y operación del campamento.
- Aprovechamiento de fuentes de materiales (minas concesionadas).
- Traslado de materiales.
- Movimientos y excavaciones de tierras.
- Disposición material de desalojo (escombreras).
- Implantación de la sub base y base.
- Compactación, imprimación, sellado de la capa de rodadura (pavimento rígido y flexible).
- Limpieza y desbroce del terreno.
- Construcción de obras para estabilizar taludes inestables.
- Rellenos.
- Edificación de obras de drenaje y arte.
- Funcionamiento de la planta de asfalto y trituración y, la planta de hormigón.
- Señalización y seguridad vial.
- Desmovilización y desmontaje de instalaciones temporales.

### 4.2.2 ACTIVIDADES EN LA FASE DE OPERACIÓN

- Inicio de operación vial.
- Mantenimiento vial, incluye: limpieza de escombros, desalojo de estériles.
- Control de derecho de vía.
- Mantenimiento de taludes.

Página 46 de 202

- Mantenimiento de obras de arte y drenaje
- Transporte y desalojo de escombros.
- Mantenimiento de señalización.
- Limpiezas de sedimentos, basuras y podas de vegetación.
- Mantenimiento y protección de especies y franjas de amortiguamiento.

# 4.2.3 ACTIVIDADES EN LA FASE DE CIERRE DE LA ETAPA DE CONSTRUCCIÓN DEL PROYECTO.

• Desmantelamiento de obras temporales o complementarias

## 4.2.4 ESCOMBRERAS

A continuación, en el estudio se detallan las particularidades de las principales escombreras utilizadas en el proyecto.

### 4.2.4.1 ESCOMBRERA 27+350

La escombrera se localiza en kilometro u abscisa 27+350 de la vía Gualaceo-Plan de Milagro, al margen izquierdo de esta vía, a 3 kilómetros del sector denominado la Loma de la Virgen. Fue conformada con material obtenido en el movimiento de tierras del proyecto. Las características principales de la escombrera son:

- **Ubicación:** Abscisa 27+350
- **Coordenadas UTM:** 761046.304 m E / 9667765.975 m N
- **Altitud:** 3157.69 m s.n.m.
- Volumen: Capacidad  $1'000.000 \text{ m}^3$ , Colocado 483.689,57 m<sup>3</sup>, es decir tiene una capacidad adicional todavía.
- **Área:** 17.365,1 m<sup>2</sup>

Página 47 de 202

• **Drenaje:** Esta escombrera cuenta con un sistema de drenaje de espina de pescado, se observa una cuneta en la parte superior que recoge el agua de la parte alta de la escombrera y la transporta hacia el sistema de drenaje antes indicado.

### 4.2.4.2 ESCOMBRERA 45+860

La Escombrera se encuentra en vía Gualaceo – Plan de Milagro, al margen izquierdo de esta vía, junto a la población de Plan de Milagro, Parroquia Indanza, cantón Limón Indanza. Las características principales de la escombrera son:

- **Ubicación:** Abscisa 45+860 comunidad Plan de Milagro
- **Coordenadas UTM:** 771028.667m E / 9667895.649m N
- **Altitud:** 2161.58 m s.n.m.
- **Volumen:** Capacidad 152874.7 m<sup>3</sup>, Colocado 122.721,60 m<sup>3</sup>, es decir aún tiene una capacidad.
- **Área:** 4.310,00 m<sup>2</sup>
- **Drenaje:** Esta escombrera cuenta con un sistema de drenaje de espina de pescado, se observa cunetas en cada terraza formada que recoge el agua de la parte alta de la escombrera y la transporta hacia el sistema de drenaje antes indicado.

## 4.2.4.3 ESCOMBRERA 54+050

La Escombrera se encuentra en la abscisa 54+050 de la vía Gualaceo – Plan de Milagro, al margen izquierdo de esta vía, en la comunidad de Plan de Milagro, Parroquia Indanza, cantón Limón Indanza. Fue conformada con material obtenido en el movimiento de tierras del proyecto. Las características principales de la escombrera son:

- **Ubicación:** Abscisa 54+050 (Comunidad Plan de Milagro)
- **Coordenadas UTM:** 777214.297m E / 9667749.28m N
- **Altitud:** 2217.93 m s.n.m.
- **Volumen:** Capacidad 75.247,69 m<sup>3</sup>, Colocado 10.247,69 m<sup>3</sup>, aún cuenta con una capacidad de recibir material.
- $\bullet$  **Área:** 2.125,00 m<sup>2</sup>.
- **Drenaje:** cuenta con un sistema de drenaje.

# 4.2.4.4 ESCOMBRERA VÍA A SAN JUAN BOSCO KM  $0+500$

La Escombrera Vía a San Juan Bosco Km 0+500 fue conformada con material obtenido en el movimiento de tierras del proyecto. Las características principales de la escombrera son:

- **Ubicación:** Abscisa 0+500 (en la vía San Juan Bosco)
- **Coordenadas UTM:** 779911.139m E / 9665861.281m N
- **Altitud:** 1638.4m s.n.m.
- Volumen: Capacidad 207.133,31 m<sup>3</sup>, Colocado 180.234,87 m<sup>3</sup>, aún puede recibir material.
- **Área:** 3617. 73 m<sup>2</sup>
- **Drenaje:** Se observa una cuneta central, con sistema de drenaje.

# 4.3 LÍNEA BASE **4.3.1 ASPECTOS FÍSICOS 4.3.1.1 ALTURA**

El en área de estudio el proyecto vial muestra una extensa gradiente altitudinal, misma que se extiende desde la cota de 2.300 m s.n.m aproximadamente en el sector de Cabsha, llegando hasta los 3.456 m s.n.m en el sector de La Virgen y 1600 m.s.n.m. en el sector de Plan de Milagro.

Página 49 de 202

### 4.3.1.2 TIPOS DE SUELOS

En la zona de estudio, de manera predominante se presentan cinco tipos de órdenes de suelo en base a la cartografía del año 2002 realizada por el MAGAP, como son alfisol, entisol, histosol, inceptisol y vertisol. (Rubio & Ministerio de Transporte y Obras Públicas, 2020)

#### • **Alfisoles**

El nombre de este grupo de suelos proviene de los símbolos químicos Al y Fe, que parecen dominar su desarrollo. La mayoría de los Alfisoles tienen regímenes de humedad brumosos, o xéricos, y algunos pueden tener condiciones acuosas. Son suelos cuya situación de humedad es tal que pueden proporcionar agua a las plantas mesofíticas durante más de la mitad del año o al menos tres meses consecutivos durante el período vegetativo de la planta.

La mayoría de los alfisoles ocurren en paisajes relativamente antiguos, aunque los que ocurren en ambientes acuáticos son mucho más recientes. Se desarrollan principalmente en áreas con pendientes pronunciadas con drenaje bastante alto o áreas planas con drenaje pobre. Son característicos de regiones templadas (temperatura 0-22 ºC), aunque también pueden extenderse en zonas tropicales o subtropicales. Las temperaturas predominantes son térmicas y mésicas. Los alfisoles se forman generalmente bajo vegetación de bosque caducifolio denso, aunque también se dan en pastizales y prados, la distribución de la materia orgánica en el perfil depende del tipo de vegetación

El Orden de los alfisoles se caracteriza por un horizonte subterráneo en el que se formaron arcillas 2000 años atrás, acumulado condiciones de acidez o alcalinidad de sodio asociadas con un bajo contenido de materia orgánica o un horizonte superior delgado. Los terrenos de esta categoría tienen un alto porcentaje de saturación del

fondo (superior al 35%) en todo el perfil. Para formarlos, necesitan áreas estables con drenaje libre y formación larga. El uso agrícola es el más común. Los procesos pedogenéticos más importantes en el Alfisol son la formación de epipedia superficial y procesos de elución, que producen albis y horizontes arcillosos además de procesos de calcificación y calcificación. El proceso más importante de formación de Alfisol es la transferencia de arcilla desde la parte superior del perfil hasta su depósito en el horizonte inferior.

#### • **Entisoles.**

Los entisoles se consideran suelos jóvenes porque muestran poca o ninguna evidencia de desarrollo de horizontes pedogenéticos. Por lo tanto, sus características están fuertemente determinadas (heredadas) por el material original. De los horizontes de diagnóstico, presentan sólo aquellos que surgen con facilidad y rapidez; por lo tanto, muchos entisoles tienen un epípedo ocre o antropogénico, y solo unos pocos tienen alban (arena evolucionada).

Los entisoles se encuentran entre los suelos menos afectados por todos los factores de formación, porque aún no se han desarrollado los cambios necesarios para la formación del suelo.

Los únicos factores presentes en los Entisoles son la melanización y el encanecimiento: la melanización es el proceso por el cual el suelo se oscurece debido a la materia orgánica. Suele presentarse en el horizonte A y en el epipedón ocre. La glifación es la transferencia o pérdida de hierro y manganeso de suelos saturados de agua después de que el manganeso y el hierro se han reducido a formas solubles como Fe2 y Mn2. Como resultado del glifosato, el suelo adquiere un color más o menos azulado y gris verdoso. En condiciones secas, el Fe y el Mn permanecen oxidados y por lo tanto inmóviles, acumulándose en el suelo como compuestos fuertemente coloreados (negro, rojo, marrón o amarillo). Esta alternancia da como resultado puntos, rayas y concreciones que son consecuencias típicas de los procesos hidromórficos.

Los entisoles son suelos típicos de laderas donde la escorrentía impide el desarrollo profundo del suelo debido a la erosión del agua. Se encuentran principalmente en áreas forestales. Sin embargo, los Entisoles también suelen presentarse en barrancos con crecidas constantes, que no permiten un desarrollo profundo (perfil A C A C A C), pero son suelos potencialmente muy fértiles debido a diversos tipos de crecidas, destinados mayoritariamente a cultivos hortícolas y frutícolas.

#### • **Histosoles**

Los histosoles son suelos compuestos de materia orgánica que se encuentran en la mayoría de los pantanos, marismas y turberas. Están formados por restos vegetales más o menos descompuestos en condiciones hidromórficas, aunque algunos de ellos se forman a partir de restos orgánicos de vegetación forestal o musgos. Un suelo se clasifica como histosol si carece de permafrost y está dominado por materiales orgánicos. Estos suelos se forman cuando la materia orgánica se acumula en la superficie sin descomposición: anaerobiosis, que se produce cuando el suelo está saturado de agua durante mucho tiempo; o con un sistema de calefacción demasiado frío.

Están saturados de agua, lo que impide la mineralización de las sustancias orgánicas. Además, las condiciones topográficas, generalmente cuencas cerradas y depresiones, favorecen su desarrollo, concentrando la humedad en ellas. El criterio basado en la descomposición de la materia orgánica permite la identificación de una subespecie: Las subespecies fibrosas son histosoles constituidos por restos orgánicos fibrosos (turba fibrosa) en ligera o débil descomposición y son rápidamente reconocibles por su origen botánico. Su transformación puede verse limitada por varios factores: actividad biológica, condiciones ambientales del agua, composición de los residuos, temperatura, acidez o tiempo. La temperatura es un criterio que nos permite caracterizar a un gran grupo: los tropofibristas. En las regiones cálidas, húmedas a muy húmedas de la Meseta Amazónica, se forman fibristas en depresiones y huecos, que crean grandes pantanos formados por capas orgánicas fibrosas de más de 2 metros de espesor, sumergidas en agua y cubiertas con materiales arcillosos.

#### • **Inceptisoles**

Los inceptisoles son suelos en etapa temprana cuyo nombre proviene de la palabra latina inceptus, que significa comienzo. Sus horizontes de diagnóstico comunes incluyen epipedones ocre o ámbar, horizontes cambiales, fragipán y duripán. Los inceptisoles no están lo suficientemente desarrollados para tener un horizonte de arcilla, facies, espodian u oxígeno. Tampoco representa los horizontes gitano o saliano, ambos característicos de climas más secos.

Los Inceptisoles son comunes en montañas y áreas húmedas o subhúmedas, especialmente aquellas cubiertas por glaciares durante los últimos veinte mil años. Los inceptisoles suelen ser ácidos y requieren encalado y fertilización para producir un suelo fértil.

Inceptisoles suelen presentar una coloración negra o muy negra, arcillosos, profundos, muy poco drenantes, pH ácido, fertilidad media, de áreas húmedas, capacidad de retención de humedad 50-100%.

Son suelos recomendados para la conservación y protección de la vida silvestre y cuerpos de agua, en las partes bajas se puede desarrollar la agricultura y la ganadería mediante prácticas de conservación de suelos.

#### • **Vertisoles**

Son suelos con un contenido de arcilla superior al 30% en al menos los primeros 50 cm. Son arcillas expansivas que cambian de volumen con los cambios de humedad, provocando la aparición de grietas verticales en el suelo durante la estación seca, grietas que deben alcanzar una profundidad de hasta 50 cm y tener al menos un espesor. Además, los Vertisoles tienen una estructura prismática muy fuerte, donde las bases de los prismas están inclinadas hacia la horizontal, o revestimientos de arcilla transparente, que se forman por la fricción de los agregados.

Son suelos muy pesados, difíciles de trabajar y muy cortos; Por otro lado, retienen una gran cantidad de agua y tienen un contenido en bases muy alto. El pH depende de la naturaleza del material de partida, aunque suele ser neutro o ligeramente básico.

En verano, sus características grietas se abren y se rellenan con material superficial, pero en invierno, cuando el suelo se humedece, las arcillas absorben gran cantidad de agua y se expanden de forma importante, ejerciendo una gran presión sobre el suelo. que son responsables de las superficies de fricción.

Esto provoca un movimiento ascendente del material, lo que provoca una mezcla continua del suelo y evita la formación de horizontes bien diferenciados. Estas grietas aumentan considerablemente el área de la tierra expuesta a la evaporación, por lo que los cálculos basados en el clima de la posible evaporación en regiones dominadas por vertisol son muy bajos en comparación con la realidad; Esta característica se remedia fácilmente con un trabajo adecuado que rompa las grietas superficiales en un momento en que el suelo necesita soportar vegetación activa.

## 4.3.1.3 GEOMORFA

En el área de investigación existen diferentes geoformas, las mismas que hacen referencia a la parte del área que es reconocible desde los puntos de observación en relación con su entorno inmediato y que presenta características homogéneas (procesos de formación al momento del nacimiento), morfología (la forma del paisaje), morfometría o el análisis cuantitativo del relieve: pendiente, rugosidad relativa, longitud de la pendiente, procesos morfodinámicos y material estructural (la formación geológica sobre la que se asienta). Además, el relieve debe ser fácilmente identificable y tener límites que reflejen cambios netos en la topografía del sitio u otros parámetros.

## **4.3.1.4 GÉNESIS**

Cada forma de relieve está asociada con un grupo genético específico. Los diferentes grupos genéticos que se encuentran en el área de la hoja de ruta como área de estudio se describen a continuación:

FLUVIAL. Está conectado por ríos y el flujo de agua suele estar canalizado. También se incluyen formas generalizadas de erosión hídrica.

GLACIAR Y PERIGLACIAR. Formados por la acumulación de hielo (glaciares) y en sus márgenes, o en áreas que controlan el ciclo de hielo y deshielo de la tierra (periglacial).

PISTAS. Relacionado con el desarrollo y dinámica de taludes o laderas.

POLIGENO. Provienen de dos o más grupos genéticos o tienen dificultad para conectarse con uno de ellos.

TECTÓNICO - EROSIVO. Sin rasgos característicos (geoformas banales), sin relación con ningún sustrato litológico específico, de origen tectónico y en Ecuador modelado por erosión de diversa intensidad tras sucesivas fases y oscilaciones del levantamiento reciente de la cordillera. nivel del mar en relación con las glaciaciones.

VOLCANICO. Formas y depósitos se incluyen tanto directa como indirectamente en los nuevos edificios y relieves volcánicos que aparecen en la plataforma volcánica. Los siguientes accidentes geográficos se enumeran entre los primeros, como la ausencia de actividad volcánica y el moderado retoque de los glaciares, una caldera, una laguna en el fondo de un cráter o caldera, las laderas de la base de un cono volcánico, un flujo de lava muy fresca. Entre estos últimos podemos mencionar: superficie de meseta volcánica, relieve volcánico de colinas bajas o superficie volcánica ondulada. (Mosquera & Ministerio de Transporte y Obras Públicas, 2018)

# 4.3.1.5 GEOLOGÍA

El área de investigación donde se llevó a cabo el proyecto vial es un relieve montañoso formado por materiales pertenecientes a los siguientes periodos geológicos: Jurásico, Paleoceno, Cretácico, Paleozoico-Devónico y Eoceno, así como formaciones geológicas registradas a lo largo del eje viario, tales como la formación Tarqui, formación Napo y Formación Hollín, datos de varios estudios desarrollados para el proyecto vial. (Rubio & Ministerio de Transporte y Obras Públicas, 2020)

# 4.3.1.6 PENDIENTES

En el área de estudio, existen pendientes casi planas de menos del 5%, pendientes onduladas del 5% al 12%, pendientes pronunciadas del 25% al 50% y pendientes pronunciadas de más del 70% a lo largo de la calzada.(Rubio & Ministerio de Transporte y Obras Públicas, 2020)

## 4.3.1.7 TEMPERATURA

En la zona de impacto ambiental (ZIA) del área de estudio, donde se construyó la vía, se encontró que la temperatura media anual corresponde al pico más alto de 22,9 °C y la temperatura más baja de 6,91 °C. bajo, estos datos se obtuvieron de Global Climate Data (WorldClim), que proporciona un conjunto de capas de datos temáticos en formato ráster con una resolución de 1 km e incluye datos de temperatura promedio mensual y datos de temperatura con datos máximos y mínimos para un período continuo de 30 años, los mismos que están destinados a ser procesados por los sistemas de información espacial, la fuente es el Ministerio del Medio Ambiente, citado por (Rubio & Ministerio de Transporte y Obras Públicas, 2020)

# 4.3.1.8 PRECIPITACIÓN

En base información obtenida se determinó que en la zona de influencia ambiental (ZIA) del proyecto existe una precipitación media anual de 6.399 mm de lluvia para las zonas con mayor precipitación y de 96,90 mm de lluvia para las zonas más secas, la fuente es el Ministerio del Medio Ambiente citado por (Rubio & Ministerio de Transporte y Obras Públicas, 2020)

# 4.3.1.9 HUMEDAD RELATIVA

En lo que respecta a la humedad relativa, y de acuerdo a los registros del INAMHI hasta el año 2.006 de la Estación Gualaceo, ésta se registra máximas de 100 con una media de 82.

#### **Tabla 4**

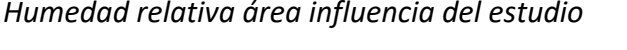

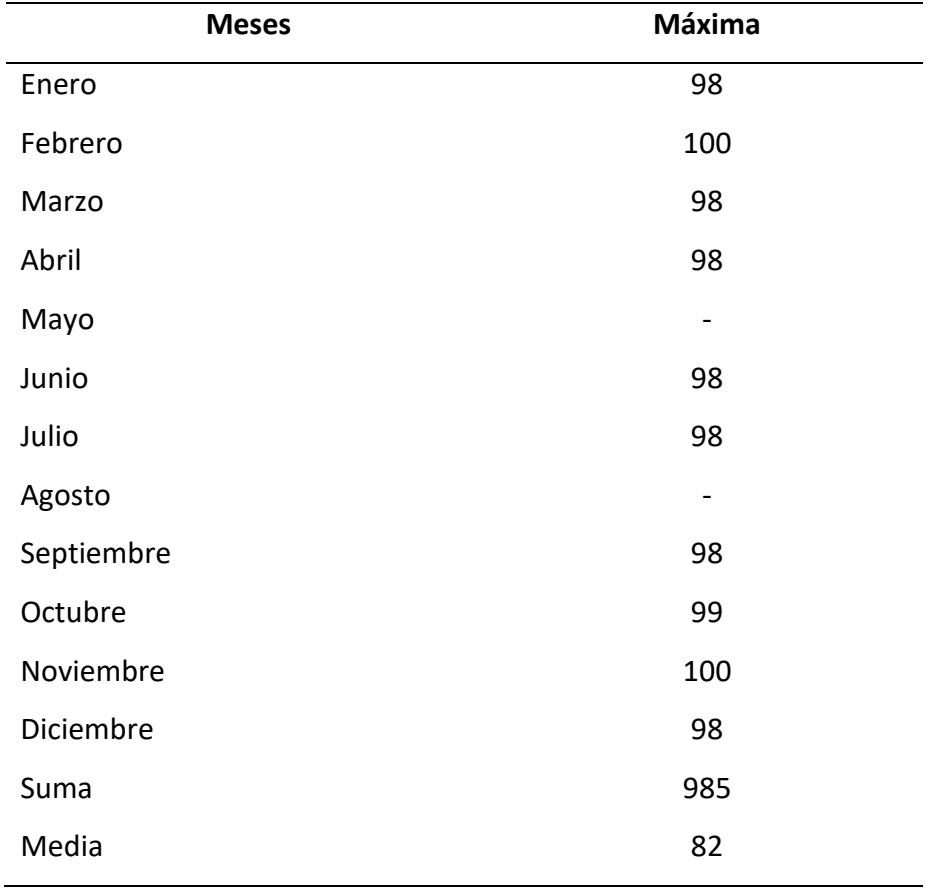

*Fuente:* MTOP 2020

Página 57 de 202

En relación a toda la zona de estudio se registra que la humedad promedio anual es del 87%, los registros oscilan entre los valores mínimos de 84% hasta valores máximos de 90%.

### 4.3.1.10 TIPOS DE CLIMA

La zona de estudio presenta tres tipos de clima diferentes, a continuación, se describen cada uno de ellos por su temporalidad anual, variable de pisos altitudinales, rangos de temperatura y precipitaciones.

#### **Ecuatorial de Alta Montaña**

Siempre se encuentra a una altitud de más de 3000 metros. La temperatura media depende de la altitud, pero varía alrededor de los 8 °C. La precipitación anual varía entre 1000 y 2000 mm dependiendo de la altura.

#### **Ecuatorial Mesotérmico Semihúmedo**

Estos son los climas más comunes de la región interandina. El clima mesotermal semihúmedo se caracteriza por temperaturas irregulares, las cuales son más altas en marzo y septiembre. Junio y julio coinciden con los promedios más bajos. En un clima mesotermal seco, la temperatura fluctúa entre 18 y 22 °C, con poca diferencia entre verano e invierno. Dos estaciones lluviosas recolectan menos de 500 mm por año.

#### **Tropical Megatérmico Húmedo**

Las temperaturas son casi constantes y varían entre 15 y 24 °C. Llueve durante todo el año, en invierno las lluvias pueden alcanzar hasta 5000 mm por año.

### 4.3.1.11 BIOCLIMA

La bioclimatología se refiere al estudio de la relación entre los factores climáticos y los seres vivos de la tierra, se basa en la asociación de los valores numéricos del clima (temperatura y precipitación) con las zonas de distribución de la vegetación. y sus ingredientes herbales.

Con base en la información obtenida, el área de estudio se ubica geográficamente en dos bioclimas, los cuales se describen a continuación:

**Pluvial:** el cual hace referencia al área caracterizado por tener lluvias durante todo el año.

**Pluvioestacional:** se refiere a un área con fuertes lluvias durante la estación lluviosa y una estación seca clara. (Rubio & Ministerio de Transporte y Obras Públicas, 2020)

### 4.3.1.12 PISOS BIOCILMÁTICOS

Las capas bioclimáticas se definen como rangos de temperatura que se producen en zonas sucesivas en cada altitud o latitud y están directamente correlacionadas con los cambios en las comunidades vegetales de los espacios mencionados.

Las zonas de vegetación definidas se pueden observar a lo largo de cualquier gradiente ecológico, pero se ven más fácilmente en áreas montañosas; las variaciones más importantes entre un nivel y otro se deben al descenso de la temperatura (0,65 °C por cada 100 m de subida, aprox.). (Rubio & Ministerio de Transporte y Obras Públicas, 2020)

## 4.3.1.13 HIDROGRAFÍA

El cuerpo de agua atravesado por la carretera como área de estudio corresponde a la vertiente del Amazonas, que consiste casi en su totalidad en una red completa de drenaje ubicada en la subregión del río Paute.

Las microcuencas completas de Buena Esperanza, Arquerones y Gualaceño, tienen un total de 25.058,6 ha. Además de las importantes áreas de las microcuencas Yungantza, Arenillas y Triunfo, suman 2.962,6 ha; y pequeñas microcuencas como Collay, San Francisco, Zhío, Aguacate, totalizando 72,7 ha. Los pequeños drenajes corresponden a quebradas de agua que desembocan directamente en el río Gualaceño/Ishpingo, que por su pequeña extensión espacial no son considerados microcuerpos de agua, esta clasificación corresponde a 2.590,1 ha. (Mosquera & Ministerio de Transporte y Obras Públicas, 2018)

### 4.3.1.14 INFRAESTRUCTURA

Se ha podido determinar en el área de estudio que únicamente al inicio del trazado de la vía existen edificaciones (infraestructura) que corresponde a la ciudad de Gualaceo, en los tramos siguientes se aprecian edificaciones muy dispersas, como también al final de la vía edificaciones dispersan en el sector de Plan de Milagro.

# **4.4 ASPECTOS BIÓTICOS** 4.4.1 INTRODUCCIÓN

Ecuador se encuentra entre los 17 países más diversos del planeta, y esta diversidad de especies incluye plantas vasculares, vertebrados y algunos invertebrados. A la fecha se han descrito en el país 17,058 especies de plantas vasculares para las cuales se han presentado los siguientes reportes: 382 especies de mamíferos, 1,655 de aves, 404 de reptiles, 464 de anfibios y 1,539 especies de peces de agua dulce y salada. (Barriga, 2012; Ceballos y Ehrlich, 2006; Conservación Internacional, 2011; Gibbons et al., 2000; Jorgensen y León-Yanez, 1999; Lepage, 2016; Mittermeier et al., 1998). Esta condición supone que existe un aporte importante a su desarrollo, por lo que la biodiversidad puede convertirse en un "producto no tradicional" que, dada su importancia y trascendencia social, puede convertirse en sustentador y sustentador del giro productivo de la matriz ecuatoriana (MAE, 2015).

Página 60 de 202

La altitud biogeográfica de la Cordillera de los Andes es de 300 msnm, en el noroeste y 400 msnm, en el suroeste y este; Comprende las fases bioclimáticas desde Piemontano hasta una altitud de 6.310 m (la cima del volcán Chimborazo) y se extiende por los territorios continentales de norte a sur. A lo largo de su curso, los Andes forman dos cadenas montañosas paralelas, la Cordillera de los Andes en el este y la Cordillera de los Andes en el oeste, separadas por unos 200 kilómetros. En contraste con la selva amazónica, los patrones de diversidad de plantas muestran valores de diversidad beta y gamma muy altos. La región incluye un total de 5 ecosistemas, 1 de los cuales se dividen en seis sectores; Además, hay cuatro ecosistemas que abarcan muchas regiones biogeográficas. Sin embargo, los ecosistemas de montaña han sido y continúan siendo particularmente frágiles debido a las altas pendientes y las actividades humanas, así como a la erosión de las fuertes lluvias, los deslizamientos de tierra, los bosques secundarios y los hábitats. La pérdida reduce así la diversidad de este ecosistema. (Medina-Torres et al., 2013).

Al tratarse el estudio de una vía, su extensión no permite la identificación de especies específicas, ya que atraviesa los valles interandinos hacia las tierras bajas del oriente; de esta forma, la gama cromática permite aprovechar distintas especies de mamíferos en todas sus extensiones. Para entender mejor, la información se amplía por niveles geográficos en la vía, citado por (Rubio & Ministerio de Transporte y Obras Públicas, 2020)

# 4.4.2 DESCRIPCIÓN DE LOS ECOSISTEMAS PRESENTES EN EL LUGAR DE ESTUDIO 4.4.2.1 ECOSISTEMAS SEGÚN MAE (2013)

El área de estudio comprende todas las zonas aledañas a la vía Gualaceo-Plan de Milagro localizada en las provincias del Azuay y Morona Santiago; esta carretera posee una

longitud aproximada de 60 km y atraviesa la Zona Ecológica de Conservación municipal "Tinajillas Río Gualaceño".

Como lo indica el SICEEC sistema de clasificación de ecosistemas del Ecuador Continental del MAE (2013), la zona de estudio atraviesa 5 ecosistemas más un área intervenida. Los ecosistemas atravesados son: Herbazal del Páramo, Arbustal siempreverde y herbazal del páramo, Bosque Siempreverde Montano Alto del Sur de la Cordillera Oriental de los Andes, Bosque Siempreverde Montano del Sur de la Cordillera Oriental de los Andes, y Bosque Siempreverde Montano Bajo del Sur de la Cordillera Oriental de los Andes. (Rubio & Ministerio de Transporte y Obras Públicas, 2020)

#### ✓ **Herbazal del páramo (HSSN02)**

Esta formación también se encuentra entre "Zumblit" hasta "La Virgen" y en el mismo rango altitudinal que el Arbustal siempre verde. La vegetación predominante pertenece a especies herbáceas típicas de pajonales y humedales, en su gran mayoría conformador por especies de las familias Asteraceae, Poaceae y Cyperaceae.

Consiste en un penacho grueso de más de 50 cm de altura; este ecosistema incluye la mayor extensión de los ecosistemas de montaña en el Ecuador; se extiende a lo largo de los Andes desde el Carchi hasta Loja (Valencia et al. 1999; Hofstede et al. 2003; Beltrán et al. 2009). Es propio del piso montano alto superior y se ubica generalmente en los valles glaciares, declives de vertientes disectadas y planicies subglaciares sobre los 3400 m s.n.m. Se identifica por tener suelos andosoles con un profundo horizonte A, rico en materia orgánica que puede alcanzar los 60 kg-carbono/m<sup>2</sup> (Buytaert et al. 2006; Farley et al. 2010), por ello y por las condiciones climáticas de alta humedad, contiene una gran cantidad de agua por unidad de volumen (80-90% cm3) con una excepcional capacidad hidroreguladora (Buytaert et al. 2005, 2006).

Este ecosistema está representado por contar con dominancia de los géneros Calamagrostis, Agrostis, Festuca, Cortaderia y Stipa, junto con parches de arbustos de los géneros Diplostephium, Hypericum y Pentacalia y una rica selección, hierbas rastreras y diversas formas de vida. (Ramsay y Oxley 1997). Ramsay (1992), discurre que existen discrepancias altitudinales y latitudinales en la constitución florística que se expresan geográficamente. En el norte del país hasta el valle del Girón-Paute (Jørgensen et al. 1995), las asociaciones que tienen como límite inferior los 3400 m s.n.m se conforman de *Calamagrostis spp., Oreomyrrhis andicola* y *Gnaphalium pensylvanicum*, entre el Altar y los páramos del Cajas, la comunidad se modifica ya que las circunstancias de humedad disminyen y se crean asociaciones entre *Calamagrostis sp.,* y *Viola humboldtii*; en el sur del país las asociaciones de este Herbazal del Páramo descienden hasta los 2.900 m s.n.m y se combinan de *Agrostis breviculmis, Calamagrostis spp., Festuca asplundii* y *Stipa ichu*; en áreas de ladera con pendiente fuerte, luego de movimientos o en planicies con suelos hidromorfos crecen como comunidades pioneras gramíneas bambusoideas dominadas por *Chusquea spp.* 

La estructura y constitución de la vegetación de este ecosistema se encuetra fuertemente influenciada por las quemas asociadas a la ganadería extensiva (Lægaard1992, Verwei y Budde1992). Estas prácticas dan como resultado un mosaico complejo que crea variaciones temporales y espaciales a lo largo de un gradiente altitudinal. En las zonas donde las quemas y el pastoreo son más intensos, los pastizales son más bajos, no hay capa de arbustos y hay pocas especies rastreras.

**Especies diagnósticas:** *Calamagrostis intermedia, C. recta, Agrostis breviculmis, C. effusa, Puya lanata, Chrysactinium acaule, P. eryngioides, Hypochaeris sessiliflora, Festuca asplundii, Gnaphalium pensylvanicum, , Pteridium arachnoideum, Oreomyrrhis andicola P. pygmaea, Paspalum tuberosum, Stipa ichu, Viola humboldtii.* Entre estos penachos se desarrollan especies de pequeñas herbáceas como: *Bartsia pedicularoides, Baccharis genistelloides, Bidens andicola, Bromus lanatus, Castilleja. fissifolia, Calamagrostis effusa, Eryngiumhumile, Festuca asplundii, F. sublimis, Geranium sibbaldioides,* Huperzia *crassa, Clinopodium nubigenum, H. sonchoides, Niphogeton dissecta, Pedicularis incurva, Orthrosanthus chimboracensis, Puya glomerifera, Valeriana bracteata, V. clematitis, V. microphylla, Werneria nubigena; asi también varias* especies arbustivas diseminas de los géneros Pernettya Baccharis, Diplostephium, *Brachyotum, Pentacalia, Gaultheria*, entre otras.

Página 63 de 202

**Referencias geográficas:** Pichincha: Cayambe, Guamaní, Oyacachi, Reserva Ecológica Antisana Imbabura: Cotacachi; Cotopaxi: vía a Chalupas; Azuay: Cajas, Carboncillo, Oña; Tungurahua: El Altar; El Oro: Achupallas Blancas, Cerro de Arcos, cordillera Cordoncillo; Loja: Cajanuma (Parque Nacional Podocarpus), Cerro Ventanas, Daldal, Fierro Urco, Jimbura, Villonaco, alrededores de la Hoya de Loja, Sierra Sabanilla, Parque Nacional Yacuri.

#### ✓ **Arbustal siempreverde y herbazal del páramo** (ASSN01)

Esta formación se localiza desde "Zumblit" hasta "La Virgen" entre los 3150-3400 m s.n.m. La vegetación dominante corresponde a especies arbustivas que no superan los 4 m de altura y que forman, en la mayoría de casos, agrupaciones muy densas. Estas agrupaciones se encuentran formando pequeñas "islas arbustivas" dentro del herbazal de paramo.

Arbustales asiduamente dispuestos en parches de hasta 3 m de altura, combinados con pajonales amacollados de alrededor de 1,20 m. Ramsay (1992) y Josse et al. (2003) lo consideran un ecosistema diferente limitado sobre la línea de bosque; sin embargo, otros autores estimaron a este como zona del ecosistema de bosque montano alto (Cuatrecasas 1954; Cleef 1981).

La composición y estructura de este ecosistema cambia hacia la parte baja de la distribución altitudinal cuando aumenta la riqueza de especies y la altura media de los arbustos y la abundancia de árboles pequeños. En todo el país este ecosistema se identifica por la presencia de *Calamagrostis spp.* y especies arbustivas de los géneros Baccharis, Gynoxys, Brachyotum, Escallonia, Hesperomeles, Miconia, Buddleja, Monnina e Hypericum; especies de Ericaceae frecuentes en suelos más bajas pueden alcanzar mayores alturas que grupos de arbustos que se encuentran en el Herbazal del Páramo como *Disterigma acuminatum*, *D. alaternoides* y *Themistoclesia epiphytica*. Otras especies que predominan amplias áreas en los márgenes del bosque son *Miconia cladonia*, *M. dodsonii*, *Ilex sp.* y *Weinmannia fagaroides*.

Página 64 de 202

**Especies diagnósticas**: *Berberis grandiflora, Arcytophyllum vernicosum, Diplostephium rupestre, B. hallii, Hesperomeles obtusifolia, B. lutea*, *Escallonia myrtilloides, Miconia salicifolia, Pernettya prostrata, Monnina obtusifolia, Pentacalia arbutifolia, P. andicola, P. vaccinioides, Vaccinium floribundum, Tristerix longebracteatus*, *Ribes andicola, Bomarea glaucescens.*

**Referencias geográficas:** Pichincha: El Tablón (Reserva Ecológica Antisana), Guagua Pichincha; Imbabura: Cotacachi, Mariano Acosta, Mariscal Sucre; Rumiñahui; Napo: Río Ana Tenorio (Parque Nacional Llanganates), Illinizas, Oyacachi, Papallacta; Cañar: río Dudas; Loja: Cajanuma, Paso Saraguro-Yacuambi, Sabanilla.

### ✓ **Bosque siempreverde montano alto del sur de la cordillera oriental de los Andes** (BSAN02)

Forman bosques medianos a bajos perennifolios, esclerófilos a subesclerófilos y lauroideos, generalmente densos y con dos estratos arbóreos, abundantes epífitas y musgos. La altura del dosel varía entre 8 y 10 metros. Los troncos de los árboles son gruesos y curvos, muchos de ellos se ramifican desde el suelo o tienen raíces adventicias., como en el caso de *Clusia flaviflora*. Los árboles más copiosos en este ecosistema corresponden a los géneros *Oreopanax, Ilex, Maytenus, Schefflera, Hedyosmum, Clusia, Clethra, Gaiadendron, Weinmannia, Ardisia, Myrsine, Gordonia, Symplocos, Drymis, Ternstroemia, Turpinia, Saurauia, Podocarpus, Myrcia, Myrcianthes, Rubiaceae, Desfontainia, Prumnopitys, Freziera* y varios géneros de Lauraceae, Melastomataceae (Balslev y Øllgaard 2002). La vegetación epifítica está dominada por Hymenophyllaceae Orchidaceae, y Bromeliaceae (Balslev y Øllgaard 2002). En las áreas alteradas hay predominancia de *Rhipidocladum* y Chusquea (Balslev y Øllgaard 2002).

El ecosistema se presenta como fragmentos o parches incrustados en una topografía accidentada y barrancos o laderas de fuerte pendiente; Según la clasificación geomorfológica de Demek (1972) se encuentran en rocas metamórficas indiferenciadas y tienen suelos de la taxonomía de la clase Inceptisol con texturas arcillosas-arcillosas,

arcillosas-arcillosas-limosas moderadamente drenadas y cantidades menores de franco arenoso (pobremente drenadas).

Debido a los cambios inducidos por el hombre, estos ecosistemas a veces se encuentran aislados en las empinadas laderas que rodean Herbazal del Páramo. Debido a que el dosel es bajo y abierto, la iluminación del suelo del bosque permite una vegetación relativamente rica en especies en la capa herbácea, que incluye muchas especies epífitas. En los tramos superiores, se le conoce como el bosque de la esquina de la montaña (Valencia et al. 1999), ya que estos bosques se transforman en bosques enanos en las zonas más altas (Madsen y Øllgaard 1993); se dividen en grupos que bordean el par, a veces creciendo en islas con una composición floral similar a nivel de familia pero que difieren en la composición de especies. (Madsen y Øllgaard 1993).

**Especies diagnósticas:** *Cinchona mutisii, Brunellia ovalifolia, Clusia elliptica, Clethra fimbriata, Cybianthus magnus, Cyathea brevistipes, Drimys granadensis, Dicksonia sellowiana, , Freziera microphylla, Geissanthus vanderwerffii, Miconia theazans, Hesperomeles ferruginea, Ilex rimbachii, Oreocallis mucronata, Myrcianthes rhopaloides, Myrsine andina, Ocotea infrafoveolata, Panopsis ferruginea, Oreopanax andreanus, O. ecuadorensis, O. impolitus, O. obscurus, O. sessiliflorus, Persea brevipes, P. bullata, Rhamnus granulosa, Antidaphne andina, Symplocos clethrifolia, S. fuscata, Weinmannia cochensis, W. elliptica, W. elliptica, Baccharis latifolia ,W. reticulata, Zinowiewia madsenii. Ageratina dendroides, B. macrantha, Berberis lutea, Brachyotum andreanum, B. confertum, Ceratostema reginaldii, Desfontainia spinosa, Disterigma acuminatum, D. codonanthum, D. empetrifolium, Geonoma orbignyana, G. weberbaueri, Gynoxys cuicochensis, G. laurifolia, Pentacalia theifolia, G. regis, Hedyosmum cumbalense, H. luteynii, H. racemosum, H. scabrum, Hypericum decandrum, H. laricifolium, Myrica pubescens, Calceolaria fusca, Terpsichore dependens, Ribes andicola, R. ecuadorense. Bomarea brachysepala, B. dissitifolia, Eriosorus cheilanthoides, E. flexuosus, E. rufescens, Gunnera magellanica, Melpomene moniliformis, M. sodiroi, Pitcairnia trianae, Racinaea seemannii, R. tripinnata,* (Lozano 2002; Somieret al. 2008).

**Referencias geográficas:** Zamora Chinchipe: parte alta de Palanda; Loja: Cajanuma, Chipla, Nambija, nudo de Sabanilla, Jimbura, parte alta de Molleturo, parte alta de Nabón, parte alta de Valladolid, Quebrada Honda, Yacuambi, Paquisha, vía al Tiro.

### ✓ **Bosque siempreverde montano del sur de la cordillera oriental de los Andes** (BSMN02)

Ecosistema donde el dosel alcanza los 20 metros, habitualmente los árboles tienden a desarrollar tallos rectos (Madsen y Øllgaard 1993) se dividen en grupos que bordean el par, a veces creciendo en islas con una composición floral similar a nivel de familia pero que difieren en la composición de especies. (Fehseet al. 1998; Valencia et al. 1999). Los elementos florísticos de suelos bajos están habitualmente alejados y la mayoría de familias y géneros son de origen andino (Balslev y Øllgaard 2002). En estos bosques resultan de gran importancia las siguientes familias: Lauraceae, Myrtaceae Melastomataceae, Celastraceae, Myrsinaceae, Podocarpaceae, Cunoniaceae, Ternstroemiaceae y Clusiaceae (Madsen y Øllgaard 1993; Medina-Torres 2008). Se han registrado alrededor de 75 y 110 especies por ha (Madsen y Øllgaard 1993; Medina-Torres 2008). En comparación al bosque montano bajo, la diversidad alfa de árboles es menor; sin embargo, las epifitas aumentan en abundancia y diversidad (Bussmann 2003). Entre las epifitas más diversas se incluyen orquídeas, helechos y briofitos (Madsen y Øllgaard 1993).

Los suelos tienen una textura turbia, limosa, arcillosa, limosa. El drenaje del suelo es de moderado a bueno, con pastos de raíz principal, arbustos, trepadoras y pastos epífitos que cubren ese suelo. (Madsen y Øllgaard 1993). La topografía juega un papel significativo en estos ecosistemas. En las áreas más uniformes con pendientes que van de muy inclinado a escarpado (15°‒87°) según la clasificación geomorfológica de Demek (1972).

Una especie muy común es *Graffenrieda emarginata* que tiene micorrizas que les ayudan a desarrollarse en suelos poco fértiles. *Purdiaea nutans* es común en las zonas

más altas, esta especie formar parches en las zonas más expuestas al viento (Kiss y Brauning 2008).

**Especies diagnósticas:** *Calyptranthes pulchella, Alchornea grandiflora, Ceroxylon arvifrons, Cedrela montana, Cyathea bipinnatifida , Cinchona mutisii, Clethra ovalifolia, Clusia alata, C. ducuoides, C. elliptica, C. multiflora, C. straminea, Cybianthus marginatus, Drimys granadensis, Elaeagia ecuadorensis, H. racemosum, Graffenrieda emarginata, G. harlingii, Hedyosmum goudotianum, H. translucidum, Ilexrimbachii, Gordonia fruticosa, Myrsine andina, Licaria subsessilis, M. coriacea, Ocotea benthamiana, O. infrafoveolata, Persea ferruginea, Ternstroemia jelskii, Podocarpus oleifolius, Prumnopitys montana, Purdiaea nutans, Symplocos coriacea, Weinmannia cochensis, W. pinnata, W. elliptica, Macleania mollis, W. fagaroides. Ceratostema loranthiflorum, Disterigma pentandrum, Geonoma densa, Morella pubescens, Miconia*  imitans, M. poortmannii, M. rivetii, M. zamorensis, Tibouchina lepidota (Lozano 2002; Somier et al. 2008).

**Referencias geográficas:** Zamora Chinchipe: Estación Científica San Francisco, Reserva Ecológica Arco Iris, Romerillo alto, Tapichalaca; Loja: Cajanuma (Parque Nacional Podocarpus) (Lozano 2002).

El Bosque siempre verde montano y montano alto. Ambas formaciones se localizan en la vertiente oriental, en el Área Ecológica de Conservación Municipal Tinajillas Río Gualaceño, en un rango altitudinal de 2200 a 3000 y 3000 a 3400 m s.n.m, respectivamente. La vegetación de ambas formaciones corresponde a especies boscosas con una diferencia marcada en la estructura vertical y riqueza florística; en la primera formación se observan arboles de gran tamaño (mayores a 12 m) mientras que en la segunda los árboles son de menor tamaño (entre 8-10 m).

### ✓ **Bosque siempreverde montano bajo del sur de la cordillera oriental de los Andes (BSBN02)**

Corresponde a un bosque de 20-30 m de altura, donde los árboles emergentes alcanzan una altura de 35 m. Los bosques adultos son de dos o tres capas, cada especie suele estar representada por unos pocos individuos. (Bussmann 2003) y las lianas son raras o ausentes (Neill 1999). A diferencia del bosque montano bajo de la vertiente oriental del norte de Ecuador, este ecosistema tiene poca influencia en la vegetación amazónica y la mayoría de los árboles pertenecen a familias y géneros nativos de los Andes. Particularmente, son frecuentes los árboles de los géneros Weinmannia, Oreopanax y Ocotea Cinchona; entre las palmas más cuantiosas se incluyen *C. vogelianum, Dictyocaryum lamarckianum*, *Geonoma densa*, *G. orbygnyana* y *Wettinia aequatorialis*; los helechos arbóreos están representados por *Cyathea caracasana* y *Dicksonia sellowiana* (Balslev y Øllgaard 2002). Las familias de árboles más habituales incluyen Euphorbiaceae, Rubiaceae, Melastomataceae, y Lauraceae. En el sotobosque los arbustos habituales corresponden a los de la familia Piperaceae y las hierbas megáfilas a Heliconiaceae y Zingiberaceae. Las epífitas son muy numerosas y diversas, y varios géneros están restringidos y en su mayoría pertenecen a estas regiones. (Bussmann 2003) (Anthurium spp.)

(Balslev y Øllgaard 2002). En general, estos bosques tienen una topografía accidentada con una mezcla compleja de crestas, laderas empinadas, valles y quebradas. Los suelos son muy heterogéneos, arcillosos feralíticos, arcillosos, limosos y de moderado a bien drenados, los barrancos son más ricos en nutrientes que los camellones. Fleischbein et al. (2010) menciona que en bosques ubicados a una altitud de 1900-2200 metros, la cantidad horizontal de precipitación puede llegar a casi 2600 mm por año. Las condiciones de la vegetación son mejores en altitudes más bajas debido a una mejor disponibilidad de nutrientes y menos perturbaciones. (Somier et al. 2008). En áreas perturbadas se desarrollan árboles de 10-12 m de altura, de un solo estrato, en donde priman las especies: *Vismia tomentosa, Axinaea quitensis*, *Baccharis genisteloides*. Las áreas de deslizamientos de tierra y las laderas empinadas están cubiertas de bambú del género Chusquea (Balslev y Øllgaard 2002).

Este ecosistema tiene varias regiones caracterizadas por una alta dominancia de una especie. Hasta el momento estos bosques atañen a: Bosques de *Podocarpus spp.,* y Bosques de *Alzatea verticillata*.

*Especies* **diagnósticas***: Alzatea verticillata, Abarema killipii, Alchornea grandiflora, Aniba muca, Axinaea sclerophylla, Cinchona lucumifolia, Beilschmiedia sulcata, Cecropia polyphlebia, Centronia laurifolia, Eschweilera Caudiculata, Wettinia maynensis, Dictyocaryum lamarckianum, Miconia imitans, C. rugosa, C. officinalis, Clusia latipes, C. magnifolia, Cupania americana, Elaeagia ecuadorensis, E. karstenii, Endlicheria formosa, E. sericea, Ficus krukovii, F. subandina, Graffenrieda emarginata, Hedyosmum anisodorum, H. translucidum, Hieronyma asperifolia, H. fendleri, Hirtella triandra, Inga acreana, I. striata, Matayba inelegans, Prunus opaca, Mauria heterophylla, M. membranifolia, M. simplicifolia, Meriania drakei, Micropholis guyanensis, Naucleopsis glabra, Nectandra acutifolia, N. lineatifolia, N. membranacea, Ocotea aciphylla, O. benthamiana, Saurauia peruviana, O. cuneifolia, Oreopanax microflorous, Persea caerulea, Picramnia sellowii, Podocarpus oleifolius, Prestoea ensiformis, Tabebuia chrysantha, Tapirira obtusa, Vismia tomentosa, Zinowiewia australis, Chamaedorea pinnatifrons, Geonoma interrupta, Joosia aequatoria, Mabea elata, M. multispicata, Piper perareolatum, Siparuna cascada, S. muricata* (Lozano 2002, Bussmann 2003, Somier et al. 2008).

**Referencias geográficas:** Zamora Chinchipe: La Canela, Estación Científica San Francisco, Palanda, Quebrada de Monos, San Francisco del Vergel.

## 4.4.3 PISO ZOOGEOGRÁFICO

El área de estudio que corresponde al proyecto vial Gualaceo - Plan de Milagro en 60 kilómetros de longitud atraviesa 3 pisos zoogeográficos que son: Piso Altoandino, Piso Templado o de los Valles Interandinos y Piso Subtropical Oriental. (Rubio & Ministerio de Transporte y Obras Públicas, 2020)

### 4.4.3.1 PISO ALTOANDINO:

Se extiende desde los 2800 - 3000 m.s.n.m y límite superior de altura. Las características geográficas, climáticas y bióticas de este piso son, estar situadas en la cordillera de Los Andes, lo que vulgarmente se conoce como páramo, con clima entre los 9-11 grados Celsius, poseyendo un extremo de 0° a 24°. Posee precipitaciones que van de los 1.000 y los 1.800 mm. En un ecosistema conservado especies vegetales resguardan el agua convirtiéndolos en verdaderos colchones de agua que dan origen a quebradas y ríos, mientras que en el sotobosque hay Aráceas con hojas acorazonadas que albergan y alimentan a innumerables especies animales. A nivel de continente, el piso Altoandino es el menos diverso; hasta el momento se han registrado 260 especies de animales, siendo las aves el grupo más numeroso, seguido de mamíferos, anfibios, reptiles y peces, en ese orden. Las especies representativas de mamíferos para este piso son: *Anotomys leander* y *Tomasomys ucucha* (ratones de campo), *Tremarctos ornatus* (Oso de anteojos), *Mazama rufina* y *Pudu mephistophiles* (chivicabra y ciervo), *Caenolestes fuliginosus* (ratón marsupial), *Histiotus montanus* (Murciélago orejudo), *Cuniculus taczanowskii* (Guanta andina), *Puma concolor* (Puma), *Tapirus pinchaque* (Tapir andino). En cuanto a aves se puede indicar a *Anas andium* (Cerceta andina), *Vultur gryphus* (Cóndor andino), *Anas geórgica* (Anade piquiamarillo), *Geranoaetus melanoleucus* (Águila pechinegra), *Phalcoboenus carunculatus* (Caracara curiquingue), *Fulica ardesiaca* (Focha andina). En cuanto a reptiles las especies representativas son: *Stenocercus angel*, *Stenocercus festae* (Las Guagsas), *Pholidobolus macbrydei* (Lagartija de jardín), entre otras, y para anfibios las especies representativas son *Pristimantis curtipes* (Rana de Almohadillas), *Gastrotheca pseustes* (ranita marsupial), *Gastrotheca espeletia* (Rana marsupial verde), entre otras.

# 4.4.3.2 PISO TEMPLADO O REGIÓN DE LOS **VALLES INTERANDINOS**

Página 71 de 202 Comprenden un rango altitudinal de entre los 1800 y 2800 - 3000 m.s.n.m, extiendose a lo largo de la Cordillera Andina. Lo conforman grandes explanadas de amplios valles y hoyas separados por formaciones transversales (Nudos) conformando una topografía

accidentada. La temperatura es muy variante dependiendo de factores específicos a nivel micro-geográfico, por lo que se observan variaciones extremas desde los 4° Celsius, a primeras horas de la mañana en el verano, a los 30° Celsius al medio día tanto de invierno como en verano.

En este piso climático el número de vertebrados es de 665, siendo las aves el grupo más numeroso, abarcando el 73% de este grupo; sin embargo, los peces tienen el porcentaje menor de todos los grupos faunísticos teniendo el 0,6%. La fauna característica de este piso la comparten con el piso Altoandino y el piso Subtropical. Los mamíferos típicos de los Andes están sobre los 3000 m.s.n.m, sin embargo, para este piso encontramos a *Tapirus pinchaque* (Tapir, Danta), *Mazama rufina* (Venado colorado), *Caenolestes condorensis*, *Akomodon mollis* (Ratones de campo), *Didelphis pernigra* (Zarigüeya), *Anoura geoffroyi* (Murciélago longirostro), *Desmodus rotundus* (Vampiro común), *Mustela frenata* (Chucuri), *Tremarctos ornatus* (Oso de Anteojos), *Puma concolor*  (Puma), entre otros. Para el grupo de aves, los trochilidae son uno de los grupos más diversos en este piso, sus especies representativas son: *Accipiter ventralis* (Azor pechillano), *Falco sparverius* (Cernícalo americano), *Ognorhynchus icterotus* (Loro Orejiamarillo*), Eriocnemis nigriventris* (Zamarrito gorjiturquesa), *Atlapetes pallidiceps*  (Matorralero cabecipálido), *Penelope montagnii* (Pava Andina), *Zenaida auriculata*  (Tórtola orejuda), *Colibri coruscans* (Colibrí Orejivioleta Ventriazul) y más. En cuanto a reptiles la alta fragmentación las hace candidatas a especies de estado Vulnerable y En Peligro, las especies representativas son *Stenocercus festae, Stenocercus chota, Stenocercus guentheri* (Guagsas), *Pholidobolus montium* (Lagartija de jardín), *Liophis ephinephelus spp* (Serpientes bobas), entre otras especies. Los anfibios responden únicamente al orden Anura, y su composición es muy similar a los encontrados en el Piso Subtropical. Sus especies representativas son *Atelopus ignicens* (Jambato), *Rhinella amabilis* (Rana gande), *Pristimantis atratus, P. acerus, P. hamiotae* (Cutines) y otras especies más.

### 4.4.3.3 PISO SUBTROPICAL
Va desde los 800-1000 m.s.n.m hasta los 1800-2000 m.s.n.m. Las características geográficas, climáticas y bióticas de este piso son, estar situadas en las estribaciones de montaña (declive externo de la cordillera Andina oriental), con clima entre los 16-24 grados Celsius y poseer un contraste climático-meteorológico importante, que le permite poseer un número representativo de especies del total de especies reportadas para el país.

En esta capa se han registrado alrededor de 927 especies de vertebrados tanto de los trópicos cálidos como de las regiones andinas. Para mamíferos muy pocas especies son propias de las estribaciones y algunas son raras y poco conocidas, podemos nombrar como especies características a *Marmosops noctivagus* (Raposa chica), *Vampyressa melissa* (Murciélago de orejas amarillas), *Anoura fistulata* (Murciélago longirostro), *Aotus lemurinus* (Mono nocturno), *Tamandua tetradactyla* (Oso hormiguero), *Hylaeamys tatei* (Rata de campo), *Mustela felipei* (Comadreja), *Leopardus tigrinus* (Trigrillo) entre otras. Para aves, en el piso subtropical oriental, el orden mejor representado en diversidad es Passeriformes seguido de los Apodiformes, algunas de las especies representativas son: *Premnoplex brunnescens* (Subepalo moteado), *Mionectes striaticollis* (Mosquerito cuellilistado), *Pyrrhomyias cinnamomea* (Mosquerito canelo), *Pipreola riefferii* (Frutero verdinegro), *Myioborus miniatus* (Candelita goliplomiza), *Doryfera ludovicae* (Picolanza frentiverde), *Doryfera johannae* (Picolanza frentiazul), *Heliangelus amethysticollis* (Solángel gorjiamatista), *Henicorhina leucoptera* (Soterrey-montes alibandeado), entre otras especies. Por otro lado, para los reptiles, existen lagartijas de las siguientes especies: *Alopoglossus buckleyi*, *Potamites cochranae*, *Anolis ftchi*, *Enyalioides rubrigularis*; serpientes como *Bothrocophias microphtalmus* (Hoja podrida), *Bothriopsis pulchra* (Culebra tigre), *Micrurus peruvianus*, *M. lansgsdorf*, *M. steindachneri orcesi* y *M. peruvianus., M. steindachneri orcesi* (Serpientes Coral). Finalmente, para anfibios, la fauna representativa comprende especies como: *Centrolene condor*, *Chimerella mariaelenae* (Ranas de cristal), *Agalychnis buckleyi*, *Dendropsophus sarayacuensis*, *Hypsiboas cinerascens*, *Hypsiboas punctatus*, *Hyloscirtus phyllognatus* (Ranas hilidae) y otras especies más.

## **4.5 POBLACIÓN Y ASPECTOS SOCIALES**

## 4.5.1 POBLACIÓN

En el área de estudio correspondiente, la población total del Cantón Gualaceo en el año 2010 es de 2.709 habitantes, de los cuales 19.806 personas son menores de 20 años, que es el 6,37%, 18.927 personas, lo que equivale a, 32% son entre 20 y 65 años, y 3.976 personas, que representan el 9,31%de la población, son mayores de 65 años. En las 7 comunidades del municipio de Indanza viven 1.363 personas, de las cuales 704 son hombres, o sea el 52% de la población, y 649 son mujeres, que es el 48%. (Rubio & Ministerio de Transporte y Obras Públicas, 2020)

### 4.5.2 EDUCACIÓN

En el área de influencia de la zona de investigación y de acuerdo a la información proporcionada por el Ministerio de Educación (MINEDUC), el Cantón de Gualaceo cuenta actualmente con 60 instituciones educativas fiscales divididas en diferentes distritos, a excepción del distrito 01D0C07, que pertenece al distrito del cantón de Chordeleg. Cabe recordar que en la zona 01D0C0\_C05 Gualaceo existen 7 instituciones educativas que reciben apoyo privado, las cuales el Ministerio de Educación no considera en la información entregada al GAD del municipio de Gualaceo. Sin embargo, estas instituciones educativas están reguladas por la normativa del Ministerio de Educación, por lo que existen 67 instituciones educativas en el Cantón de Gualaceo.

En Indanza, el analfabetismo ha disminuido en los últimos años gracias a las campañas educativas realizadas a nivel nacional y regional y la asistencia obligatoria de los niños a las instituciones educativas. La parroquia Indanza, un mayor porcentaje de la población, tanto hombres como mujeres, completó la escuela primaria (95%), la escuela secundaria (58,92%) y la educación primaria (90,80%); seguido por estudiantes de secundaria (37,0%). (Rubio & Ministerio de Transporte y Obras Públicas, 2020)

### **4.5.3 SALUD**

En el área de influencia del estudio, el Ministerio de Salud Pública es responsable de los servicios básicos de salud que asisten al personal médico y paramédico en el tratamiento y la prevención. En Gualaceo se cuenta con un distrito de salud descentralizado, 1 hospital, subcentros, IESS y Dispensario de Seguro Social, servicios municipales, consultorios privados, consultorios médicos, pero existe atención popular tradicional con curanderos y parteras, especialmente en las zonas rurales.

En Indanza, el Ministerio de Salud (MSP) y el Instituto Ecuatoriano de Seguridad Social (IESS) son los responsables de la prestación de los servicios parroquiales de salud. El centro de salud del MSP cuenta con servicios de odontología, medicina general y laboratorio. El Dispensario del IESS también incluye servicios médicos generales y odontológicos de 8:00 a.m. hasta las 17:00. (Rubio & Ministerio de Transporte y Obras Públicas, 2020)

## **4.5.4 GRUPOS ÉTNICOS**

En el Cantón Gualaceo existen varias etnias, pero según información de la Secretaría de Nacionalidades y Pueblos Indígenas, una parte representativa de la población pertenece al grupo Kichwa con 734 habitantes; Cabe mencionar que, gracias a su historia, Gualaceo se identifica con la población de Cañari, donde se reporta que la población de estas etnias es de 1054

En la parroquia Indanza se repite esta tendencia, donde hay mestizos, que forman la mayoría alrededor del 90,90%, seguidos de los indígenas con el 3,82% y los blancos con el 3,37%. Los afroecuatorianos/a los afrodescendientes representan el 1,17%, los montubios/a representan el 0,59% y los demás/a representan el 0,15%. (Rubio & Ministerio de Transporte y Obras Públicas, 2020)

### 4.5.5 SEGURIDAD PÚBLICA

La parroquia de Indanza cuenta con un UPC atendido por 2 miembros. No hay protección policial en las comunidades rurales, pero los residentes informaron que se sienten protegidos en una organización comunitaria cuando lo necesitan; si es necesaria la presencia de la autoridad, acuden a la oficina, para pedir a la policía la presencia policial para que resuelva los posibles conflictos, en fin, la convivencia de los vecinos es pacífica. (Rubio & Ministerio de Transporte y Obras Públicas, 2020)

## 4.5.6 MIGRACIÓN

Se presenta como la movilidad de la población local fuera del territorio del país. Este grupo de población inmigrante se asentó permanentemente en diferentes partes del mundo por motivos de trabajo, estudio, unión familiar y otros factores. La migración internacional es un fenómeno global que se enfatiza particularmente en los países de América Latina. Según datos oficiales del último censo de 2010, Gualaceo cuenta con 2.647 habitantes empadronados en varios países del continente americano y europeo. Es por eso que ha disminuido el número de personas que abandonaron Gualaceo en los últimos nueve años.

La parroquia de Indanza es notoria por alguna migración interna o externa. Los residentes dicen que en los últimos años ha habido un aumento en el número de personas que salen de la comunidad para irse tanto dentro como fuera del país sobre todo a los Estados Unidos. (Rubio & Ministerio de Transporte y Obras Públicas, 2020)

### 4.5.7 TRABAJO

Según el Censo de Población y Vivienda del INEC 2010 (CVP2010), el Cantón Gualaceo cuenta con una población económicamente activa de 17.516, lo que representa el 41% de la población total. La población en edad de trabajar, PET, es de 33460 habitantes, lo que supone el 78,3% de la población total. Un total de 16.515 personas están registradas en la población de Empleados Económicos (PEO) específica de la industria, que es la misma que la de los empleados en varias industrias.

En el municipio de Indanza, según el censo de 2010, la población económicamente activa (PEA) registrada es de 581 habitantes, es decir personas en edad de trabajar (10 años y más), de las cuales el 100% están empleados, es decir, 581 habitantes, y el 50,17% de esta población son trabajadores asalariados. La participación de la mujer es importante para una población económicamente activa. (Rubio & Ministerio de Transporte y Obras Públicas, 2020)

### **4.5.8 PRINCIPALES PRODUCTOS**

Los principales productos elaborados en el cantón Gualaceo según INEC 2010 desde las oficinas de la capital del cantón se enumeran en el siguiente detalle. Gualaceo tiene 310 establecimientos dedicados al desarrollo de manufactura como, 62 fábricas de calzado, 60 fábricas de ropa, 36 fábricas de procesamiento de metales, 34 fábricas de muebles y 34 locales destinados para fábricas de producción de productos de hormigón y carpintería, 34 panaderías. El área de actividad económica desarrollada, por la mayoría de los habitantes de Indanza corresponde a la agricultura y la silvicultura, que corresponde al sector primario, es decir, se basan en la recuperación de bienes y recursos del medio natural. En segundo lugar, entre las actividades que realizan los residentes en el sector público, estas dos actividades más concentradas están directamente relacionadas con la educación de la población. (Rubio & Ministerio de Transporte y Obras Públicas, 2020)

### 4.5.9 TIPO DE VIVIENDA

En la zona de estudio los tipos de apartamentos son principalmente residenciales y de propiedad, el déficit de calidad es del 39%, debido a que las viviendas carecen de alcantarillado, agua potable, aguas servidas, la mayor parte del material de las casas es

Página 77 de 202

de hormigón, los techos y paredes están en buen estado, y los pisos son de cerámica en buen estado. El déficit cuantitativo es de 36% viviendas, los cuales se encuentran en mal estado y deben ser reemplazados por otros nuevos. (Rubio & Ministerio de Transporte y Obras Públicas, 2020)

### 4.5.10 ABASTECIMIENTO DE AGUA POTABLE

Según INEC 2010, el servicio de agua para consumo humano en el Cantón de Gualaceo se realiza a través de: red pública, pozo, río, manantial, zanja o canal, camión repartidor y otros (agua de lluvia/albarrada). En el cual 7.255 viviendas reciben suministro de agua por la red común, lo que equivale a 67,39% del total de viviendas, de las cuales 4098 viviendas están ubicadas en la Parroquia de Gualaceo, lo que equivale al 75,5%. Otro sistema importante es el sistema Río, talud, acequia o canal, donde 2.879 viviendas utilizan este sistema, equivalente al 26,7%.

El servicio de agua potable brindado para la parroquia de Indanza y la población de Plan de Milagro, es otorgado por la planta de cloración está ubicada en dicho sector, la calidad del servicio es normal según las confirmaciones de los consumidores. El servicio de estos dos sectores está gestionado por la junta de aguas, que cuenta con un total de 243 miembros, citado por (Rubio & Ministerio de Transporte y Obras Públicas, 2020).

### 4.5.11 SANEAMIENTO

Según INEC 2010, el servicio de aguas residuales en el Cantón Gualaceo se conecta a través de: Red pública de alcantarillado, fosa séptica, pozo, descarga directa al mar, río, lago o arroyo. En el cantón Gualaceo, con 10.766 viviendas registradas, 3.600 viviendas están conectadas a alcantarillado público que representa el 33.44%. Así también 3.748 viviendas están conectadas a fosa séptica, 2.042, que corresponde al 18,97%. no hay sistema de tratamiento de agua, las 1.376 viviendas restantes se distribuyen entre otros sistemas. Las parroquias de Zhidmad y Simón Bolívar presentan el menor porcentaje de viviendas conectadas al alcantarillado público, 2,29% y 4,93%, respectivamente.

Página 78 de 202

El centro urbano cuenta con sistema de potabilización de agua (oxidantes), pero presenta serios problemas de desbordamiento. Plan de Milagro y San José cuentan con alcantarillado sanitario, pero las aguas servidas se vierten sin tratamiento a los arroyos o ríos más cercanos. En otros lugares se carece de un sistema de alcantarillado, por lo que en algunos casos las casas cuentan con pozos sépticos, y en otros el tratamiento de las aguas residuales se realiza en el exterior, citado por (Rubio & Ministerio de Transporte y Obras Públicas, 2020)

### **4.5.12 DESECHOS SÓLIDOS**

Según el INEC 2010, en el cantón Gualaceo el servicio de tratamiento de Desechos Sólidos se realiza mediante: carro recolector, la depositan en terrenos baldíos o quebradas, la incineran, entierran, arrojan al rio, zanja o canal. En donde el 45 % del total de hogares lo efectúan a través carro recolector. La parroquia Gualaceo es la más servida respecto al servicio por carro recolector con un 74.13%.

El manejo de los desechos sólidos e Indanza se efectúa mediante carro recolector el cual, traslada los desechos hacia el relleno sanitario, con este servicio solo cuenta la cabecera parroquial, y las poblaciones de Plan de Milagro, San José y La Esperanza, citado por (Rubio & Ministerio de Transporte y Obras Públicas, 2020)

### 4.5.13 ENERGÍA ELÉCTRICA

Según el INEC 2010, en el cantón Gualaceo se registraron 10.766 viviendas, de las cuales 10.280 viviendas que representan el 95,49% pertenecen a la red eléctrica de servicio público y 476 viviendas que corresponden al 4,42% se encuentran sin energía eléctrica. Los pobladores de Indanza tienen cubertura del 100% de energía eléctrica.

### 4.5.14 MOVILIDAD

Página 79 de 202

En el área de estudio, la dinámica del desarrollo del Cantón de Gualaceo está directamente relacionada con las interacciones y diversificación en los asentamientos, gracias a lo cual surgieron constantes procesos de comunicación entre los polos de la población. La conectividad física existente y sus conexiones posibilitan la diversificación urbana y la generación de crecimiento, tomando como punto de partida este antecedente, principal necesidad percibida para brindar acceso a servicios, equipamientos e infraestructura, entre otros elementos que conforman la dinámica de la vida de la población. Considerando al cantón de Gualaceo como una unidad territorial del área urbana, concentra la mayoría de los servicios, por lo que la población de los gobiernos autónomos descentralizados rurales pertenecientes al cantón mantiene la constante marginación de su población, debido a la disponibilidad de los servicios de la ciudad.

La Cooperativa San José brinda transporte público a la cabecera parroquial ya las comunidades rurales de La Esperanza, San José y Plan de Milagro en la modalidad Rancheras. A esto se suma el servicio de la empresa de taxis Mixto Río Indanza (TRANMITRIRAN S.A). (Rubio & Ministerio de Transporte y Obras Públicas, 2020)

### **4.5.15 TELECOMUNICACIONES**

En el área de estudio el servicio fijo de la parroquia de Indanza y la población de Plan de Milagro, se obtiene de la telefonía inalámbrica o satelital brinda que su servicio a algunos vecinos de los sectores San José, La Esperanza y San. Rafael, Flor del Bosque. Por otro lado, la cobertura de la red de telefonía móvil en las parroquias está cubierta en su mayoría por la señal de la empresa Claro. La señal de radio y televisión nacional llega a toda la parroquia a través de Gama TV, Tele Amazonas y estaciones como Bonita, Morona, Voz del Upano y Radio Pública, entre otras. En cuanto al servicio de internet, no está disponible en toda la parroquia, solo en La Esperanza, San José, Plan de Milagro e Indanza, sin embargo, la transmisión de datos es demasiado lenta. (Rubio & Ministerio de Transporte y Obras Públicas, 2020)

### **4.6 PROCESAMIENTO DE IMÁGENES**

Imágenes satelitales Landsat 8 correspondientes a los años 08/08/2013, 20/11/2016 y 27/08/2020 para determinar el avance y cambio de vegetación en la zona de la carretera Gualaceo - Plan de Milagro durante un periodo de 7 años, que pertenecen a la plataforma Earth Explorer del Servicio Geológico (USGS), donde se utilizaron varios criterios de búsqueda para la ubicación del área de estudio, la fecha de las imágenes satelitales, el porcentaje de cobertura de nubes y datos del satélite.

Para el proceso de los datos satelitales se hace uso de software ArcGIS 10.8 y una extensión del software como la herramienta adicional denominada GEOBIA la cual es útil solo para Landsat 8, ya que permite realizar las debidas correcciones y mejorar la resolución.

Esta herramienta GEOBIA requiere la corrección de metadatos asociados con las bandas de Landsat y la recuperación de cuantificaciones de radiancia y reflectancia. Por lo tanto, necesita el archivo TXT de metadatos asociado para la corrección atmosférica con las bandas de trabajo, y los resultados de GEOBIA devuelve un conjunto de bandas creadas en una serie corregida por radiación y reflexión (con una separación de contribución inicial mejorada).

Las imágenes de Landsat 8 en 2013, 2016, 2020 se obtuvieron utilizando la base de datos gratuita de USGS, que brinda información en todo el mundo con las siguientes características. (tabla 5).

La información cartográfica adicional se obtuvo del IGM, Google Earth y Sistema de Información Nacional. En la tabla 5 se detalla las especificaciones técnicas de las imágenes obtenidas para su posterior análisis.

#### **Tabla 5**

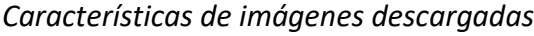

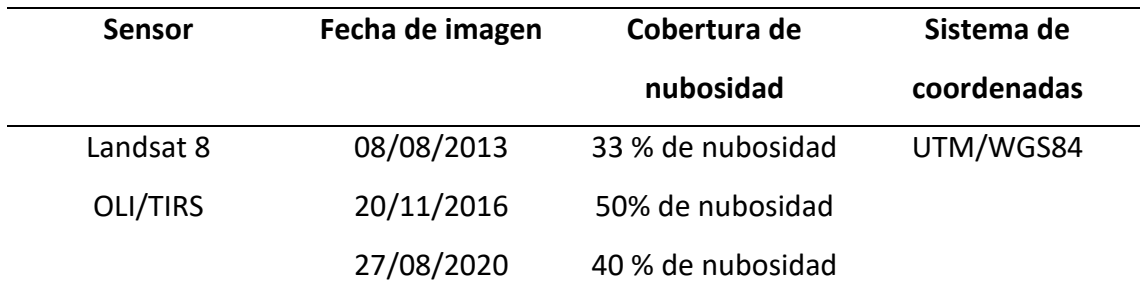

*Fuente:* Autor

### 4.6.1. PREPROCESAMIENTO DE IMÁGENES

Al cargar imágenes Landsat aparecen anomalías de calidad como errores radiométricos y atmosféricos, por lo que se realizaron correcciones radiométricas y atmosféricas necesarias mediante la herramienta GEOBIA.

Esta herramienta permite hacer las correcciones necesarias a la imagen que requiere agregar metadatos a las bandas Landsat, y también permite trabajar con nitidez o mejora de resolución, llamado pansharpening. El resultado es una selección de bandas generadas que son corregidas por radiación y reflexión y realiza funciones de reclasificación de uso de suelo.

#### **Figura 4**

*Visualización de herramienta GEOBIA*

**Company** Landsat<sub>8</sub>

- Pan-sharpened composit
- Radiance with atmospheric correction
- Reflectance with atmospheric correction

Segmentation

Surface Temperature with emissivity correction

#### *Fuente:* Autor

Página 82 de 202

## 4.6.1.1 PANSHARPENING

Las imágenes de satélite se presentan inicialmente con una resolución espacial baja con un tamaño de píxel de 30 m; por lo tanto, es necesario mejorar la resolución, es decir, se reduzca el tamaño de la celda a 15 metros, todo con la herramienta Pansharpening.

Dentro de la extensión GEOBIA como primera herramienta se encuentra Pan-sharpening composit la cual permite recortar y acotar la zona de estudio en un polígono que no supere los 40 km<sup>2</sup>. Tiene como objetivo combinar las imágenes de bandas espectrales con resolución baja y la imagen pancromática la cual tiene una resolución alta, obteniendo como resultado un repertorio de bandas con menor tamaño de pixel, mejor resolución espacial y un nuevo archivo metadato.

#### **Figura 5**

#### *Visualización de herramienta Pan-sharpened*

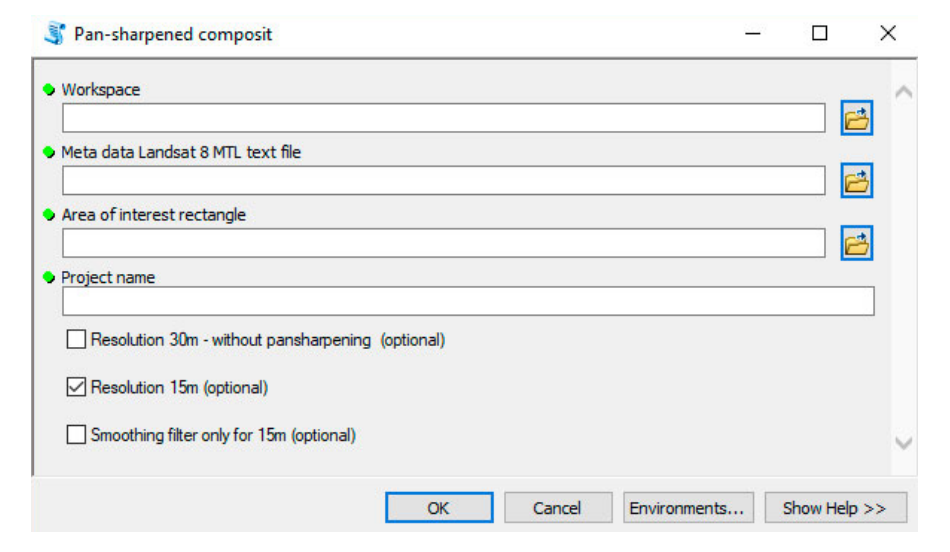

*Fuente:* Autor

# 4.6.1.2 CORRECCIÓN RADIOMÉTRICA

Esta corrección se aplica a imágenes con distorsiones atmosféricas, como problemas radiométricos causado por fallas del sensor.

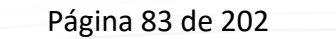

Como se sabe, las imágenes se representan como capas digitales que no representan directamente ninguna variable biofísica, por lo tanto, la herramienta de radiación convierte los niveles digitales (ND) en valores de radiación utilizando las bandas y los archivos de metadatos creados por el proceso mencionado.

#### **Figura 6**

#### *Conversión de ND a Radiancia*

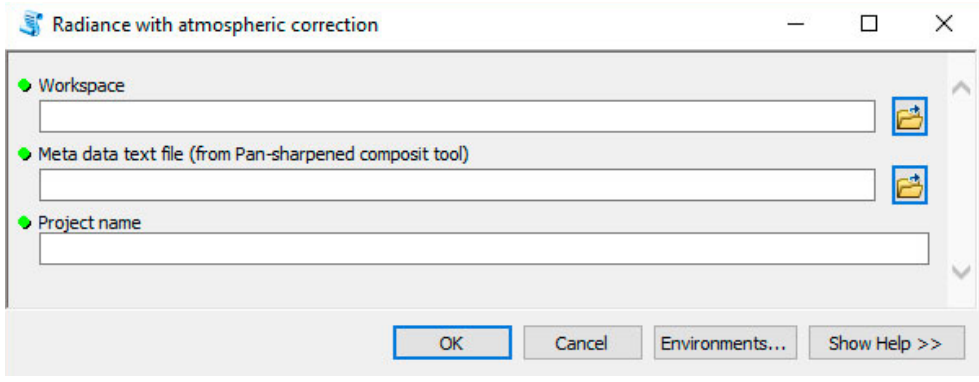

*Fuente:* Autor

## 4.6.1.3 CORRECCIÓN ATMOSFÉRICA

La corrección atmosférica tiene por objeto eliminar las distorsiones provocadas por la atmósfera, que posee diversos componentes como aerosoles, partículas en suspensión y vapor de agua, lo que interrumpen la radiación electromagnética que se transmite entre el sensor y la superficie, provocando con ello distorsiones en la imagen satelital.

En este sentido la corrección atmosférica antes mencionada permite convertir los niveles de radiación a reflectancia para eliminar el efecto de dispersión, para ello se utilizó la herramienta de GEOBIA llamada reflexión con corrección atmosférica, la cual permite trasladar la información obtenida previamente de radiación a reflexión y finalmente corrige las 7 primeras bandas OLI.

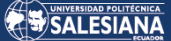

*Transformación de radiancia a reflectancia*

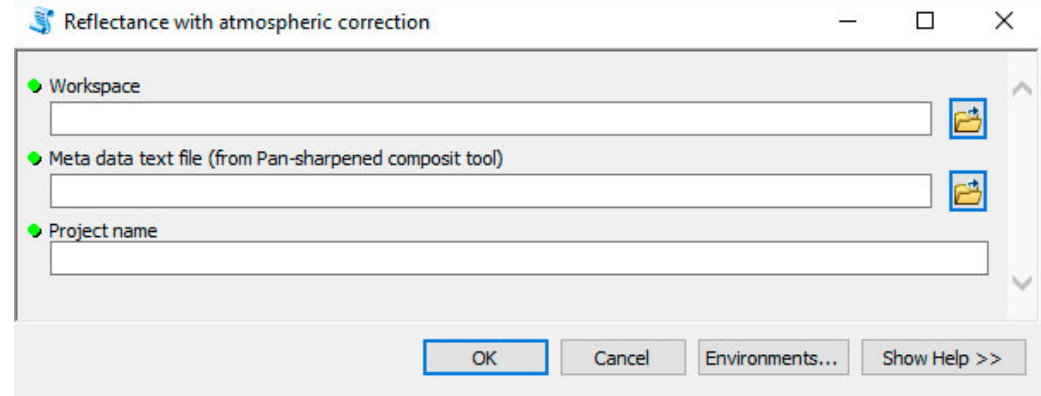

*Fuente:* Autor

## 4.6.1.4 CORRECCIÓN GEOMÉTRICA

Una imagen satelital carece de información georreferenciada, debido a que cada píxel se ubica en un sistema de coordenadas arbitrario, por lo que se necesita una corrección geométrica, la cual se encarga de mover los píxeles en el espacio geográfico correspondiente.

El proceso de georreferenciación consiste en dar a cada pixel su localización en un sistema de coordenadas estándar (en este caso UTM) para poder, de este modo, combinar la imagen de satélite con otro tipo de capas en un entorno SIG. Después de la georreferenciación se obtiene una nueva capa en la que cada columna corresponde con un valor de longitud y cada fila con un valor de latitud.

Es decir, el proceso se encarga de asignar coordenadas UTM a las imágenes de satélite para que puedan ser asociadas a otro tipo de capas en los medios SIG.

### 4.6.2 DETERMINACIÓN DE ZONAS DE INTERÉS

Para la determinar las áreas de interés o clases de cobertura del suelo, se basa en los niveles I y II que se encuentran definidas por el MAATE (tablas 6), en el actual estudio se estableció 8 niveles como se puede visualizar en la tabla 7.

#### **Tabla 6**

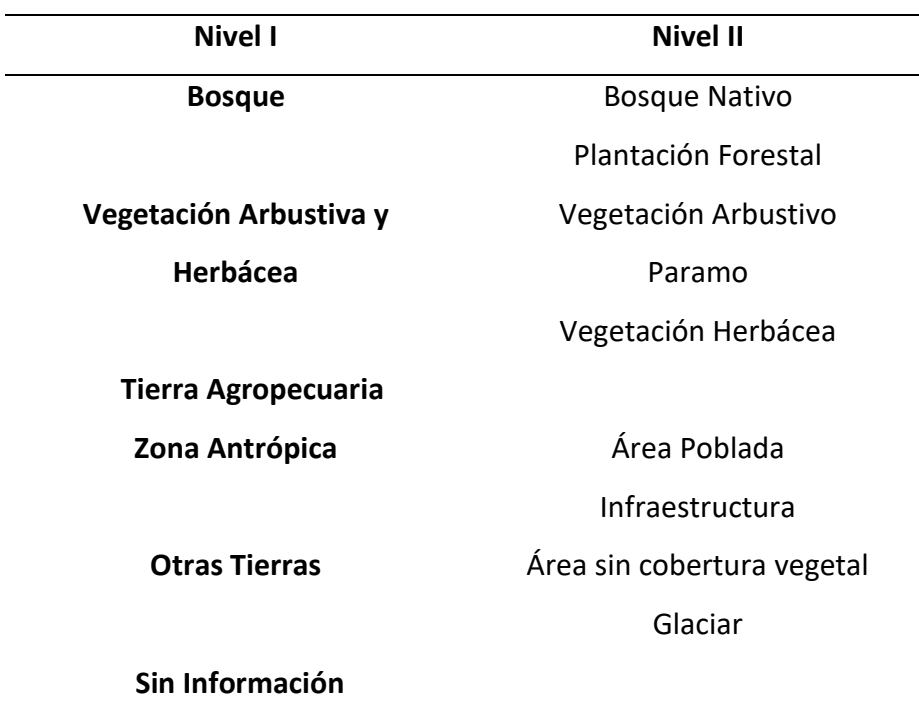

*Cobertura y Uso del suelo del Ecuador por el MAATE*

*Fuente:* (MAE & MAGAP, 2015)

## 4.6.3 CLASIFICACIÓN

El área de estudio atraviesa ecosistemas de valles interandinos, ceja de montaña, estribaciones y páramos, a una altura entre 3500 - 1700 m.s.n.m. Las inmediaciones de la vía en general son distintos tipos de mosaico de sucesión primaria y secundaria de bosque y arbustos, como también de paramo y zonas intervenidas en su mayoría.

Para la zona de estudio de la carretera Gualaceo – Plan de Milagro, se establece como codificación de la cobertura del suelo el nivel II del protocolo mostrado anteriormente.

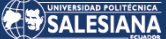

#### **Tabla 7**

*Categorización del suelo establecido en el Área de estudio*

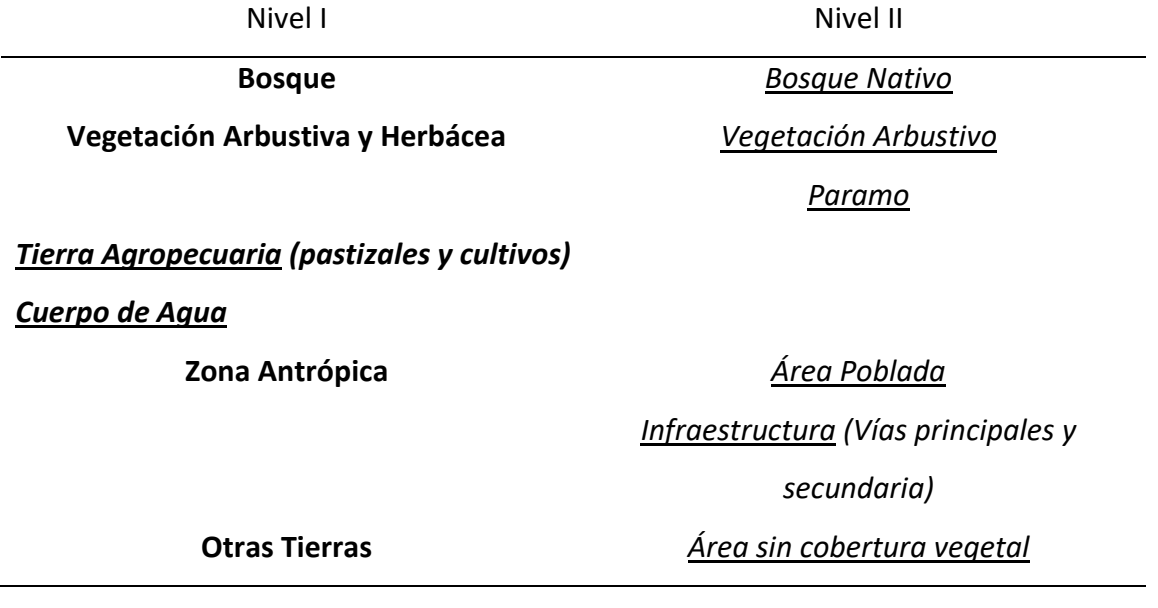

*Fuente:* Autor

### 4.6.3.1 BOSQUE NATIVO

Un ecosistema de árboles primarios o secundarios regenerados por sucesión natural; se caracteriza por árboles de diferentes edades y tamaños con uno o más estratos, montaña y bosques de montaña correspondientes a la vegetación con especies forestales con árboles grandes de más de 12 m y árboles más pequeños de 8-10 m. (Rubio et al., 2020).

### 4.6.3.2 VEGETACIÓN ARBUSTIVA

Áreas con una proporción significativa de especies arbóreas nativas no maderables. Incluye áreas degradadas que están en transición a un dosel denso, la vegetación dominante corresponde a especies arbustivas que no superan los 4 metros y en su mayoría forman grupos densos en forma de islas arbustivas dentro del Páramo, a modo de bosque, y cerca de la carretera. (Rubio & Ministerio de Transporte y Obras Públicas, 2020)

Página 87 de 202

## 4.6.3.3 PARAMO

La vegetación tropical de los Altos Andes, caracterizada por especies no maderables dominantes, incluye bosques nativos típicos de la región. En el área de estudio, esta formación también se encuentra entre "Zumblit" y "La Virgen" ya la misma altura que Arbustal. La mayor parte de la vegetación pertenece a especies herbáceas propias de praderas y humedales, la mayoría de las cuales pertenecen a las familias: Asteraceae, Poaceae y Cyperaceae. (Rubio et al., 2020)

# 4.6.3.4 TIERRA AGROPECUARIA

Área agrícola cultivada y pastos plantados o pastos alternados entre ellos, principalmente en el área de estudio son pastos que son plantados por los residentes después de la deforestación, con fines alimentarios, p. bueyes, caballos, cerdos; y mercadeo de hierbas. (Rubio & Ministerio de Transporte y Obras Públicas, 2020)

### 4.6.3.5 CUERPO DE AGUA

La superficie de agua quieta o en movimiento y el volumen que la acompaña sería más importante para el área de estudio, el río San Francisco y sus factores. (Rubio & Ministerio de Transporte y Obras Públicas, 2020)

# 4.6.3.6 ÁREA POBLADA

Principalmente áreas residenciales y áreas con edificios comunitarios o de servicios públicos, el área de estudio al principio y al final del camino tiene sectores de edificios comunitarios y, a veces, pueblos conocidos como vecinos del camino. (Rubio & Ministerio de Transporte y Obras Públicas, 2020)

### 4.6.3.7 INFRAESTRUCTURA

En el caso del área de estudio, las obras de tránsito incluyen vías principales y secundarias, acceso a ciudades y propiedades privadas, así como obras de comunicación, agrícolas y sociales. (Rubio & Ministerio de Transporte y Obras Públicas, 2020)

### 4.6.3.8 ÁREA SIN COBERTURA VEGETAL

Áreas que generalmente están desprovistas de vegetación y no se utilizan para fines agrícolas o forestales debido a restricciones edáficas, climáticas, topográficas o antropogénicas, pero que pueden tener otros usos y han sido dañadas por restricciones agrícolas y el crecimiento de caminos. infraestructura u otros. (Rubio & Ministerio de Transporte y Obras Públicas, 2020)

# **4.6.4 GENERACIÓN DE MAPAS** 4.6.4.1 COMBINACIÓN DE BANDAS

Una vez desarrollado el preprocesamiento de las tres imágenes Landsat 8, se realizó la combinación RGB 5-6-2, que permite analizar y generar una imagen para examinar la vegetación sana presente en la zona de estudio, es decir se utilizó las dos bandas del infrarrojo NIR que es la banda 5 y SWIR-1 que es la banda 6, adicionalmente se combinó con la banda Blue que pertenece a la banda 2, dicha combinación representa la vegetación vigorosa y en la cual se visualiza la flora sana en colores amarillos, verdes y marrones; la infraestructura de color verde, cian, azul brillante; los suelos en tonos verdes, marrón más claro y los cuerpos de agua en tonos de negro, azul. (Franco, 2017)

*Combinación de bandas 5,6,2 en la imagen Landsat 8 del año 2020*

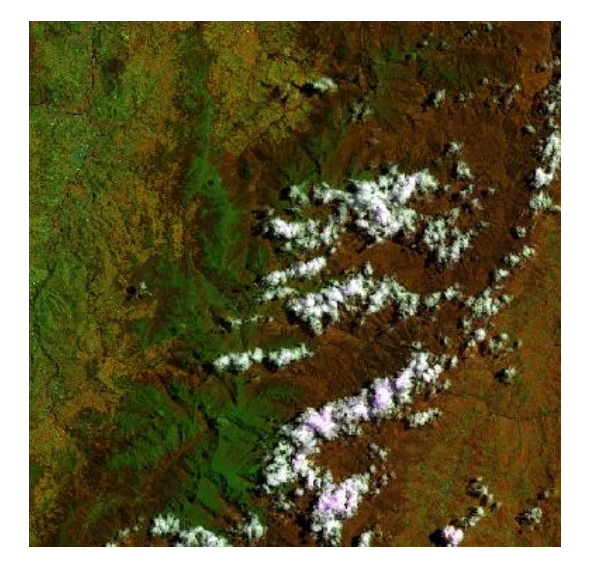

*Fuente:* Autor

### 4.6.4.2 CREAR ROLO POLÍGONOS

Debido a que el estudio se basa en una clasificación supervisada, es necesario crear polígonos o áreas de interés sobre la combinación anteriormente realizada, para esto fue necesario salidas al campo en las cuales se tomó ciertos puntos cartesianos como referencia, además se utilizó imágenes Landsat 8 en la cual se realizó combinación de bandas para vegetación sana e infrarrojo cercano y adicional a esto se usó cartografía nacional del MAATE, con el fin de obtener información real de la plataforma mediante ingreso a través del link [ide.ambiente.gob.ec/mapainteractivo/.](http://ide.ambiente.gob.ec/mapainteractivo/)

Para la creación del nuevo shapefile de las regiones de interés o la creación de *ROIS* que son los campos de entrenamiento, se utiliza la herramienta *NEW Region of interest*, esta ayuda a que cada clase determinada y segmentada en polígonos en la imagen presente un tipo de cobertura de suelo. A cada clasificación se la representó con polígonos alrededor de toda la imagen para con ello cubrir la zona de estudio y el para el caso de ríos se utilizó polilínea.

La edición en el nuevo shp del polígono se basó en la incorporación de una nueva capa vectorial temporal que trabaja como shapefile y finalizada la edición de la capa de ROI

se continúa incorporando nuevos polígonos y correr la herramienta para generar las reclasificaciones a partir de las firmas obtenidas en las bandas y composiciones RGB antes mencionadas.

Con la opción de polígono se da la forma al área que se desea seleccionar y que una vez creado aproximadamente 10 polígonos por clase, en la tabla de atributos se coloca el Id y el nombre de la clase a la que corresponde cada polígono y finalmente se detiene la edición y se guarda lo realizado.

#### **Figura 9**

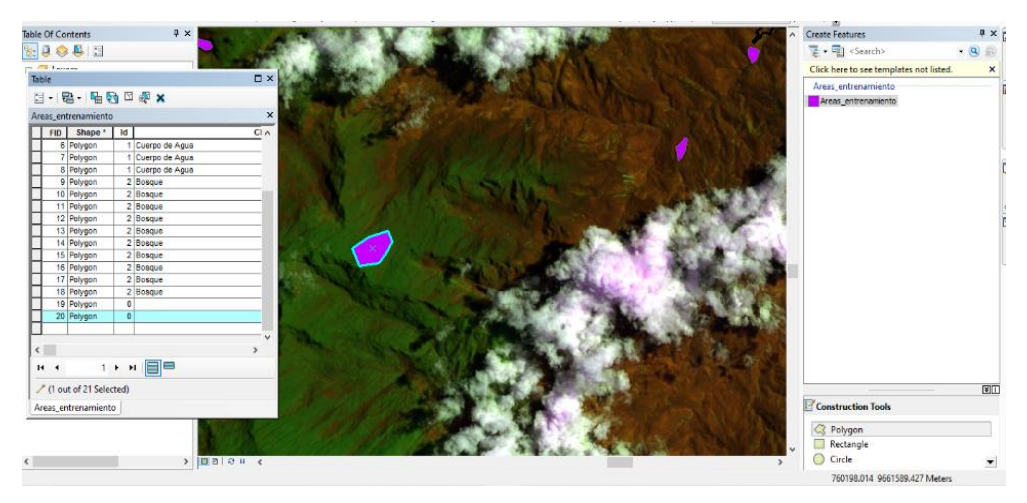

*Creación de polígonos para cada clase*

*Fuente:* Autor

# 4.6.4.3 GENERACIÓN DE FIRMAS ESPECTRALES

Previo a la clasificación supervisada es necesario crear un documento de formato "gsg", el cual utiliza la capa sobre la que se crearon los polígonos (composición 562) y el shp de polígonos creados.

El proceso a seguir: ArcToolBox → Spatial Analyts Tools → Multivariate →Create Signature

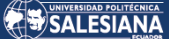

*Generación de firmas espectrales*

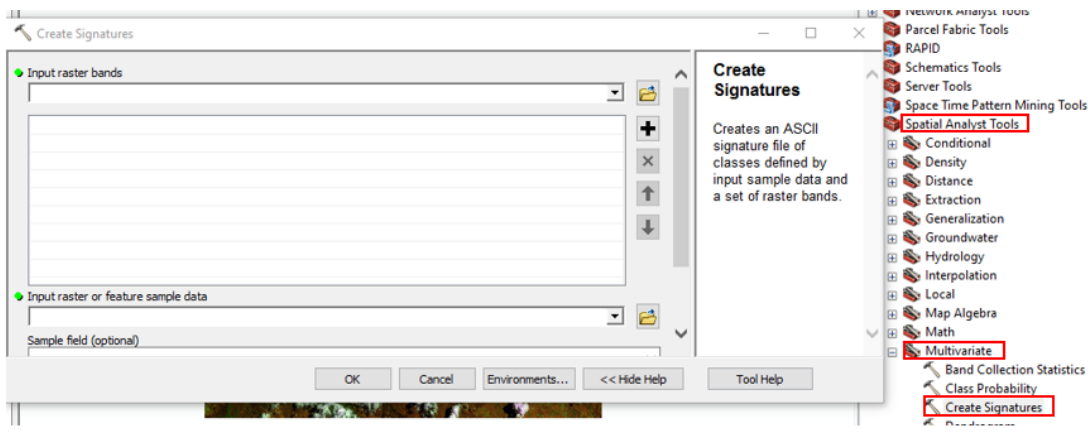

*Fuente:* Autor

# 4.6.4.4 CLASIFICACIÓN SUPERVISADA

Al crear un documento de firma, la herramienta clasifica la imagen según un número predefinido de categorías *Maximun Likelihood Classification*, que realiza la clasificación de máxima verosimilitud en un conjunto de grupos de ráster, creando un nuevo ráster clasificado como salida; es decir, el resultado es una proyección de 8 clases definidas.

#### **Figura 11**

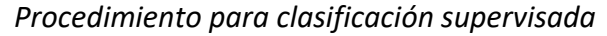

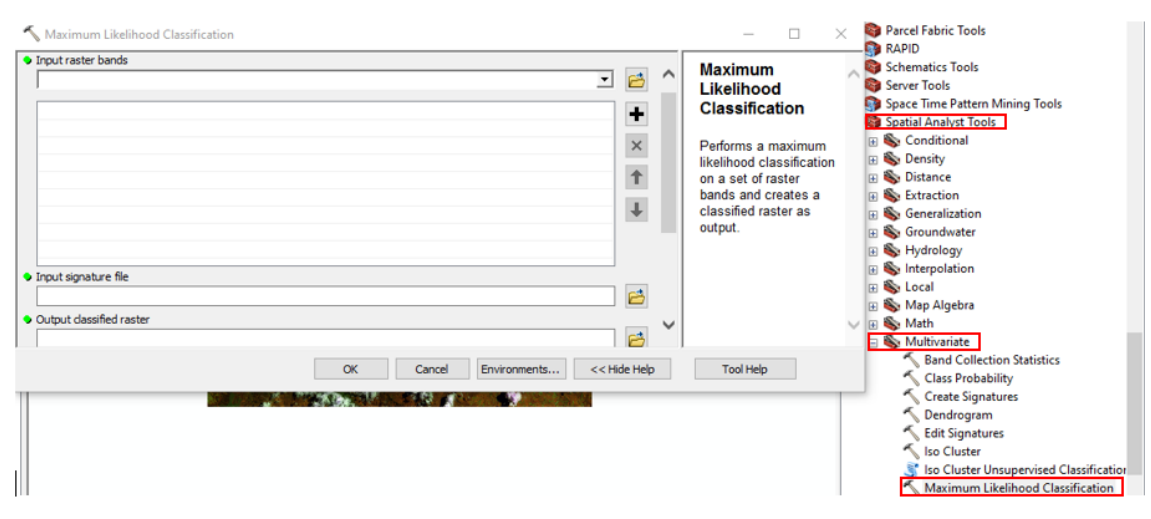

#### *Fuente:* Autor

Página 92 de 202

Después de obtener un ráster de 8 clases diferentes, se realizó un buffer de 500 m alrededor del área de estudio (250 m del eje de vía), es decir, carretera Gualaceo - Plan de Milagro, que permite recortar la clasificación realizada para que solo se analice la zona de interés. Es necesario precisar que se tomó como área de impacto directa e indirecta del proyecto 500 m, debido a que las normas del MTOP establecen que el derecho de vía está a 30 m del eje vial, pero para obtener un análisis consistente y considerando las áreas de influencia del estudio de impacto ambiental de la carretera y que se aprobó ante la autoridad ambiental competente, se ha desarrollado un buffer de análisis de 500 m.

#### **Figura 12**

*Área de interés de estudio buffer 500 m*

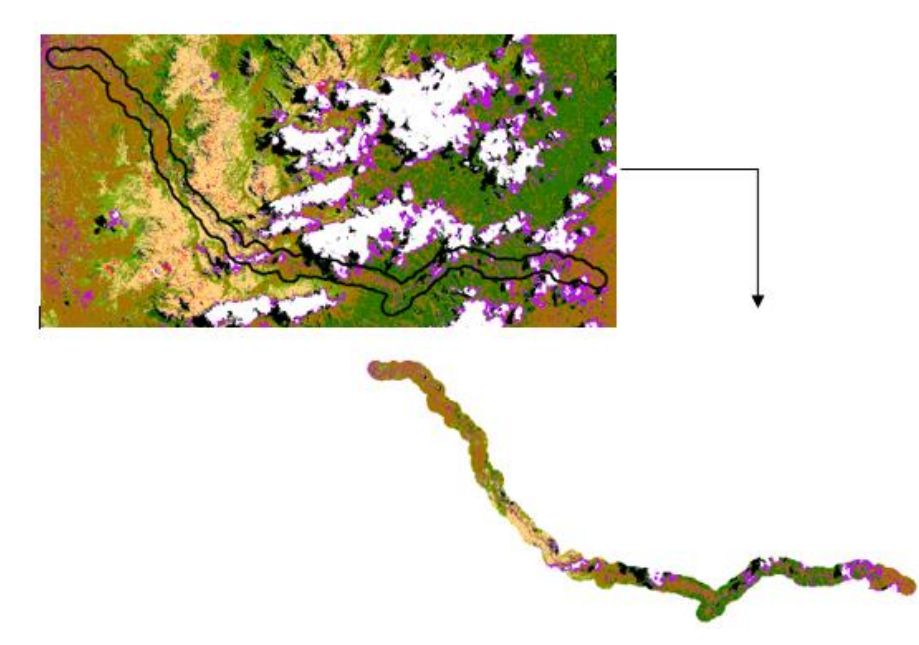

*Fuente:* Autor

Para su posterior análisis el archivo ráster creado últimamente, se debe convertir en polígono, en el cual se calcula las áreas de cada polígono generado, esto con el fin de poder homogenizar y dejar una imagen más limpia. El filtro aplicado se basa en la utilización de la herramienta *Eliminate*, que se encarga de descartar polígonos fusionándolos a los polígonos vecinas de zonas más grandes en superficie. Para este estudio se filtró polígonos de áreas menores o iguales a 450 m<sup>2</sup>.

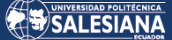

*Homogenización de imágenes*

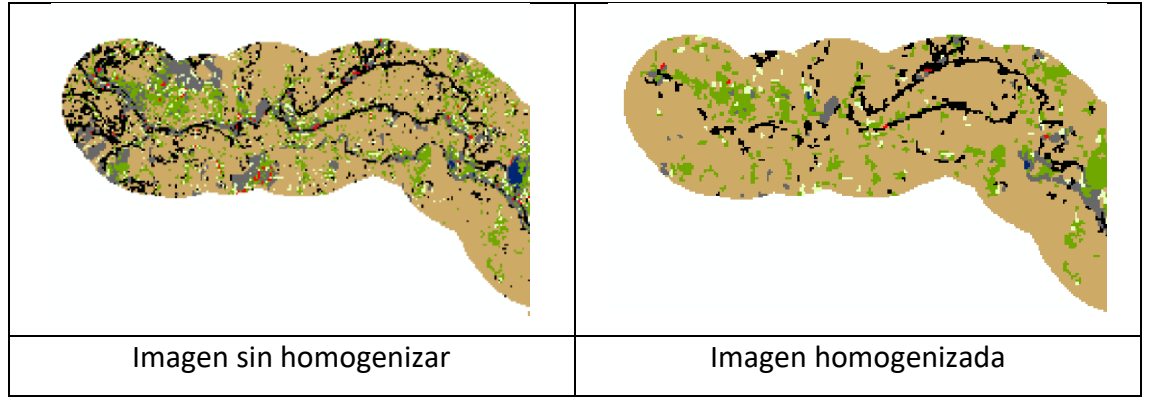

*Fuente:* Autor

Finalmente se agrupa los polígonos según su código establecido, creando así solo 8 polígonos con sus respectivas áreas en hectáreas y el nombre de la clase a la que pertenece. Esto mediante la herramienta *Dissolve*, obteniendo de esta manera el resultado final y el mapa generado.

#### **Figura 14**

*Tabla de atributos del resultado obtenido para el año 2020*

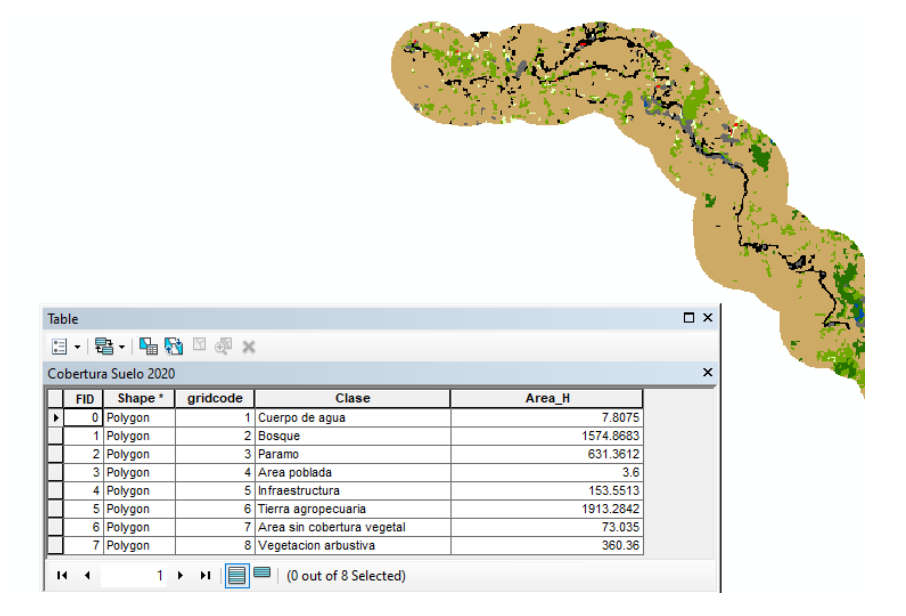

*Fuente:* Autor

# 4.6.4.5 VALIDACIÓN DE INFORMACIÓN

En esta fase de validación información de la categorización supervisada obtenida de cartografía satelital, fue evaluada por el procedimiento o métodos de Matriz de confusión e Índice Kappa, para lo cual se tomó 100 puntos aleatoriamente generados con el uso de una de las herramientas de ArcMap 10.8, e incluyendo dentro de los puntos los tomados en campo, repartidos en cada una de las clases se lo realizo de manera manual, todo ello con la finalidad de establecer el grado de significancia entre los datos alcanzados en la clasificación supervisada y los datos obtenidos en campo.

### 4.6.4.5.1 MATRIZ DE CONFUSIÓN

De acuerdo con la generación de la matriz de confusión, los puntos de muestra se generan aleatoriamente para comparar la referencia y los datos reales con los resultados de la clasificación. De manera similar, se determinaron la precisión global y las estadísticas Kappa para determinar el acuerdo y la confiabilidad de los resultados de clasificación verificados. (Chuvieco Salinero, 2010)

Para este método, uso la herramienta Generación de puntos de evaluación de precisión de ArcMap 10.8 para generar puntos de evaluación de precisión aleatorios para la clasificación y luego una herramienta aleatoria simple para seleccionar estados de validación. la misma oportunidad de ser seleccionado.

Esta herramienta genera aleatoriamente puntos de muestra para evaluar la precisión posterior a la clasificación, generalmente seleccionando aleatoriamente cientos de puntos y anotando tipos de clasificación contra fuentes confiables como trabajo de campo o interpretación humana de imágenes de alta resolución. Luego, los valores de referencia se comparan con los resultados de clasificación de las mismas ubicaciones. Después de ejecutar esta herramienta, puede editar la tabla si desea asignar manualmente una clase a algunos o todos los puntos.

Se recomienda tomar 100 puntos aleatorios para el área de estudio, los mismos se muestran en blanco en la figura 15.

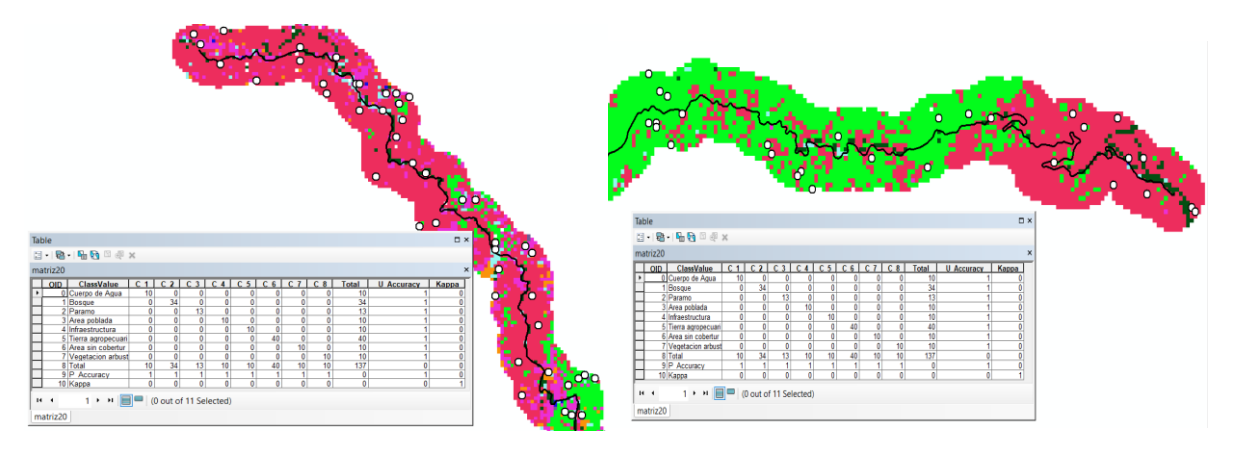

*Puntos aleatorios de la clasificación supervisada, ArcMap*

#### *Fuente:* Autor

La herramienta de ArcMap, Spatial *Analyst Tools* → *Segmentation and Classification* → *Compute Confusion matrix*, usa los resultados de la herramienta para generar puntajes de evaluación aleatorios precisos. Se elaboró una matriz de confusión para cada año proyectado, resultando 3 matrices correspondientes a 2013, 2016 y 2020; Para cada matriz de confusión interesa la capacidad de capturar diferencias categorías de manera que no sólo se conozca la fiabilidad global de la clasificación, sino también la precisión alcanzada para cada clase y las principales diferencias entre ellas. (Chuvieco Salinero, 2010)

# 4.6.4.5.2 ÍNDICE KAPPA

El método kappa ajustado al azar se basa en la concordancia observada de puntajes aleatorios asignados a una categoría con base en datos de referencia utilizando la siguiente ecuación desarrollada por la FAO.

Ecuación 1 *Ecuación de índice Kappa.*

$$
Kappa = \frac{P_0 - P_e}{1 - P_e}
$$

Fuente: (Quezada et al., 2022) Donde:

Página 96 de 202

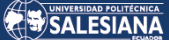

P0= concordancia observada

Pe= Concordancia esperada por azar

1-Pe= máxima concordancia potencial no correspondida a la casualidad

Para el índice Kappa la concordancia es definida mediante la siguiente tabla propuesta

por Landis & Koch, 1977, citados por (Quezada et al., 2022)

#### **Tabla 8**

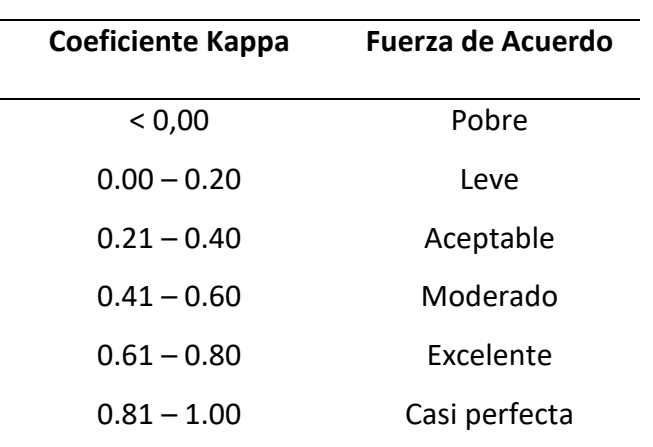

*Coeficiente Kappa y sus valores de Concordancia*

*Fuente:* (Quezada et al., 2022)

A continuidad, se detallan las matrices de confusión desarrolladas como resultado del análisis estadístico a través del software ArcMap, las mismas que sirven para la determinación del coeficiente Kappa de cada uno de los años estudiados.

#### **Año 2013**

#### **Figura 16**

*Matriz de confusión para el año 2013, ArcMap*

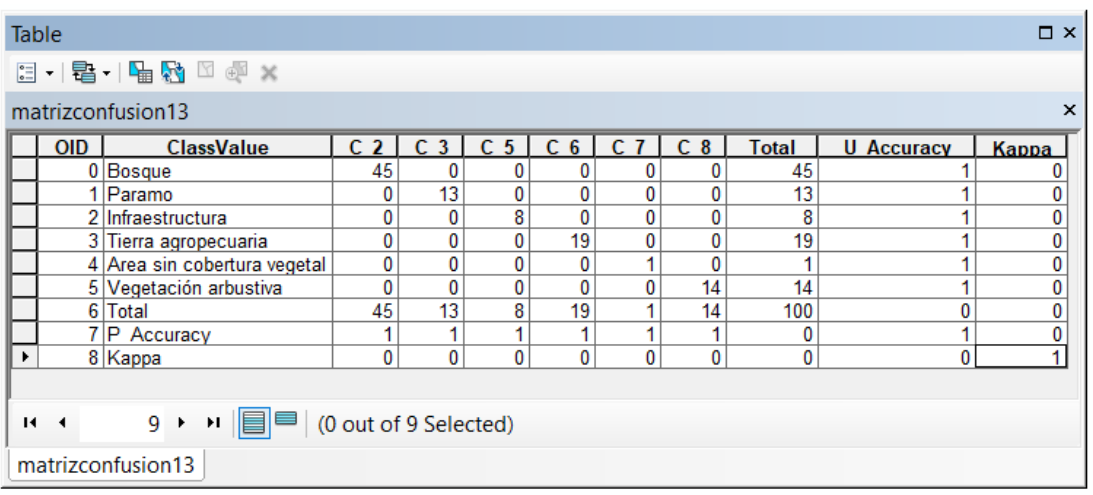

SALESIANA

*Fuente:* Autor

### **Año 2016**

### **Figura 17**

#### *Matriz de confusión para el año 2016, ArcMap*

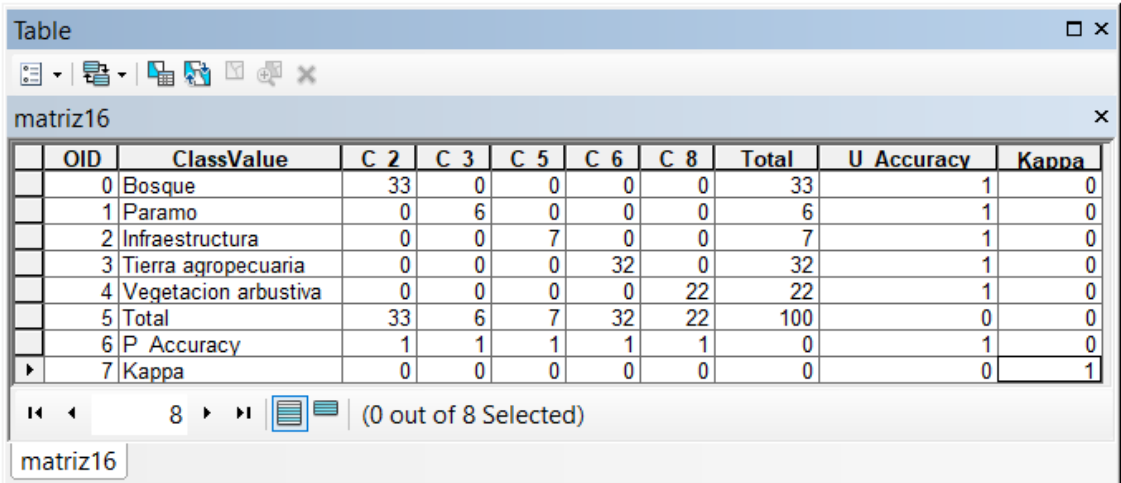

*Fuente:* Autor

#### **Año 2020**

#### **Figura 18**

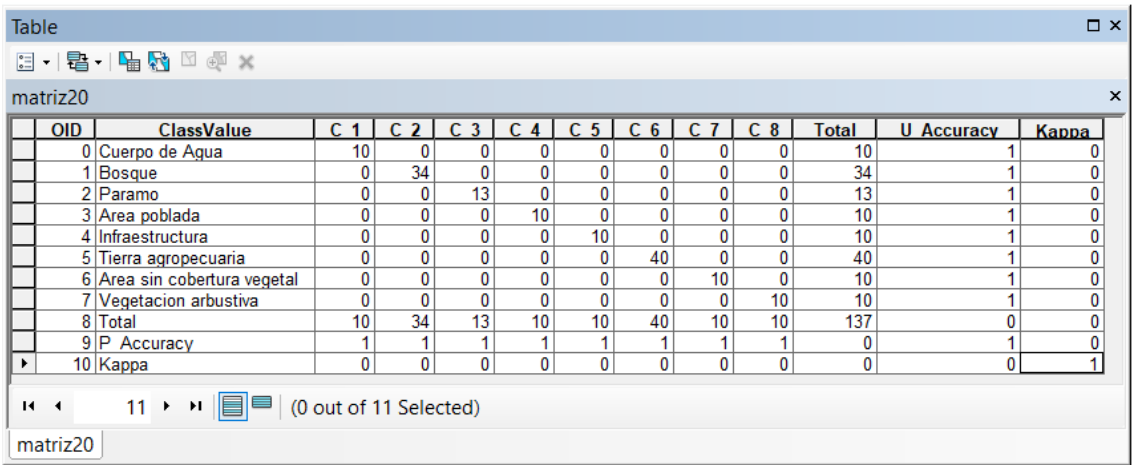

*Matriz de confusión para el año 2020, ArcMap*

#### Fuente: Autor

Cuando se crea una matriz de confusión, los datos básicos y reales se comparan con el resultado de la clasificación. De manera similar, se determinaron la precisión general y las estadísticas kappa para determinar la coincidencia y la confiabilidad de los resultados de clasificación monitoreada o supervisada.

Las diagonales de la matriz de confusión indican los puntos entre clasificación o realidad para que los valores se clasifiquen correctamente; mientras que los valores resultantes son los pertenecientes a la fila sumado a la columna o viceversa.(Chuvieco, 2010)

# 4.6.4.6 MATRIZ DE TRANSICIÓN

Para representar los cambios en las coberturas, es indispensable realizar una matriz de transición, para ello se hace uso de la herramienta "intersect" disponible en la barra "Geoprosecing" del software ArcMap. Para este caso particular de estudio, se realizó el análisis para tres periodos de tiempo: 2013 a 2016, 2016 a 2020 y 2013 a 2020.

#### **Figura 19**

*Proceso para realizar una matriz*

Página 99 de 202

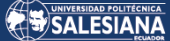

| File                                                                                                    |                          |                     | Edit View Bookmarks Insert Selection             |            |  |                             |                                                                                                    | Geoprocessing                 | Customize Windows Help |  |                                                              |  |  |  |  |  |                                         |
|----------------------------------------------------------------------------------------------------|--------------------------|---------------------|--------------------------------------------------|------------|--|-----------------------------|----------------------------------------------------------------------------------------------------|-------------------------------|------------------------|--|--------------------------------------------------------------|--|--|--|--|--|-----------------------------------------|
| $\frac{1}{2}$ $\Box$ $\bigoplus$ $\bigoplus$ $\bigoplus$ $\mathbb{R}$ $\mathbb{R}$ $\times$ $\big \vert$ $\circ$ $\big \vert$ $\big \vert$ $\big \vert$ $\big \vert$ $\big \vert$ $\big \vert$ $\big \vert$ $\big \vert$ $\big \vert$ $\big \vert$ $\big \vert$ $\big \vert$ $\big \vert$ $\big \vert$ $\big \vert$ $\big \vert$ $\big \vert$ $\big \vert$ $\big \vert$ $\big \vert$ $\big \vert$ $\big$                                                                                         |                          |                     |                                                  |            |  | <b>Buffer</b><br>Clip       |                                                                                                    |                               |                        |  | 모티오 그 ਇਸ Histor -   ト ト A<br>$\nabla$ , : @ @ @ @ @ in B i @ |  |  |  |  |  |                                         |
| $\exists \mathcal{Q}, \mathcal{Q}, \mathcal{Q} \in \mathcal{Q} \text{ and } \mathcal{Q} \text{ is a } \mathcal{Q} \text{ is a } \mathcal{Q} \$ |                          |                     |                                                  |            |  |                             |                                                                                                    |                               |                        |  |                                                              |  |  |  |  |  |                                         |
|                                                                                                    |                          |                     |                                                  |            |  | Intersect                   |                                                                                                    |                               |                        |  |                                                              |  |  |  |  |  | in Processing Characteristics Parametri |
|                                                                                                    | <b>Table Of Contents</b> |                     |                                                  | $4 \times$ |  |                             | Union<br>Mer                                                                                                    | <b>Intersect</b>              |                        |  |                                                              |  |  |  |  |  |                                         |
| $\mathbb{R} \cup \mathbb{Q} \otimes \mathbb{R}$                                                                                                    |                          |                     | Geoprocessing tool that computes<br><b>Dissi</b> |            |  |                             |                                                                                                    |                               |                        |  |                                                              |  |  |  |  |  |                                         |
| $\Box \ncong$ Layers                                                                                                    |                          |                     |                                                  |            |  |                             | a geometric intersection of the<br>input features. Features or<br>5<br><b>Sear</b><br>portions of features which overlap<br><b>Ga</b><br>ArcT<br>in all layers and/or feature classes |                               |                        |  |                                                              |  |  |  |  |  |                                         |
| $\Box$ Transicion 13 16                                                                                                    |                          |                     |                                                  |            |  |                             |                                                                                                    |                               |                        |  |                                                              |  |  |  |  |  |                                         |
| Zona                                                                                                    |                          |                     |                                                  |            |  |                             |                                                                                                    |                               |                        |  |                                                              |  |  |  |  |  |                                         |
| Zona con transicion                                                                                                    |                          |                     |                                                  |            |  | ℅                           | Envil                                                                                                    | will be written to the output |                        |  |                                                              |  |  |  |  |  |                                         |
| 画                                                                                                    |                          | $\Box$ cambio 13 16 | Zona sin transicion                              |            |  | $\overline{\blacktriangle}$ | Resu                                                                                                    |                               | feature class.         |  |                                                              |  |  |  |  |  |                                         |

*Fuente:* Autor

La matriz de transición sigue el siguiente orden (Tabla 9), donde el primer valor numérico representa la clase del primer año de estudio y el segundo valor numérico simboliza la clase perteneciente al segundo año de estudio, obteniendo como resultados el total de pérdidas y ganancias para cada clase.

La matriz de transición o matriz de cambio de uso de suelo tiene la siguiente estructura:

#### **Tabla 9**

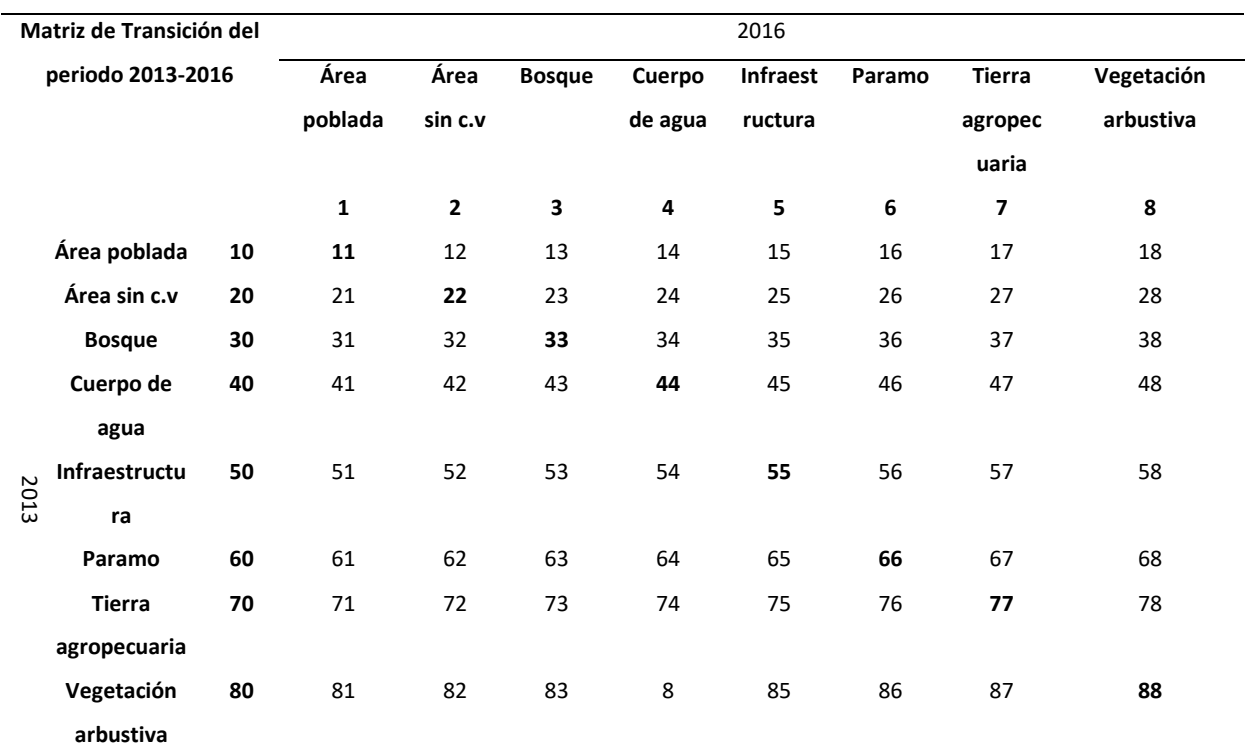

*Ejemplo de matriz de transición año inicial y año final*

*Fuente:* Autor

Página 100 de 202

Por consiguiente, una vez clara la representación de la matriz de transición se procede agregar campos en la tabla de propiedades resultado de la nueva capa en la que se ejecutó la herramienta *intersect*, agregando la columna de cambio, área (en hectáreas), porcentaje y cambio 2.

En la primera columna que se agregó, se utilizó para conocer qué tipo de suelo estuvo en transición o si dicho tipo de suelo fue preservado o conservado durante el período que se estableció para el estudio, dando los códigos del primer año. (10, 20, 30, 40, 50, 60, 80) y códigos del año final (1, 2, 3, 4, 5, 6, 7 y 8), luego se sumó los cogidos del año inicial 2013 más el año final 2016 para este periodo que se lo denominó cambio desarrollándose la transición como se observa en la **figura 20**; en la siguiente columna se calculó el área en hectáreas con el fin de conocer la cantidad de área que se mantiene o ha existido cambio el mismo que se la calculó con el ArcMap.

#### **Figura 20**

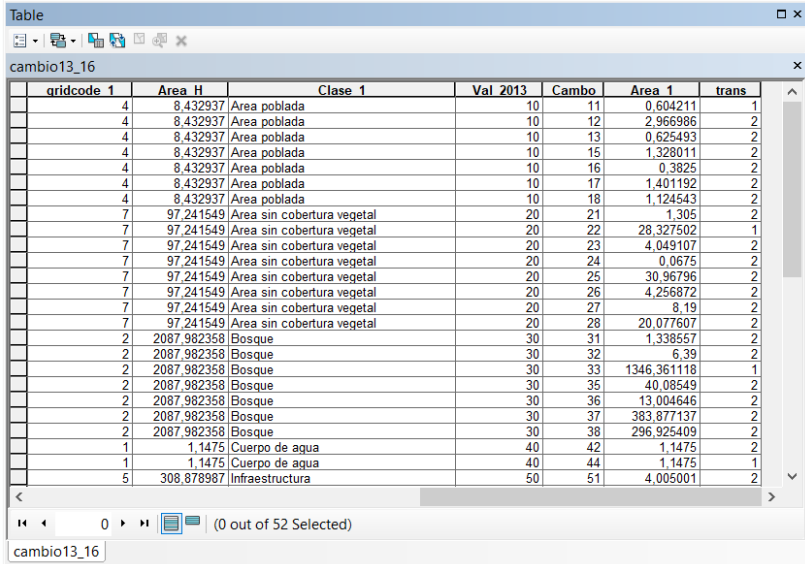

#### *Matriz de transición ArcMap*

#### *Fuente:* Autor

El siguiente paso a desarrollar es ejecutar la herramienta "dissolve", disponible en la barra "Geoprosecing" del software ArcMap, generándose en la tabla las áreas que cambiaron y las áreas que no cambiaron, es decir las zonas con transición y zonas sin transición respectivamente, así también se detalla el porcentaje del área calculada.

Página 101 de 202

*Zona calculada de transición de cambio de uso de suelo*

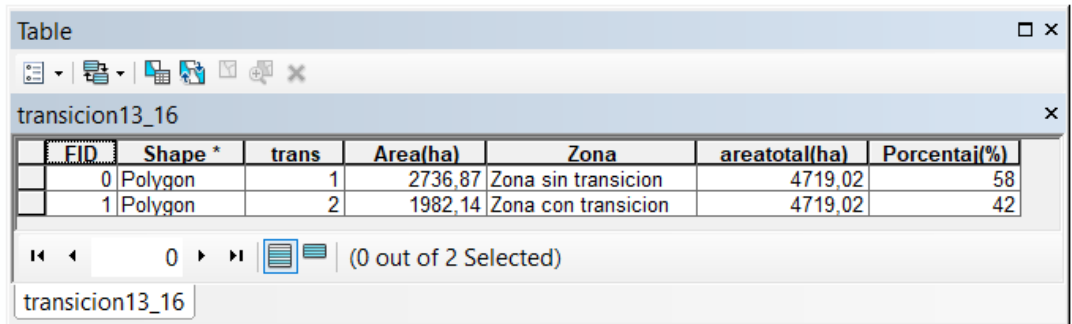

*Fuente:* Autor

Las ganancias, pérdidas e intercambio entre categorías de las zonas de transición se establecieron considerando lo siguiente:

Las ganancias se determinaron como la diferencia de toda el área de la categoría i (t2) en la fecha 2 (t2) y la persistencia expresada en la diagonal de la matriz (t 1,2):

```
Gi = área total de la categoría i (t2) – [Categoría i (t<sub>1</sub>), categoría i (t<sub>2</sub>)] ......... (8)
```
Las pérdidas son la diferencia entre toda el área de una categoría i  $(t_1)$  en la fecha 1  $(t_1)$ y la constancia:

```
Pi = área total de una categoría i (t_1) - [Categoría i (t_1), categoría i (t_2)]... (8)
```
El intercambio es un proceso donde la pérdida de cierta categoría en un lugar va acompañada de su fortalecimiento simultáneo en otro lugar. Por ejemplo, si la tala de un bosque va acompañada de su forestación en otro lugar durante el mismo período. El intercambio entre clases (Int) se calcula como el valor mínimo del doble de la ganancia y la pérdida (Farfán et al., 2016), citado por (García, 2019).

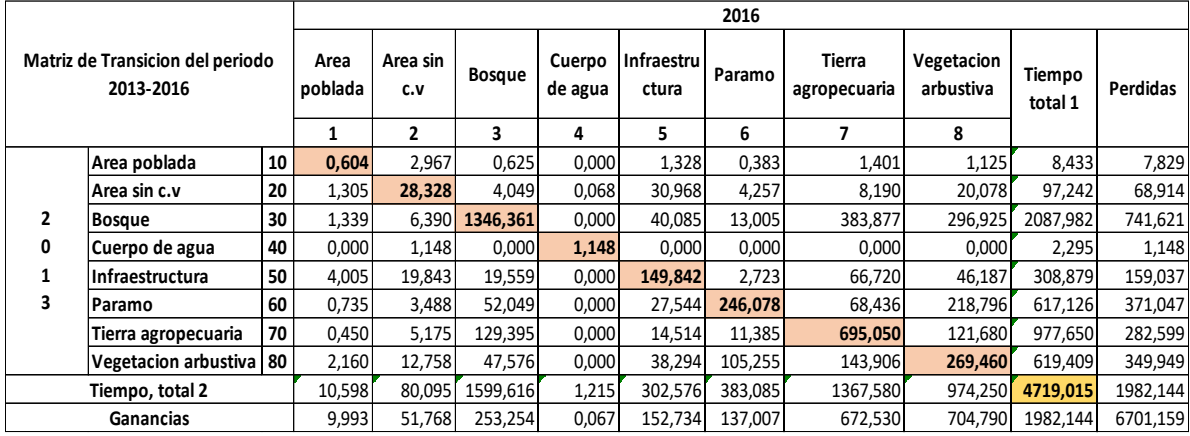

#### *Matriz de transición con pérdidas y ganancias*

#### *Fuente:* Autor

Con el proceso completo desarrollado en ArcMap, de las matrices de confusión y transición, el material se encuentra preparado para ser creado en mapas de clasificación de cobertura vegetal y cambio de uso de suelo, zonas de transición y propuesta de restauración ecológica de la clase de uso de suelo; los mapas resultantes se podrán observar en el capítulo de resultados.

### 4.6.4.7 VALIDACIÓN DE RESULTADOS EN CAMPO

En esta fase de validación de información y verificación de los resultados obtenidos de la clasificación supervisada, se la complemento a través de puntos control tomados en campo e imágenes satelitales de alta resolución y mapas preliminares del área de estudio. Los puntos recolectados se dispusieron en una matriz.

La evaluación de sitios de verificación y el registro de los puntos de muestreo se realizó in situ, es decir, la localización espacial (coordenadas UTM: Datum WGS84) de los sitios de verificación se llevó a cabo mediante de los recorridos de campo (observación directa), y con el uso y manejo de un navegador Sistema de Posicionamiento Global (GPS).

Los puntos de muestreo se sobrepusieron en la cartografía de uso de suelo y vegetación (2020), producto de la interpretación visual de las imágenes de satélite, para asociarlos con las categorías o clases que se definieron en cada uno de los mapas clasificados. Esta fase se complementó con el uso de imágenes de satélite de alta resolución espacial.

En la comprobación de campo se realizaron algunas salidas con el objetivo de comprobar que las unidades identificadas en las fotografías coincidan con el uso del suelo; Al mismo tiempo la supervisión de campo también sirvió para identificar la cobertura de determinadas áreas y para la edición de los archivos en formato vector. Además, en la salida se aprovechó con las entrevistas informales con los pobladores y dueños del predio, en la que se corroboró la información obtenida de los procesos de fotointerpretación. La entrevista se encaminó a capturar la percepción individual y colectiva de los habitantes y dueños del predio presentes en el área de estudio, sobre las diferentes actividades a las que se dedican y el uso del suelo de las épocas pasadas.

### **4.6.5 PROPUESTA**

La propuesta de manejo ambiental o gestión ambiental será una sinergia de todos los parámetros analizados en el estudio, donde interactúan, el análisis de cambios en la vegetación y uso de suelo permitirá identificar los cambios en la zona. flujo directo y caracterización biofísica del proyecto vial realizado en tres periodos de tiempo.

Las actividades previstas para el manejo o gestión ambiental se agruparon en programas y proyectos que posibilitan medidas y actividades para prevenir, proteger, corregir y mitigar los efectos clave observados en el cambio de uso de suelo del área de estudio.

### 4.6.6 PROPUESTA DE MANEJO AMBIENTAL

Una vez obtenidos y analizados los resultados, fue imperecedero iniciar con el planteamiento de alternativas de manejo ambiental con la finalidad de proteger y conservar las zonas prioritarias de restauración ecológica mejorando así las condiciones

ambientales, ecosistémico e interacciones de las mismas que se encontraban en la zona de influencia inmediata al proyecto como son taludes desprovistos de cobertura vegetal, escombreras, y sitios críticos de la vía que coinciden con las áreas o zonas que de acuerdo con el análisis multitemporal han experimentado cambios con pérdida de cobertura como es el Bosque y Vegetación arbustiva.

Es importante mencionar, que, se *establecieron programas de reforestación y/o rehabilitación de área degradas por la intervención de la vía*, con la propuesta la finalidad de ello confluye, que dichas actividades de protección y conservación, sean establecidas como medidas ambientales en la actualización del plan de manejo ambiental del proyecto vial y que, mediante la aprobación del mismo, sea realizado como una obligación ambiental, que promovió la restauración ecológica de los zonas prioritarias definidas en el estudio como áreas de interés.

Finalmente se definió las estrategias para cada factor impulsor y restrictivo de la restauración con potencial de cambio, el tiempo en que se va desarrollar y los actores involucrados.

# 5. RESULTADOS Y DISCUSIÓN

## 5.1 CUANTIFICACIÓN DE CAMBIOS

Finalizado el procedimiento de descarga y correcciones de las imágenes satelitales y su procesamiento utilizando sistemas de información geográfica (ArcMap), creación de matrices, la cartografía (mapas) se desarrolló a escala 1:70.000, teniendo como fin representar las ocho clases de uso de suelo presentes en el proyecto vial con sus diferentes áreas en los años 2013, 2016 y 2020.

La identificación de los cambios de cobertura vegetal y uso del suelo se los desarrollo usando ArcMap; utilizando la técnica de análisis multitemporal, basado en tres imágenes fotográficas de los años antes descritos y considerando tres periodos de dinámica de transición de cobertura del suelo como son periodo 1: 2013 – 2016, periodo 2: 2016 – 2020 y periodo 3: 2013 – 2020.

La dinámica de aplicación del ArcMap como herramienta analítica permitió aproximar las condiciones anteriores y actuales del área de estudio del proyecto vial para obtener cartografía, mapas, matrices, porcentajes y datos. Para el área de estudio de la carretera Gualaceo – Plan de Milagro, se determinó el nivel II del protocolo previamente presentado en la metodología como una clasificación de cobertura terrestres controlada o supervisada, donde se establecieron 8 categorías como son:

- 1. Bosque nativo
- 2. Vegetación arbustiva
- 3. Paramo
- 4. Tierra agropecuaria (pastizales y cultivos)
- 5. Cuerpo de agua
- 6. Área poblada
- 7. Infraestructura (vías principales y secundarias)
- 8. Área sin cobertura vegetal

Página 106 de 202

### 5.1.1 ANÁLISIS DE COBERTURA VEGETAL Y **USO DEL SUELO AÑO 2013**

Para el año 2013, la clasificación de la cobertura vegetal y uso del suelo de la carretera Gualaceo – Plan de Milagro, que es el inicio del periodo de análisis presenta las siguientes superficies(ha) y porcentaje (ver tabla 10): el Área poblada con una superficie de 8,43 ha corresponde el 0.18 %, Área sin cobertura vegetal con una extensión de 97,24 ha que representa el 2,06 %, Bosque que cubre la mayor parte de la carretera con 2.087,98 ha siendo un porcentaje del 44,25 %, Cuerpo de agua con una extensión de 2,30 ha obteniendo 0,05 %, infraestructura con 308,88 ha con el 6,55 %, Paramo con un área de 617,13 ha representado el 13,08 %, Tierra agropecuaria (pastizales y cultivos) que es la siguiente categoría que cubre la mayor parte de la vía con 977,65 ha con un porcentaje de 20,72 % y finalmente ocupando el tercer lugar en superficie que cubre la vía es la Vegetación arbustiva con 619,41 ha y un porcentaje de 13,13% .

#### **Tabla 10**

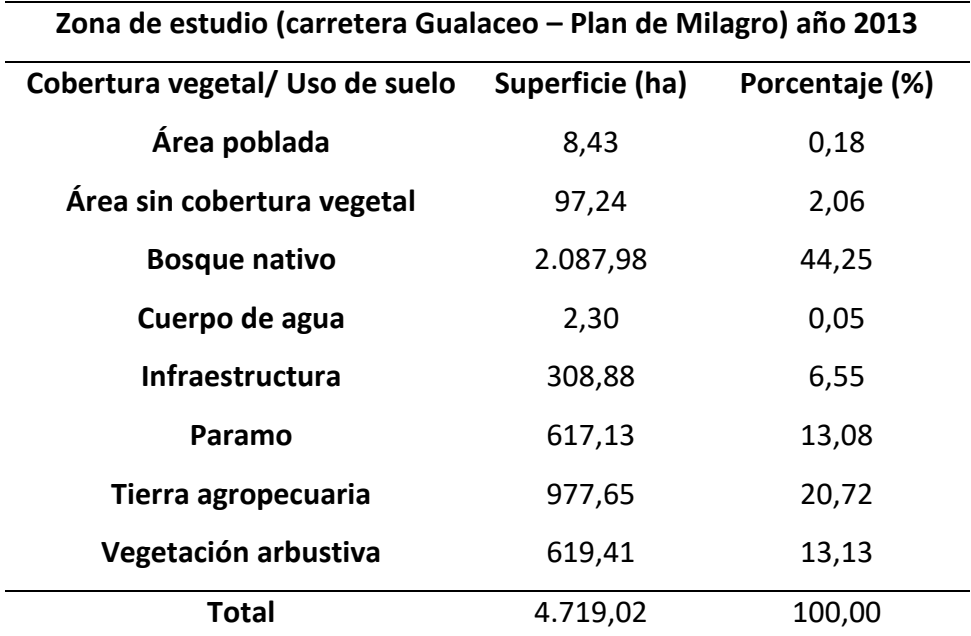

#### *Clasificación de cobertura vegetal y uso de suelo, año 2013*

*Fuente:* Autor

Página 107 de 202

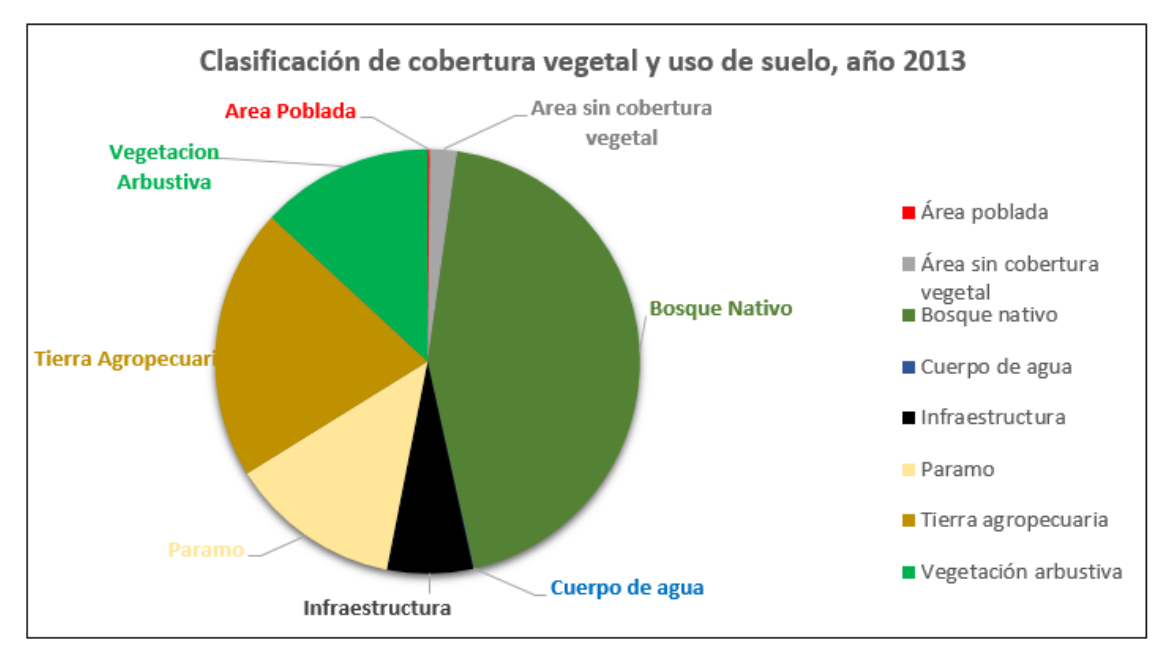

*Estado de territorio cobertura vegetal y uso de suelo, año 2013*

*Fuente:* Autor

A continuación, se presenta el mapa de clasificación de la cobertura vegetal y uso de suelo para el año 2013 de la zona de estudio proyecto vial Gualaceo – Plan de Milagro.
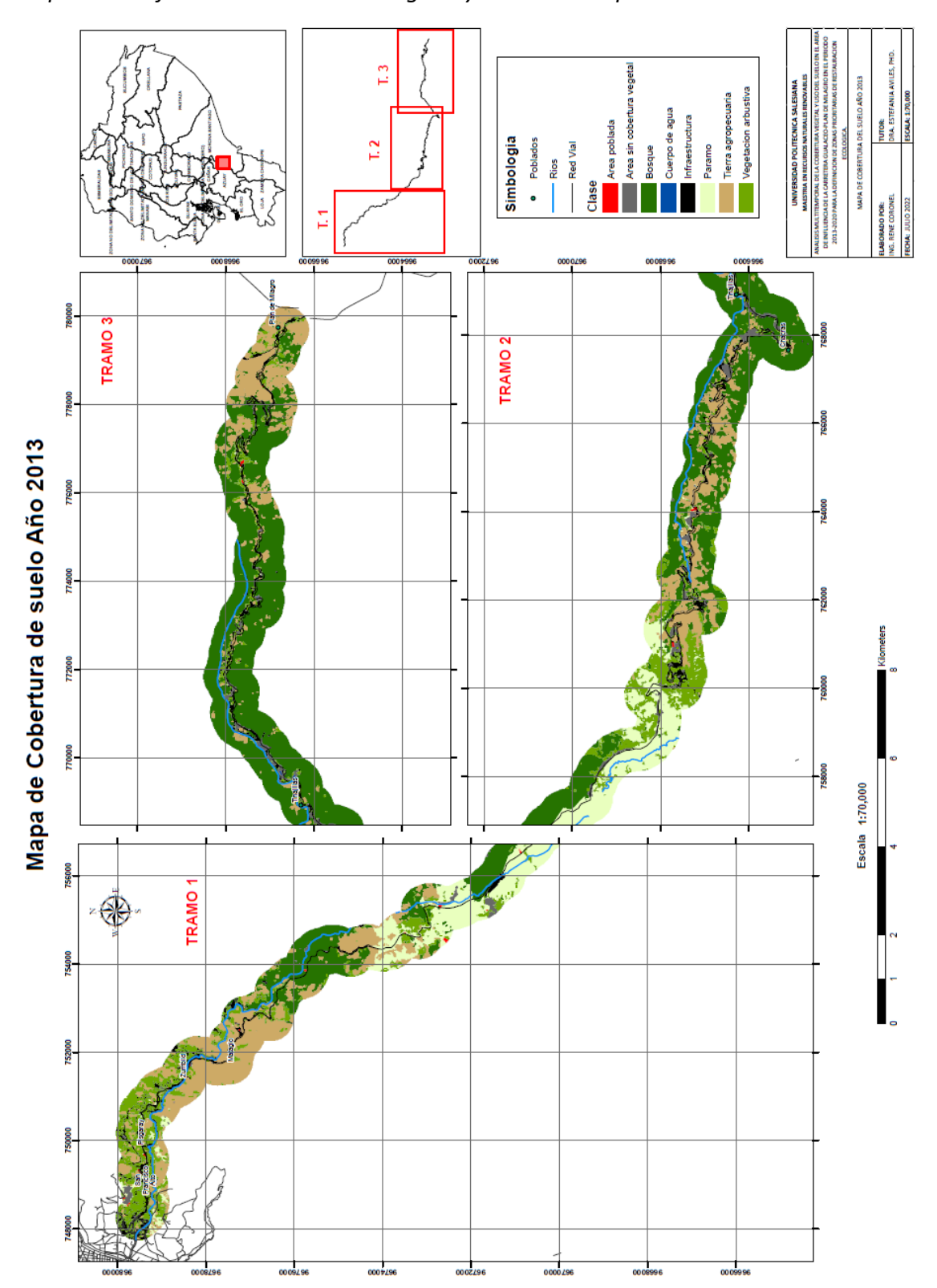

*Mapa de clasificación de cobertura vegetal y uso de suelo para el año 2013*

*Fuente:* Autor

Página 109 de 202

## ANÁLISIS ESTADÍSTICO DE VALIDACIÓN 5.1.2 DE RESULTADOS: ÍNDICE KAPPA Y MATRIZ DE CONFUSIÓN AÑO 2013.

Con la finalidad de verificar el proceso aplicado en ArcMap a través de la herramienta GEOBIA, adicional de la corroboración de datos en campo con el muestreo aleatorio y la clasificación supervisada obtenida, se empleó el índice Kappa y la matriz de confusión que proporciona confianza en los datos obtenidos, aseverando así que a metodología utilizada fue la mejor considera para este estudio. En lo que corresponde a la precisión de la clasificación supervisada, los resultados de la matriz de confusión que incluye el cálculo del índice Kappa y sus valores en concordancia se presenta a continuación:

#### **Tabla 11**

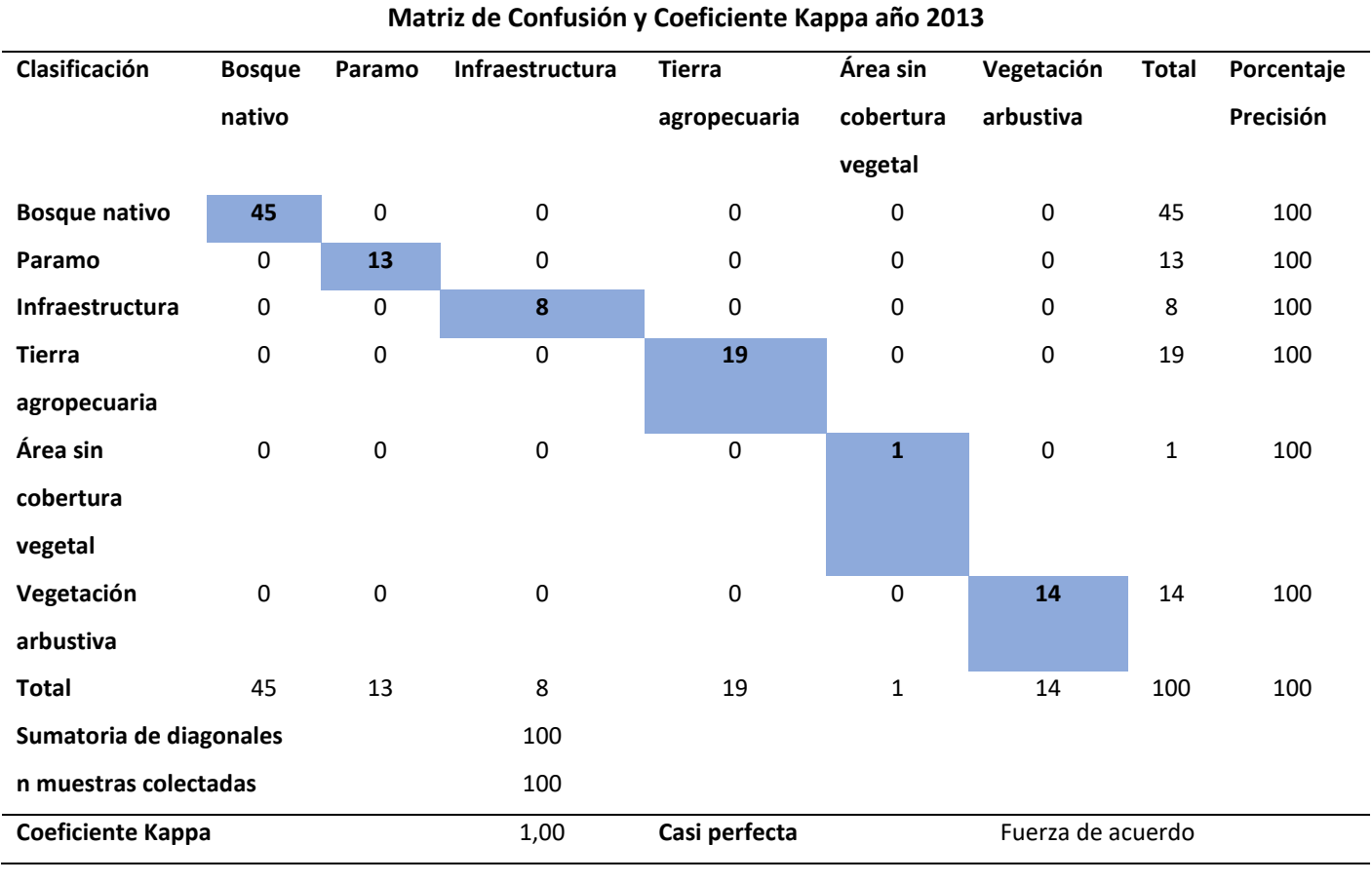

*Matriz de Confusión y Coeficiente Kappa para el año 2013*

*Fuente:* Autor

Página 110 de 202

Para la validación de datos se desarrolló la matriz de confusión y la creación de 100 puntos aleatorios por la longitud de proyecto vial para cada año de estudio, en este caso para el año 2013, la matriz arrojo una precisión de clasificación cobertura vegetal y uso del suelo del 100% y se obtuvo un coeficiente Kappa de 1,00 que se considera como una fuerza de acuerdo **casi perfecta**. De tal manera se puede indicar que de acuerdo a la tabla 11 la precisión con la que se trabajó es perfecta debido a que los valores son del 100%.

A continuidad, se muestra el mapa de la matriz de confusión de la clasificación supervisada para el año 2013 de la zona de estudio proyecto vial Gualaceo – Plan de Milagro.

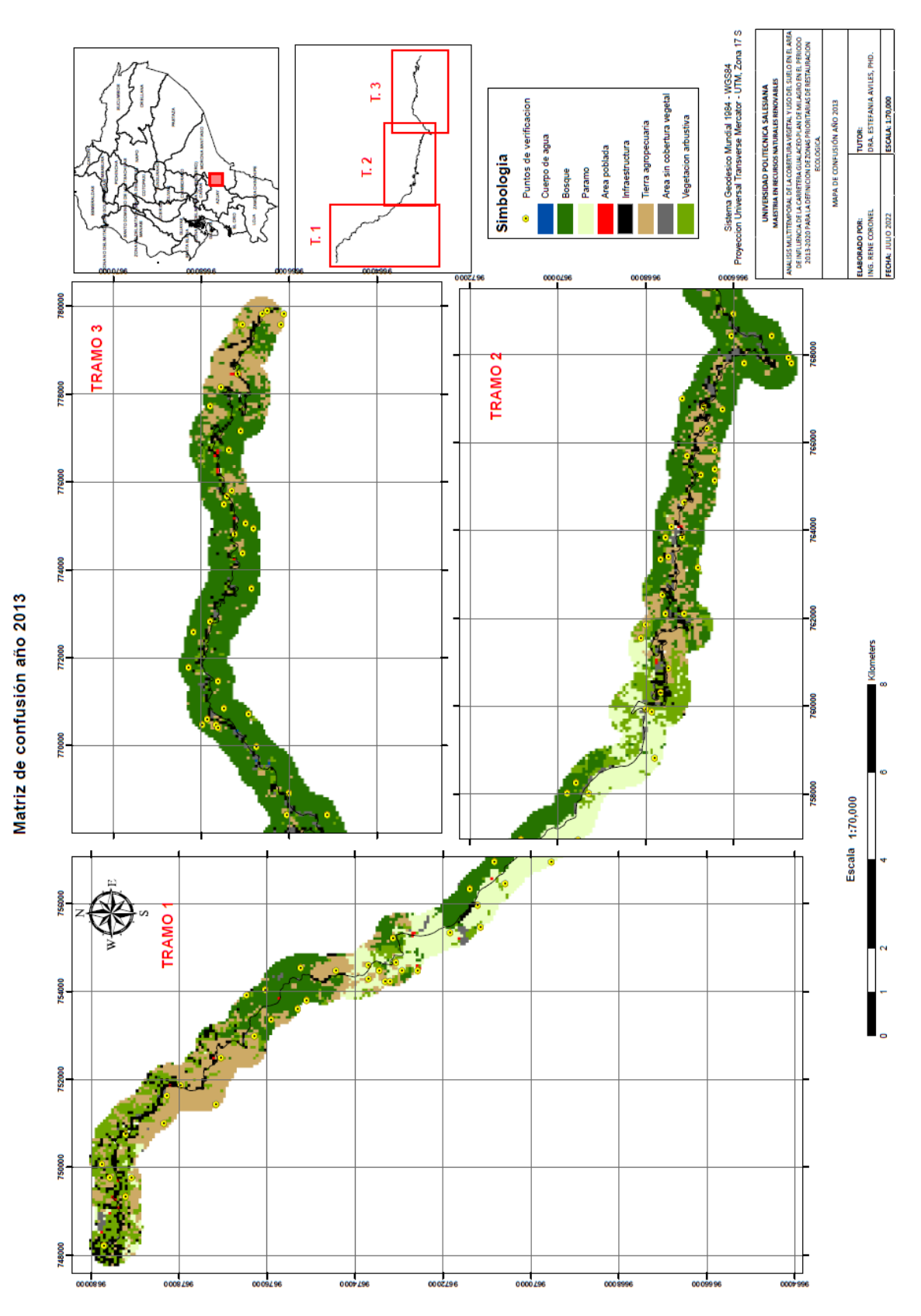

*Mapa de matriz de confusión de la clasificación supervisada del año 2013*

*Fuente:* Autor

Página 112 de 202

## 5.1.3 ANÁLISIS DE COBERTURA VEGETAL Y USO DEL SUELO AÑO 2016

En la tabla 12 se puede apreciar que para el año 2016, la clasificación de cobertura vegetal y uso del suelo de la carretera Gualaceo – Plan de Milagro, presenta las siguientes superficies (ha) y porcentaje: el Área poblada con una superficie de 10,60 ha corresponde el 0.22 %, Área sin cobertura vegetal con una extensión de 80,11 ha que representa el 1,70 %, Bosque nativo que cubre la mayor parte de la carretera con 1.599,64 ha siendo un porcentaje del 33,89 %, Cuerpo de agua con una extensión de 1,22 ha obteniendo 0,03 %, infraestructura con 302,55 ha con el 6,41 %, Paramo con un área de 384,01 ha representado el 8,14 %, Tierra agropecuaria (pastizales y cultivos) que es la siguiente categoría que cubre la mayor parte de la vía con 1.367,69 ha con un porcentaje de 28,98 % y finalmente ocupando el tercer lugar en superficie que cubre la vía es la Vegetación arbustiva con 974,28 ha y un porcentaje de 20,64% .

#### **Tabla 12**

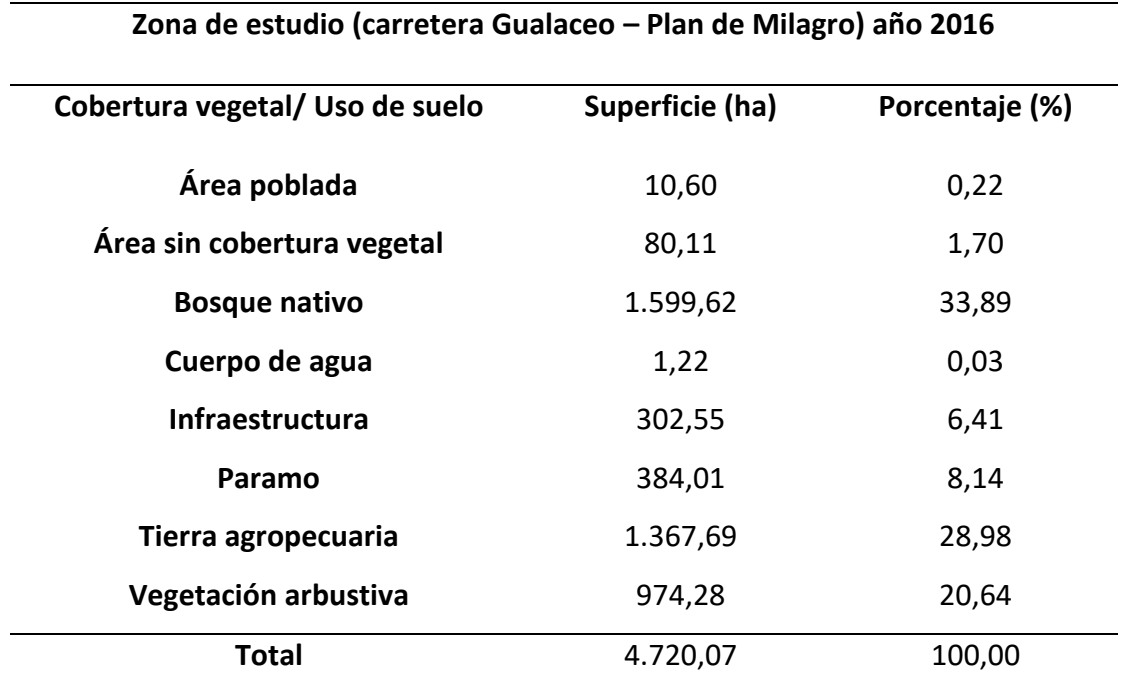

#### *Clasificación de cobertura vegetal y uso de suelo, año 2016*

*Fuente:* Autor

Página 113 de 202

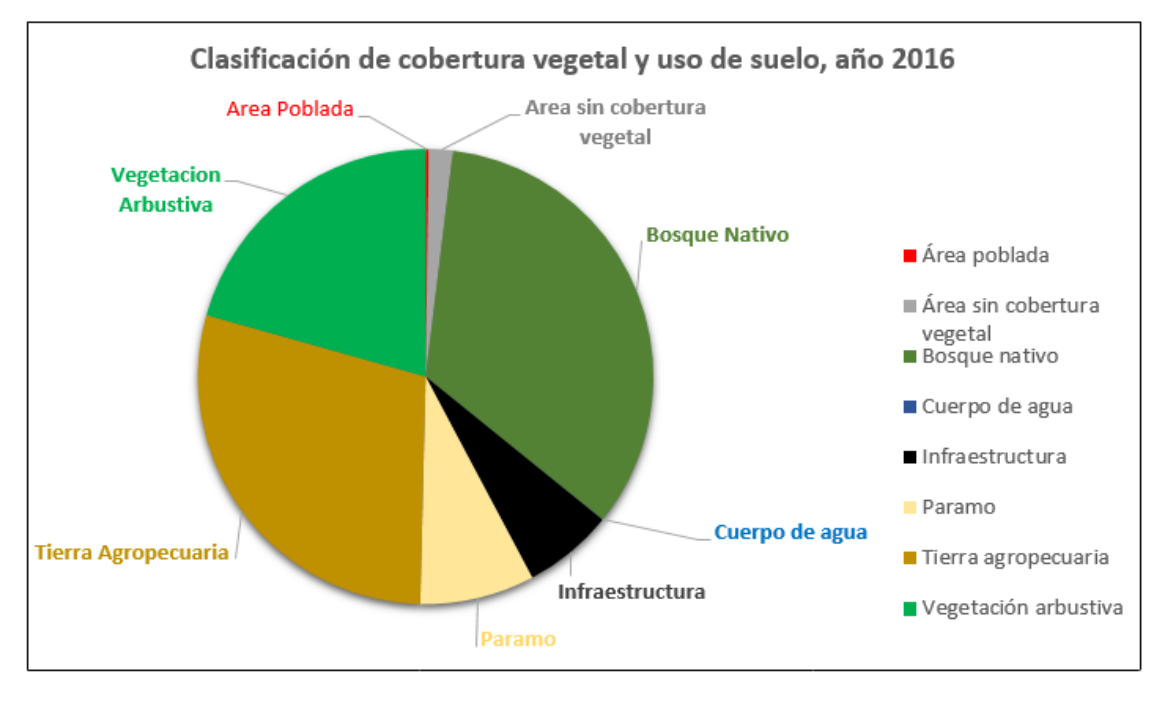

*Estado de territorio cobertura vegetal y uso de suelo, año 2016*

Fuente: Autor

A continuidad, se presenta el mapa de clasificación de la cobertura vegetal y uso de suelo para el año 2016 de la zona de estudio proyecto vial Gualaceo – Plan de Milagro.

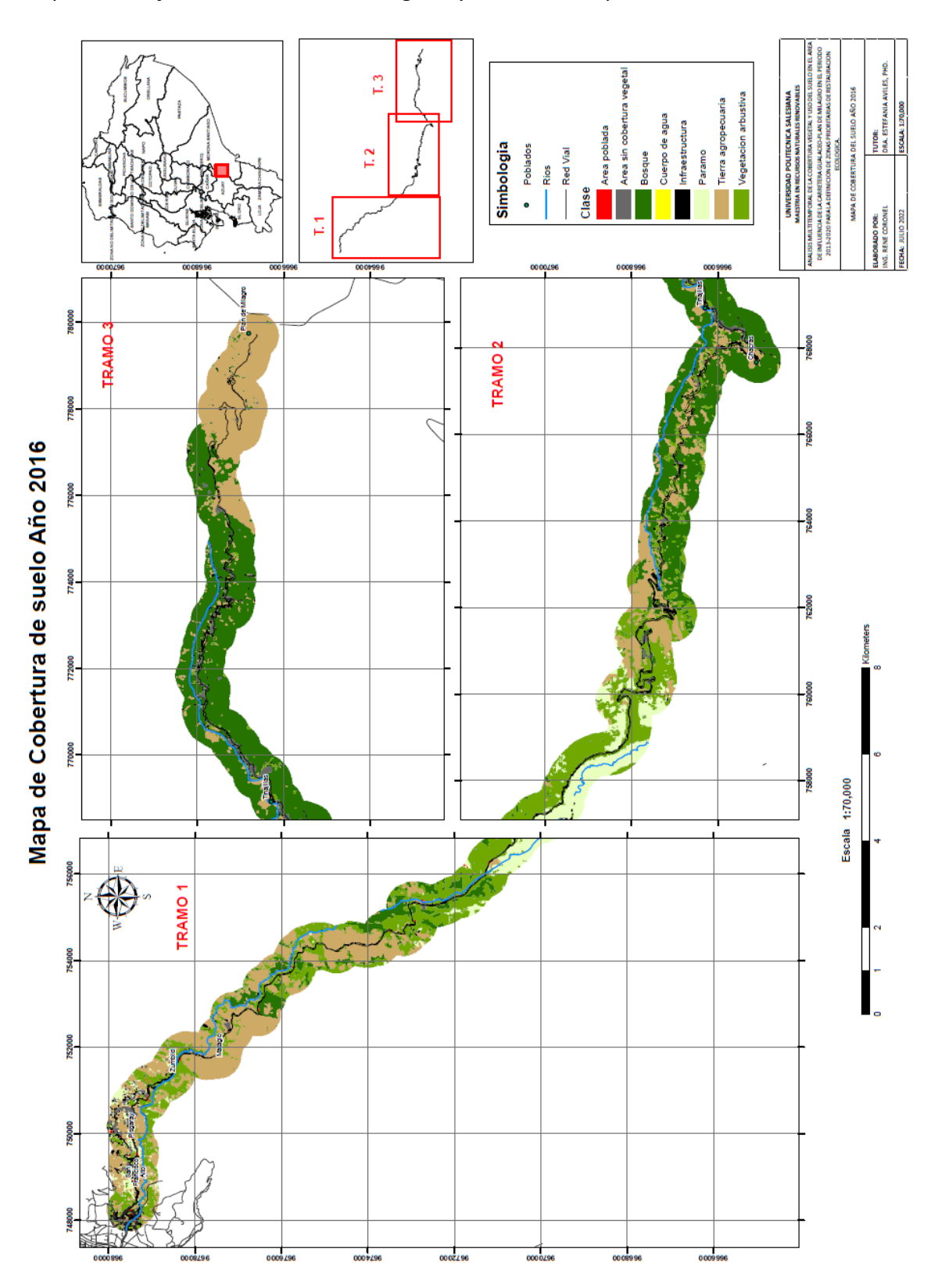

*Mapa de clasificación de cobertura vegetal y uso de suelo para el año 2016*

Fuente: Autor

Página 115 de 202

# 5.1.4 ANÁLISIS ESTADÍSTICO DE VALIDACIÓN DE RESULTADOS: ÍNDICE KAPPA Y MATRIZ DE CONFUSIÓN AÑO 2016.

Con la finalidad de verificar el proceso aplicado en ArcMap a través de la herramienta GEOBIA, adicional de la corroboración de datos en campo con el muestreo aleatorio y la clasificación supervisada obtenida, se empleó el índice Kappa y la matriz de confusión que proporciona confianza en los datos obtenidos, asegurando así que la metodología utilizada fue la mejor considera para este estudio.

En lo que corresponde a la precisión de la clasificación supervisada, los resultados de la matriz de confusión que incluye el cálculo del índice Kappa y sus valores en concordancia se presenta a continuación:

#### **Tabla 13**

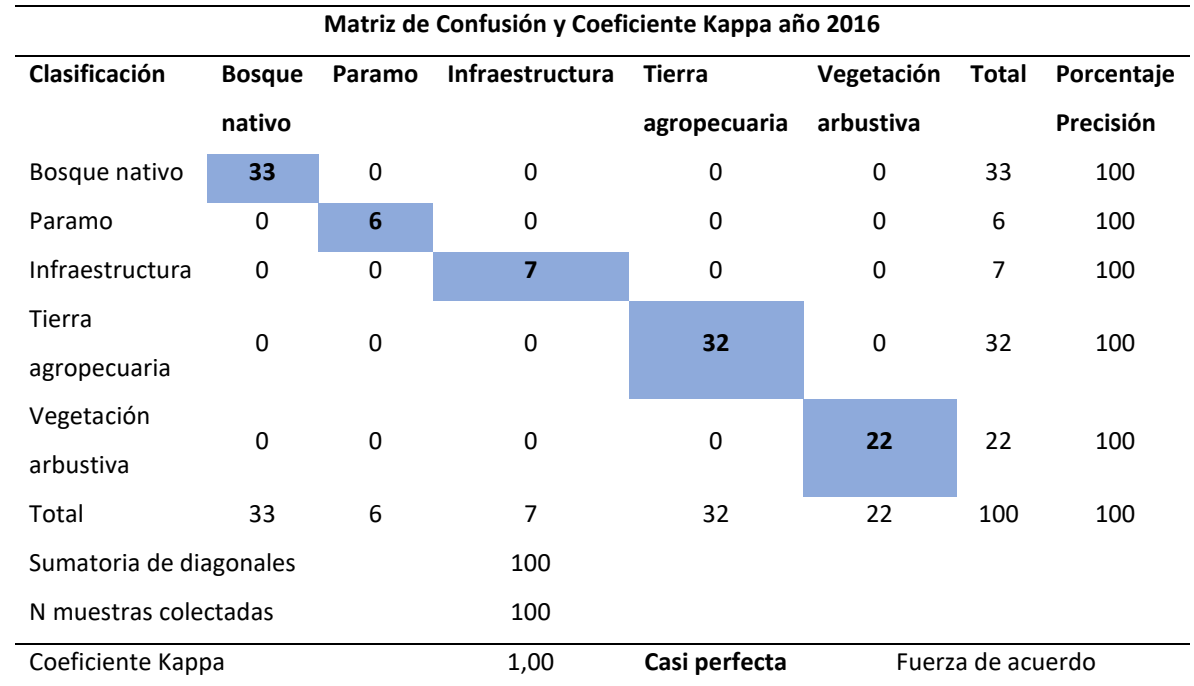

*Matriz de Confusión y Coeficiente Kappa para el año 2016*

*Fuente:* Autor

Página 116 de 202

Para la validación de datos se desarrolló la matriz confusión y la creación de 100 puntos aleatorios por la longitud del proyecto vial para cada año de estudio, en este caso para el año 2016, la matriz arrojo una precisión de clasificación cobertura vegetal y uso del suelo del 100% y se obtuvo un coeficiente Kappa de 1,00 que se considera como una fuerza de acuerdo **casi perfecta**. De tal manera se puede observar que de acuerdo a la tabla 13 la precisión con la que se trabajó es perfecta debido a que los valores son del 100%.

A continuación, se presenta el mapa de la matriz de confusión de la clasificación supervisada para el año 2016 de la zona de estudio proyecto vial Gualaceo – Plan de Milagro.

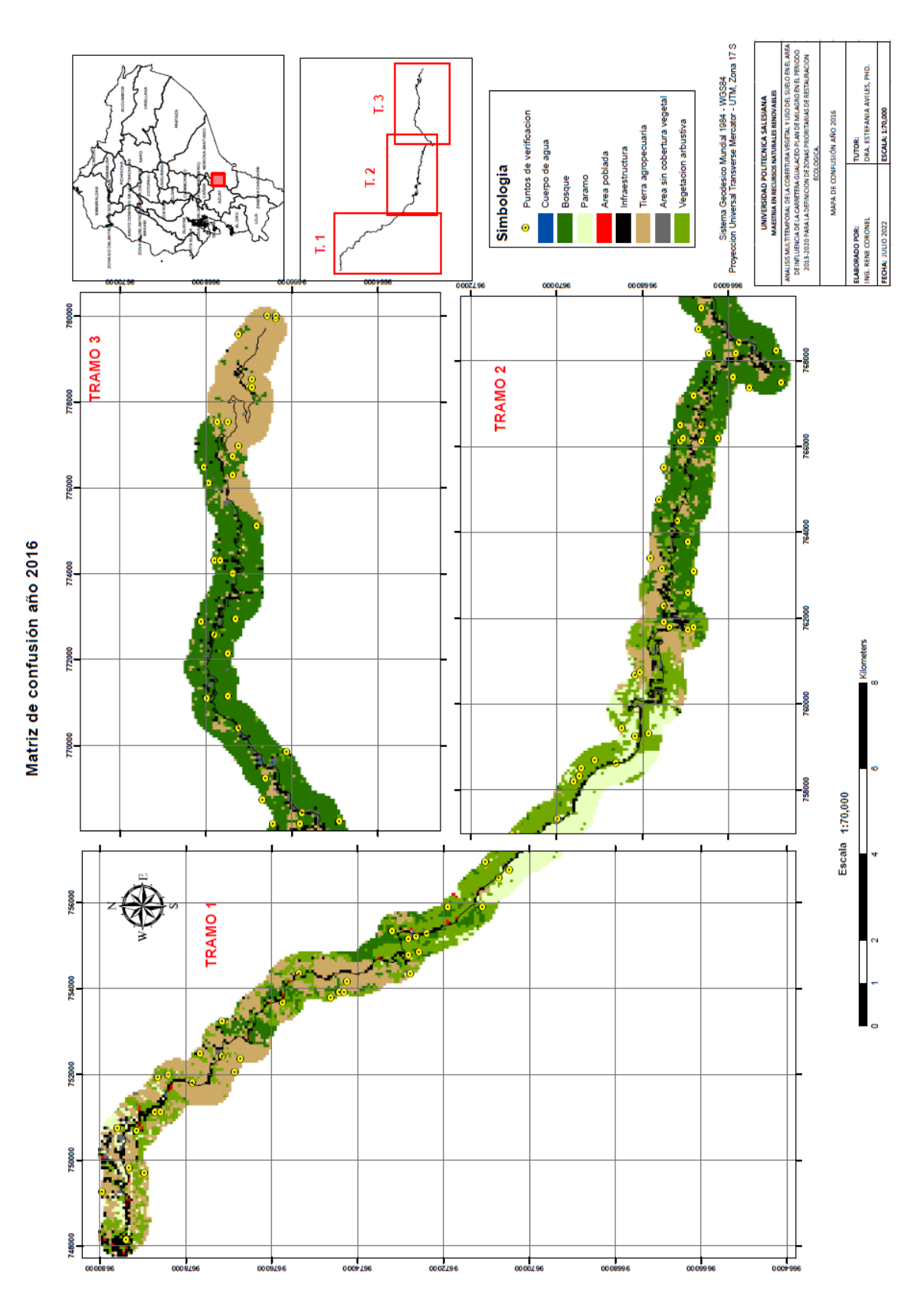

*Mapa de matriz de confusión de la clasificación supervisada del año 2016*

*Fuente:* Autor

Página 118 de 202

## 5.1.5 ANÁLISIS DE COBERTURA VEGETAL Y USO DEL SUELO AÑO 2020

Para el año 2020, la clasificación de cobertura vegetal y uso del suelo de la carretera Gualaceo – Plan de Milagro, que es el final del periodo de analizado presenta las siguientes superficies (ha) y porcentajes (ver tabla 14): el Área poblada con una superficie de 12,37 ha corresponde el 0.26 %, Área sin cobertura vegetal tienendo una extensión de 73,92 ha que representa el 1,57 %, Bosque que ocupa el segundo lugar cubriendo parte de la carretera con 1.574,63 ha siendo un porcentaje del 33,38 %, Cuerpo de agua con una extensión de 7,81 ha obteniendo 0,17 %, infraestructura con 152,94 ha con el 3,24 %, Paramo ocupando el tercer lugar con una área de 626,65 ha representado el 13,28 %, Tierra agropecuaria (pastizales y cultivos) que es la categoría que cubre la mayor parte de la vía con 1.909,62 ha con un porcentaje de 40,48 % y finalmente en superficie que cubre la vía es la Vegetación arbustiva con 359,94 ha y un porcentaje de 7,63% .

#### **Tabla 14**

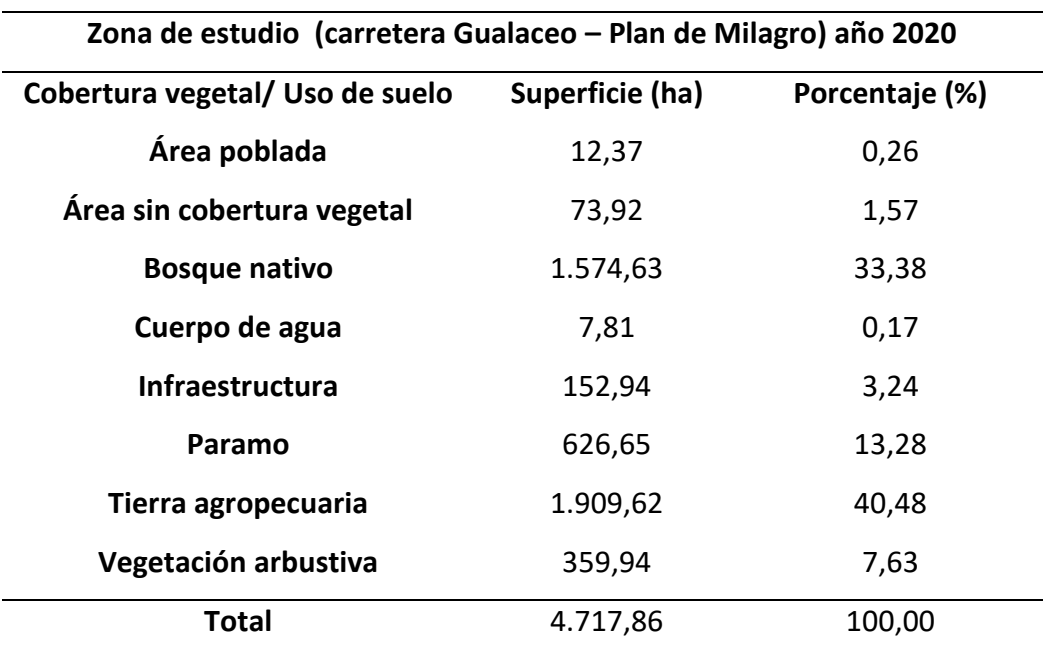

*Clasificación de cobertura vegetal y uso de suelo, año 2020*

*Fuente:* Autor

Página 119 de 202

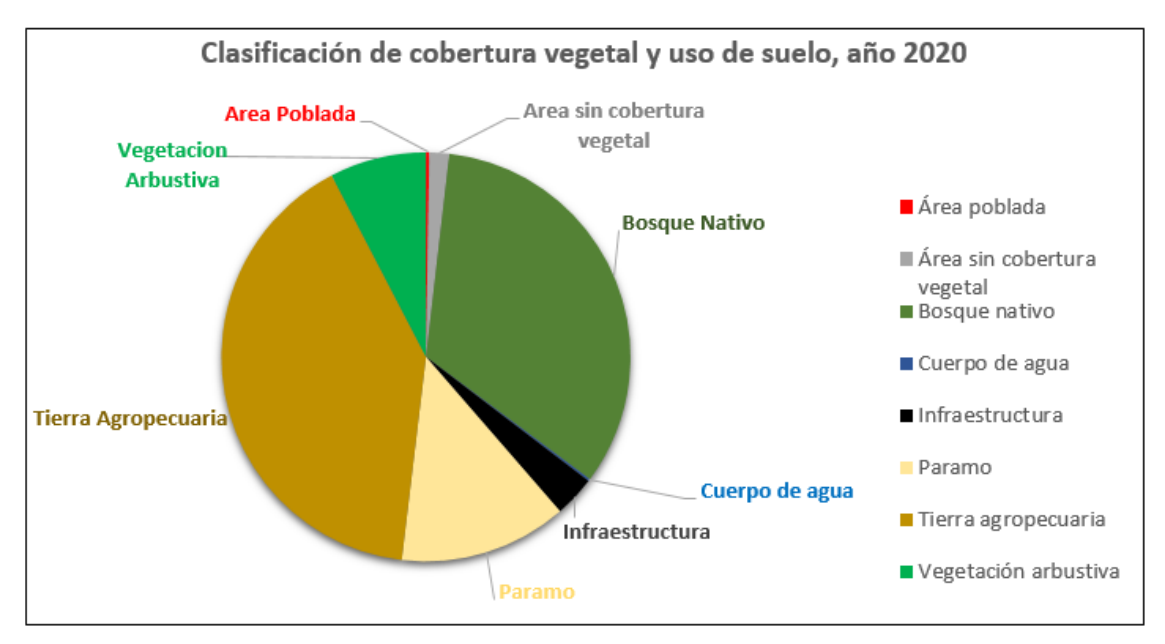

*Estado de territorio cobertura vegetal y uso de suelo, año 2020*

*Fuente:* Autor

A continuidad, se presenta el mapa de clasificación de la cobertura vegetal y uso de suelo para el año 2020 de la zona de estudio proyecto vial Gualaceo – Plan de Milagro.

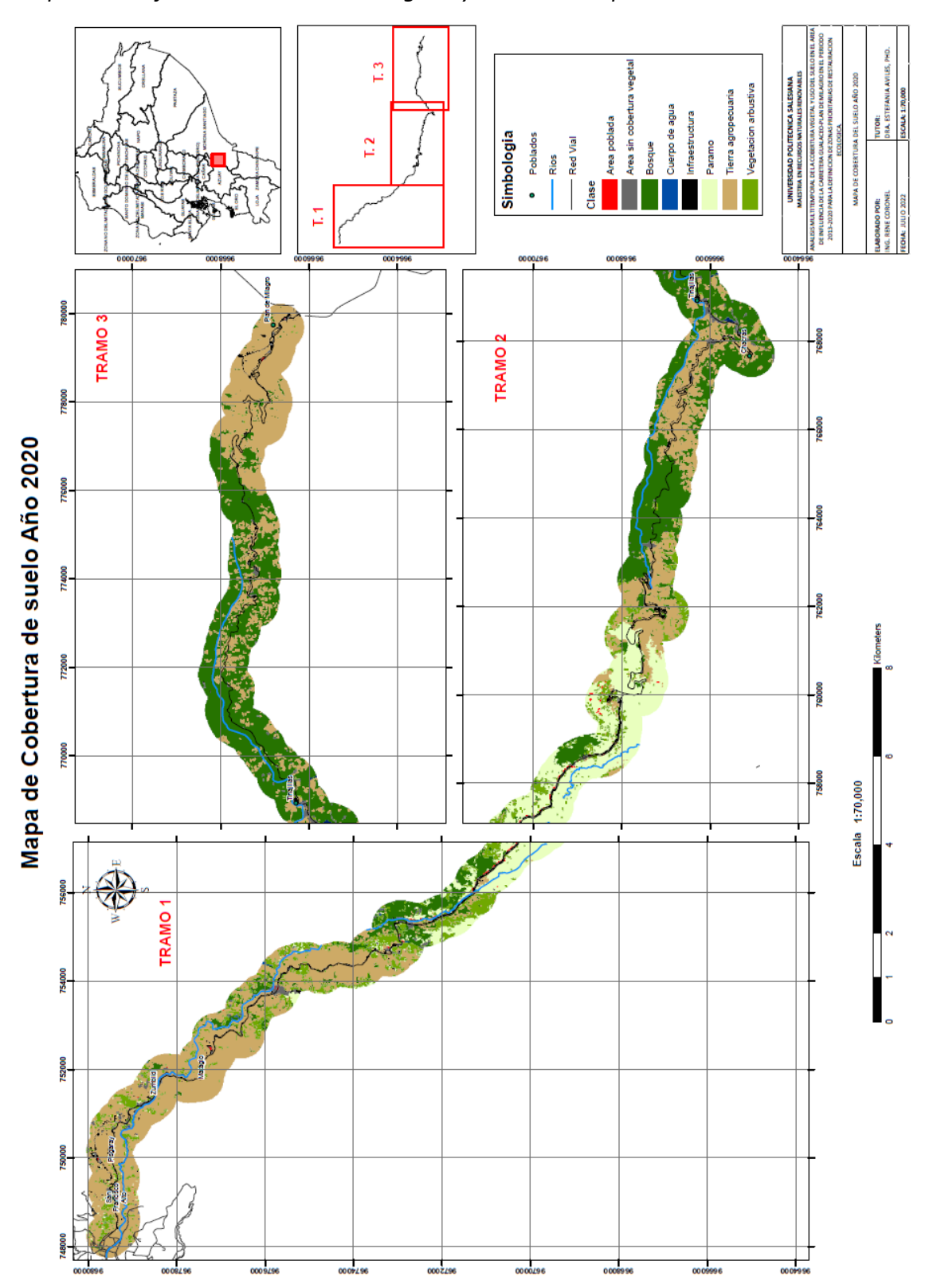

*Mapa de clasificación de cobertura vegetal y uso de suelo para el año 2020*

Fuente: Autor

Página 121 de 202

# 5.1.6 ANÁLISIS ESTADÍSTICO DE VALIDACIÓN DE RESULTADOS: ÍNDICE KAPPA Y MATRIZ DE CONFUSIÓN AÑO 2020.

Con la finalidad de verificar el proceso aplicado en ArcMap a través de la herramienta GEOBIA, adicional de la corroboración de datos en campo con el muestreo aleatorio y la clasificación supervisada obtenida, se empleó el índice Kappa y la matriz de confusión que proporciona confianza en los resultados conseguidos, asegurando así que a metodología aplicada fue la mejor considera para este estudio.

En lo que corresponde a la precisión de la clasificación supervisada, los resultados de la matriz de confusión que incluye el cálculo del índice Kappa y sus valores en concordancia se presenta a continuación:

#### **Tabla 15**

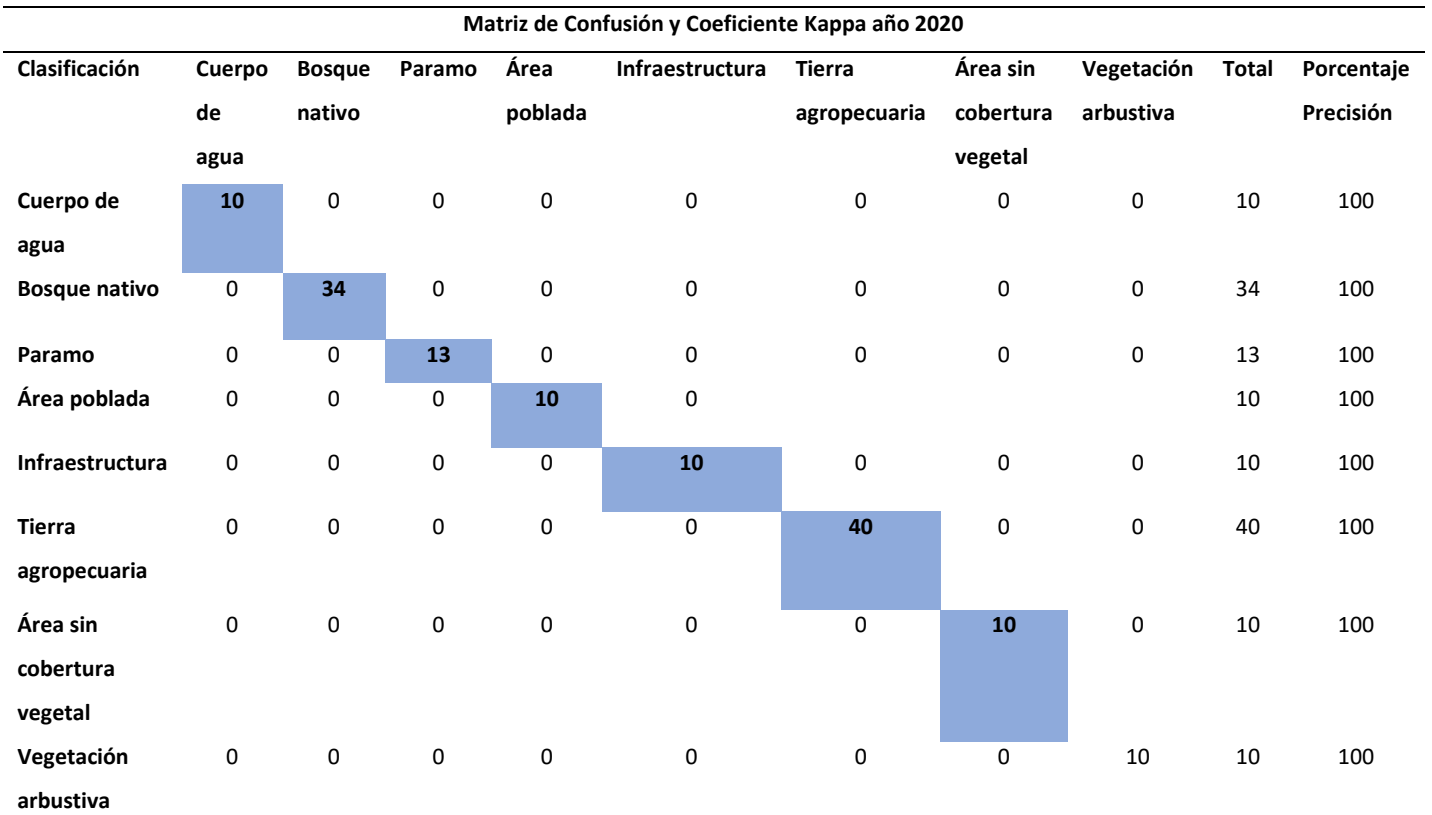

#### *Matriz de Confusión y Coeficiente Kappa para el año 2020*

Página 122 de 202

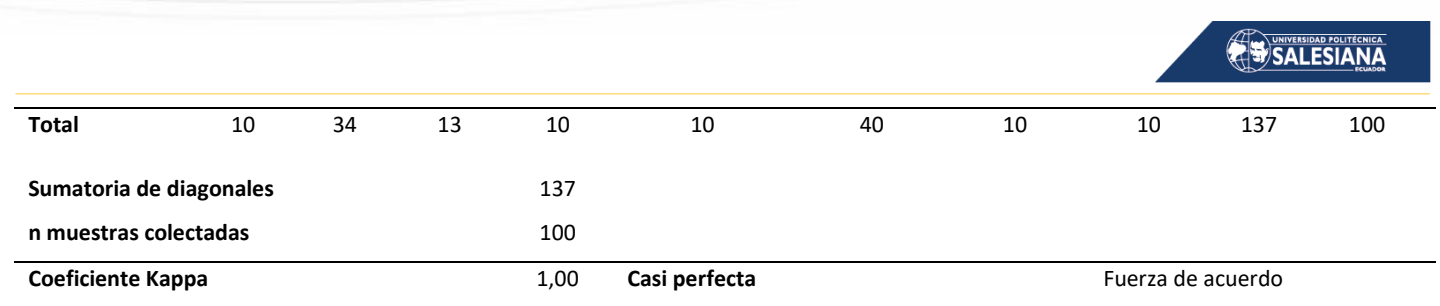

*Fuente:* Autor

Para la validación de datos se desarrolló la matriz confusión y la creación de 100 puntos aleatorios por la extensión de proyecto vial para cada año de estudio, en este caso para el año 2020, la matriz arrojo una precisión de clasificación cobertura vegetal y uso del suelo del 100% y se obtuvo un coeficiente Kappa de 1,00 que se considera como una fuerza de acuerdo **casi perfecta**. De tal manera se puede apreciar que de acuerdo a la tabla 15 la precisión con la que se trabajó es perfecta debido a que los valores son del 100%.

A continuidad, se muestra el mapa de la matriz de confusión de la clasificación supervisada para el año 2020 de la zona de estudio proyecto vial Gualaceo – Plan de Milagro, adicionalmente se puede observar los puntos de control de verificación de campo plasmados en el mapa.

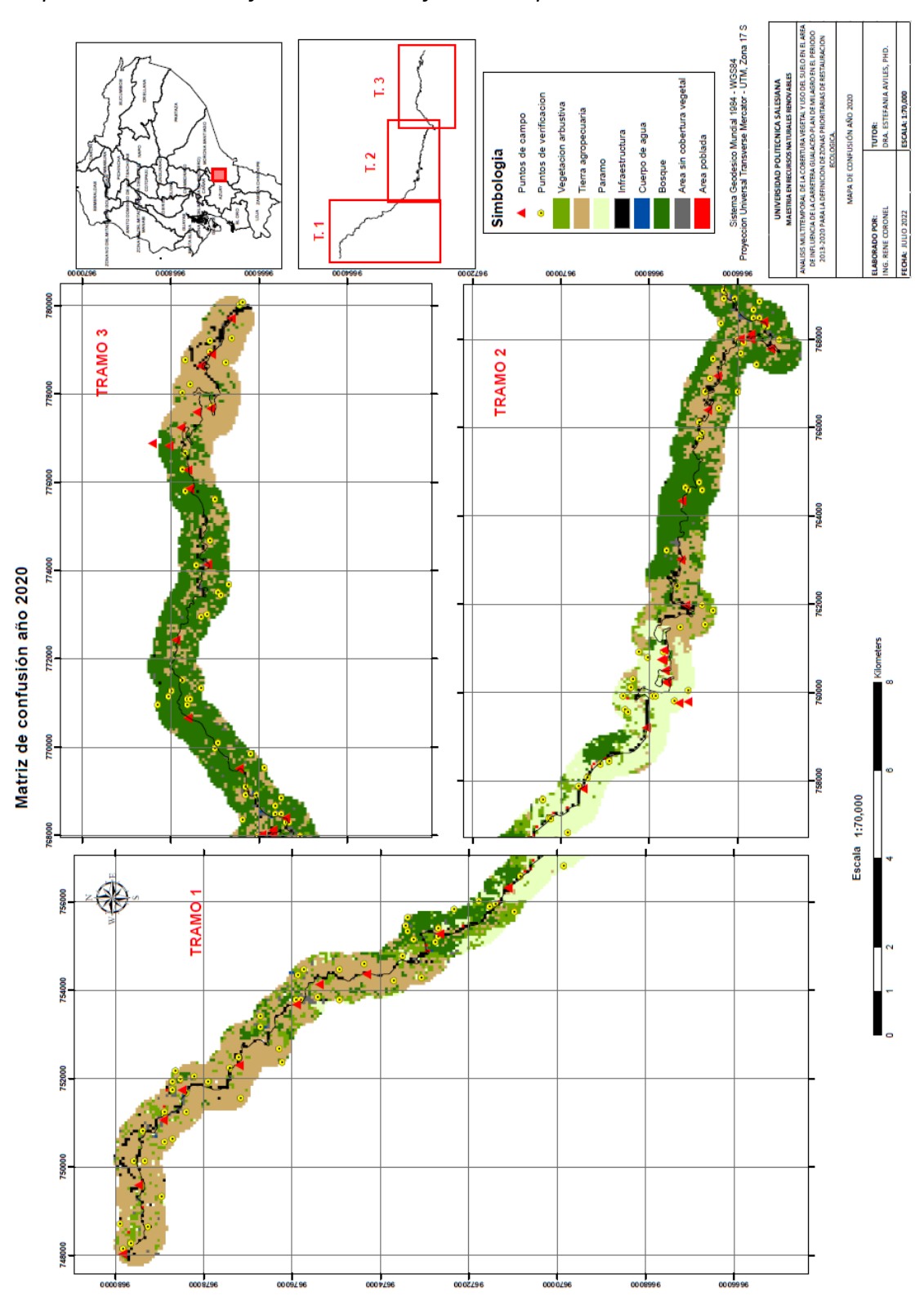

*Mapa de matriz de confusión de la clasificación supervisada del año 2020*

*Fuente:* Autor

Página 124 de 202

# 5.1.7 ANÁLISIS DE COBERTURA VEGETAL Y USO DEL SUELO PARA LOS AÑOS 2013, 2016 Y 2020

En el periodo estudiado ha existido variaciones en las diferentes clases de cobertura vegetal y uso de suelo en el área de influencia del proyecto vial Gualaceo – Pla de Milagro, teniendo una orientación en la categoría de Tierra agropecuaria (pastizales y cultivos) que presenta un considerable incremento, donde se denota el cambio a partir del 2013 que inicia con un porcentaje del 20,72%, para el año 2016 un 28,98% y un 40,48 % para el año 2020, demostrando claramente el cambio de la cobertura; mientras que para el bosque nativo y vegetación arbustiva disminuye sus extensiones debido al incremento de pastizales, cultivos y área poblado.

Adicionalmente en la categoría de bosque nativo desde el año 2016 al 2020 muestra una reducción baja en la cobertura con un 33.89% y un 33.38% para el año 2020, esto se debe a que las actividades constructivas de la carretera finalizaron en el año 2019 y no se han desarrollado nuevas intervenciones en su área de influencia, donde se puede evidenciar que se mantiene estable la cobertura boscosa, sumado a que las actividades de mantenimiento vial son netamente en el área de la calzada y no existen ningún tipo de intervención en áreas adyacentes al área de influencia del derecho de vía.

#### **Tabla 16**

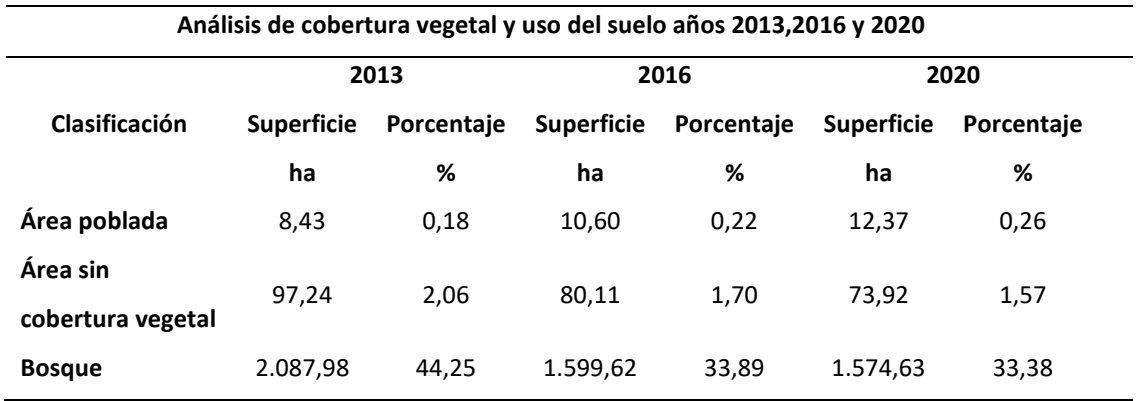

*Análisis de cobertura vegetal y uso del suelo entre los años 2013,2016 y 2020*

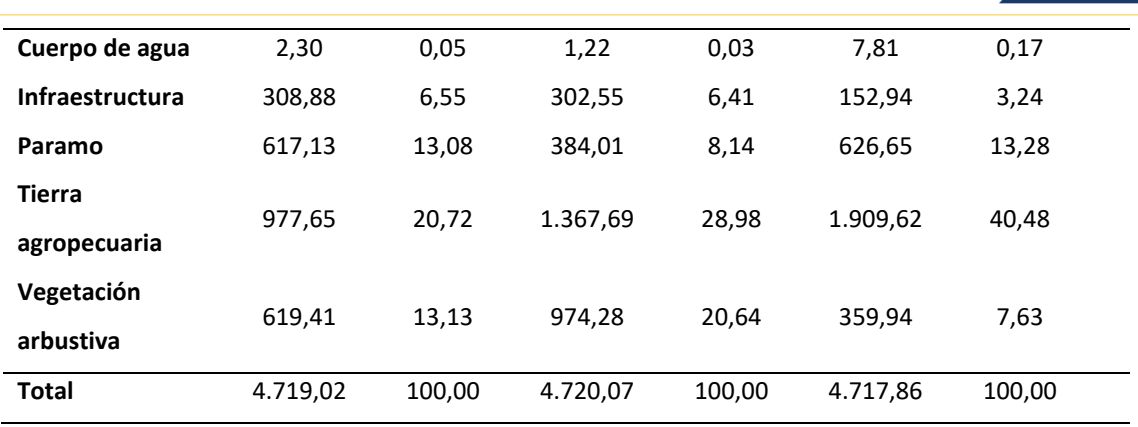

SALESIANA

*Fuente:* Autor

#### **Figura 32**

*Cambio de cobertura vegetal y uso de suelo en el predio de estudio*

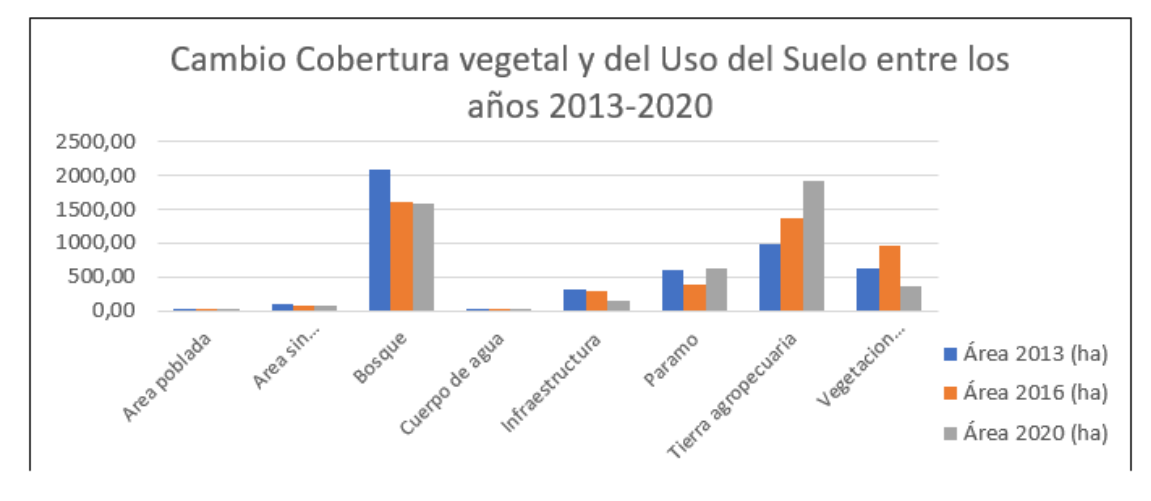

*Fuente:* Autor

## 5.1.8 TRANSICIÓN DE COBERTURA VEGETAL **Y SUELO DEL SUELO**

Con la finalidad de validar los resultados obtenidos se desarrolló las matrices de transición para los distintos periodos de análisis con el fin de conocer las áreas de transición y las áreas de persistencia, además a ello se determinó el cambio que sufre una categoría al ser remplazada por otra.

#### 5.1.9 TRANSICIÓN DE COBERTURA **DEL** SUELO DEL PERIODO 2013 AL 2016

Los datos obtenidos ponen en notorio los cambios ocurridos en el territorio durante el primer periodo de estudio desde el 2013 al 2016, obteniendo un área de 2.736,87 ha que representa el 58% de persistencia de cobertura, mientras que de transición se obtuvo un área de 1.982,14 ha representado el 42%. La cobertura con mayor pérdida de superficie se refleja en el bosque, ya que presenta una pérdida de -488,37 ha, seguido por la cobertura de paramo que presenta una pérdida de -234,04 ha y mostrándose con mayor ganancia la cobertura de tierra agropecuaria con 389,93 ha y la cobertura de vegetación arbustiva con 354,84 ha (Ver tabla 17).

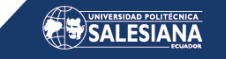

#### **Tabla 17**

## *Matriz de transición en hectáreas en el periodo 2013 - 2016*

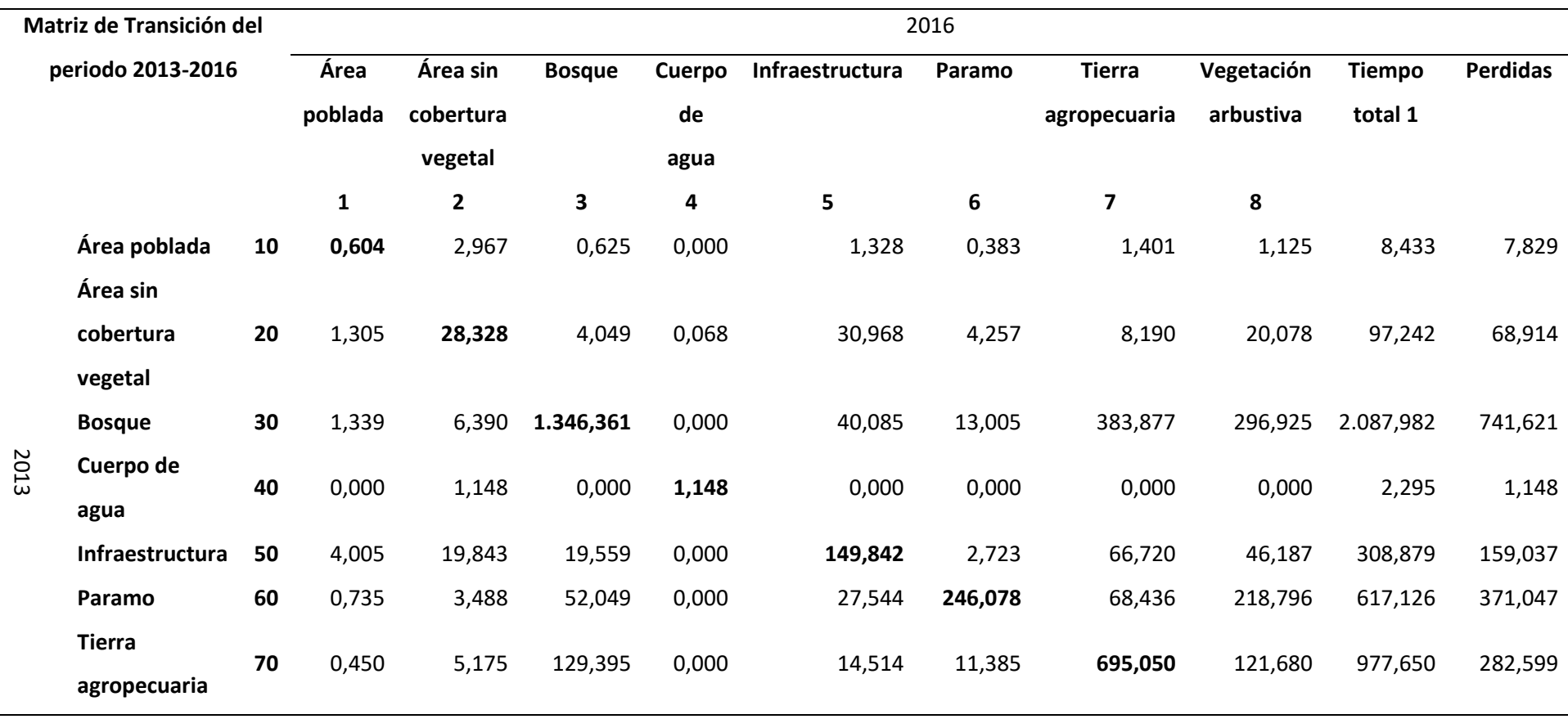

Página 128 de 202

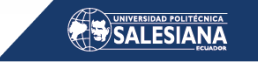

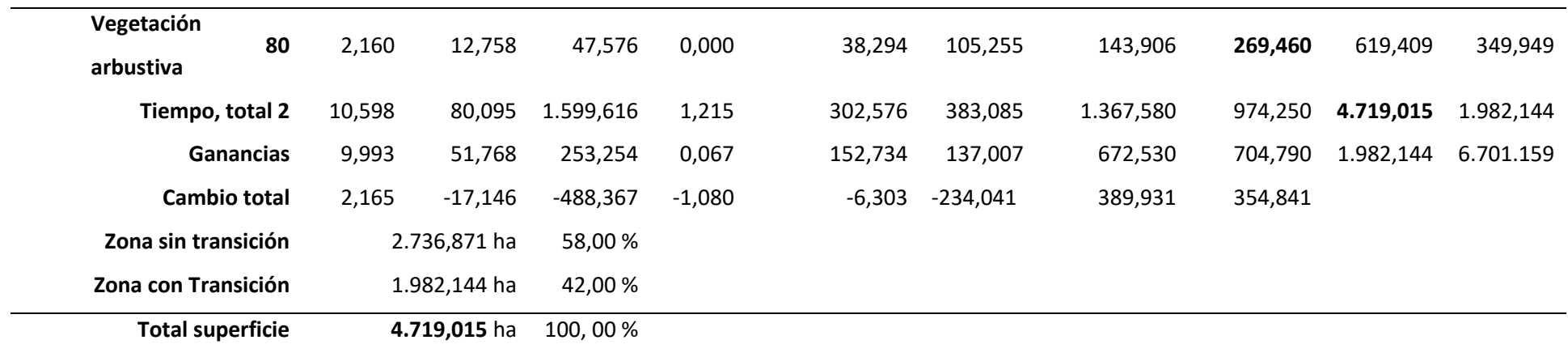

*Fuente:* Autor

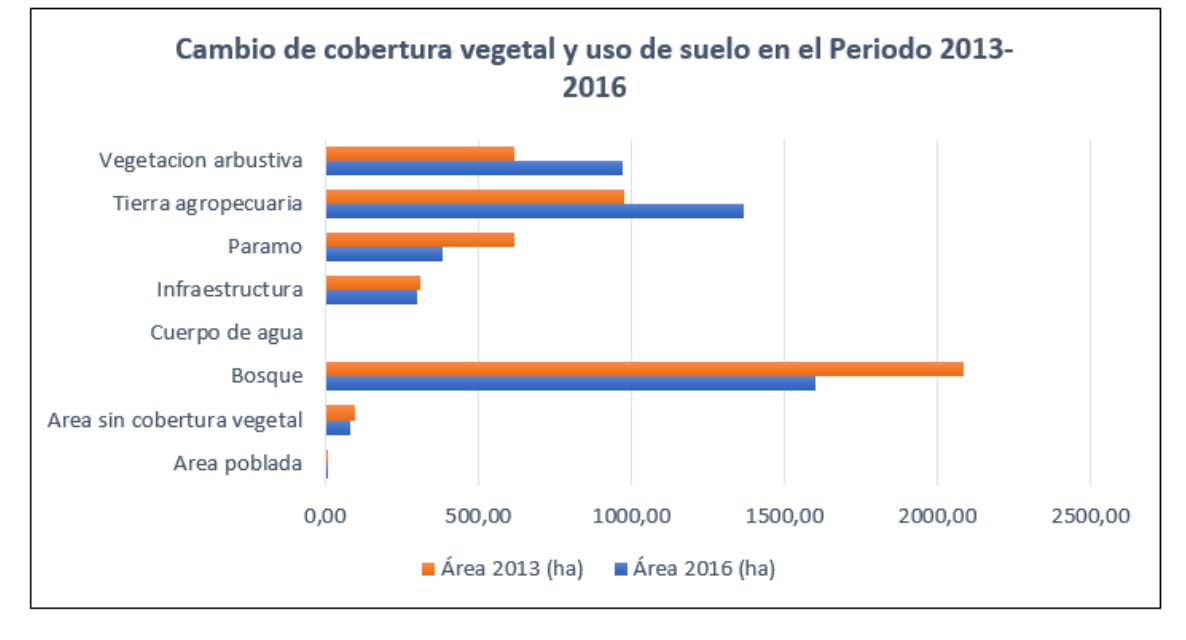

*Cambio de cobertura vegetal y uso de suelo en el predio 2013 – 2016*

*Fuente:* Autor

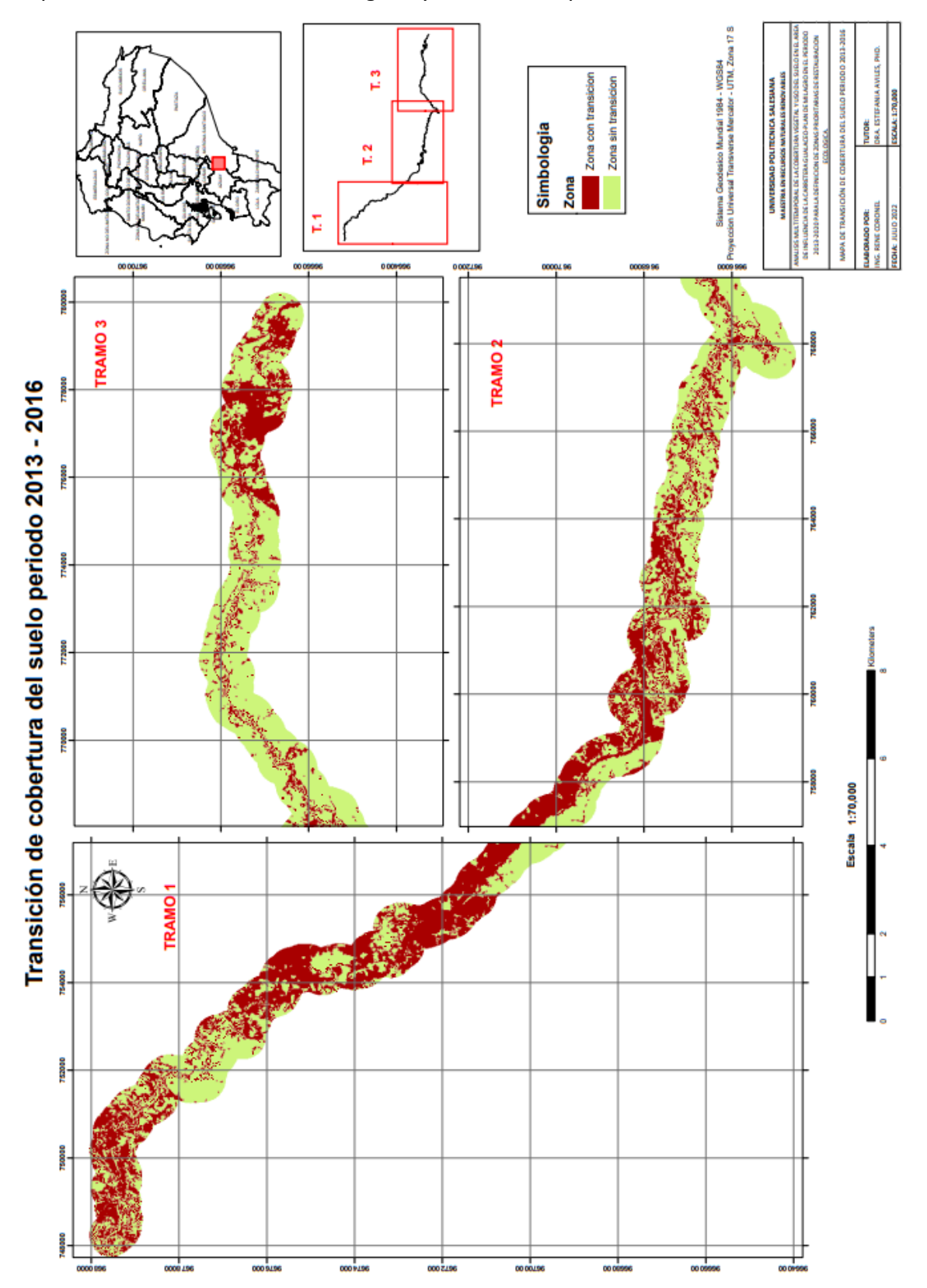

*Mapa de transición de cobertura vegetal y uso de suelo predio 2013 - 2016*

*Fuente:* Autor

Página 131 de 202

#### 5.1.10 TRANSICIÓN DE COBERTURA **DEL** SUELO PERIODO 2016 AL 2020

Los datos obtenidos dan a conocer los cambios suscitados en el territorio, es así que, del total del área, 2.840,39 ha que representa (60.18%) persistió en el transcurso de este tiempo, sin embargo, 1.879,68 ha (39.82%) sufrió intercambios de coberturas. La categoría que sufrió perdida de superficie es la vegetación arbustiva con un área de - 614,34 ha y la cobertura con mayor ganancia de superficie es la tierra agropecuaria con un área de 541,93 ha y seguido por el páramo con una extensión de 242,65 ha de ganancia (Ver tabla 18)

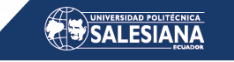

#### **Tabla 18**

*Matriz de transición en hectáreas en el periodo 2016 – 2020*

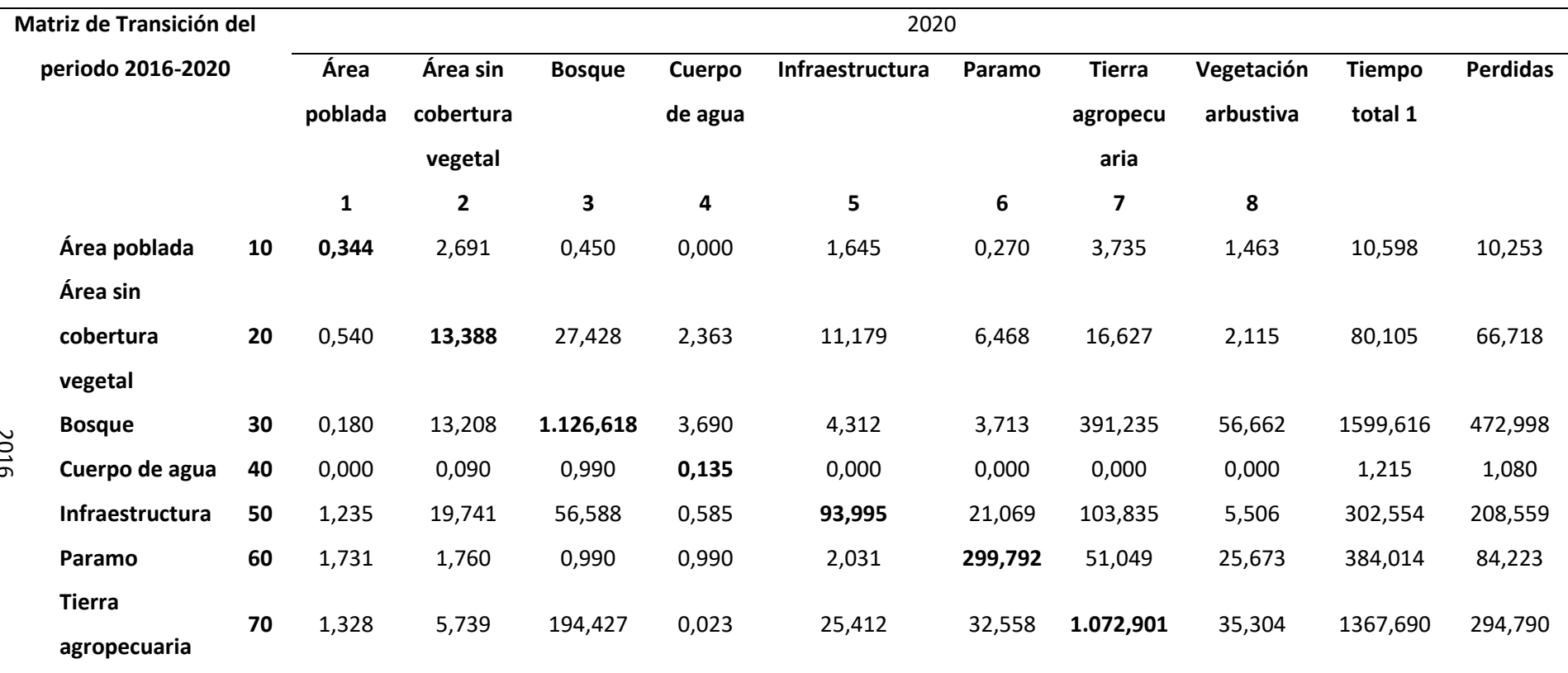

2016

Página 133 de 202

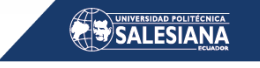

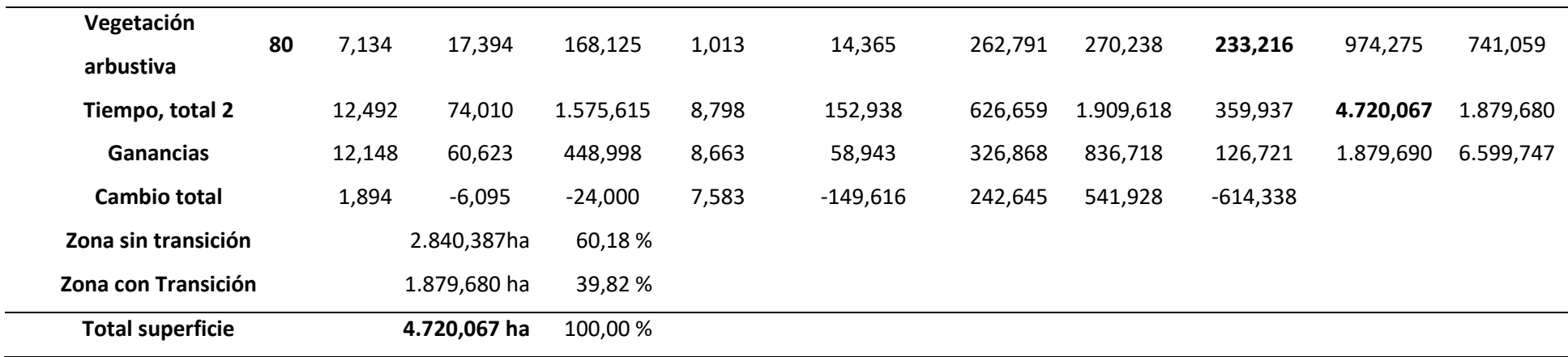

*Fuente:* Autor

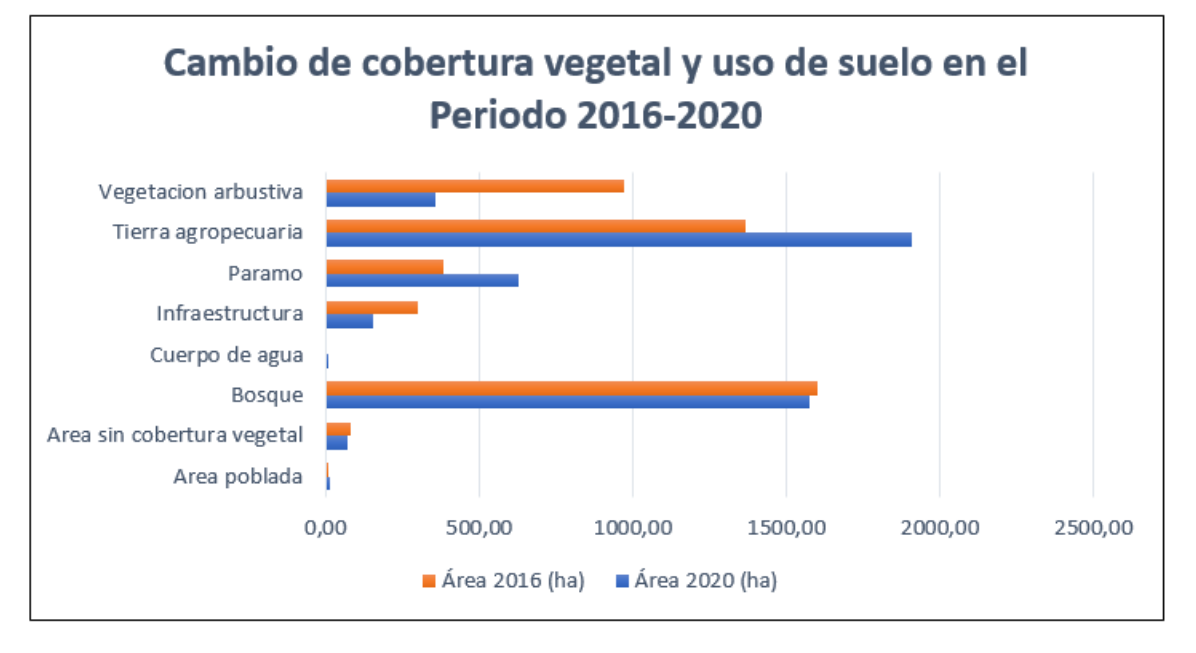

*Cambio de cobertura vegetal y uso de suelo en el predio 2016 – 2020*

*Fuente:* Autor

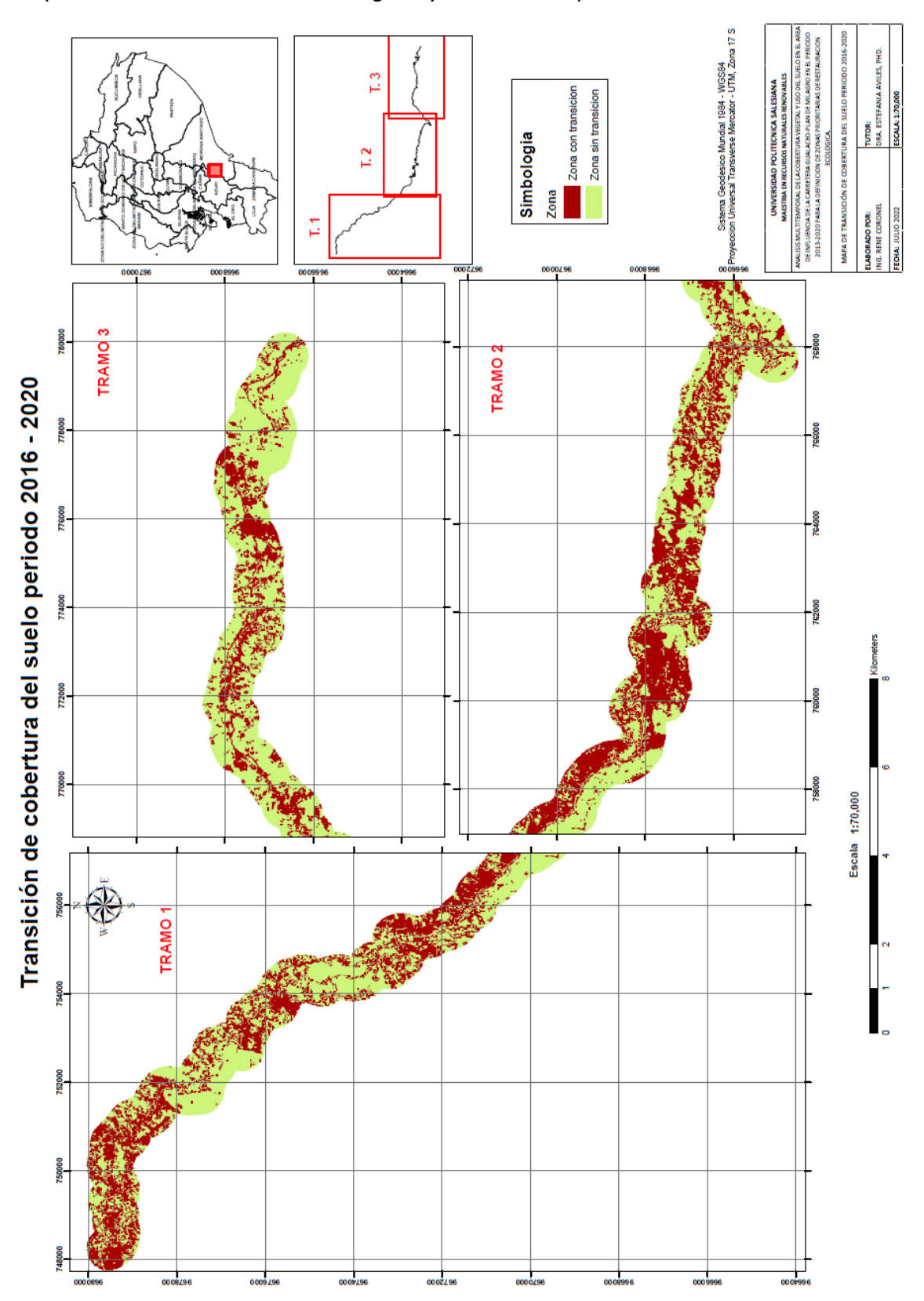

*Mapa de transición de cobertura vegetal y uso de suelo predio 2016 - 2020*

*Fuente:* Autor

Página 136 de 202

#### 5.1.11 TRANSICIÓN DE COBERTURA **DEL** SUELO PERIODO 2013 AL 2020

Durante este periodo de análisis del primer año de estudio 2013 y el ultimo 2020, se obtiene los siguientes resultados, 2.566,74 ha representa (54.40%) de persistencia de cobertura y de transición un área de 2.151,12 ha (45.60%). Las coberturas que mayor pérdida de superficie representa es el bosque ya que pierde un área de -513,37 ha, seguido por la vegetación arbustiva con – 259,48 ha y la cobertura que mayor ganancia de superficie representa la tierra agropecuaria obteniendo una ganancia en su área de 931,97 ha y en menor cantidad el páramo con una ganancia de 9,53 ha (Ver tabla 19).

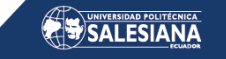

#### **Tabla 19**

## *Matriz de transición en hectáreas en el periodo 2013 – 2020*

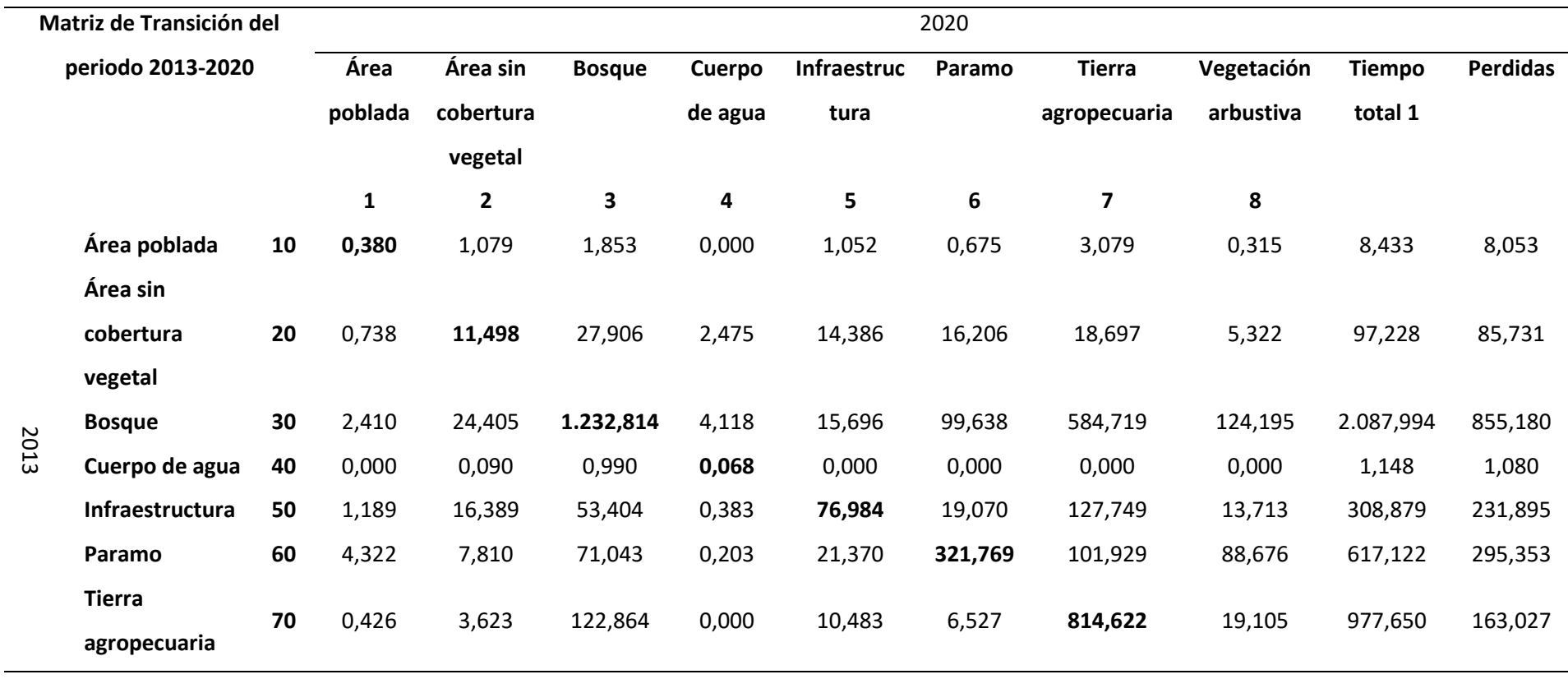

Página 138 de 202

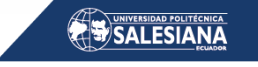

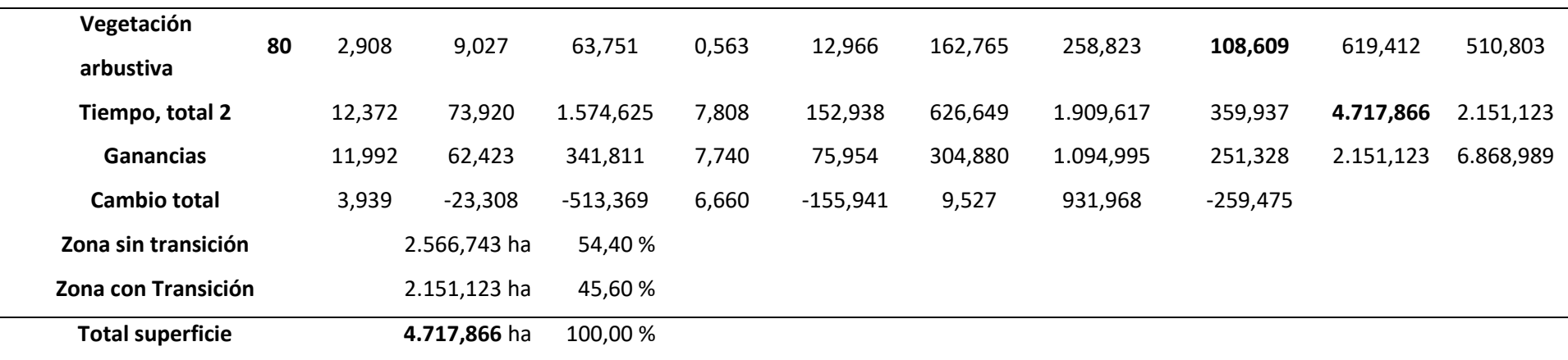

*Fuente:* Autor

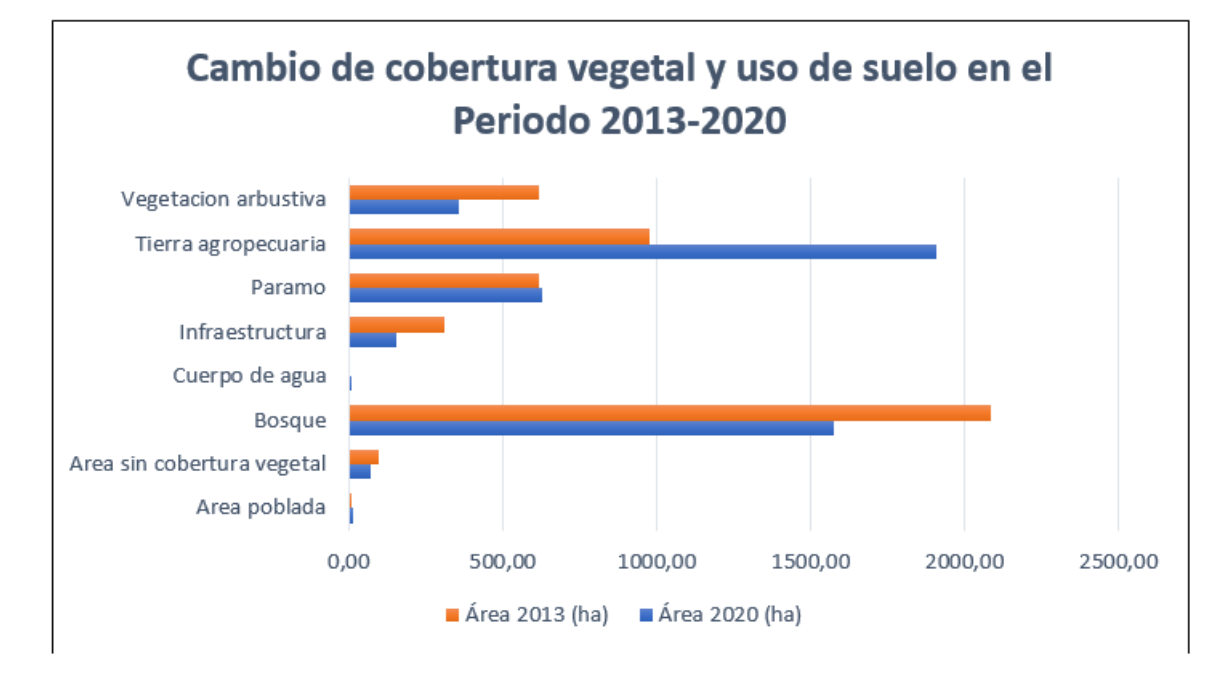

*Cambio de cobertura vegetal y uso de suelo en el predio 2013 – 2020*

*Fuente:* Autor

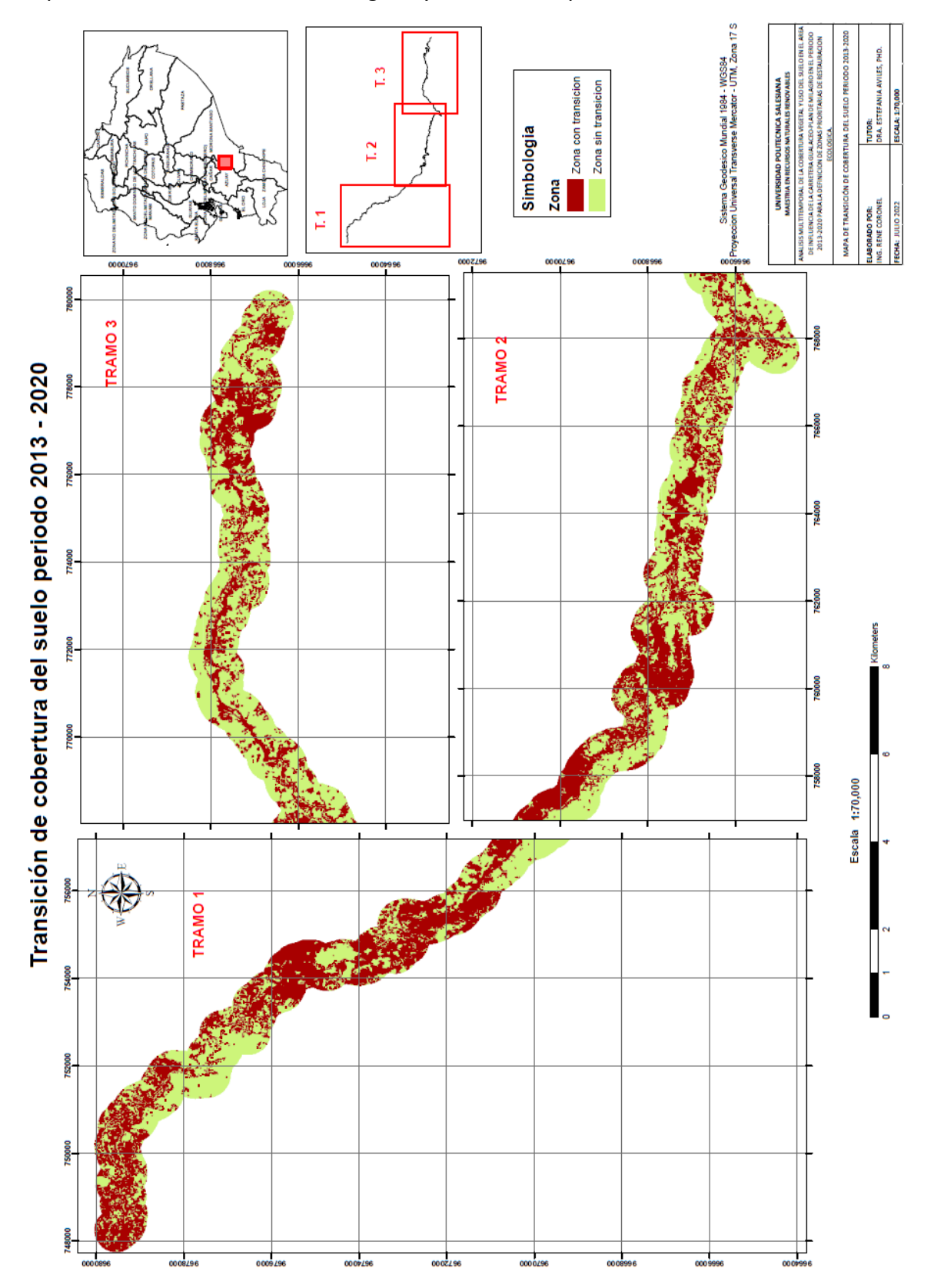

*Mapa de transición de cobertura vegetal y uso de suelo predio 2013 - 2020*

*Fuente:* Autor

Página 141 de 202

## 5.2 ÁREAS PRIORITARIAS

Del periodo analizado donde inicia el proyecto vial que es el año 2013 y finaliza el estudio hasta el año 2020, en los 7 años transcurridos de intervención en el área de influencia directa de la carretera; las áreas que han sido y se han visto afectadas son las coberturas de bosque con una pérdida de 513.37 ha, seguida por la vegetación arbustiva con 259.48 ha y la cobertura que mayor ganancia de superficie representa la tierra agropecuaria obteniendo una ganancia de área de 931.97 ha y en menor cantidad el páramo con una ganancia de 9.53 ha.

Con la asignación de las superficies con mayor perdida en su área (bosque nativo y vegetación arbustiva) y tendiendo en consideración que existe una transición de cobertura del 45,60 % que representa 2.151,123 ha, del área total de análisis, se da prioridad a la restauración ecológica a las dos coberturas antes indicadas.

Por lo tanto, las áreas a intervenir con prioridad de restauración dominante se encuentran en zonas boscosas destinadas a tierras agropecuarias como son pastizales y cultivos, y en segundo lugar las áreas de vegetación arbustiva que han sufrido un cambio destinadas a la agricultura, ganadería y área poblada y en algunos casos con problemas de erosión por encontrarse desprovistas de vegetación o sin cobertura.

Por otro lado, la priorización de restauración estará también enfocada en las zonas donde con el proyecto vial desarrollaron intervenciones como son los lugares donde se implementaron escombreras y sitios críticos intervenidos con la estabilización de taludes debido a las características de pendiente alta o descubiertas de vegetación y que requieren atención en corto plazo con la finalidad de evitar procesos erosivos y de deterior mayor.

En definitivo, la ventaja de realizar un análisis multitemporal con multicriterio de avaluación es que proporciona una herramienta de manejo para la determinación de sitios prioritarios con diferentes fines de restauración ecológica.

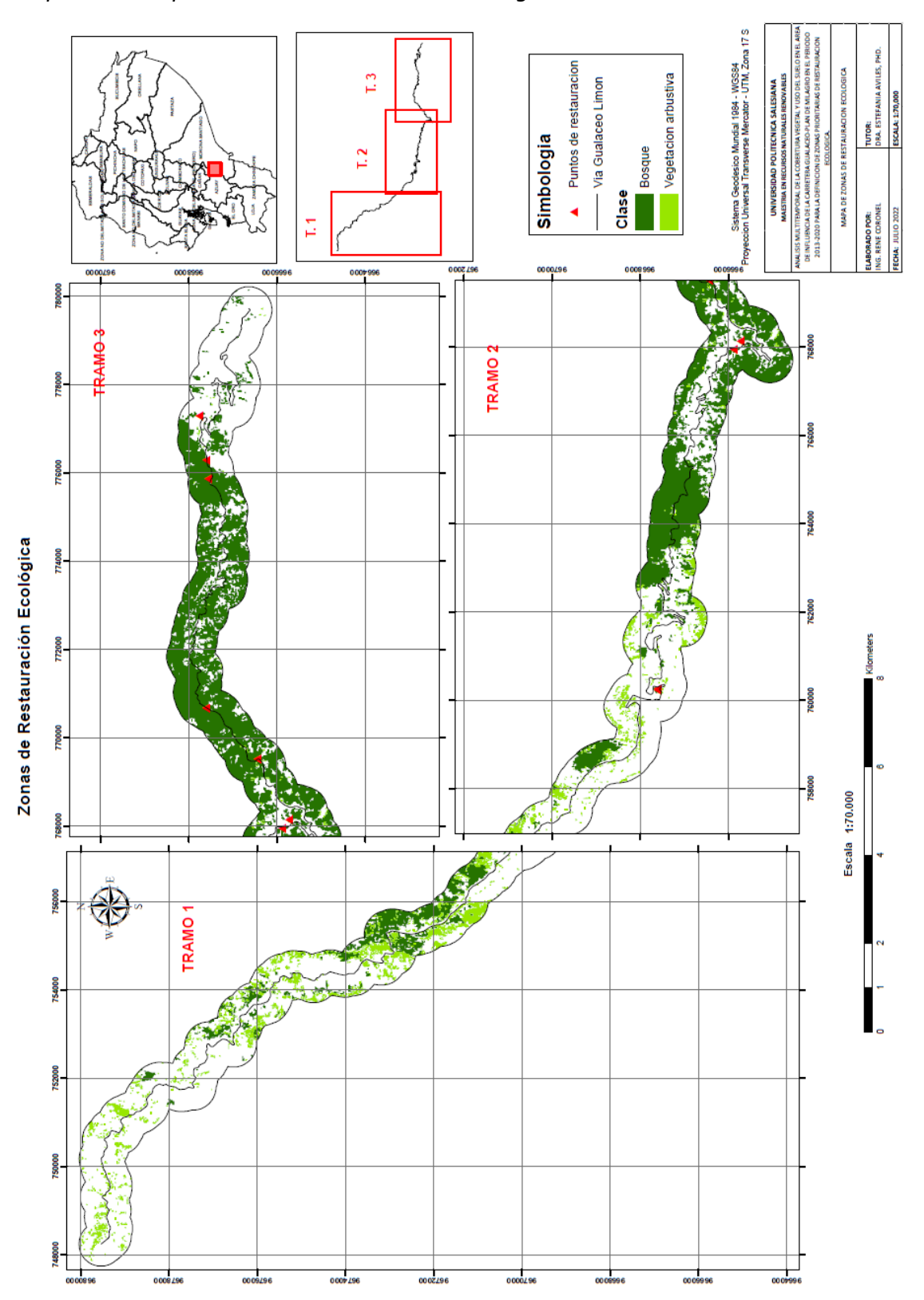

*Mapa de áreas prioritarias de restauración ecológica*

*Fuente:* Autor

Página 143 de 202

## 5.2.1 ZONAS A INTERVENIR

Las áreas a intervenir de acuerdo a las zonas prioritarias de restauración ecológica para el proyecto vial se presentan a continuación:
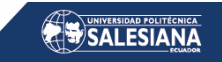

# **Tabla 20**

# *Matriz de zona prioritarias de restauración ecológica*

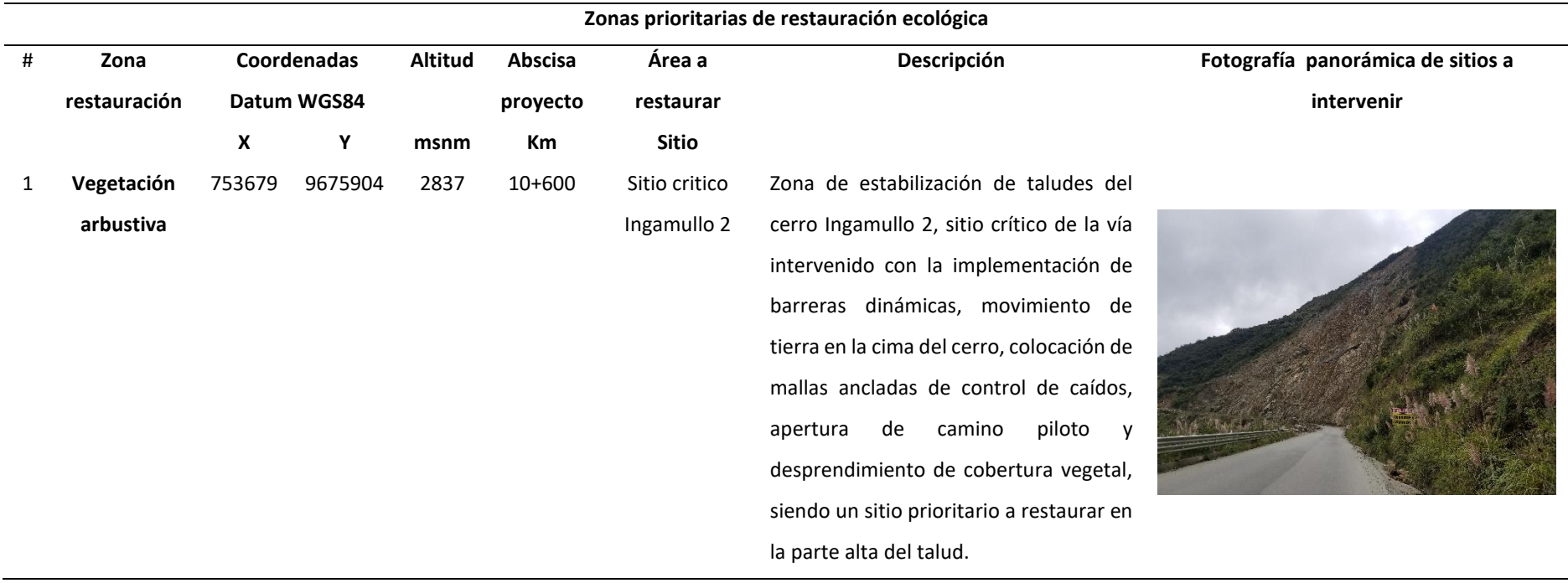

# SALESIANA

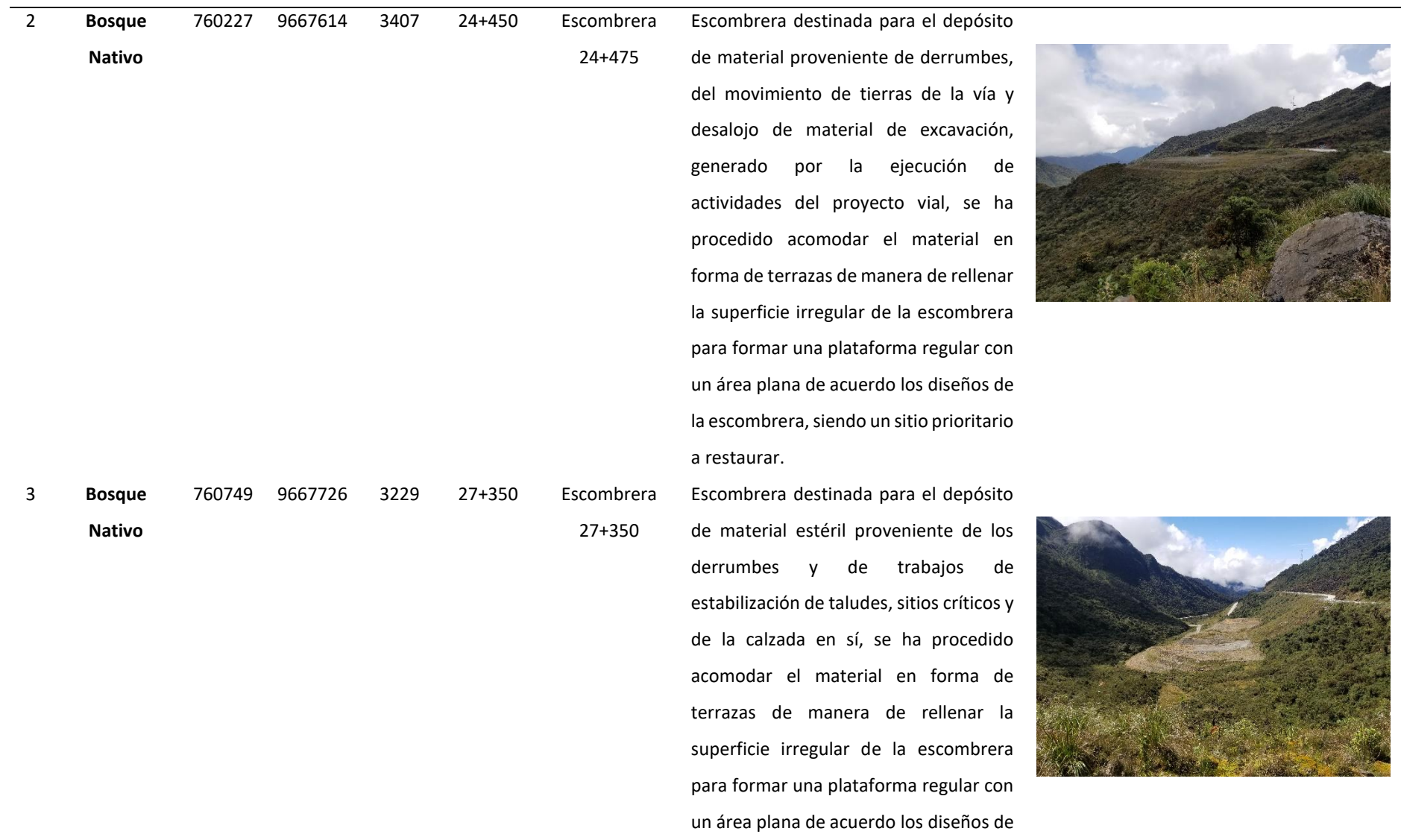

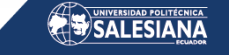

la escombrera, siendo un sitio prioritario a restaurar.

767945 9665891 2337 39+600 Sitio critico estabilización de taludes Lado derecho de la vía talud arriba intervenido con obras de estabilización con un conjunto de sistema de terrazas o bermas moderadas, con subdrenes de 2m de profundidad al pie del talud y un sistema de canales colectores de descarga y la implementación de geomembrana rellenas con material fino, siendo un sitio prioritario restaurar.

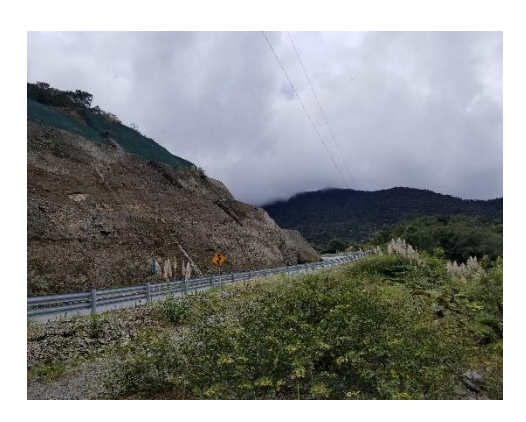

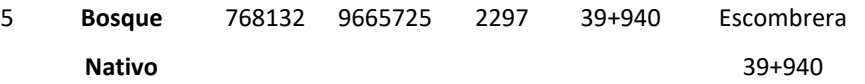

Escombrera destinada para el depósito de material proveniente de derrumbes, del movimiento de tierras de la vía y desalojo de material de excavación, generado por la ejecución de actividades del proyecto vial, se ha procedido acomodar el material en forma de terrazas de manera de rellenar la superficie irregular de la escombrera para formar una plataforma regular con un área plana de acuerdo los diseños de

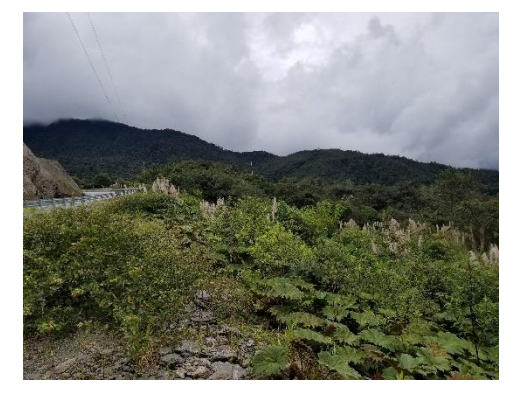

4 **Bosque** 

**Nativo**

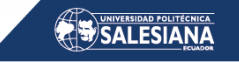

la escombrera, siendo un sitio prioritario

a restaurar.

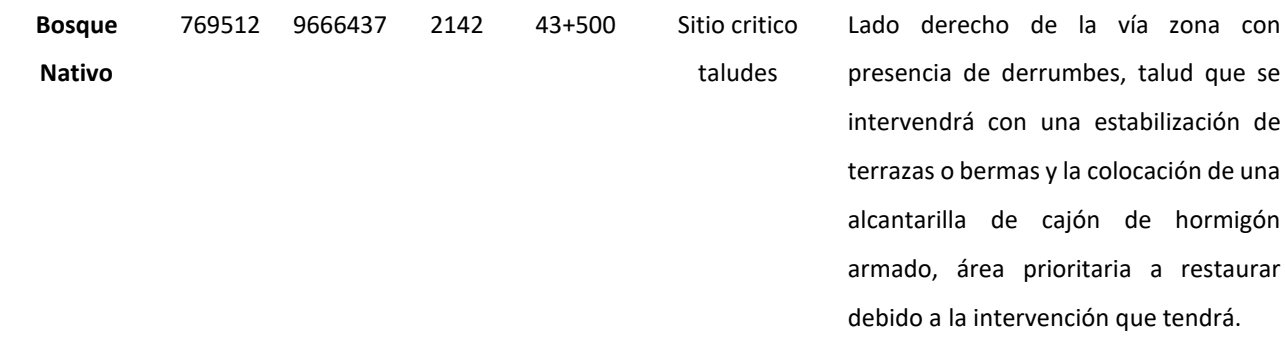

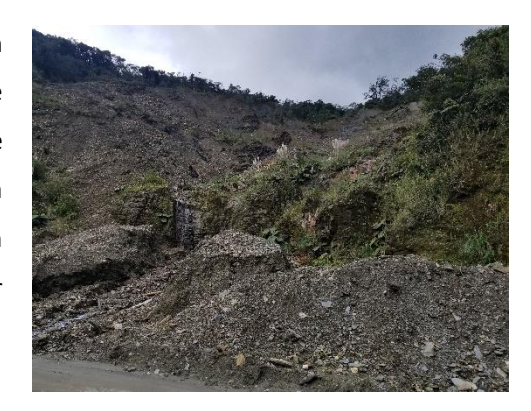

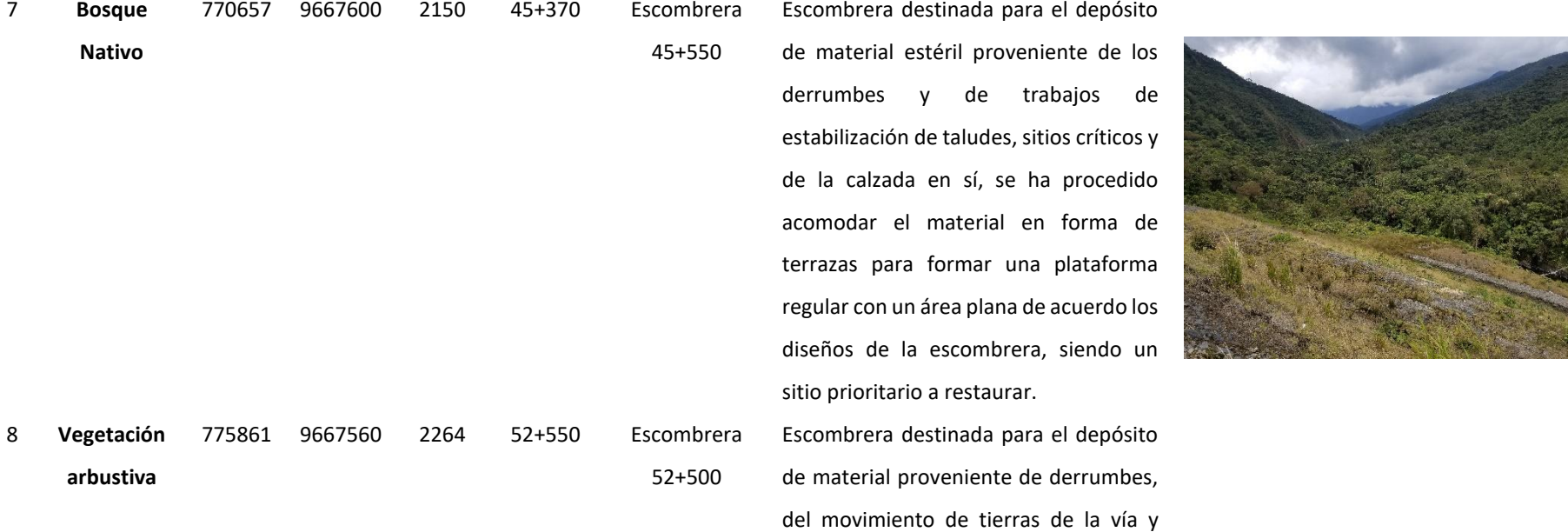

Página 148 de 202

6 **Bosque** 

# SALESIANA

desalojo de material de excavación, generado por la ejecución de actividades del proyecto vial, se ha procedido acomodar el material en forma de terrazas de manera de rellenar la superficie irregular de la escombrera para formar una plataforma regular con un área plana de acuerdo los diseños de la escombrera, siendo un sitio prioritario a restaurar.

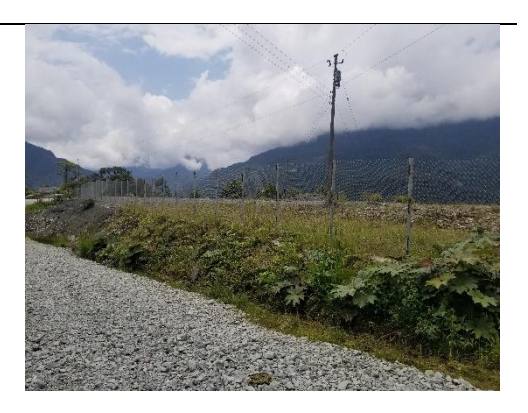

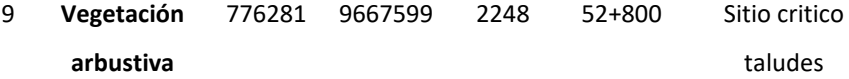

Para el sitio crítico del kilómetro 52+800 se ha propuesto un conjunto de 3 bermas de estabilización con plataformas, obras de drenaje en cada berma acompañada de un canal colector compuesto por geomembrana y rellenados de material filtro que descargará en alcantarillas existentes del trazado vial y obras de arte menor con un cuentón a pie de talud que descarga a una alcantarilla.

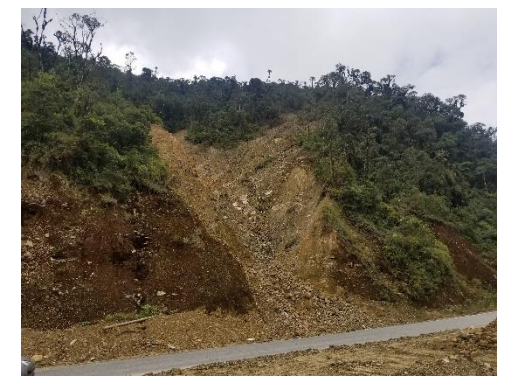

Página 149 de 202

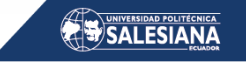

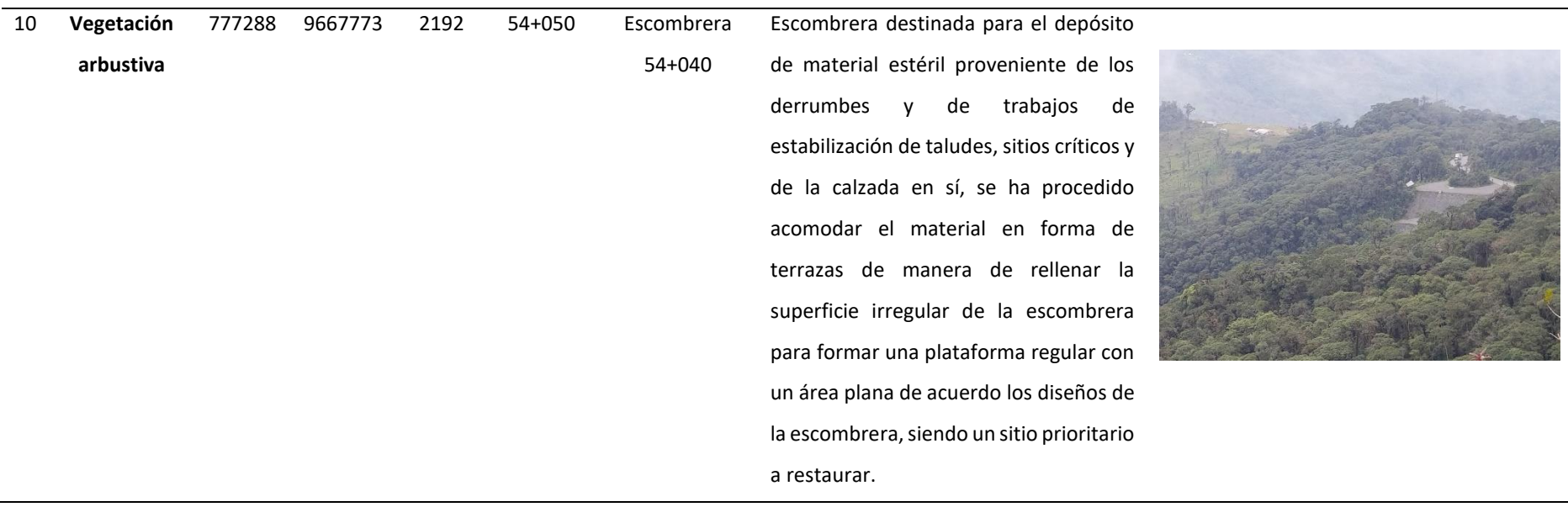

*Fuente:* Autor

Página 150 de 202

# 5.3 PROPUESTAS DE RESTAURACIÓN.

La Restauración Ambiental, es una herramienta utilizada para recuperación de ecosistemas, que, debido a diversas actividades de origen en su mayoría antrópicas, sufrieron modificaciones o alteraciones en sus condiciones biofísicas originales; luego de la aplicación de la restauración ambiental, los ecosistemas restaurados, son capaces de presentar características similares a las de su estado original, consiguiendo además la integración paisajística.

En torno a los resultados derivados a partir del cambio de la cobertura vegetal y uso del suelo en el proyecto vial Gualaceo - Plan de Milagro, se procedió a diseñar alternativas de solución que constan de varios programas y proyectos que deberían ser puestos en práctica para conservar, proteger, recuperar y restaurar el ecosistema actual, y que además puede servir de base a ser implementado en obras de similares características en otros puntos geográficos del país.

Las posibles afecciones causadas con la implementación del proyecto vial, pueden ser corregidas o enmendadas, si bien, no en su totalidad en el corto o mediano plazo, sin embargo se puede llegar a dar las mejores condiciones ambientales y favorables de sustrato para agilizar los procesos de recuperación natural especialmente de la cobertura vegetal herbácea y arbustiva, principalmente mejorando la conectividad entre el área intervenida y el área en restauración ecológica, buscando con ello dar las facilidades para la transitabilidad y accesibilidad de fauna silvestres existente en la zona.

# 5.3.1 FORMULACIÓN DE LA PROPUESTA

El presente plan de restauración ecológica, lo que pretende es mejorar algunas condiciones ambientales y de sustrato para agilizar los procesos de recuperación natural especialmente de la cobertura vegetal rastrera y arbustiva, principalmente mejorando las pendientes de los taludes y de todas las áreas capaz que facilite la movilización de la fauna silvestre, así como propender a mejorar lo más pronto posible, la calidad visual y paisajística de los sitios a intervenir.

Con la finalidad de solucionar la problemática analizada con anterioridad, se elaboró una propuesta de restauración ecológica que juega un papel importante en el control de la erosión e integración ecológica y paisajística de los lugres que han sido afectados por la intervención del proyecto vial, plan que se divide en dos programas y cuatro proyectos, que para lograr lo antes señalado, es necesario implementar diferentes actividades que se describen a continuación.

# **Tabla 21**

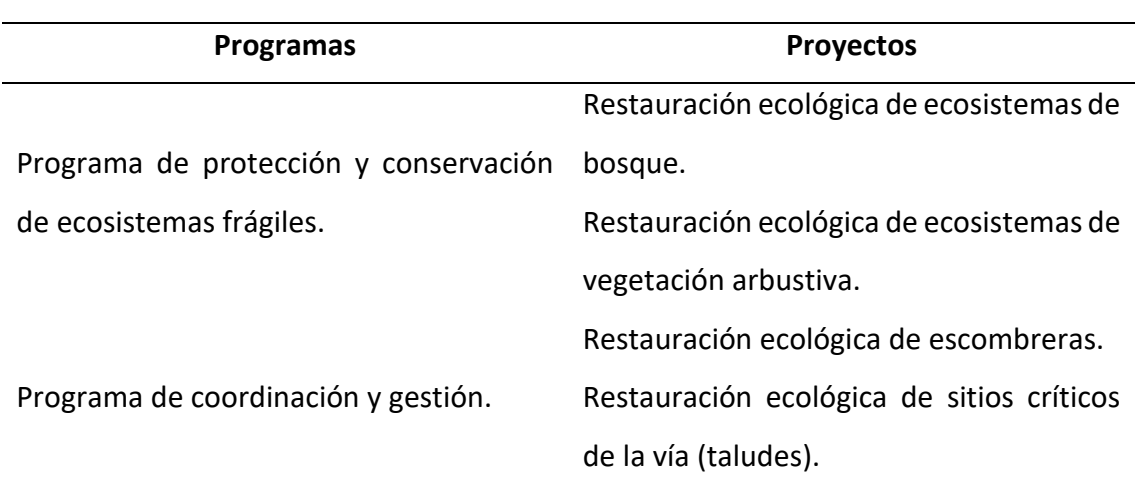

*Propuesta de plan de Restauración ecológica*

*Fuente:* Autor

# 5.3.2 DESARROLLO DEL PROGRAMA DE PROTECCIÓN Y CONSERVACIÓN DE ECOSISTEMAS FRÁGILES.

5.3.2.1 RESTAURACIÓN ECOLÓGICA DE ECOSISTEMAS DE BOSQUE.

El objetivo de la restauración ecológica no es sólo restaurar el ambiente degradado, sino también, coadyuvar a resolver conflictos de uso de la tierra, determinando estrategias que permitan combinar intereses productivos y de conservación.

Conocemos que la importancia biológica y ecológica de un bosque es incalculable y es por ello que se apuesta por alcanzar ecosistemas restaurados auto sostenibles, resilientes y resistentes, que cuente con diversidad biológica, y que al pasar del tiempo pueda integrarse con el paisaje mediante intercambios bióticos y abióticos, así como también mejorar las condiciones ambientales, eco sistémico e interacciones dentro de los sitios a intervenir. (Meli, 2003)

#### **Acciones:**

- Definición del ecosistema de referencia que nos sirva como modelo para la selección de especies a utilizar
- Evaluación del estado actual de los ecosistemas a restaurar para definir la mejor técnica de restauración (activa o pasiva)
- Selección de especies adecuadas para la restauración, considerando los siguientes aspectos:

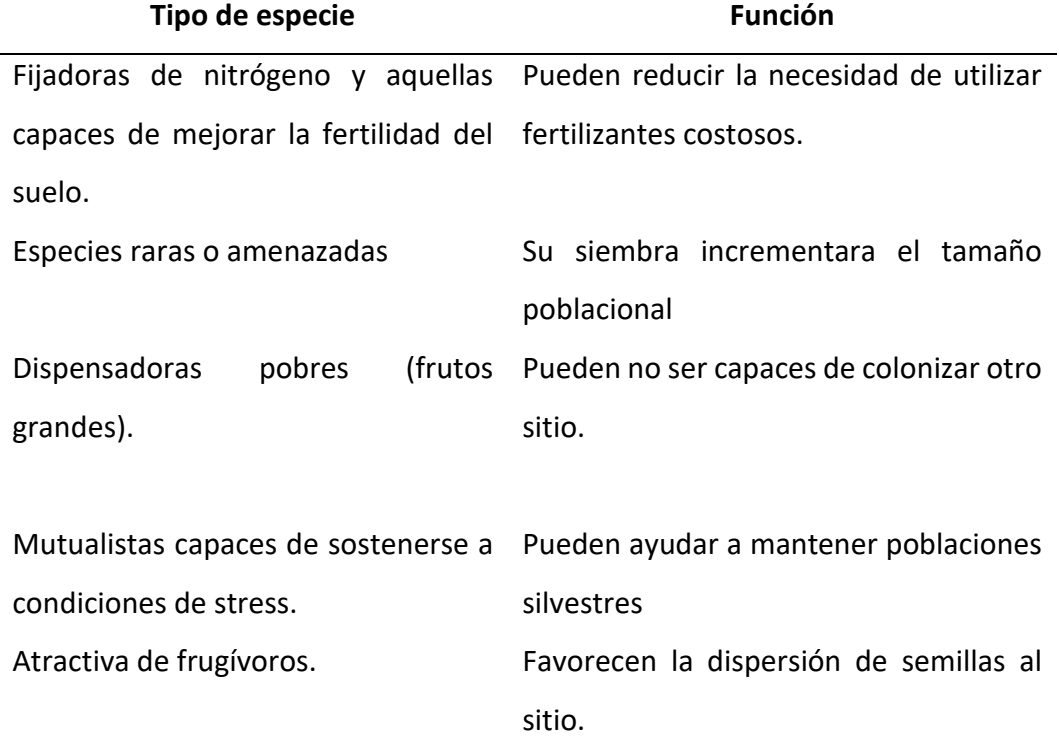

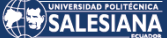

De crecimiento ´rápido e inhibidoras Ayudan a generar las condiciones micro del crecimiento de hierbas o pastos climáticas apropiadas.

*Fuente:* (Meli, 2003)

- Elaboración de convenios con propietarios para el establecimiento del proyecto de revegetación.
- Implementación del proceso de reforestación.

## **Actores:**

• GAD Municipal de Gualaceo y Limón Idanza; Ministerio del Ambiente. Agua y Transición Ecológica, Ministerio de Transporte y obras Públicas, Comunidad, ONG's, propietarios de terrenos.

#### **Plazo:**

• Mediano y largo plazo.

## **Resultados:**

- Zonas de bosque reforestadas bajo los criterios del Mecanismo de Desarrollo Limpio.
- Conservación de la biodiversidad, conservar fuentes de agua, captura de carbono y prevenir la erosión del suelo e integración paisajística.

# **Plan de Siembra**

# **Metodología:**

Para la elaboración del presente plan en primera instancia se realizó una visita de campo para inspeccionar el área a restaurar; posteriormente se realizó una recopilación de información documental de revegetación que servirá para remediar los impactos generados en este tipo de ecosistemas, que se originaron durante la ejecución de los trabajos viales; la descripción de la medida se la realiza en la matriz del plan de reforestación y a continuación, se describe el procedimiento:

#### **PROCEDIMIENTO DE REFORESTACIÓN**

#### **Preparación del terreno**

Se procederá a realizar una limpieza general, específicamente del área del terreno donde se pretende realizar la revegetación, dejándola libre de desechos comunes o escombros que puedan afectar el proceso de germinación.

#### **Adquisición de plántulas**

Las plántulas para la revegetación serán adquiridas en vivero comercial que se encuentre dentro del área local, en caso de no poder adquirir en el vivero las especies nativas para la propagación, se procederá a extraer plántulas de la misma zona para trasplantar en el área a reforestar.

#### **Transporte de plántulas**

El transporte de plántulas se realizará de manera secuencial y continua, tratando de perder el menor tiempo posible para disminuir el estrés a que son expuestas las plántulas al trasladarlas, garantizando que su recuperación sea más rápida y no se detenga el crecimiento de las plántulas una vez que se realice la siembra de las mismas.

#### **Hoyado**

Esta actividad, se realizará de forma manual, utilizando herramientas como: cava hoyos, palas, picos, barras o barretas, para garantizar que el área y profundidad de los hoyos sean homogéneas. Esta actividad se realiza simultáneamente con la plantación.

#### **Plantación**

La plantación se realizará de forma manual y consiste en colocar la plántula en el hoyo, rellenar el hoyo con la tierra, apisonado moderadamente con la finalidad de extraerle

Página 155 de 202

los espacios de aire que se encuentren, hasta que la planta quede firme en la posición y profundidad deseada. (Ministerio de Transporte y Obras Públicas del Ecuador, 2019)

# **TÉCNICA DE REFORESTACIÓN**

La técnica de reforestación que se utilizará, será la "Tres Bolillo", debido a que se considera la más idónea por la topografía del terreno, además que logrará minimizar el arrastre de suelo y a la vez aprovechar el agua de escorrentía entre planta y planta.

# **Técnica "Tres bolillo"**

Las plantas se colocan formando triángulos equiláteros (lados iguales). La distancia entre planta y planta dependerá del espaciamiento que la especie demande al ser adulta. Esta técnica se deberá utilizar en terrenos con pendientes mayores a 20 por ciento, aunque también se puede utilizar en terrenos planos. Las líneas de plantación deberán seguir las curvas de nivel del terreno. (Comisión Nacional Forestal, 2010)

#### **Figura 40**

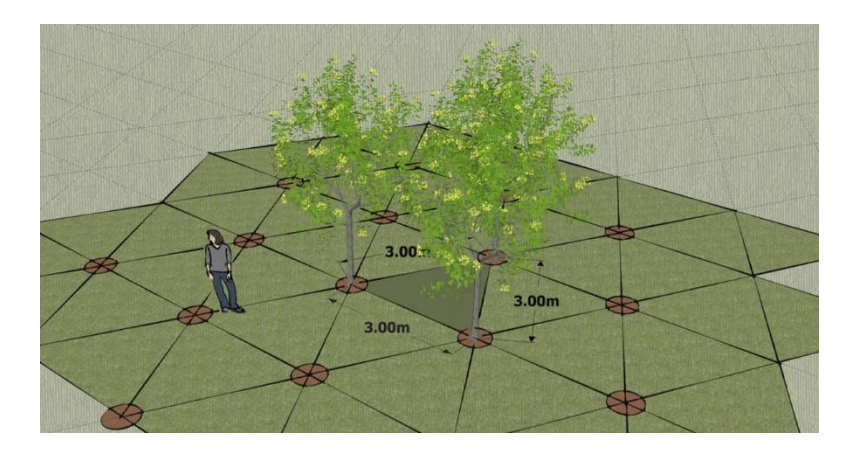

*Esquema de la técnica tres bolillo*

*Fuente:* (Comisión Nacional Forestal, 2010)

Fórmula para determinar densidad de la técnica tres bolillo

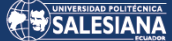

# **Figura 41**

*Formula de la técnica tres bolillo*

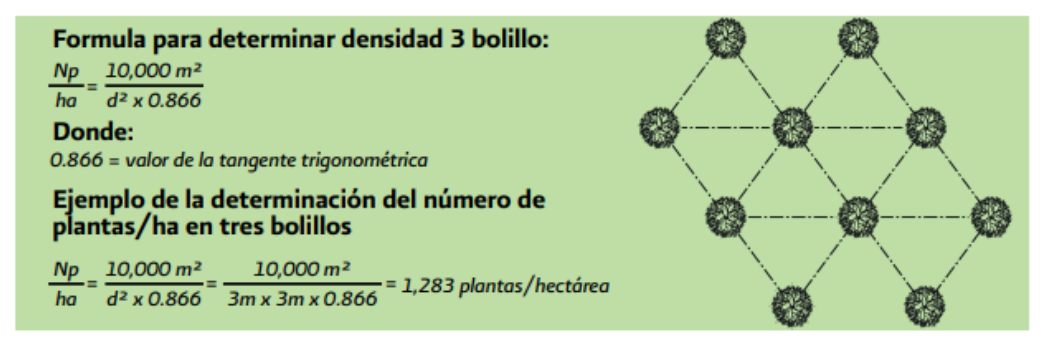

*Fuente:* (Comisión Nacional Forestal, 2010)

El diseño de plantación y el arreglo seleccionado (espaciamiento) determina la densidad de plantación (cantidad de plantas por hectárea).

# **Tabla 22**

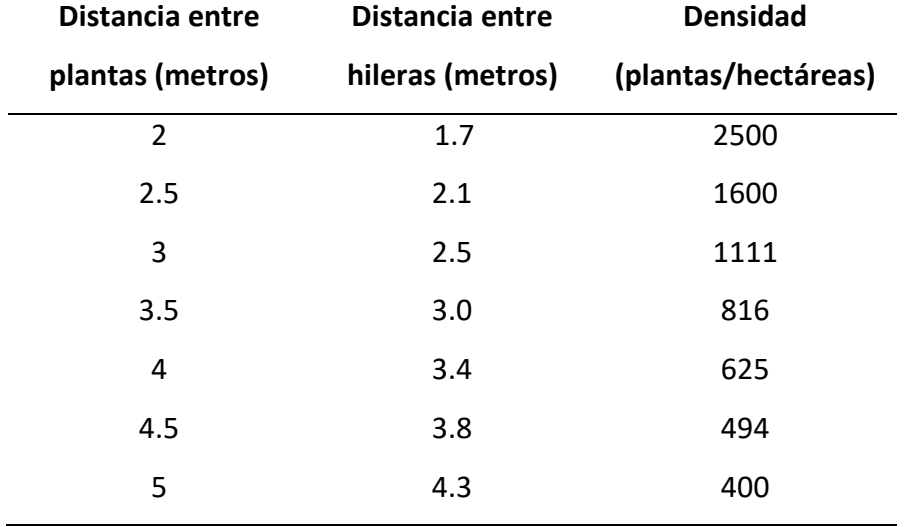

*Densidad y distanciamiento de plantación*

*Fuente:* (Comisión Nacional Forestal, 2010)

# **PROCEDIMIENTO DE SIEMBRA**

Para la plantación, se podrá emplear diversos tipos de herramientas para la apertura de hoyos y poder así llevar a cabo la reforestación, entre las cuales se puede utilizar pico, pala, cava hoyos, barra o barreta.

Página 157 de 202

Sistema de excavación. - Consiste en hacer una apertura de suelo que tenga iguales dimensiones en ancho, largo y profundidad, por ejemplo (40 cm de largo, por 40 cm de ancho y 40 cm de profundidad), depositando a un lado del hoyo la tierra de la primera mitad de la excavación (es la tierra más fértil) y, en el otro lado, la tierra de la otra mitad más profunda (es la tierra menos fértil).

Consideraciones al momento de realizar la plantación.

- Previo a la plantación, se recomienda hacer una poda de raíz si ésta es necesaria, recortando las puntas para evitar que se doblen y crezcan hacia arriba o en forma circular. Si se poda la raíz es necesario podar un poco el follaje lateral para compensar la pérdida de raíces y evitar la deshidratación de la planta en tanto se arraiga en el terreno.
- Se quita la funda sin dañar la raíz (retirar la funda de plástico de la planta).
- Antes de colocar la planta en el hoyo, se agrega primero la tierra superficial (más fértil) para que la planta tenga mejor disposición de nutrientes.
- Después de haber colocado la planta, se rellena con la tierra más profunda y se compacta la tierra de tal forma que no quede tan fuerte para permitir la aireación y drenaje en el suelo.
- Se recomienda apisonar ligeramente el suelo para que no queden espacios de aire en el hoyo y evitar la deshidratación de la raíz de la planta, ya que desde su extracción del vivero hasta la plantación está sujeta al estrés físico por el traslado.

La plantación debe hacerse en la época en que el suelo se encuentre bien humedecido y la plántula cuente aún con algunos meses para su establecimiento antes que se presente la época adversa (sequía, heladas, etcétera). (Comisión Nacional Forestal, 2010)

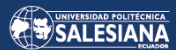

# **Especies a considerar:**

# **Tabla 23**

*Especies vegetales*

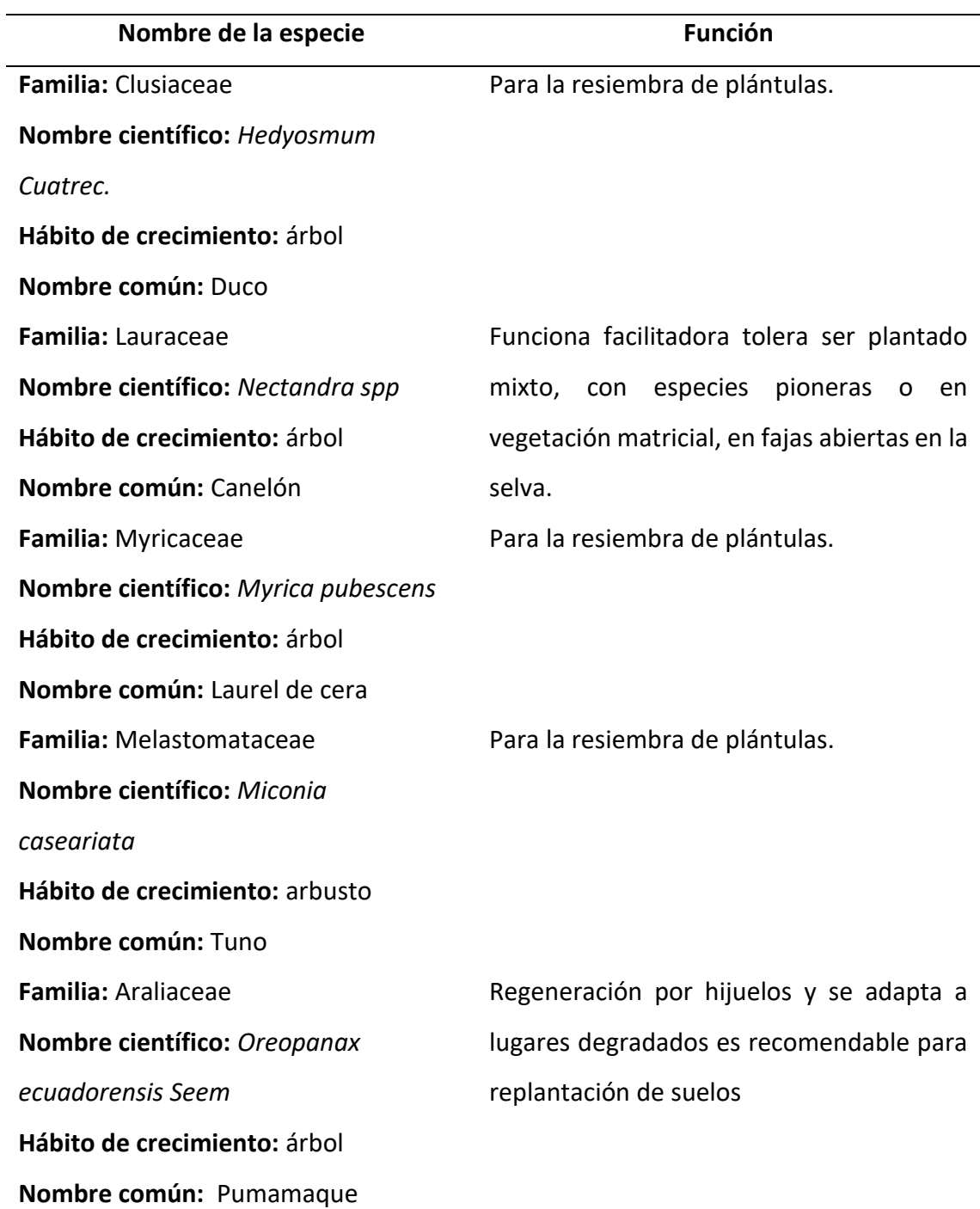

Para la resiembra de plántulas.

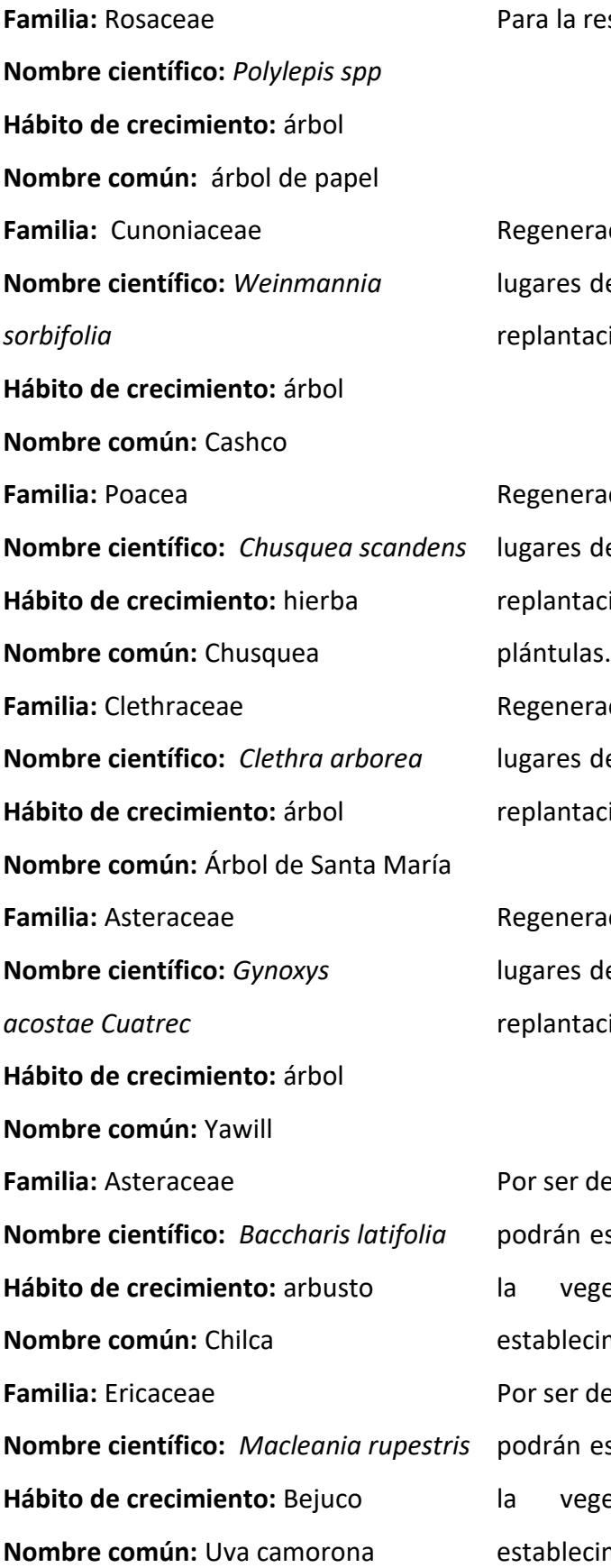

ción por hijuelos y se adapta a egradados es recomendable para ión de suelos

ción por hijuelos y se adapta a egradados es recomendable para ión de suelos la resiembra de

ción por hijuelos y se adapta a egradados es recomendable para ión de suelos

ción por hijuelos y se adapta a egradados es recomendable para ión de suelos

e rápido crecimiento y adaptación stimular el efecto de sucesión de etación para el posterior miento de otras especies.

e rápido crecimiento y adaptación stimular el efecto de sucesión de etación para el posterior miento de otras especies.

**Familia:** Solanaeae

**Nombre científico:** *Solanum stenophyllum* **Hábito de crecimiento:** arbusto

**Nombre común:** Uva camorona

**Familia:** Asteraceae

**Nombre científico:** *Verbesina barclayae*

**Hábito de crecimiento:** arbusto

**Nombre común:** Tarapo

**Familia:** [Myricaceae](https://es.wikipedia.org/wiki/Myricaceae)

**Nombre científico:** *Morella parvifolia*

**Hábito de crecimiento:** árbol

**Nombre común:** Laurel de cera

**Familia:** Betulaceae

**Nombre científico:** *Alnus acuminata*

**Hábito de crecimiento:** árbol

**Nombre común:** Aliso

**Familia:** Myrtaceae

**Nombre científico:** *Myrcianthes* 

*rhopaloides*

**Hábito de crecimiento:** árbol

**Nombre común:** Arrayán

**Familia:** Cunoniaceae

**Nombre científico:** *Weinmannia fagaroides*

**Hábito de crecimiento:** árbol

**Nombre común:** Cashco

Por ser de rápido crecimiento y adaptación podrán estimular el efecto de sucesión de la vegetación para el posterior establecimiento de otras especies.

Por ser de rápido crecimiento y adaptación podrán estimular el efecto de sucesión de la vegetación para el posterior establecimiento de otras especies.

Planta que tiene una regeneración por hijuelos y se adapta a lugares degradados es recomendable para replantación de suelos

Planta que tiene una regeneración por hijuelos y se adapta a lugares degradados es recomendable para replantación de suelos

Planta que tiene una regeneración por hijuelos y se adapta a lugares degradados es recomendable para replantación de suelos

Planta que tiene una regeneración por hijuelos y se adapta a lugares degradados es recomendable para replantación de suelos

*Fuente:* Autor

Página 161 de 202

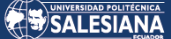

#### **Impactos:**

- Fragmentación de hábitats.
- Pérdida de cobertura vegetal,
- Incremento de la frontera agrícola

#### **Indicadores:**

- Superficie reforestada
- Convenios de reforestación y conservación con propietarios.
- Creación de banco de especies tipo para replica en ecosistemas similares en el resto de la vía.

# 5.3.2.2 RESTAURACIÓN ECOLÓGICA DE LOS ECOSISTEMAS DE VEGETACIÓN ARBUSTIVA

La restauración ecológica aplicada, para la recuperación de áreas arbustivas, es la principal estrategia de ordenación que se aplica a los bosques primarios degradados y que puede ser aplicada a los bosques secundarios degradados. La restauración ecológica como tal, busca acelerar los procesos naturales de regeneración con el propósito de restablecer la salud y resistencia de los ecosistemas. (Sanchún et al., 2016)

La restauración se consigue, cuando la composición de especies, la estructura de la masa forestal, la biodiversidad, las funciones y los procesos del bosque restaurado son comparables, lo más estrechamente posible, con los del bosque original o el bosque objetivo que se adapta a las condiciones ecológicas, pero permite ofrecer bienes y servicios eco sistémicos. (Mola et al., 2018)

Para la selección de los sitios a restaurar es necesario valorar que el bosque primario o secundario presenta condiciones de degradación que no le permiten, por si solo o por medio de la sucesión o regeneración natural, regresar a las condiciones antes del disturbio o bosque de origen. (Sanchún et al., 2016)

### **Acciones:**

- Definición del ecosistema de referencia que nos sirva como modelo para la selección de especies a utilizar
- Evaluación del estado actual de los ecosistemas a restaurar para definir la mejor técnica de restauración (activa o pasiva)
- Definir las escalas y niveles de organización, es decir, las consecuencias de la restauración en el contexto de un paisaje.
- Establecer las escalas y jerarquías de disturbio
- Lograr la participación comunitaria
- Evaluar el potenciar de regeneración
- Establecer las barreras de la restauración a diferentes escalas
- Selección de especies adecuadas para la restauración
- Elaboración de convenios con propietarios para el establecimiento del proyecto de revegetación.
- Implementación del proceso de reforestación.

#### **Actores:**

• GAD Municipal de Gualaceo y Limón Idanza; Ministerio del Ambiente. Agua y Transición Ecológica, Ministerio de Transporte y obras Públicas, Comunidad, ONG's, propietarios de terrenos.

#### **Plazo:**

• Mediano y largo plazo.

# **Resultados:**

- Zonas de bosque reforestadas bajo los criterios del Mecanismo de Desarrollo Limpio.
- Conservación de la biodiversidad, conservar fuentes de agua, captura de carbono y prevenir la erosión del suelo e integración paisajística.

# **Plan de Siembra**

#### **Metodología:**

Página 163 de 202

La siembra de vegetación juega un papel muy importante en el control de erosión, también incluye en la integración ecológica y paisajística de los lugares que han sido afectados por la intervención del proyecto; sin embargo, el éxito de la revegetación depende de que se conozca todos los factores que influyen y condicionan el establecimiento y desarrollo de la vegetación, y se apliquen las técnicas más adecuadas para corregirlos.

Según lo estipulado en la propuesta del plan de restauración ecológica, establece que se procederá a la revegetación del área arbustiva que ha sido afectada por la implementación del proyecto vial.

En virtud de lo antes mencionado se ha tomado la decisión de revegetar el área aledaña a la zona que fue intervenida para la construcción de proyecto, sobre la Vía Gualaceo - Plan de Milagro para lo cual se presenta el siguiente plan de siembra; la descripción de la medida se la realiza en la matriz del plan de reforestación y a continuación, se describe el procedimiento:

#### **PROCEDIMIENTO DE REFORESTACIÓN**

#### **Preparación del terreno**

Se procederá a realizar una limpieza general, específicamente del área del terreno donde se pretende realizar la revegetación, dejándola libre de desechos comunes o escombros que puedan afectar el proceso de germinación, con ello aumenta su capacidad de almacenamiento de agua y la profundidad potencial de enraizamiento de las plantas que serán sembradas.

#### **Metodología de siembra**

Para la siembra se realizará una perforación en el suelo de 30 a 50 cm de profundidad, perpendicularmente al talud, y de altura entre planta y planta se dará un espacio de 3 m; en esta técnica se emplea adicionalmente la adición de abono dentro de cada hoyo para propiciar un mejor desarrollo de las plantas.

Página 164 de 202

#### **Adquisición de plántulas**

Las plántulas para la revegetación serán adquiridas en vivero comercial que se encuentre dentro del área local, en caso de no poder adquirir en el vivero las especies nativas para la propagación, se procederá a extraer plántulas de la misma zona para trasplantar en el área a reforestar.

#### **Transporte de plántulas**

El transporte de plántulas se realizará de manera secuencial y continua, tratando de perder el menor tiempo posible para disminuir el estrés a que son expuestas las plántulas al trasladarlas, garantizando que su recuperación sea más rápida y no se detenga el crecimiento de las plántulas una vez que se realice la siembra de las mismas.

#### **Hoyado**

Esta actividad, se realizará de forma manual, utilizando herramientas como: cava hoyos, palas, picos, barras o barretas, para garantizar que el área y profundidad de los hoyos sean homogéneas. Esta actividad se realiza simultáneamente con la plantación.

#### **Plantación**

La plantación se realizará de forma manual y consiste en colocar la plántula en el hoyo, rellenar el hoyo con la tierra, apisonado moderadamente con la finalidad de extraerle los espacios de aire que se encuentren, hasta que la planta quede firme en la posición y profundidad deseada. (Ministerio de Transporte y Obras Públicas del Ecuador, 2019)

#### **TÉCNICA DE REFORESTACIÓN**

Siembra de plantas de especies funcionales en grupos de Anderson. La siembra de árboles en grupos de Anderson (Anderson 1953) es una técnica que busca incrementar la diversidad interna de los fragmentos desprovistos de vegetación en las áreas de

Página 165 de 202

restauración. Uno de los principios de esta técnica es la calidad del material genético introducido, ya que se trata de mantener especies llaves que permiten formar núcleos de regeneración de cinco individuos. Se recomienda una combinación de especies de los distintos grupos ecológicos por punto de siembra para facilitar las interacciones ecológicas y equilibrar la competencia. Se pueden utilizar entre cinco a un máximo de nueve grupos por hectárea. Los núcleos deben representar una significativa variabilidad genética, capaces de formar una población mínima viable en las áreas de formación y combinarse entre sí. Esta opción garantiza, que, en un futuro próximo, las generaciones favorezcan una dinámica local de flujos biológicos. (Sanchún et al., 2016)

#### **Figura 42**

*Distribución de plántulas en la técnica de grupos de Anderson*

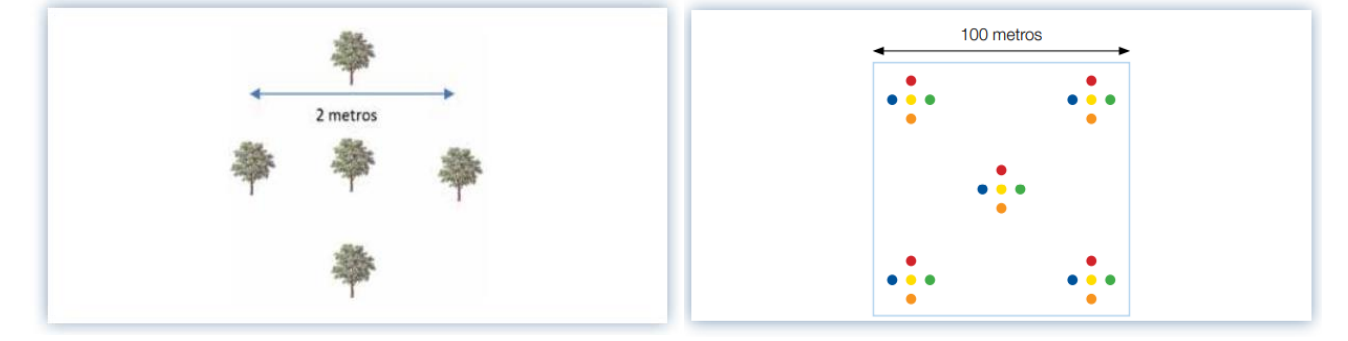

*Fuente:* (Sanchún et al., 2016)

#### **PROCEDIMIENTO DE SIEMBRA**

Cada individuo estará distanciado entre si 10 m.; al interior del mismo los espaciamientos entre la especie central al primer aro será de 2,5 m y del primer aro al segundo 3 m. La altura mínima de la especie central será mínima de 0,5 m en su parte aérea; las especies de los aros externos serán de 1,0 m. las especies del aro interno serán mínimo de 0,5 m.

De ser necesario se adicionarán fertilizantes orgánicos o químicos a los suelos, igualmente hacer una escarificación superficial a la hora de la siembra. En la etapa de la Siembra en el caso de que los árboles y arbustos estén en bolsas, se deben cortar

Página 166 de 202

debido a que contienen el sustrato, después se dispone la plántula en el hoyo, teniendo en cuenta que el pan de tierra quede a nivel con el suelo, posteriormente se termina de llenar el hoyo aporcando las uniones de los bloques con tierra orgánica. Una vez plantada la superficie, el sustrato o la plántula deben permanecer hidratados hasta que se observe buen desarrollo del material vegetal. (Acosta, 2016)

#### **Especies a considerar:**

#### **Tabla 24**

#### *Especies vegetales*

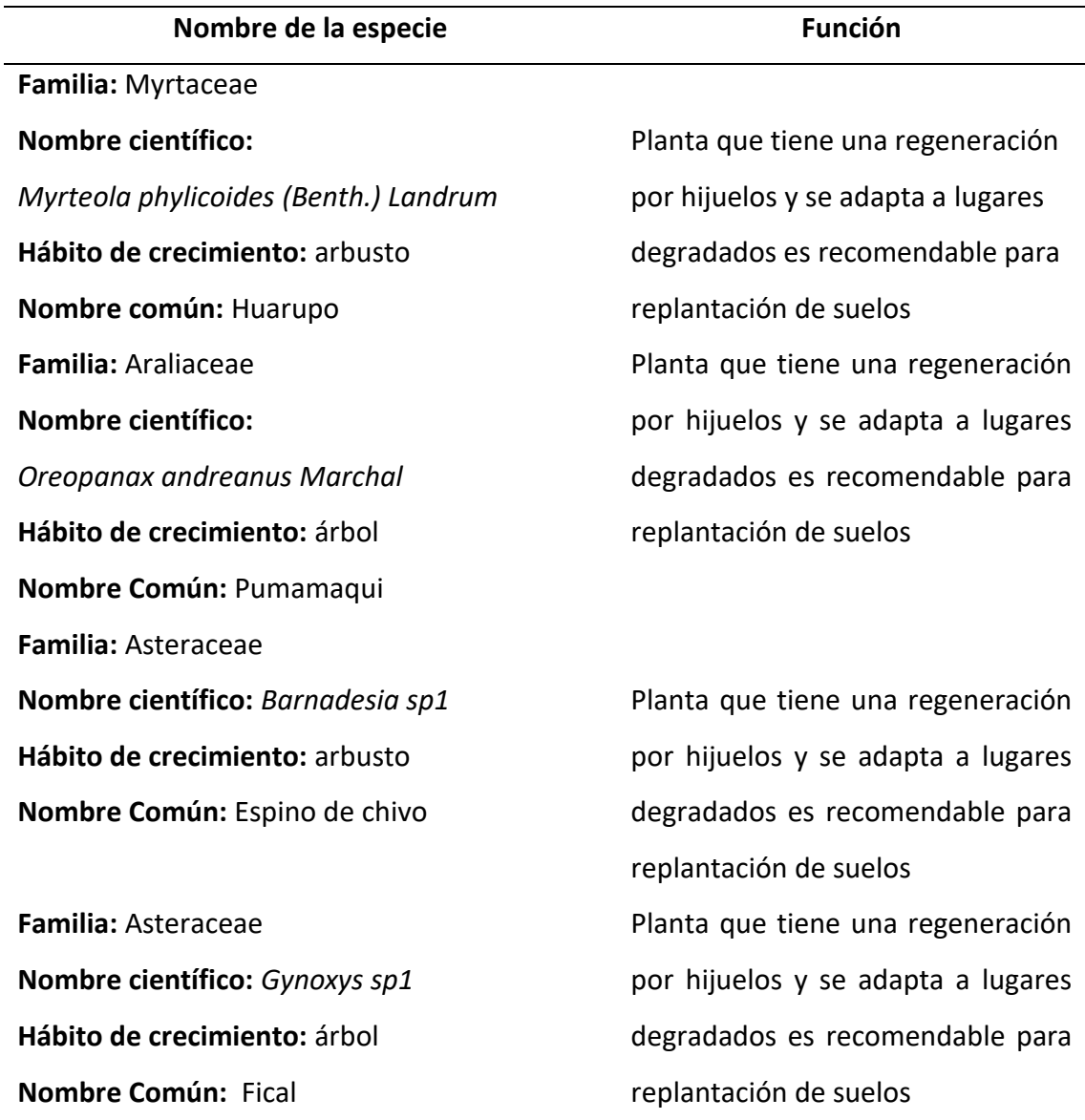

**Familia:** Asteraceae

**Nombre científico:** *Gynoxys aff. laurifolia (Kunth) Cass.* **Hábito de crecimiento:** árbol **Nombre Común:** Yamil **Familia**: Asteraceae Nombre **científico**: Llerasia aff. lindenii Triana **Hábito de crecimiento:** arbusto **Nombre Común**: s/n **Familia:** Celastraceae **Nombre científico:**  *Maytenus verticillata (Ruiz & Pav.) DC.* **Hábito de crecimiento:** árbol **Nombre Común:** s/n **Familia:** Chloranthaceae **Nombre científico:** *Hedyosmum cumbalense H. Karst.* **Hábito de crecimiento:** árbol **Nombre Común:** Borracho **Familia:** Chloranthaceae **Nombre científico:** *Hedyosmum scabrum (Ruiz & Pav.) Solms* **Hábito de crecimiento:** árbol **Nombre Común:** Guayusa cari **Familia:** Clethraceae **Nombre científico:** *Clethra fimbriata Kunth* **Hábito de crecimiento:** árbol **Nombre Común:** s/n **Familia:** Clethraceae **Nombre científico:** *Clethra parallelinervia C. Gust.*

Planta que tiene una regeneración por hijuelos y se adapta a lugares degradados es recomendable para replantación de suelos Planta que tiene una regeneración por hijuelos y se adapta a lugares degradados es recomendable para replantación de suelos Planta que tiene una regeneración por hijuelos y se adapta a lugares degradados es recomendable para replantación de suelos

Planta que tiene una regeneración por hijuelos y se adapta a lugares degradados es recomendable para replantación de suelos

Planta que tiene una regeneración por hijuelos y se adapta a lugares degradados es recomendable para replantación de suelos

Planta que tiene una regeneración por hijuelos y se adapta a lugares degradados es recomendable para replantación de suelos Planta que tiene una regeneración por hijuelos y se adapta a lugares **Hábito de crecimiento:** árbol **Nombre Común:** Almizcle

**Familia:** Columelliaceae **Nombre científico:** *Desfontainia spinosa Ruiz & Pav.* **Hábito de crecimiento:** árbol **Nombre Común:** Chamico **Familia:** Cyatheaceae **Nombre científico:**  *Cyathea caracasana (Klotzsch) Domin* **Hábito de crecimiento:** árbol **Nombre Común:** Domin **Familia:** Cyatheaceae **Nombre científico:** *Cyathea af. pallescens (Sodiro) Domin* **Hábito de crecimiento:** árbol **Nombre Común:** s/n **Familia:** Ericaceae **Nombre científico:** *Gaultheria foliolosa Benth.* **Hábito de crecimiento:** arbusto **Nombre Común:** Capulincillos **Familia:** Ericaceae **Nombre científico:**  *Ceratostema alatum (Hoerold) Sleumer* **Hábito de crecimiento:** arbusto **Nombre Común:** Joyapa **Familia:** Ericaceae **Nombre científico:** *Gaultheria sp1* **Hábito de crecimiento:** arbusto **Nombre Común:** Zalapa

degradados es recomendable para replantación de suelos

Planta que tiene una regeneración por hijuelos y se adapta a lugares degradados es recomendable para replantación de suelos

Planta que tiene una regeneración por hijuelos y se adapta a lugares degradados es recomendable para replantación de suelos

Planta que tiene una regeneración por hijuelos y se adapta a lugares degradados es recomendable para replantación de suelos

Planta que tiene una regeneración por hijuelos y se adapta a lugares degradados es recomendable para replantación de suelos Planta que tiene una regeneración por hijuelos y se adapta a lugares degradados es recomendable para replantación de suelos

Planta que tiene una regeneración por hijuelos y se adapta a lugares degradados es recomendable para replantación de suelos

Página 169 de 202

# SALESIANA

#### **Familia:** Ericaceae

**Nombre científico:**  *Macleania rupestris (Kunth) A.C. Sm.* **Hábito de crecimiento:** arbusto **Nombre Común:** Uva de monte **Familia:** Melastomataceae **Nombre científico:** *Miconia sp1* **Hábito de crecimiento:** árbol **Nombre Común:** Colca **Familia:** Melastomataceae **Nombre científico:**  *Miconia hexamera Wurdack* **Hábito de crecimiento:** árbol **Nombre Común:** Johnnyberry **Familia**: Melastomataceae **Nombre científico:** Miconia theaezans (Bonpl.) Cogn. **Hábito de crecimiento:** árbol **Nombre Común**: Tuno **Familia**: Podocarpaceae **Nombre científico:** Podocarpus oleifolius D. Don ex Lamb. **Hábito de crecimiento**: árbol **Nombre Común:** Romerillo **Familia:** Polygalaceae **Nombre científico:**  *Monnina cestrifolia (Bonpl.) Kunth* **Hábito de crecimiento:** arbusto **Nombre Común:** Ivilan **Familia:** Rosaceae **Planta que tiene una regeneración** 

Planta que tiene una regeneración por hijuelos y se adapta a lugares degradados es recomendable para replantación de suelos

Planta que tiene una regeneración por hijuelos y se adapta a lugares degradados es recomendable para replantación de suelos Planta que tiene una regeneración por hijuelos y se adapta a lugares degradados es recomendable para replantación de suelos

Planta que tiene una regeneración por hijuelos y se adapta a lugares degradados es recomendable para replantación de suelos

Planta que tiene una regeneración por hijuelos y se adapta a lugares degradados es recomendable para replantación de suelos

Planta que tiene una regeneración por hijuelos y se adapta a lugares degradados es recomendable para replantación de suelos

por hijuelos y se adapta a lugares

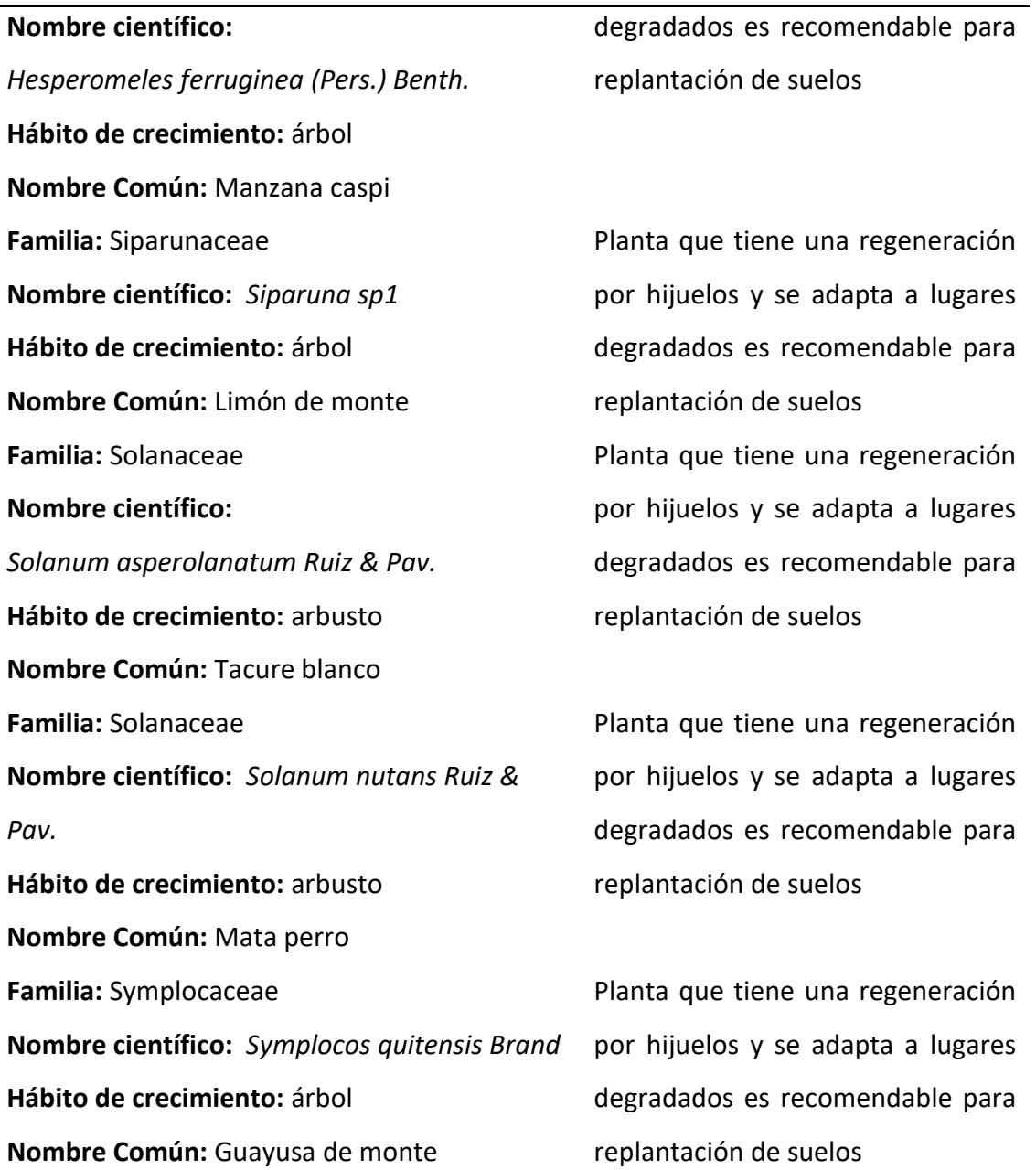

# *Fuente*: Autor

### **Impactos:**

- Fragmentación de hábitats.
- Pérdida de cobertura vegetal,
- Incremento de la frontera agrícola

# **Indicadores:**

- Superficie reforestada
- Convenios de reforestación y conservación con propietarios.

Página 171 de 202

• Creación de banco de especies tipo para replica en ecosistemas similares en resto de la vía.

# 5.3.3 DESARROLLO DEL PROGRAMA DE COORDINACIÓN Y GESTIÓN

# 5.3.3.1 RESTAURACIÓN ECOLÓGICA DE ESCOMBRERAS

En las escombreras, se puede evidenciar un nivel bajo de presencia de flora, durante las visitas de campo se reconocen especies herbáceas que, si bien mitigan en algún grado el impacto visual, no garantizan una integración paisajística proporcionada, ya que los escenarios existentes respecto al suelo presente en las mismas, no permiten el crecimiento de especies vegetales debido sobre todo a las condiciones edáficas que impiden un desarrollo precoz, continuo y estable.

Con la finalidad de optimizar esta particularidad es preciso brindar condiciones adecuadas con la dotación de un sustrato adecuado que garantice la presencia de los nutrientes para la vegetación existente, así como la nueva que se pretenda sembrar en las escombreras. Con referencia a la vegetación, se recomienda la implementación de especies arbóreas, arbustivas y herbáceas considerando la vegetación circundante tal como la presente en los relictos boscosos contiguos, basándose en una identificación florística. (MTOP & Mosquera, 2021)

#### **Acciones:**

- Limpieza y desalojo de desechos sólidos.
- Limpieza y desalojo de escombros asfalticos y de hormigón.
- Depósito de material suelto en la vía de ingreso.
- Enriquecimiento paisajístico
- Trazado y hoyado en zonas de plataforma, taludes 1, 2 y 3, vía de ingreso, y perfil original.
- Suministro de sustrato para siembra de plántulas.
- Suministro de plántulas arbóreas, arbustivas y herbáceas,
- Cosecha de plántulas en bosque colindante.
- Siembra de plántulas arbóreas, arbustivas y herbáceas.
- Monitoreo de prendimiento de vegetación sembrada.
- Resiembra de plántulas

## **Actores:**

• Ministerio de Transporte y obras Públicas, Empresa responsable de la construcción de la vía y propietarios de terrenos.

## **Plazo:**

• Mediano y largo plazo.

# **Resultados:**

- Zonas de escombreras integradas al paisaje
- Conservación de la biodiversidad, captura de carbono y prevenir la erosión del suelo e integración paisajística.

# **Plan de Siembra**

# **Limpieza y desalojo de desechos sólidos.**

Comprende la recolección a mano de desechos sólidos, y su desalojo hacia los recolectores de desechos sólidos, para esta actividad se requiere personal con herramienta menor durante un tiempo de 1 día.

# **Limpieza y traslado de escombros metálicos y de hormigón.**

La limpieza y traslado de los escombros metálicos y de hormigón comprende que luego de su extracción se realizara la colocación de suelo suelto en una capa no menor a 10 cm. De tal forma que cubra en su totalidad el espacio vacío luego de su retiro, además que permitan a las plántulas contar con suelo para su desarrollo.

#### **Enriquecimiento paisajístico**

El enriquecimiento paisajístico comprende la integración de las escombreras al paisaje existente en el sector, de donde se toma sus características y especies presentes. Esta actividad comprende las siguientes acciones específicas:

#### **Trazado y hoyado.**

Para este caso se realiza el diseño de trazado considerando la superficie de las plataformas, iniciando en la curva de nivel, en donde se establece distancia de siembra de 2 m entre plantas siguiendo las curvas de nivel.

Para el trazado se puede emplear herramientas manuales como el nivel en "A ". El nivel en A es un instrumento sencillo de fácil construcción y uso que sirve para marcar curvas o líneas a nivel o "contornos" del suelo. Se conoce como nivel en "A" porque forma la letra A, mismo que está formado por tres maderas y una plomada, tal como se puede observar en la siguiente figura.

#### **Figura 43**

*Nivel en A*

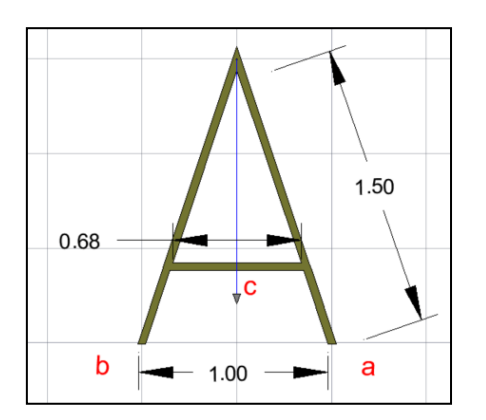

*Fuente:* (MTOP & Mosquera, 2021)

Página 174 de 202

Una vez terminado y calibrado el nivel en A, se procede a marcar los sitios en donde se colocarán las plantas de la siguiente manera.

Colocando una estaca o bandera y la punta de una de las patas del nivel en un lugar en donde quiere comenzar el trazado. Esto es, la pata (a) del nivel. La otra pata (b) del nivel, se ubica hacia la dirección que quiere marcar la curva a nivel sobre el suelo. Mueva hacia arriba o hacia abajo la pata (b) hasta que el cordón de la plomada este en el punto de calibración (c) que está marcado en el palo transversal. Cuando alcance el punto de calibración coloque una estaca o bandera en la otra pata del nivel. Sucesivamente mueva el nivel, de forma que la pata (a) ahora esté en el sitio marcado por la pata (b) hasta que termine de marcar las curvas sobre el suelo. Coloque banderas o estacas en cada punto. Para este caso se colocará señales con cal según la distancia de siembra, sea esta 5 m o 2 m.

## **Figura 44**

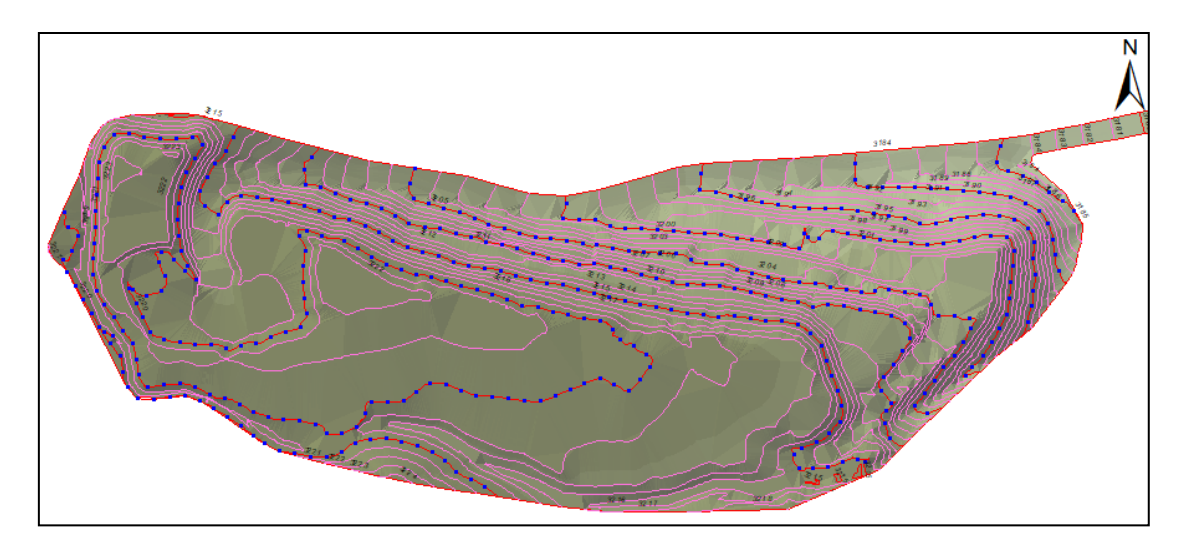

*Diseño de siembra para curvas de nivel principales*

*Fuente:* (MTOP & Mosquera, 2021)

El hoyado se realizará en los sitios marcados previamente con el nivel en "A" y serán de tamaños de entre 0.3 a 0.4 metros en sus tres dimensiones.

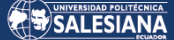

## **Figura 45**

*Dimensiones de hoyo para siembra de plántulas*

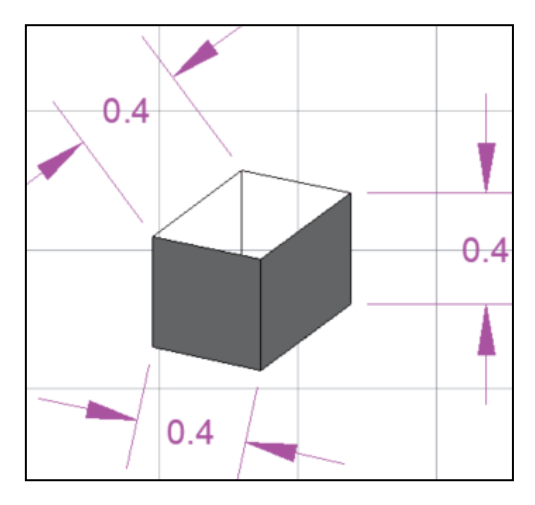

*Fuente:* (MTOP & Mosquera, 2021)

# **Suministro de sustrato para siembra de plántulas**

Sustrato es la mezcla de suelo y abono para que se desarrollen las plántulas. Los materiales utilizados son: tierra agrícola, arena sin lavar, cascarilla de arroz, gallinaza y abono orgánico tipo compost, logrando tener una mezcla suelta que permita una buena infiltración del agua y la adecuada y oportuna dotación de nutrientes. Para este caso se empleará siguiente mezcla.

## **Tabla 25**

*Materiales y porcentaje requeridos para preparación de sustrato*

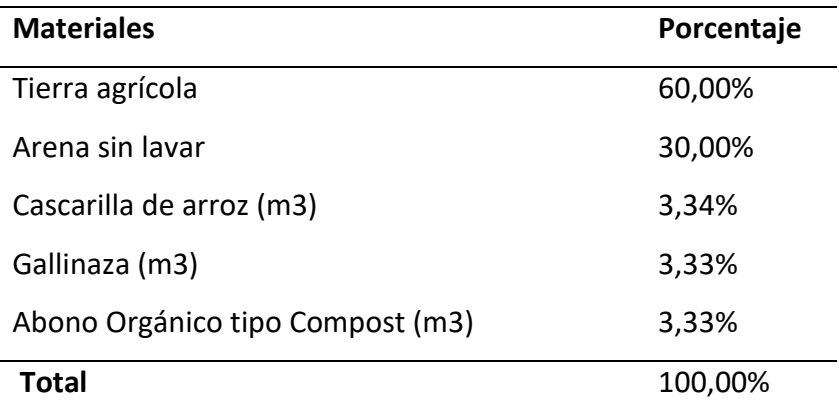

*Fuente:* (MTOP & Mosquera, 2021)

Página 176 de 202

#### **Suministro de plántulas arbóreas, arbustivas y herbáceas, incluye transporte**

En caso de plantas arbóreas, arbustivas y herbáceas serán obtenidas de viveros aledaños a la zona de intervención en forma de macetas, y el tamaño de la planta será mínimo de 0.40 m. de altura. El suministro incluye además de la planta, el transporte desde el vivero hasta el lugar de siembra definitiva, y la mantención hasta su siembra.

#### **Cosecha de plántulas en bosque colindante.**

En el caso en que no existan viveros con este tipo de planta podrán ser recolectadas en las zonas cercanas.

La recolección se realizará de tal forma que no implique el deterioro de estas áreas; las plántulas serán extraídas con terrón, colocadas en embaces que protejan del sol, y trasladadas al sitio definitivo de siembra para ser sembrados inmediatamente, esta labor se realizará en las primeras horas de la mañana, las plántulas recolectadas deberán ser sembradas en su totalidad, ya que, si se siembran el día siguiente, los porcentajes de prendimiento se reducen notablemente.

En los bosques circundantes podemos encontrar gran cantidad de plántulas o juveniles principalmente de especies del género *Hedyosmum, Oreopanax y Clethra*, esta regeneración natural constituye el futuro de la formación y mantenimiento del bosque, y además podrían servir posteriormente para planes de reforestación; por lo que debería ser apoyada mediante acciones de enriquecimiento como limpieza de la vegetación originada por la intervención, como el Suro para dar paso al óptimo crecimiento de las demás plántulas. (MTOP & Mosquera, 2021)

#### **Siembra de plántulas arbóreas, arbustivas y herbáceas**

Luego de realizado el hoyo, se depositará sustrato al fondo (20 cm) en donde se situará la plántula sin su funda o macetón. Para la siembra es necesario cortar alrededor de 3 cm la parte inferior del macetón, para eliminar excesos de raicillas, sumergirlas en agua durante 3 a 5 minutos de tal forma que absorban suficiente agua, retirar la funda

Página 177 de 202

plástica, para posteriormente colocarla sobre el sustrato depositado inicialmente, y luego proceder al tapado de la planta con suelo de sitio; además se considera el primer riego como parte de la siembra.

# **Figura 46**

*Esquema de siembra*

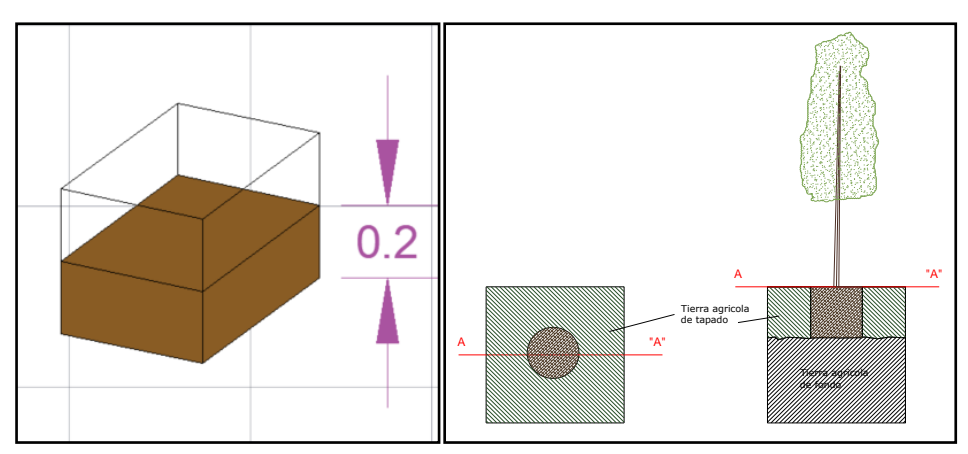

*Fuente:* (MTOP & Mosquera, 2021)

# **Especies a considerar:**

# **Tabla 26**

## *Especies vegetales*

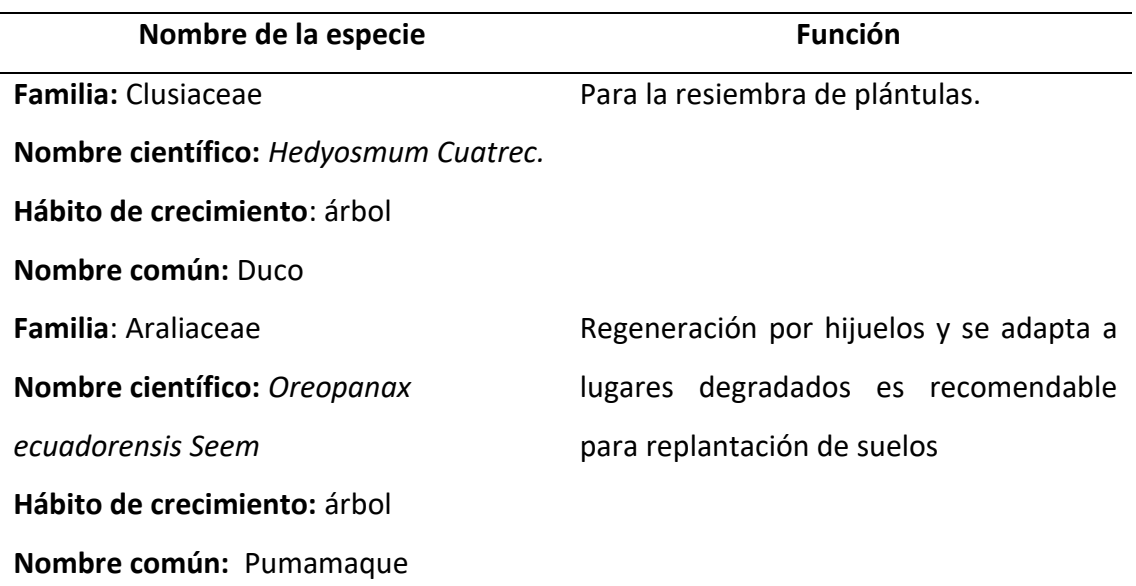

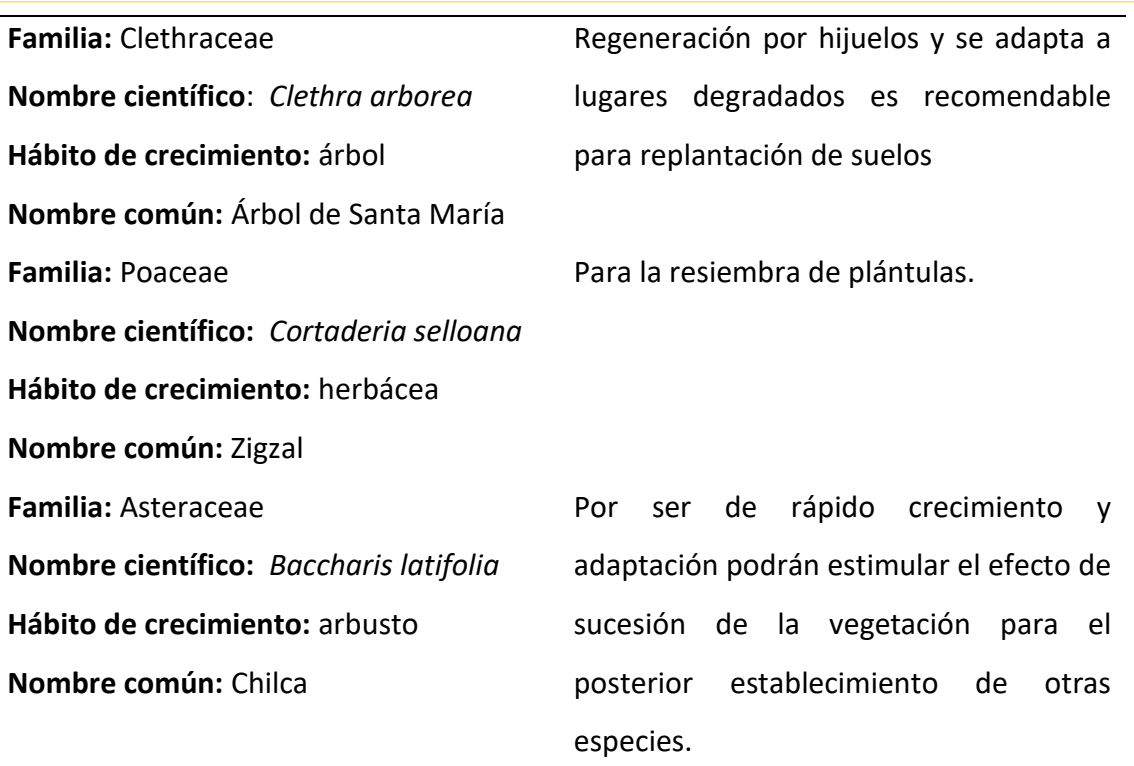

*Fuente:* Autor

#### **Impactos:**

- Alteración del paisaje.
- Pérdida de cobertura vegetal.

## **Indicadores:**

- Superficie reforestada
- Integración paisajística.
- Creación de banco de especies tipo para replica en ecosistemas similares.

# 5.3.3.2 RESTAURACIÓN ECOLÓGICA DE SITIOS CRÍTICOS DE LA VÍA (TALUDES)

La implementación de obras infraestructuras de transporte generan un extenso número de impactos sobre los ecosistemas en los que se implementan. El uso del suelo, la compactación y movimiento de tierras, así como la generación de fuentes de materiales y escombreras derivan en producción de impactos directo de pérdida de la cubierta vegetal y de suelo original, así como con todas sus propiedades biológicas. El flujo vehicular acompañado de las emisiones sonoras y gaseosas generan otros efectos indirectos más difíciles de identificar y cuantificar. Sumados a estos los impactos estéticos y paisajísticos, además de aquellos que perturban a la provisión de bienes y servicios ecosistémicos. Los impactos ecológicos de la construcción, explotación y cierre de las obras son, en consecuencia, difíciles de cuantificar y muchos están apenas comenzando a conocerse. (Valladares et al., 2011)

#### **Figura 47**

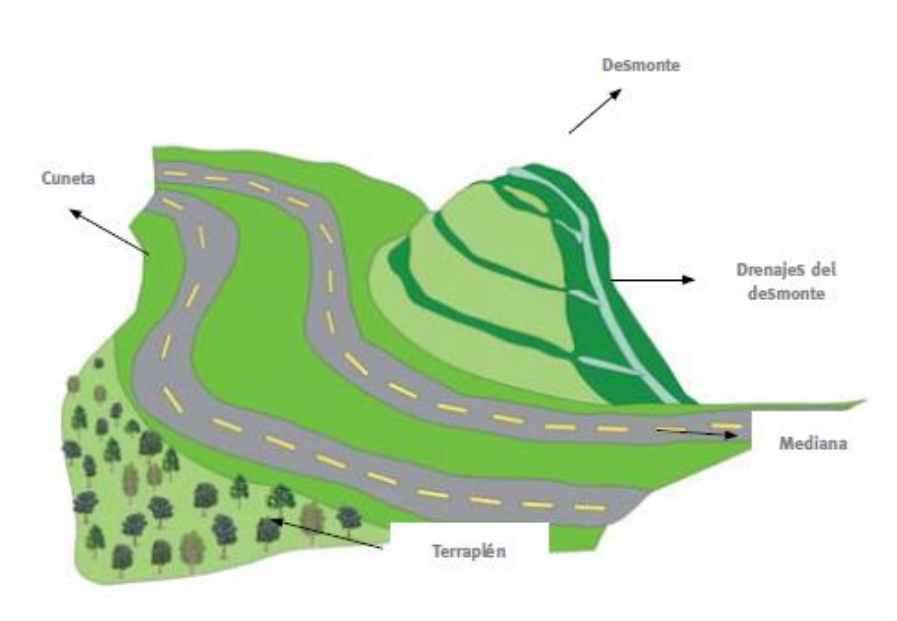

*Construcción obra vial sobre una ladera*

*Fuente:* (Valladares et al., 2011)

Con la presente propuesta, se pretende planificar un sistema de cobertura vegetal destinado a la protección de suelos en taludes, mediante la implementación de vegetación, con el fin de coadyuvar en su estabilización.

#### **Acciones:**

Para el diseño de las actuaciones se realizará un estudio en el cuál se analizarán los siguientes factores:

- **Topográficos**
- Edafológicos

Página 180 de 202
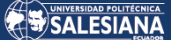

- Geotécnicos
- Climatológicos y fitoclimatológicos
- Hidrológicos
- Paisajísticos
- Determinación de las especies más acordes según los condicionantes edáficos y climáticos. Árboles y arbustos, preferentemente de la vegetación climática.
- Características botánicas de la especie (tipo de reproducción, velocidad de crecimiento, tipo de sistema radical, etc.).
- Características fisiológicas de la especie (tolerancia a la sequía, al encharcamiento, a la salinidad, cal, acidez, etc.).
- Características propias de cada especie referentes a la:
	- $\checkmark$  Facultad de colonizar terrenos degradados (especies pioneras).
	- ✓ Capacidad de emisión de raíces adventicias.
	- $\checkmark$  Capacidad de enraizamiento de estacas y ramas.
	- $\checkmark$  Resistencia a la tracción mecánica de las raíces y brotes.
	- $\checkmark$  Capacidad de cobertura de la superficie.
	- $\checkmark$  Capacidad de supervivencia postplantación.

#### **Actores:**

• Ministerio de Transporte y obras Públicas, Empresa responsable de la construcción de la vía y propietarios de terrenos.

#### **Plazo:**

• Mediano y largo plazo.

#### **Resultados:**

- Zonas de taludes integradas al paisaje
- Conservación de la biodiversidad, captura de carbono y prevenir la erosión del suelo e integración paisajística.

#### **Plan de Siembra**

De acuerdo con las características del suelo y pendiente, se puede esperar que se establezcan plantas en el suelo presentes en sitio, aunque no tenga las mejores condiciones para el desarrollo de las mismas; sin embargo, con la incorporación de una pequeña cantidad de materia orgánica va a permitir el crecimiento particularmente de especies pioneras resistentes a suelos pobres.

Para la selección de las especies a ser sembradas en los taludes, se deben considerar los siguientes criterios:

- Especies pioneras arbustivas o herbáceas de rápido crecimiento
- Especies de raíces profundas y vigorosas
- Especies propias de la zona, presentes en la vegetación nativa circundante a la zona; presenta una buena regeneración natural y alta capacidad de rebrote

#### **Diseño e implementación**

Para la implementación de la propuesta, se debe emplear una combinación de especies que cumplan con los requisitos presentados en la sección anterior; de acuerdo con esto se han seleccionado las especies siguientes: *Myrica parvifolia Benth* (laurel de cera del cerro); *Salvia corrugata* Vahl (salvia) y *Lupinus tauris* Bent (chocho silvestre).

Para la siembra se recomienda, en primera instancia, realizar pequeñas zanjas o bermas siguiendo las curvas de nivel a una distancia de 1,5 m entre zanja y zanja; la zanja debe tener una profundidad de 15 cm y un ancho de 20 cm, Antes de la siembra se debe poner dentro de la zanja tierra negra del lugar con materias orgánica.

El diseño de siembra consiste en alternar un arbusto de *Myrica parviflora*, con un subarbusto de *Lupinus tauris* y un arbusto de *Salvia corrugata*, de tal forma que se mantenga el patrón siguiente, *Myrica* -*Lupinus* – Salvia y una herbácea *Cortaderia selloana*.

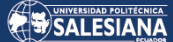

#### **Especies a considerar:**

#### **Tabla 27**

#### *Especies vegetales*

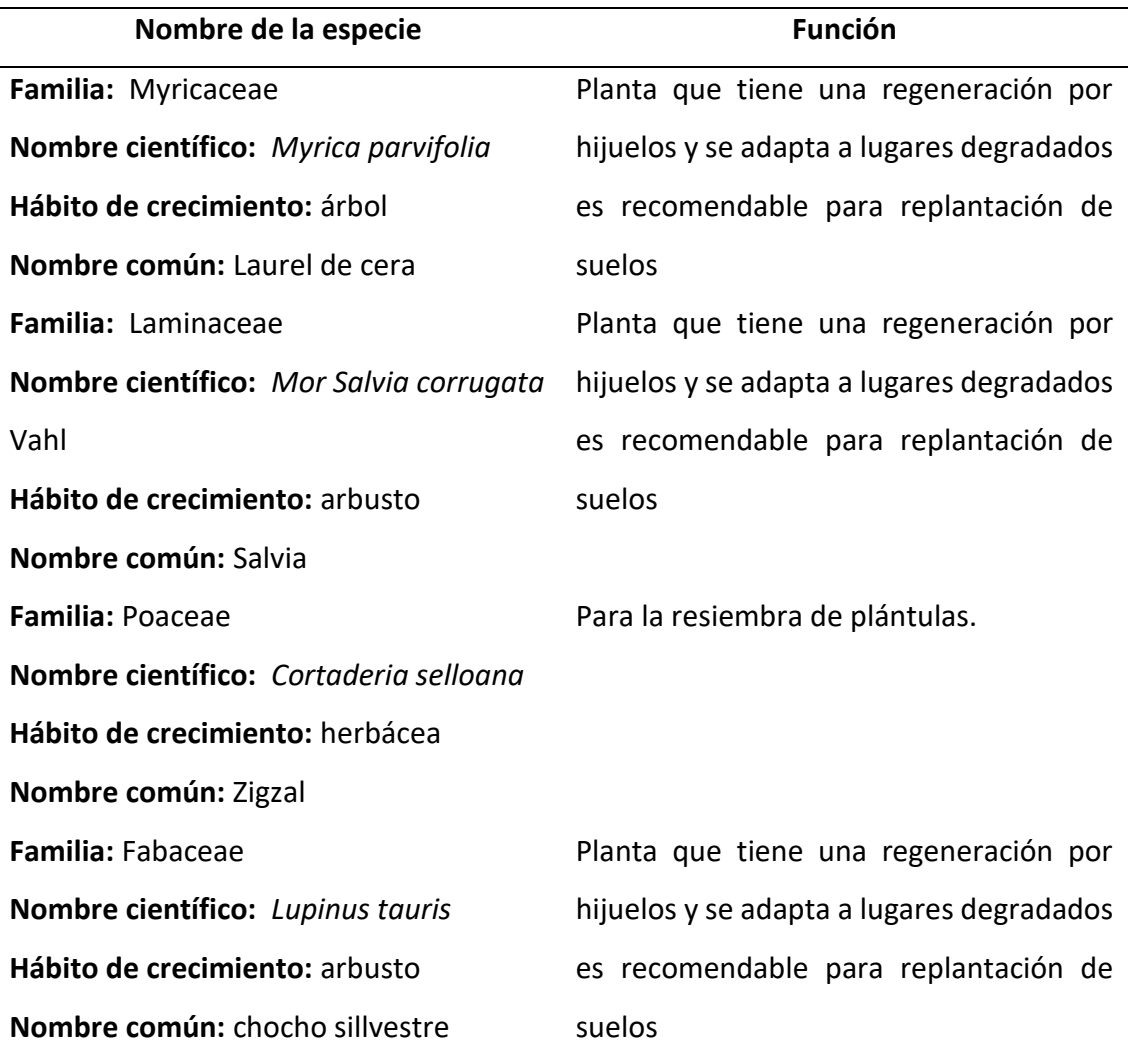

#### *Fuente:* Autor

#### **Impactos:**

- Alteración del paisaje.
- Pérdida de cobertura vegetal.

#### **Indicadores:**

- Superficie reforestada
- Integración paisajística.
- Creación de banco de especies tipo para replica en ecosistemas similares.

Página 183 de 202

## 5.4 DISCUSIÓN.

Partiendo de los resultados obtenidos en el análisis la cobertura vegetal y cambio de uso del suelo en el proyecto vial Gualaceo - Plan de Milagro, posibilita comprender el comportamiento progresivo de cambios en la cobertura del suelo en el periodo de 7 años (2013-2020) de construcción de la carretera antes mencionada.

Al mismo tiempo, considerando que, la combinación de técnicas y herramientas de teledetección y el uso de los sistemas de información geográfica, permiten el desarrollo de una metodología operativa y comparativa para determinar y cuantificar las transiciones o cambios que se dan entre las distintas categorías como consecuencia de la implementación de proyectos de infraestructura vial como son la construcción de carreteras a manera de sistemas de transporte y desarrollo económico y sus impactos en los ecosistemas que atraviesan.

Así también, (Mann et al., 2019) , mediante resultados de su estudio respalda el argumento, de que la fragmentación del bosque ha aumentado sustancialmente a lo largo de los transectos viales, especialmente los NH (National Highways) y las carreteras asfaltadas. Su estudio afirma que los caminos forestales asfaltados en elevaciones más bajas y más cerca de la periferia del bosque tienen mayores efectos perjudiciales en los ecosistemas circundantes que los caminos forestales sin asfaltar. La razón es la perturbación continúa debido a la gran carga de tráfico, la facilidad de acceso al bosque y las perturbaciones antropogénicas adicionales cerca de la periferia.

Bajo el análisis multitemporal desarrollado para la carretera Gualaceo – Plan de Milagro se puede observar que para el periodo 2013 – 2020 ha existido una transición de cobertura y uso de suelo del 45.6 % de cambio en su área de influencia directa estudiada (500 m) por el proceso constructivo de la carretera, presentándose que las coberturas con mayor pérdida es el Bosque Nativo en un 24.59 % (513.37 ha), seguida de la vegetación arbustiva con un 41.89 % (259.48 ha), las mismas que han sufrido un cambio significativo en el uso del suelo por múltiples factores como es la construcción de la vía,

derrumbes y sobre todo actividades socio económicas como se puede corroborar en el estudio, la cobertura con mayor ganancia de superficie representa la tierra agropecuaria obteniendo un crecimiento en su área de 931.97 ha todo ello por el incremento de la frontera agrícola, transformación de áreas de bosque y arbustivas para potreros o pastizales, aumento de asentamientos humanos, implementación de infraestructura (caminos de acceso, obra pública, entre otros.), por lo que la transición de las coberturas del ecosistema del área de influencia de la infraestructura vial representa una amenaza significativa (Leija, 2017); por otro lado, (Deljouei et al., 2018), menciona que "el área de influencia directa de la construcción de la carretera", en la zona forestal puede tener impactos significativos en el suelo, las características del dosel y la composición de la vegetación. La zona de efecto de la carretera estimada se extendía hasta 30 m desde el borde de la carretera. Los planificadores del paisaje deben ser conscientes de que las zonas con efecto de carretera pueden influir potencialmente en la ecología y las condiciones ambientales de un área de hasta a 30 m del borde de la carretera.

Es meritorio mencionar, que en el estudio realizado por (González Ovando et al., 2016) se indica que la degradación de los recursos naturales genera la necesidad de recuperarlos mediante estrategias de restauración ecológica, para lo cual, es ineludible determinar zonas a restaurar y priorizar las actividades a desarrollar, mediante la utilización de la evaluación multicriterio con la finalidad de identificar las áreas prioritarias que necesitan ser restauradas; así como determinar mediante teledetección los sitios de referencia para las zonas identificadas a restaurar. Los resultados revelaron que alrededor del 80% de la superficie se clasificó con algún nivel de prioridad para ser restaurado. A pesar de esto, solamente 0.8% (áreas desprovistas de vegetación) se clasificó con prioridad máxima a restaurar. Por otra parte, la superficie con potencial para restaurar es de 4753 ha. Además, se generaron mapas de las zonas que necesitan atención prioritaria en restauración ecológica y de los sitios de referencia.

Para el caso del presente estudio, desarrollado en el proyecto vial Gualaceo-Plan de Milagro, las áreas a intervenir con prioridad de restauración ecológica se concentran en zonas boscosas destinadas a tierras agropecuarias como son pastizales y cultivos, y en segundo lugar las áreas de vegetación arbustiva, que han resultado degradadas por

Página 185 de 202

diversos usos antrópicos, y en algunos casos con problemas de erosión por encontrarse desprovistas de vegetación o sin cobertura. Es preciso acotar, que, la priorización de restauración está enfocada a las zonas donde el proyecto vial desarrolló diversos tipos de intervenciones como lugares donde se implementaron escombreras, sitios críticos intervenidos para la estabilización de taludes debido a las características de pendiente alta o descubiertas de vegetación y que requieren atención a corto y mediano plazo con la finalidad de evitar procesos erosivos y de acelerado deterioro.

Por otra parte, (Valledares et al., 2017) menciona que a fin de desarrollar propuestas que permitan la restauración de zonas afectadas por construcción de obras de infraestructuras de transporte, están deben ajustarse a los principios de la restauración ecológica promulgados por la Sociedad Internacional para la Restauración Ecológica, y recogidos en el Marco Conceptual de esta Estrategia. Estos principios deben ser incluidos de manera explícita en los pliegos de prescripciones técnicas, y deberán ser consensuados con los agentes que intervienen en el desarrollo de los proyectos, de manera que se asegure su vigencia durante todas las fases del mismo; lo que concuerda con la propuesta realizada para las zonas prioritarias de restauración Ecológica del Proyecto vial Gualaceo Plan e Milagro, ya que la gestión para la implementación de la misma está enfocada a que dicha propuesta sea parte del programa de rehabilitación de áreas degradadas de la actualización del Plan de Manejo Ambiental de la Auditoria Ambiental que el MTOP deberá presentar al MAATE para su aprobación correspondiente.

El o los responsables de ejecutar los trabajos de obra civil en la vía, implementaran de manera obligatoria el PMA del proyecto, ya que es parte de las obligaciones contractuales a ser ejecutadas por el contratista del proyecto, razón por la cual la viabilidad de la ejecución es altamente probable por los actores involucrados.

# **6. CONCLUSIONES**

## **6.1 CONCLUSIONES**

Las condiciones del clima y las características del área de estudio que precisamente se ubica una parte en la región andina y otra en la región amazónica, la búsqueda de imágenes satelitales que contengan un porcentaje menor de nubosidad del 20% es un factor que limitó el análisis de la clasificación debido a la poca visibilidad, misma que fue solventada con las salidas de campo de verificación de la clasificación supervisada y el conocimiento previo del área de estudio.

La validación de los datos con la implementación de la matriz de confusión y el uso del índice Kappa permitieron determinar la exactitud y precisión de la clasificación supervisada de la cobertura vegetal y uso del suelo realizada con la herramienta GEOBIA y la utilización de ArcGIS 10.8, obteniéndose para cada periodo un valor de 1.0 que se considera en un rango casi perfecto, de tal manera se puede indicar que la precisión con la que se trabajó la clasificación es perfecta debido a que los valores son del 100%, todo ello corroborado con la validación de campo desarrollada en la zona de estudio.

En el periodo estudiado se ha determinado que ha existido variaciones en las diferentes categorías de cobertura vegetal y uso de suelo en el área de influencia del proyecto vial, donde la categoría de Tierra agropecuaria (pastizales y cultivos) presenta un considerable incremento, donde se denota el cambio a partir del 2013 que inicia con un porcentaje del 20,72%, para el año 2016 un 28,98% y un 40,48 % para el año 2020, demostrándose claramente el cambio de la cobertura; es así que para el bosque nativo y vegetación arbustiva se reduce sus extensiones debido al incremento de pastizales, cultivos y área poblado, siendo así que el proyecto vial influye en la cambio de cobertura por las facilidades de acceso a las poblaciones y favorece al crecimiento económico de la zona.

El cambio de cobertura del suelo para el primer periodo estudiado (2013-2016), se obtiene un área de 2.736,87 que representa el 58% de persistencia de cobertura, mientras que de transición un área de 1.982,14 ha que corresponde al 42%. La cobertura con mayor pérdida de superficie se refleja en el bosque ya que presenta una pérdida de -488,37 ha, seguido por la cobertura de paramo que presenta una pérdida de -234,04 ha y mostrándose con mayor ganancia la cobertura de tierra agropecuaria con 389,93 ha y la cobertura de vegetación arbustiva con 354,84 ha.

La transición de la cobertura del suelo para el periodo 2016-2020, presenta cambios que se han dado en el territorio, es decir, del total del área, 2.840,38 ha que representa 60.18% persistió en el transcurso de este tiempo, sin embargo, 1.879,68 ha (39.82%) soportó intercambios de coberturas. La categoría que sufrió perdida de superficie es la vegetación arbustiva con un área de -614,34 ha y la cobertura con mayor ganancia de superficie es la tierra agropecuaria con un área de 541,93 ha y seguido por el páramo con una extensión de 242,65 ha de ganancia lo que se evidencia que existió una recuperación del páramo.

Del periodo analizado donde inicia el proyecto vial que es el año 2013 y finaliza el estudio hasta el año 2020, en los 7 años transcurridos de intervención en el área de influencia de la carretera, presenta que 2.566,74 ha que representa 54.40%, la cobertura se mantiene y de transición un área de 2.151,12 ha (45.60%) sufre cambios. Las coberturas que mayor pérdida de superficie es el bosque con un área de -513,37 ha, seguido por la vegetación arbustiva con -259,48 ha y la cobertura que mayor ganancia de superficie representa la tierra agropecuaria obteniendo una ganancia en su área de 931,97 ha y en menor cantidad el páramo con una ganancia de 9.53 ha.

Con la determinación de las superficies que presentan mayor perdida en su área (bosque nativo y vegetación arbustiva) y tendiendo en consideración que existe una transición de cobertura del 45,60 % que representa 2.151,123 ha, del área total de análisis, se da prioridad a la restauración ecológica a las dos coberturas antes indicadas.

La restauración ecológica en el presente estudio está también enfocada en las zonas donde el proyecto vial desarrollo intervenciones como son lugares de escombreras y sitios críticos intervenidos con la estabilización de taludes debido a las características de pendiente alta o descubiertas de vegetación y que requieren atención en corto y mediano plazo con la finalidad de evitar procesos erosivos y de deterioro mayor.

Se determinó adecuadamente la cobertura vegetal en las imágenes Landsat8, que permitieron el estudio de la distribución espacial de la cobertura vegetal en el proyecto vial, además la metodología y los datos de la resolución espacial son elementos que prevalecen de forma directa en los resultados. Las estrategias de conservación se basan en restaurar las áreas afectadas mediante la colaboración de actores sociales para identificar la vegetación apta para la reintroducción de plántulas en los bosques y áreas arbustivas de influencia directa de la vía para lo cual se propone que se desarrolle un proceso de restauración ecológica.

La propuesta de restauración ecológica está enfocada en adoptar estrategias que permitan reducir el efecto de la perdida de cobertura vegetal en sitios inestables e intervenidos en el proyecto vial, por lo que es evidente realizar actividades de restauración, identificándose especies vegetales con gran potencial de regeneración. La restauración ecológica requiere intervención sobre el ecosistema a través del tiempo, inicialmente con la plantación y posteriormente con enriquecimientos periódicos a medida que avanza su estado sucesional, siendo un proceso que necesita constante seguimiento y voluntad institucional.

## **6.2 RECOMENDACIONES**

Es importante mencionar como recomendación prioritaria que previo a la intervención de proyectos de infraestructura vial se desarrollen análisis multitemporales de la cobertura vegetal y uso del suelo en el área de influencia de los proyectos, con la finalidad de tener una línea base de cómo se encuentran los ecosistemas y con la

ejecución de las vías como se afectarían los mismos, de tal manera tener una cuantificación clara de la intervención en el tiempo.

Desarrollar análisis periódicos de inicio de intervención y finalización de actividades constructivas de proyectos viales con la finalidad de tener una determinación clara y precisa del área de cobertura afectada en el tiempo de ejecución y después de un periodo de operación del proyecto con la utilización de sistemas de información geográfica, y paralelamente permita establecer o direccionar medidas preventivas y de mitigación a los potenciales impactos que conlleva la ejecución de proyectos viales.

Establecer en los planes de manejo ambiental de los proyectos viales, específicamente dentro de los programas de rehabilitación de áreas degradas, procesos de restauración ecológica a través de actividades de siembra en sitios intervenidos y que estos sean de aplicación obligatoria vinculados con el cambio climático.

Finalmente se tome en consideración el estudio multitemporal y la propuesta de restauración ecológica por parte del Ministerio de Transporte y Obras Públicas, así también sea parte de la actualización del plan de manejo ambiental aprobado por la autoridad ambiental.

## REFERENCIAS

- Acosta, D. L. (2016). Propuesta de restauración ecológica en los bosques de galería presentes en el área de influencia directa del estudio de impacto ambiental Guarupayo. *Semantic Scholar*, 20. http://hdl.handle.net/10654/15593 Codigo Orgánico del Ambiente, 1 (2017).
- Ley Orgánica del Sistema Nacional de Infraestructura Vial del Transporte Terrestre, 12 (2017).
- Bocco, G., Mendoza, M., & Masera, O. (2001). La dinámica del cambio del uso del suelo en Michoacán.Una propuesta metodológica para el estudio de los procesos de deforestación. *Investigaciones Geograficas*, *44*, 18–38. https://doi.org/10.14350/rig.59133
- Bowen, B., Vlasek, K., & Webb, C. (2004). An Assessment of Remote Sensing Applications in Transportation. *Embry-Riddle Aeronautical University*, 34. https://commons.erau.edu/ni-s3d-remote-sensing-airplane/2
- Buzai, G. D. (2013). *Sistemas de información geográfica (SIG) teoria y aplicación* (GESIG-PRODISIG (ed.); 1° Edición). Universidad Nacional de Lujan.
- Calatayud, A., & Katz, R. (2019). Cadena de suministro 4.0: Mejores prácticas internacionales y hoja de ruta para América Latina. In *Cadena de suministro 4.0: Mejores prácticas internacionales y hoja de ruta para América Latina*. https://doi.org/10.18235/0001956
- Chuvieco, E. (2010). *Teledetección ambiental: La observación de la tierra desde el espacio*. Editorial Ariel. https://books.google.com.ec/books?id=WiTCXwAACAAJ

Chuvieco Salinero, E. (1996). *Fundamentos de teledetección espacial* (3<sup>a</sup> ed. rev). Rialp. Comisión Nacional Forestal. (2010). *Prácticas de reforestación Manual básico*.

Deljouei, A., Sadeghi, S. M. M., Abdi, E., Bernhardt-Römermann, M., Pascoe, E. L., & Marcantonio, M. (2018). The impact of road disturbance on vegetation and soil properties in a beech stand, Hyrcanian forest. *European Journal of Forest Research*, *137*(6), 759–770. https://doi.org/10.1007/s10342-018-1138-8

Flórez-Yepes, G. Y., Rincon-Santamaría, A., Cardona, P. S., & Alzate-Alvarez, A. M.

Página 191 de 202

(2017). Análisis multitemporal de las coberturas vegetales en el área de influencia de las minas de oro ubicadas en la parte alta del sector de Maltería en Manizales, Colombia. *DYNA (Colombia)*, *84*(201), 95–101. https://doi.org/10.15446/dyna.v84n201.55759

- Franco, R. (2017). COMPOSICIONES LANDSAT EN ARCGIS. Guía Básica. In *Inegi.org*. http://wp.me/p2IwQU-1bh
- García, M. (2019). *Cambio del uso del suelo en terrenos del parque nacional "La Malinche" del Municipio de Puebla, Puebla*. INSTITUCIÓN DE ENSEÑANZA E INVESTIGACIÓN EN CIENCIAS AGRÍCOLAS.
- González, J., Backhoff, M., Morales, E., & Vázquez, J. (2014a). *Captura de información de infraestructura para el transporte, a través de técnicas de Teledetección. Caso de estudio: Cálculo de invasión al derecho de vía.* (I. M. del T. (IMT) (ed.); SECRETARÍA). Sanfandila, Qro,.
- González, J., Backhoff, M., Morales, E., & Vázquez, J. (2014b). *Captura de información de infraestructura para el transporte, a través de técnicas de Teledetección. Caso de estudio: Cálculo de invasión al derecho de vía.* (Issue 428).
- González Ovando, M. L., Plascencia Escalante, F. O., & Martínez-Trinidad, T. (2016). Áreas prioritarias para restauración ecológica y sitios de referencia en la región Chignahuapan-Zacatlán. *Madera y Bosques*, *22*(2), 41. https://doi.org/10.21829/myb.2016.2221323
- Leija-Loredo, E. G., Reyes-Hernández, H., Reyes-Pérez, O., Flores-Flores, J. L., & Sahagún-Sanchéz, F. J. (2016). Cambios en la cubierta vegetal, usos de la tierra y escenarios futuros en la región costera del estado de Oaxaca, México. *Madera Bosques*, *22*(1), 125–140. https://doi.org/10.21829/myb.2016.221481
- Leija, E. (2017). Dinámica espacio-temporal de uso, cambio de uso y cobertura de suelo en la región centro de la Sierra Madre Oriental: Implicaciones para una estrategia REDD+ (Reducción de Emisiones por la Deforestación y Degradación). In *INSTITUTO DE CIENCIAS BÁSICAS E INGENIERÍA*. UNIVERSIDAD AUTÓNOMA DEL ESTADO DE HIDALGO.
- Luo, P., Song, Y., & Wu, P. (2021). Spatial disparities in trade-offs: economic and environmental impacts of road infrastructure on continental level. *GIScience and Remote Sensing*, *58*(21), 756–775.

Página 192 de 202

https://doi.org/10.1080/15481603.2021.1947624

- MAE, & MAGAP. (2015). Protocolo metodológico para la elaboración del mapa de cobertura y uso de la tierra del Ecuador Continental 2013 -2014, Escala 1: 100 000. In *Ministerio del Ambiente del Ecuador y Ministerio de Agricultura, Ganadería, Acuacultura y Pesca*. http://app.sni.gob.ec/sni-link/sni/Portal SNI 2014/USO DE LA TIERRA/01-METODOLOGIA\_MAPA\_COBERTURA\_USO.pdf
- MAGBMA y, & FAO. (2018). Estudio de las causas de la deforestación y degradación forestal en Guinea Ecuatorial. In *Estudio de las causas de la deforestación y degradación forestal en Guínea Ecuatorial*.

http://www.fao.org/3/CA0399ES/ca0399es.pdf

- Mandle, L., & Del Rio, C. (2016). Gestion de las dependencias y de los efectos sobre los servicios ecosistémicos para inversiones sostenibles en infraestrutura vial. In *Carreteras y capital natural BID* (Vol. 436). https://doi.org/10.1007/978-3-319- 12580-0\_1
- Mann, D., Agrawal, G., & Joshi, P. K. (2019). Spatio-temporal forest cover dynamics along road networks in the Central Himalaya. *Ecological Engineering*, *127*(11), 383–393. https://doi.org/10.1016/j.ecoleng.2018.12.020
- Meli, P. (2003). Restauración ecológica de bosques tropicales. veinte años de investigación académica. *Interciencia*, *28*(10), 581–589. http://ve.scielo.org/scielo.php?script=sci\_arttext&pid=S0378- 18442003001000006&lng=es&tlng=es.
- Mera-Parra, C., Oñate-Valdivieso, F., Massa-Sánchez, P., & Ochoa-Cueva, P. (2021). Establishment of the baseline for the iwrm in the ecuadorian andean basins: Land use change, water recharge, meteorological forecast and hydrological modeling. *Land*, *10*(5). https://doi.org/10.3390/land10050513
- Mieza, M. S., Kovac, F. D., & Martínez, D. E. (2012). Imágenes satelitales y aéreas en aplicaciones sitio específicas. *Avances de La Agricultura Por Ambientes En La Región Semiárida Pampeana*, *90*(August 2012), 10–14.
- Ministerio de Transporte y Obras Públicas. (2016). *PLAN ESTRATÉGICO DE MOVILIDAD 2013 - 2037 PEM*.
- Ministerio de Transporte y Obras Públicas del Ecuador. (2002). *ESPECIFICACIONES GENERALES PARA LA CONSTRUCION DE CAMINOS Y PUENTES MOP - 001-F 2002*

Página 193 de 202

(M. D. O. P. Y. C. REPUBLICA DEL ECUADOR (ed.)).

- Ministerio de Transporte y Obras Públicas del Ecuador. (2019). *Plan de reforestación para corona de Ingamullo 2, carretera Gualaceo – Plan de milagro*.
- Miranda, G. (2017). *Evaluación de cambios en la cobertura vegetal mediante análisis multitemporal en el Municipio de Patacamaya.* UNIVERSIDAD MAYOR DE SAN ANDRÉS, BOLIVIA.
- Mola, I., Sopeña, A., & de Torre, R. (2018). *Guía práctica de restauración ecológica* (Fundación). https://ieeb.fundacion-biodiversidad.es/%0Acontent/guia-practicade-restauracion-ecologica
- Mosquera, F., & Ministerio de Transporte y Obras Públicas. (2018). *SEGUNDA AUDITORÍA AMBIENTAL DE CUMPLIMIENTO DEL PROYECTO "RECTIFICACIÓN, MEJORAMIENTO Y MANTENIMIENTO DE LA CARRETERA GUALACEO – PLAN DE MILAGRO" PERIODO 2015 - 2017: Vol. V 1*.
- MTOP, & Mosquera, F. (2021). *Plan de remediación de la escombrera 27 + 300 ubicada en la carretera Gualaceo - Plan de Milagro, provincia de Morona Santiago*.
- Olaya, V. (2014). *Sistemas de Información Geográfica* (C. I. P. Platform (ed.)). CreateSpace Independent Publishing Platform.

https://books.google.com.ec/books?id=AsH3jwEACAAJ

- Peguero, C. (2016). *Sensores remotos y aplicaciones en teledetección.* (Dpto. Inno). https://www.academia.edu/36569250/SENSORES\_REMOTOS\_Y\_APLICACIONES\_E N\_TELEDETECCIÓN\_GEODESIA\_Y\_GESTIÓN\_DE\_RECURSOS\_NATURALES\_Y\_PATRI MONIO\_NATURAL
- Pineda, O. (2011). *Análisis de cambio de uso de suelo mediante percepción remota en el municipio de Valle de Santiago*.
- Reglamento Ley Orgánica del Sistema Nacional de Infraestructura Vial del Transporte Terrestre, 1 (2018).

Reglamento al Código Orgánico del Ambiente, 144 (2019).

- Quezada, A. S., David, J., & Tapia, S. (2022). Estimación de la tasa de deforestación en Pastaza y Orellana- Ecuador mediante el análisis multitemporal de imágenes satelitales durante el período 2000-2020. *Revista Alfa*, *6(17)*, 282–299. https://doi.org/doi.org/10.33996/revistaalfa.v6i17.168
- Rubio, D., Biota, & Ministerio de Transporte y Obras Públicas. (2020). *TERCERA*

Página 194 de 202

*AUDITORÍA AMBIENTAL DE CUMPLIMIENTO DEL PROYECTO "RECTIFICACIÓN, MEJORAMIENTO Y MANTENIMIENTO DE LA CARRETERA GUALACEO – PLAN DE MILAGRO" PERIODO 2017 - 2019*.

- Rubio, D., & Ministerio de Transporte y Obras Públicas. (2020). *TERCERA AUDITORÍA AMBIENTAL DE CUMPLIMIENTO DEL PROYECTO "RECTIFICACIÓN, MEJORAMIENTO Y MANTENIMIENTO DE LA CARRETERA GUALACEO – PLAN DE MILAGRO" PERIODO 2017 - 2019* (Vol. 1, Issue 1).
- Sacristán, F. (2007). La teledetección satelital y los sistemas de protección ambiental. *Scripta Ethnologica*, *XXIX*, 79–90.
- Salinas-Castillo, W. E., Terrazas-Ruiz, M., Mora-Olivo, A., & Paredes-Hernandez, C. U. (2020). Análisis multitemporal de cambios de uso de la tierra en San Fernando, Tamaulipas, durante el periodo 1987 a 2017. *CienciaUAT*, *14*(2), 160–173. http://www.scielo.org.mx/scielo.php?script=sci\_arttext&pid=S2007- 78582020000100160&lang=en%0Ahttp://www.scielo.org.mx/pdf/cuat/v14n2/20 07-7858-cuat-14-02-160.pdf
- Sanchún, A., Botero, R., Morera Beita, A., Obando, G., Russo, R. O., Scholz, C., & Manuel, S. (2016). *Restauración funcional del paisaje rural: manual de técnicas*. UICN.
- Secretaria de Comunicaciones y Transportes de Mexico. (2016). MANUAL PARA ESTUDIOS, GESTIÓN Y ATENCIÓN AMBIENTAL EN CARRETERAS. In *Sct*.
- Soria, M. V., & Matar, M. A. (2016). *Nociones sobre teledeteccion*. Universidad Nacional de San Juan.

http://www.unsj.edu.ar/unsjVirtual/cartografiaaplicadaminas/wpcontent/uploads/2016/10/Apuntes-de-cátedra-para-Cartografía-Aplicada.pdf

- Valladares, F., Balaguer, L., Mola, I., Escudero, A., & Alfaya, V. (2011). *Restauración ecológica de áreas afectadas por infraestructuras de transporte. Bases científicas para soluciones técnicas* (A. E. y V. A. Fernando Valladares, Luis Balaguer, Ignacio Mola (ed.)). Fundación Biodiversidad.
- Valledares, F., Gil, P., & Forner, A. (2017). *Bases científico-técnicas para la Estrategia estatal de infraestructura verde y de la conectividad y restauración ecológicas* (A. y M. A. Ministerio de Agricultura y Pesca (ed.)). TRAGSATEC. Grupo TRAGSA. http://publicacionesoficiales.boe.es/

Página 195 de 202

Vallejos, C., & Navarro, G. (2019). Propuesta de estrategias de restauración ecológica en áreas afectadas por extracción de áridos en Punata ( Cochabamba , Bolivia ). *Acta Nova*, *9*, 357–385.

https://www.icia.es/icia/download/Agroecología/Material/Agricultura\_sustentabl e.pdf

- Veneros, J., García, L., Morales, E., Gómez, V., Torres, M., & López-Morales, F. (2020). Application of remote sensors for the analysis of vegetation cover and water bodies. *Idesia*, *38*(4), 99–107. https://doi.org/10.4067/S0718- 34292020000400099
- Zapata, O. (2003). *Fundamentos de fotogrametría para imágenes de contacto y digitales*. UNIVERSIDAD NACIONAL DE COLOMBIA.

# ANEXOS

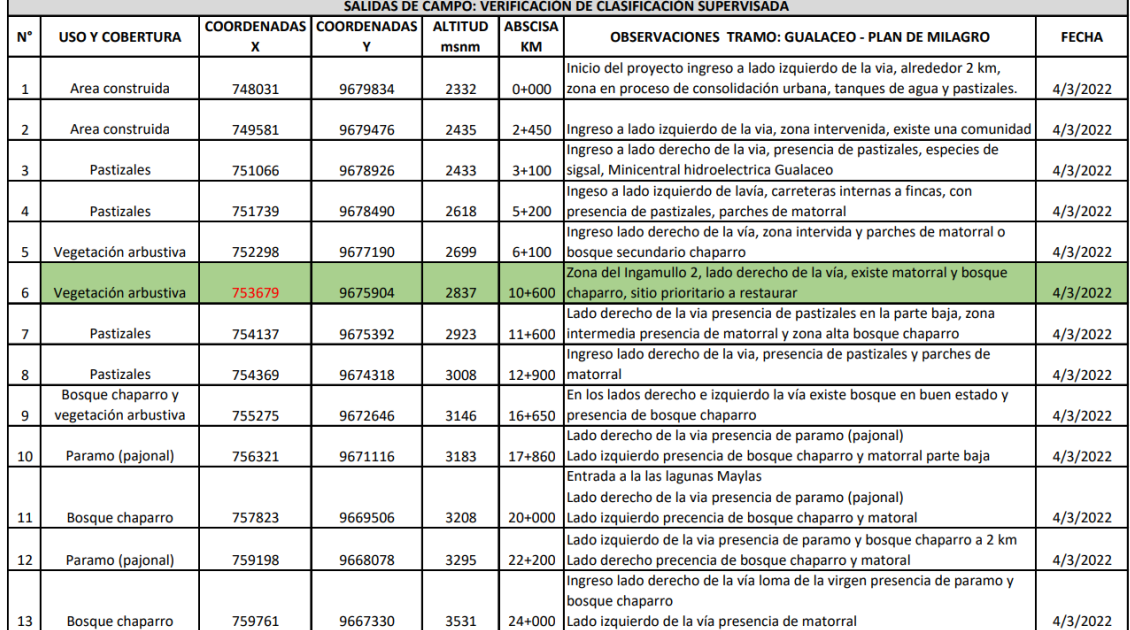

#### **Anexo 1.** Matriz de verificación de clasificación supervisada en campo

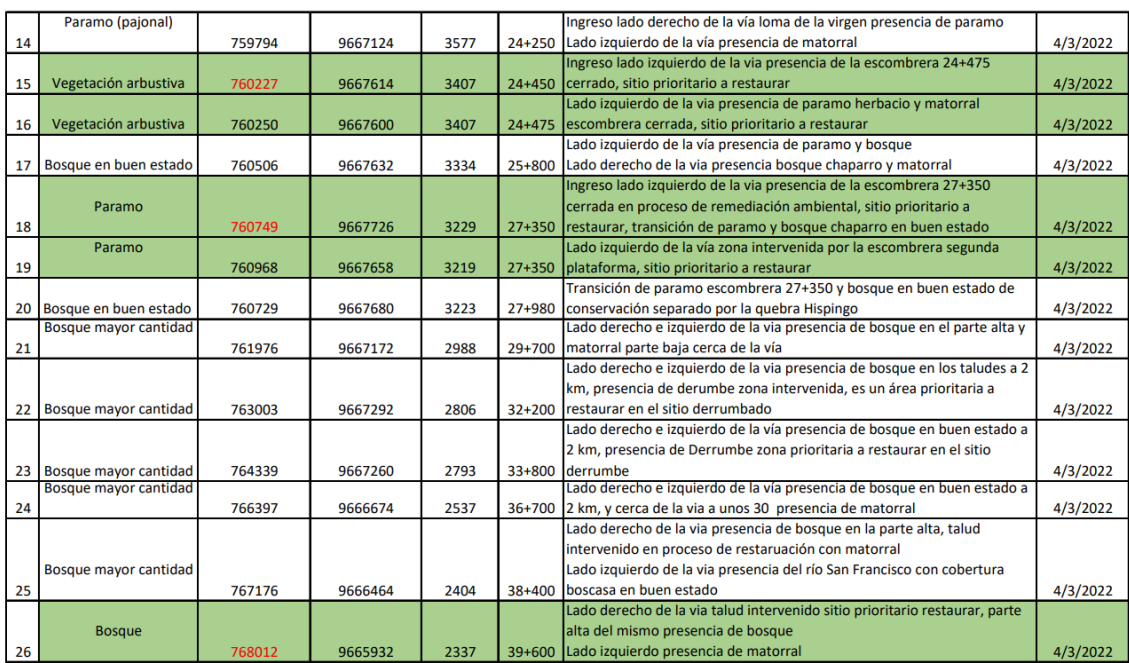

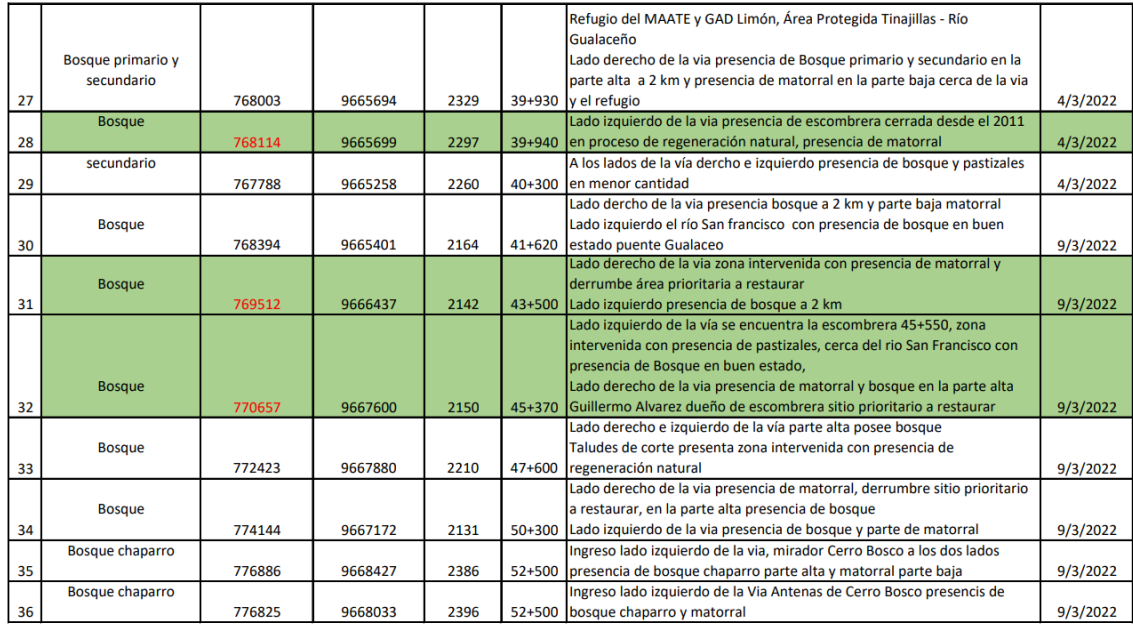

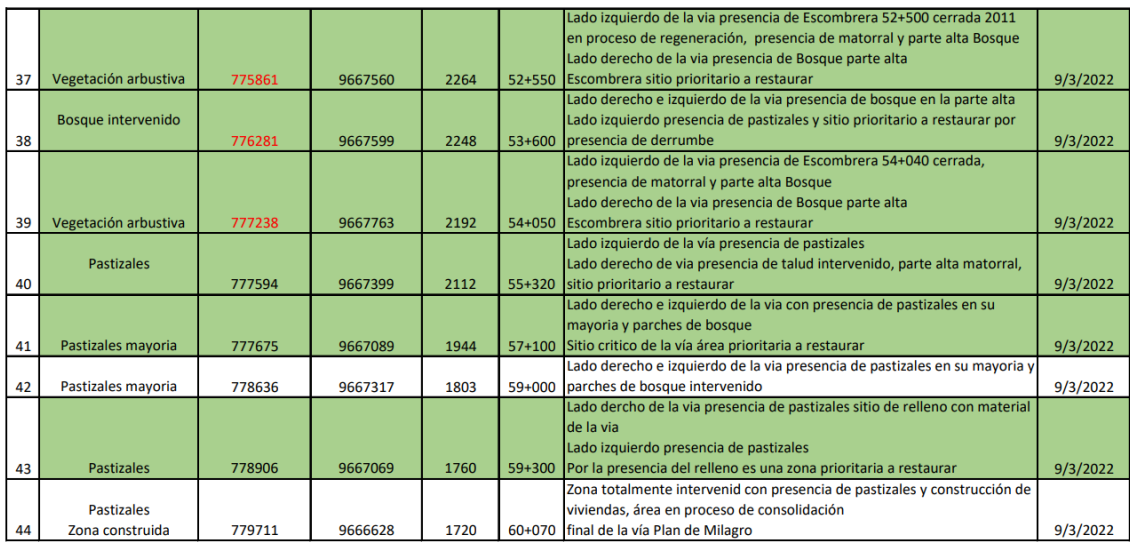

**Anexo 2.** Matriz de priorización de sitios a restaurar.

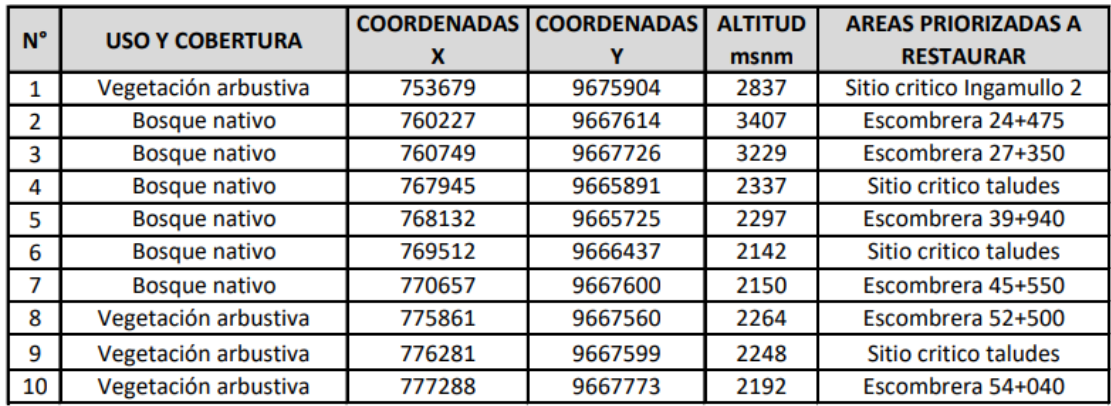

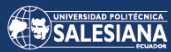

### **Anexo 3.** Mosaico fotográfico del área de estudio

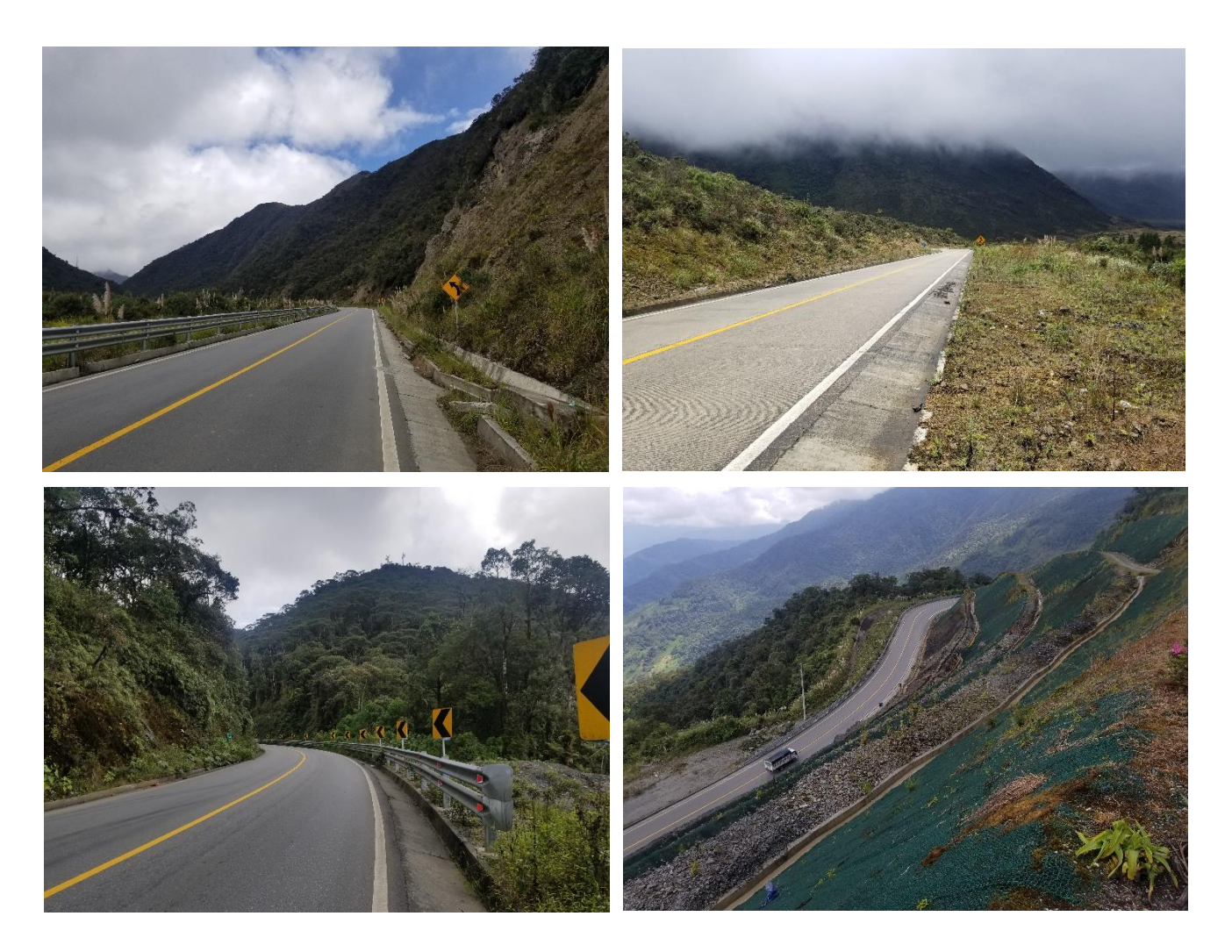

**Foto N° 1.** Vista panorámica del área de estudio

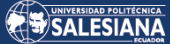

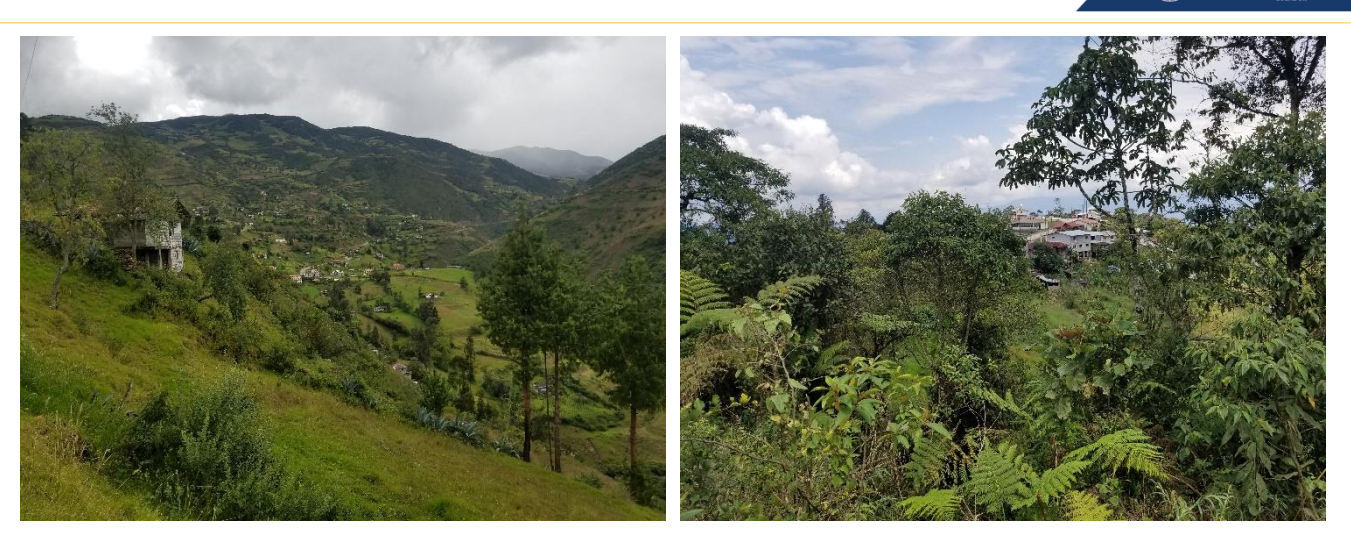

**Foto N° 2.** Área poblada inicio y final de la zona de estudio

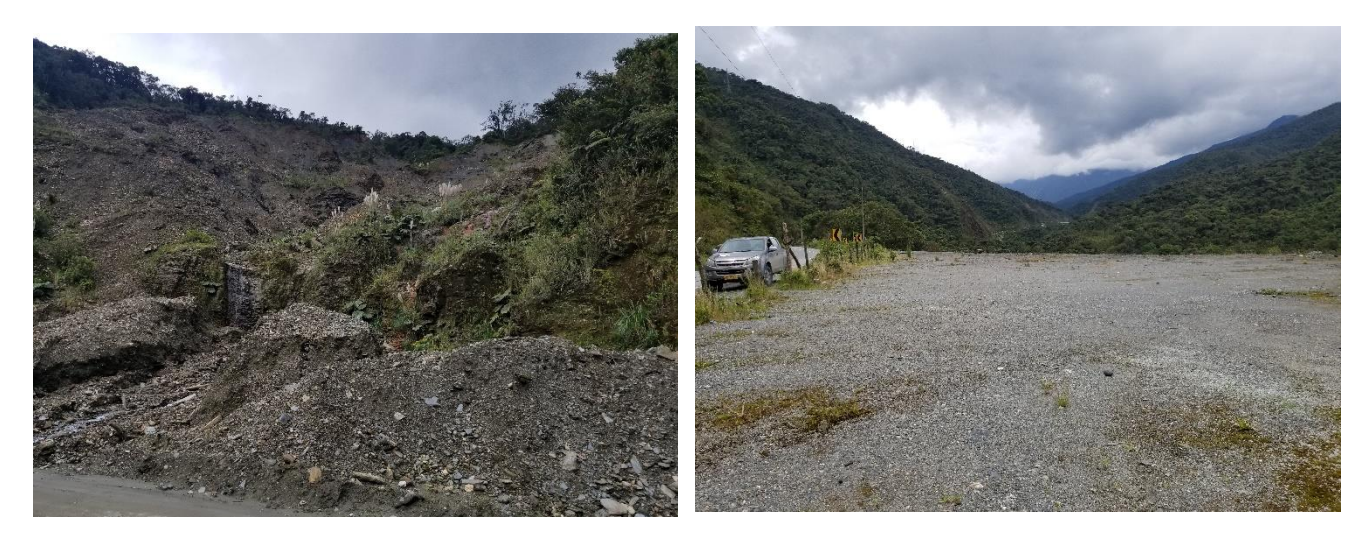

**Foto N° 3.** Área sin cobertura vegetal de la zona de estudio

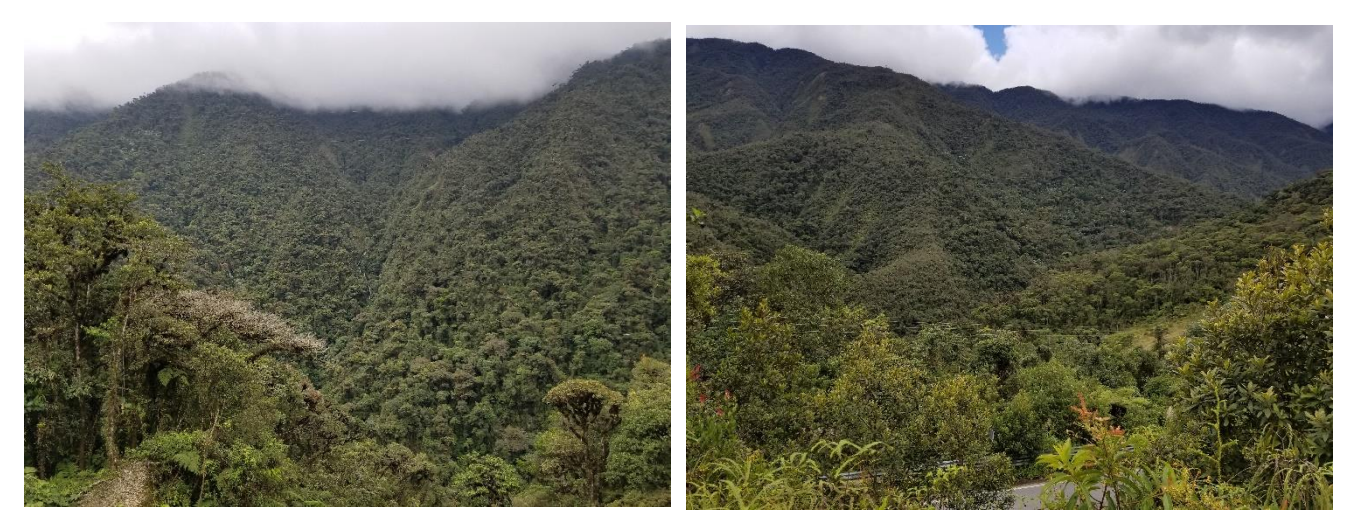

**Foto N° 4.** Bosque del área de estudio

Página 200 de 202

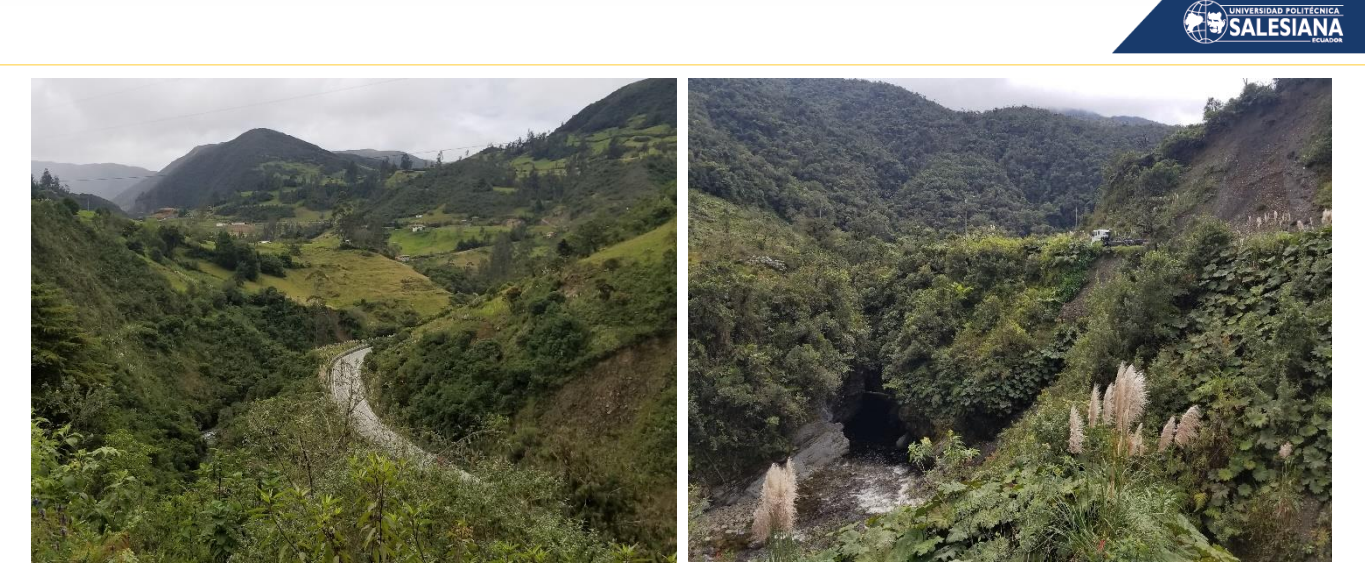

**Foto N° 5.** Cuerpo de agua del área de estudio

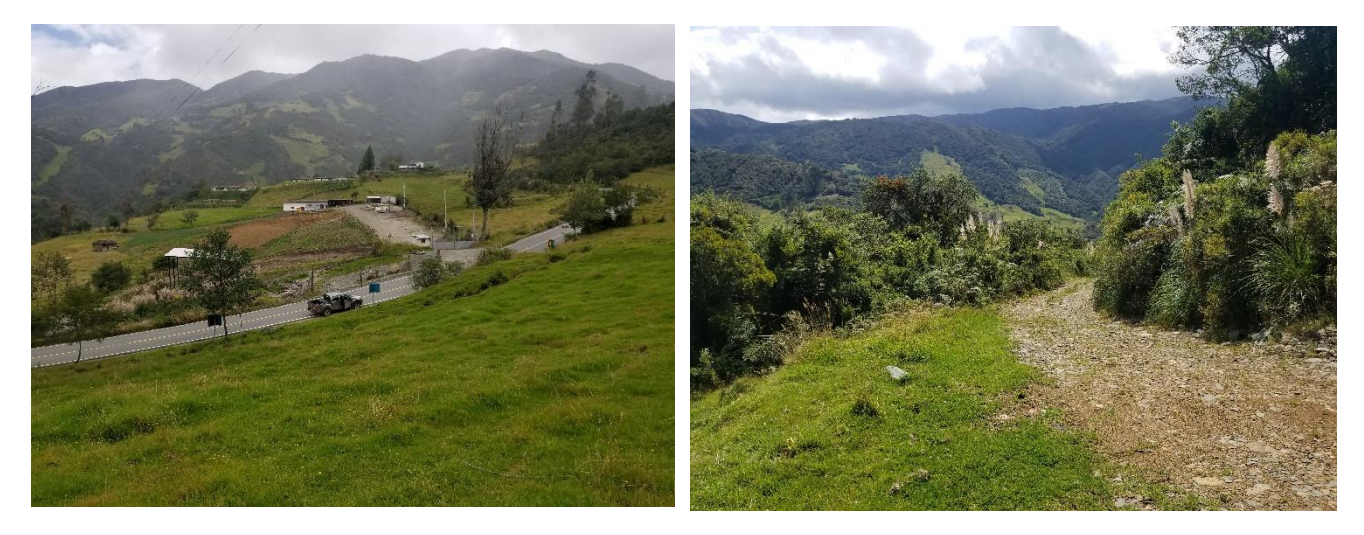

**Foto N° 6.** Infraestructura (caminos, accesos) del área de estudio

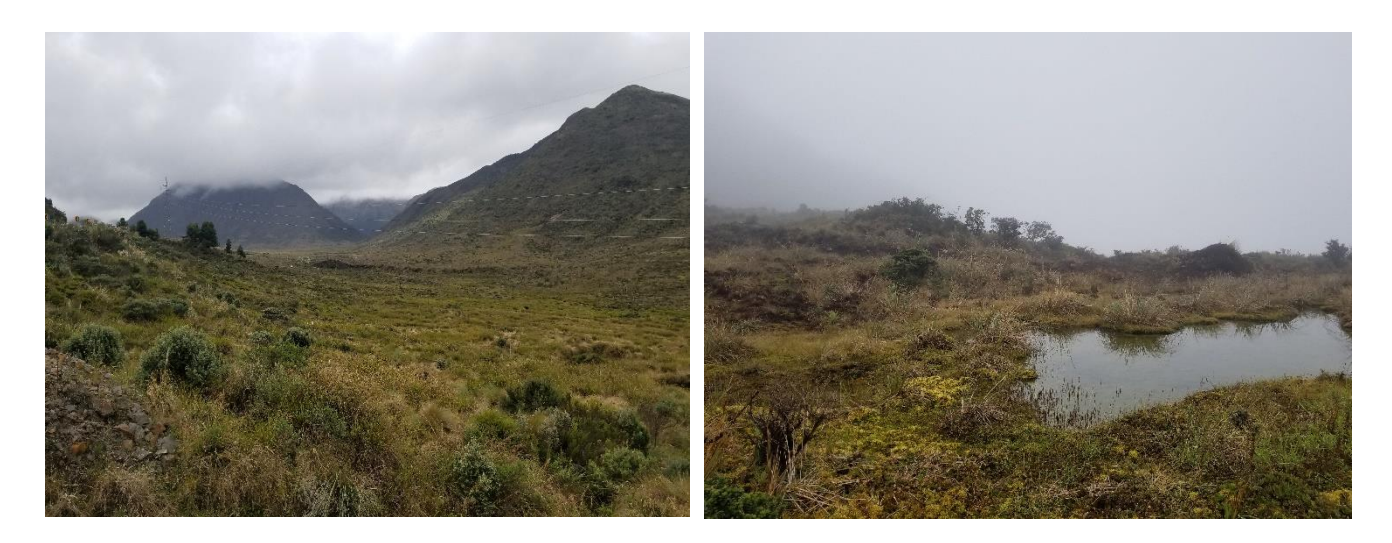

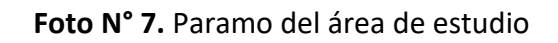

Página 201 de 202

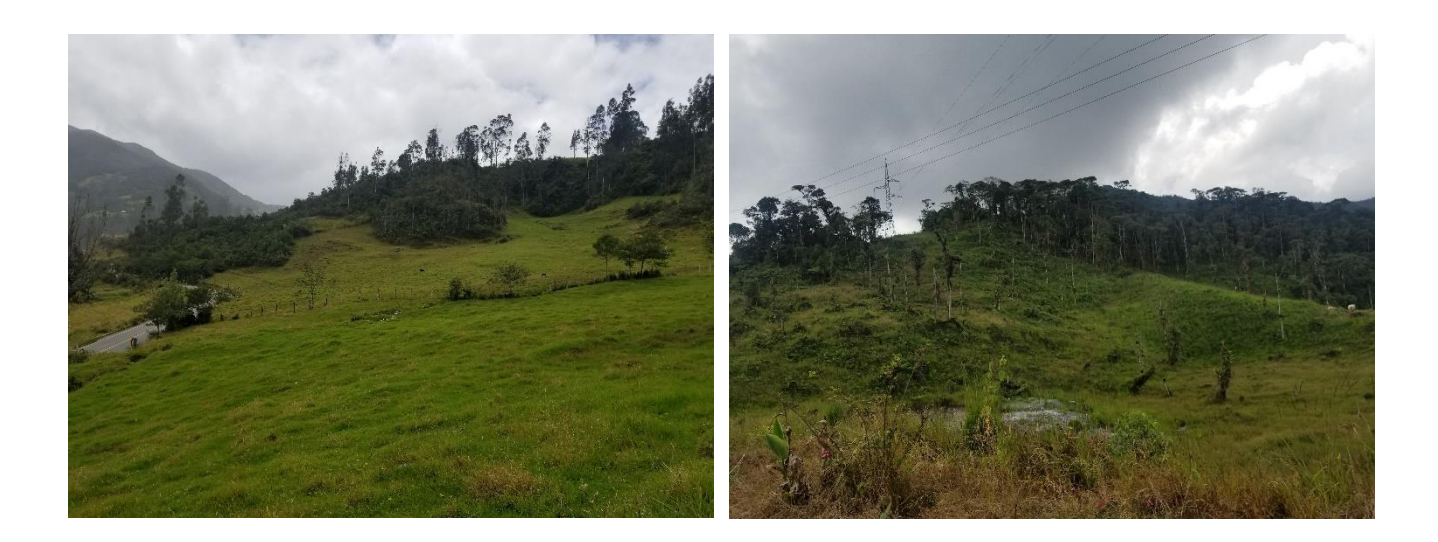

**Foto N° 8.** Tierra agropecuaria del área de estudio

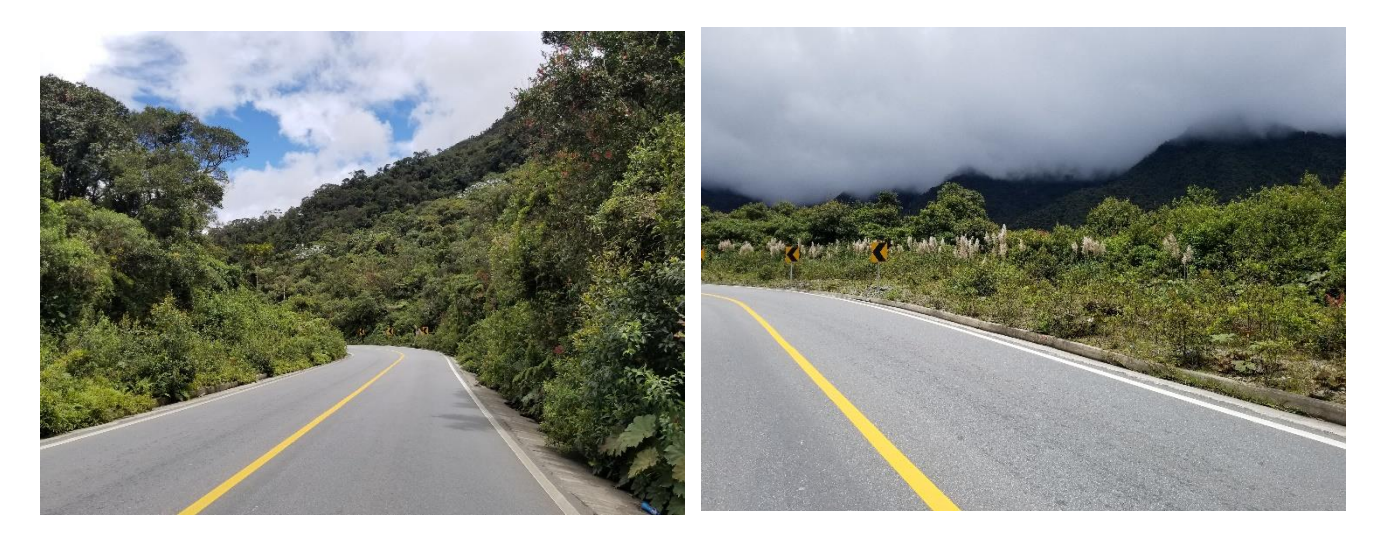

**Foto N° 9.** Vegetación arbustiva del área de estudio